#### DOCUMENT RESUME

ED 286 025 CE 048 310

AUTHOR Castro, Jesus; And Others

TITLE Bilingual Microcomputer Business Skills Course. Vol.

III. Joint Lesson 15-19.

INSTITUTION Hacer Hispanic Women's Center, Inc., New York, NY.

SPONS AGENCY Office of Vocational and Adult Education (ED),

Washington, DC.

PUB DATE 87

GRANT G008620006

NOTE 221p.; For related volumes, see CE 048 308-309.

PUB TYPE Guides - Classroom Use - Guides (For Teachers) (052)

EDRS PRICE MF01/PC09 Plus Postage.

DESCRIPTORS Adult Education; Behavioral Objectives; \*Clerical

Occupations; Competency Based Education; \*Computer Oriented Programs; Curriculum Guides; Filing; Job Skills: Learning Activities: Limited English

Skills; Learning Activities; Limited English Speaking; \*Microcomputers; \*Office Occupations Education; Postsecondar, Education; Secondary

Education; Spanish Speaking; Vocational Education;

\*Vocational English (Second Language)

IDENTIFIERS \*Occupational Literacy

#### **ABSTRACT**

This curriculum quide for the Bilingual Microcomputer Business Skills Course reflects modern office practices and technology. This volume, third of three, contains five competency-based joint lessons, the focus of which is on mastering specific tasks needed to accomplish the job of the occupational cluster of clerical worker while also learning job-related English as a second language (ESL). The language level of the lessons is designed for a trainee with high-intermediate to advanced levels of English language proficiency. Each joint lesson include these components: a cover sheet (identifying related communicative task, vocational task, performance objective, steps and technical knowledge, technical terms, language functions, language structures, tools and materials, background knowledge, safety, attitudes, learning activities and resources (vocational and job-related ESL); technical terms sheets; information sheets; operation sheets; job sheets; activity sheets; and performance evaluation sheets. The five joint lessons/tasks are: record supplies; order office supplies by phone; order office supplies using purchase order form; file in alphabetical order; and file by subject. (YLB)

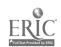

Bilingual Microcomputer Business Skills Course Vol. III Joint Lesson 15-19 Hacer Inc. 1987 Grant Number 6008620006

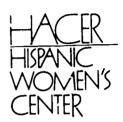

"A place to stand together, to meet and work for all Hispanic women."

611 Broadway, Room 812 New York, New York 10012 212/254-1444

U S DEPARTMENT OF EDUCATION
Office of Educational Research and Improvement
EDUCATIONAL RESOURCES INFORMATION
CENTER (ERIC)
Office of Educational Assument has been reproduced as

This document has been reproduced as received from the person or organization originating it.

Minor changes have been made to improve

Points of view or opinions stated in this document do not necessarily represent official OERI position or policy.

reProduction quality

These 19 joint lessons are the product of a work team consisting of the following individuals: Jesus Castro, Alice Sigalos, Mary Romney, Felicita Ramos, and Charissa Collazo.

Special thanks to Nancy Smith, Rebecca Douglas, Joan Friedenberg, the trainees and the BVT Advisory board members for there feedback during the development process.

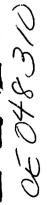

TASK # 15 RECORD SUPPLIES

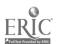

#### VOCATIONAL TASK: #15 Record supplies.

| STEPS AND TECHNICAL<br>KNOWLEDGE                              | TECHNICAL TERMS                                                                                                    | LANGUAGE FUNCTIONS                                                                             | STRUCTURES                                            |
|---------------------------------------------------------------|----------------------------------------------------------------------------------------------------|------------------------------------------------------------------------------------------------|-------------------------------------------------------|
| 1. 2. 3. SEE ATTACHMENT 4. 5. 6. 7. 8. 9. 11. 12. 13. 14. 55. | Beginning inventory Ending inventory Good flow Inventory Invoice Perpetual inventory Periodic inventory Physical inventory Requisition slip Storeroom | COMMUNICATIVE SKILLS  Active: writing  Passive: reading  FUNCTIONS  Identification  Categorize | Nouns: macs/count<br>nouns and corresponding<br>verbs |
| COOLS AND MATERIALS Supply cabinet Inventory Sho              |                                                                                                    | LEARNING ACTIVITIES AN                                                                         | RESOURCES                                             |

Scratch paper Pen/pencil

#### BACKGROUND KNOWLEDGE

Basic match processes Indexing Developed organizational skills SAFETY

Arrange materials & equipment in such a manner as to prevent spillage or breakage when cabine doors are opened.

#### ATTITUDES

Maintain accurate recording of office supplies to facilitate the reordering process.

#### VOCATIONAL.

- 1. LEARNING STRATEGIES
  - a. Facilitator identifies equipment and materials.
  - b. Facilitator discusses technical terms and procedures for recording supplies.
  - c. Practice activities # 1,2,3
  - d. Hards-on practice (innividual) using the Center's
  - d. business office. Paticipants round supplies in supply cabinet.
- 2. EVALUATION

Performance Test

- 3. RESOURCES
  - a. Information, Job Activity and Operation sheets.

  - b. Facilitatorc. Clerical Office Procedures
  - d. HACER INC. office supply cabinet

#### J.R.ESL

- 1. LEARNING STRATEGIES
  - a.Lecture on categorizing items. How to find similarities in office supplies in order to categorize them. Activity Sheet#1
  - b.Practice identifying Office supplies by name. Activity Sheet#2
  - c.Demonstration of language functions and structures: Mass/ Count nouns. Activity Sheet # 3.
- 2. EVALUATION

Performance Test

- 3. RESOURCES
  - a. Activity Sheets
  - b. Facilitator

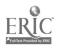

**TASK #15** 

#### I. INFORMATION SHEET

#### INTRODUCTION

An inventory is a supply of items kept on hand by a business so that it can operate efficiently. If the supply of a necessary product is depleted, a serious delay can result. Inventories may contain large quantities of a few items or small quantities of great many items. The nature of the organization determines which type of inventory is necessary for proper operation.

The quantity of a particular item in an inventory is referred to as a stock.

Systems for keeping inventories:

Companies have developed systems for keeping records of their inventories so that they know exactly how much of each item is on hand. The also know how many items are needed at particular times during the year. Computers have aided businesses tremendously in keeping accurate inventories.

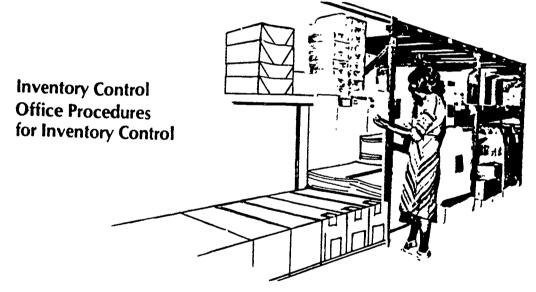

The profits that companies earn depend, to some extent, on how carefully they purchase the materials and products needed to carry on their business. If they have too much stock, they are spending morey needlessly. Therefore, knowing the best size for inventories is important to a firm.

RESOURCE: Pasewark & Oliverio "Inventory Control", Clerical Office Procedures, 6th Ed., South-Western Publishing Co., Cincinatti, Ohio 1978 pg. 521

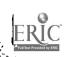

6

 $\left( \right)$ 

**TASK #15** 

### HACER INC./HISPANIC WOMEN'S CENTER BILINGUAL VOCATIONAL TRAINING

INFORMATION SHEET p. 2

#### II. TYPES OF INVENTORY

1. PERIODIC INVENTORY SYSTEM

Periodic Inventories are done at intervals. (Example: every 2 weeks, every month, every 2 months, etc.)

2. PERPETUAL INVENTORY SYSTEM

Perpetual Inventory is ongoing, every time an item or stock leaves the supply cabinet or stock room, a record is made.

#### III. KINDS OF BUSINESSES THAT USE INVENTORIES

 DISTRIBUTION OR RETAIL: Ex: Department stores, drugstores, bookstores, supermarkets, etc.

Inventory is kept to make sure there is a constant supply for the customers.

- 2. MANUFACTURING: Ex: Furniture, automobile, etc. Have four ongoing inventories:
  - Raw materials Inventory of materials needed to produce a product.
  - Components Inventory of materials obtained from another company.
  - 3. Goods in process keep a count of how many goods are in each stage of production.
  - 4. Finished Goods The finished product.
- SERVICE BUSINESS: Schools, Insurance Company, hotels, lawyers, doctors, etc.
  - Supplies & equipment inventory inventory of the equipment needed to run the business. (Capital equipment - computers, typewriters)
  - 2. Supplies and equipment needed to provide the service to the customers (pens, chairs, stationary).

#### IV. ARRANGEMENT OF SUPPLIES

Stockroom or supply cabinets must be carefully organized. Supplies must be arranged neatly on the shelves with the labels to the front. Old stock must be placed in the front so that it is used first. This means that you should place new stock in the back of the shelf.

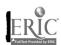

TASK #15

INFORMATION SHEET p. 3

#### V. PURPOSE OF INVENTORIES

To determine the quantity of goods on hand.

#### HOW INVENTORIES ARE USED:

- 1. To determine the immediate sed for more goods or supplies.
- 2. To determine the cost of office supplies.
- 3. To determine the cost of goods sold.
- 4. To account for losses due to spoilage, theft, fire, etc.
- 5. To determine the value of the goods and materials a business has.

#### VI. ADVANTAGES OF COMPUTERIZED INVENTORY

Computer systems are often advantegeous for inventory accounting because some accounting techniques (last in, first out, or LIFO, for example) love sizeable tax advantages but are complex. Without the computer, many companies cannot cope with the computational requirements of the more sophisticated techniques.

Inventory control systems maintain the right quantity of parts or supplies in inventory. Inventory personnel must maintain a delicate balance. They do not want to run out of parts or supplies, but on the other hand, they do not want to have too many parts.

Excess parts must be paid for and the cost of carrying inventory can be very high. Consequently, computer systems are used to keep track of the quantity of parts in inventory, the rate at which they are used, and the time it takes to receive a delivery once an order is made.

One of the goals of inventory-control is to keep the amount of money invested in inventory as low as possible. This goal is critical to the success of many companies because of the high cost of carrying inventory.

Another goal of an inventory-control system is to improve customer service by avoiding stockouts or avoiding running out of supplies.

The input documents of the inventory-control application are records of items used, sold, returned, destroyed, and lost. These records include requisition slips, invoices, shipping orders, return notices, receiving reports, and adjustment slips.

The output documents are the physical inventory report, maintain inventory file, reorder report, etc. These reports should answer questions such as: What items or supplies should be reordered? What amounts should be reordered? What items have had unusual increase or decrease in demand or usage?

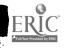

#### TASK # 15

### INFORMATION SHEET: MISCELLANEOUS OFFICE TOOLS AND SUPPLIES

- \* <u>Tools</u> are the instruments which are used to perform various tasks in **an** office.
- \* <u>Supplies</u> are the materials which you "use up" and must replace. When supplies are depleted, people say that they have "run out of" that particular supply.
- \* TOOLS:
  - \* Stapler

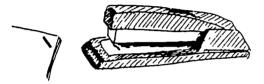

\* Scissors

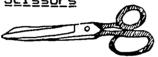

\* Staple remover

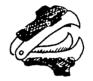

\* Tape dispenser

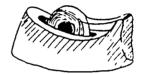

- \* SUPPLIES:
  - \* Staples

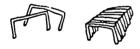

\* Paper clips

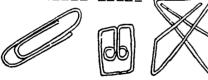

\* Brass paper fasteners

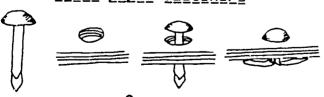

\* Glue

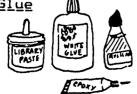

\* Paper clamps

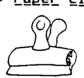

\* <u>Subber bands</u>

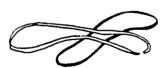

\* Rolls of Scotch tape and masking tape

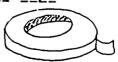

\* Rubber cement

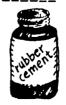

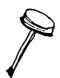

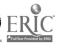

TASK # 15

INFORMATION SHEET: MISCELLANEOUS OFFICE TOOLS AND SUPPLIES Page 2

#### DESK ACCESSORIES

- \* Some <u>dest</u> <u>accessories</u> which are commonly used on top of a desk are the following:
- \* A <u>blotter</u>, <u>blotter</u> <u>pad</u>, or <u>desk</u> <u>pad</u> is used to protect the surface of the desk and create a good surface for writing on.
- \* A <u>desk organizer</u> can hold pencils, pens, and other miscellaneous objects. There are many different styles.

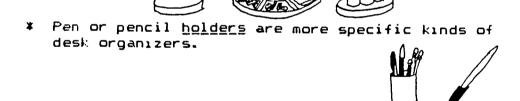

- \* Letter trays, or in-and-out boxes are made to hold in-coming and out-going mail. They usually stack on top of one another.
- \* An <u>ashtray</u> is for cigarette ashes.

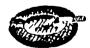

\* A <u>paperweight</u> is a heavy, decorative object used to secure papers on a desk and keep them from blowing away. Many paperweights are made of glass.

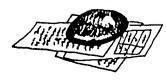

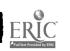

TASK # 15

INFORMATION SHEET: MISCELLANEOUS OFFICE TOOLS AND SUPPLIES Page 3

\* A <u>spindle</u> is a post or spike which is used for holding papers which do not have to be preserved.

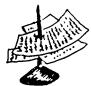

\* Many people used a <u>dest calendar</u> of this style on their desk instead of or in addition to a <u>wall</u> <u>calendar</u>. Stationery stores sell <u>refills</u> for this tind of calendar.

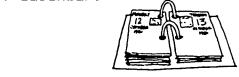

\* Other people use other kinds of appointment books, planners, or "reminders" to record and schedule their appointments, meetings, deadlines, and so on.

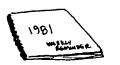

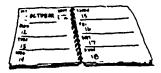

\* <u>Letter holders</u>, or <u>message racks</u> sit on a desk and keep messages, letters, and notes separate and organized.

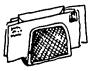

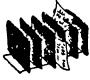

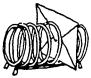

\* Very often desk accessories come in <u>sets</u> that <u>match</u>.

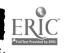

TASK # 15

INFORMATION SHEET: MISCELLANEOUS OFFICE TOOLS AND SUPPLIES

Page 4

PAPER

#### 1. Loose paper

- \* Paper is made of wood pulp or cotton or a mixture of both. The amount of cotton in the paper is described as a percentage, and is called the "rag content". The higher the rag content, the better and more durable the paper. 100% rag is the best, but offices don't usually use this high a quality paper. 25% rag is commonly used for important letters and documents.
- \* One piece of paper is called a sheet.
- \* The most common kinds of loose, blank (unprinted or plain) papers used in an office are the following:
  - 1. Typewriter or typing paper: The best quality of typewriter paper is called bond paper. It usually has a watermark in it. This is a name or a symbol which shows up in the paper when you hold it up to the light. Reading the watermark can show you which is the right side of the paper to use. Eraseable bond typing paper is typewriter paper which has been specially treated so that it can be erased with a simple pencil eraser. It is not recommended for permanence or work that will be handled often.
  - <u>Duplicator/Mimeograph/Xerographic</u> paper: This
    usually a cheaper, more lightweight (thinner)
    paper which is used in copy machines of various
    kinds.
  - 3. <u>Second sheet</u> paper: This is the paper used for making carbon copies. It is extremely thin and lightweight, and it is commonly called <u>onionskin</u> because of its weight and transparency.
  - 4. <u>Carbon</u> paper: This is the black or blue coated sheet which produces the carbon copy.
- \* The most commonly used sizes of paper used in an office are <u>letter-size</u> or <u>standard-size</u> paper which measures 8 1/2 inches by 11 inches, and <u>legal-size</u> paper which measures 8 1/2 inches by 14 inches.

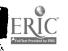

TASK # 15

INFORMATION SHEET: MISCELLANEOUS OFFICE TOOLS AND SUPPLIES

#### Page 5

- \* Large quantities of loose paper are sold in reams.
  One ream = 500 sheets of pager.
- Paper is 7'30 described in terms of weight. Good typing paper is usually "201b" paper. This means that one ream of this paper weighs twenty pounds. Onionskin or second sheet papers are usually 91b. papers. Other office papers generally fall within this range. (91b.-201b.)

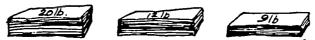

Papers are also described by the number of pounds one ream (500 sheets) weighs.

#### 2. Stationery

\* <u>Stationery</u> means the paper and envelopes used for writing both formal and informal letters.

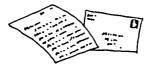

Letterhead stationery, sometimes just called "letterhead", is the name for stationery which has been printed with a company's <u>letterhead</u>. The letterhead is printed across the top of the page and contains the company's name, address, phone number, and usually a <u>logo</u> or symbol which the company uses as a kind of a trademark.

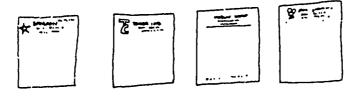

#### 3. Pads of paper

\* Besides loose paper, offices use <a href="mailto:pade">pade</a> of paper. These may be bound at one side with an adhesive strip, or they may be "spiral-' bund" with wire. They also may be <a href="mailto:plain">plain</a> (blank), <a href="mailto:lined">lined</a> (sometimes called <a href="mailto:ruled">ruled</a>), or printed with special forms.

:

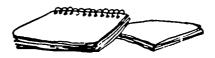

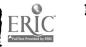

TASK # 15

INFORMATION SHEET: MISCELLANEOUS OFFICE TOOLS AND SUPPLIES Page 6

\* <u>Scratch pads</u> are pads of unlined or lined paper used for any kind of figuring or informal writing. People often <u>doodle</u> on scratch paper.

- \* Yellow lined or ruled pads are often used for writing rough drafts. They come in all sizes, but letter-size (8 1/2" x 11") and legal-size (8 1/2" x 14") are the most common.
- \* <u>Spiral-bo</u> or <u>wire-bound</u> pads are also sometimes called nolebooks. They have a circular wire binding, and they come in all different sizes and shapes. Some styles have the binding along one side of the pad and some of them have it across the top.
- \* Spiral-bound <u>steno pads</u> or <u>stenographer's notebooks</u> are smaller than letter-size paper. They are made with the binding across the top so that a secretary can stand the notebook up and transcribe easily from notes.

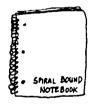

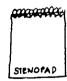

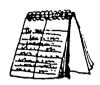

\* Offices use many other pads of paper which are preprinted. Each pre-printed sheet is called a form or <u>slip</u>. What kind of printing they have on them depends on the kind of business. Some common ones are: sales slips, application forms, order forms, credit forms, shipping and delivery forms, inventory forms, payroll forms, debit slips, etc.

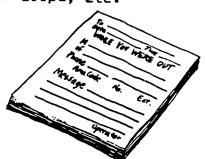

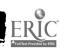

Developed by Hacer Inc. 1979

U

TASK # 15

INFORMATION SHEET: MISCELLANEOUS OFFICE TOOLS AND SUPPLIES Page 7

\* Almost every company uses pads of <a href="memo">memo</a> (or <a href="phone">phone</a> <a href="memo">message</a>) forms. There are many different styles. Some have a carbonless copy sheet behind the message sheet so that a record is automatically made of the message.

#### 4. Notebooks

- \* "Pad" and "notebook" are often used interchangeably
  -- especially with spiral-bound ones.
- \* <u>Binders</u> are also sometimes called "loose-leaf notebooks", because they bind up loose paper.

  <u>Three-ring binders</u> are standard-sized notebooks with three metal rings to hold punched pages.

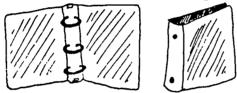

Notebooks usually have <u>dividers</u>. These are made of heavy paper and often colored. They divide the material into <u>sections</u>. They usually have a <u>tab</u> on the edge where a <u>label</u> for the section can be written or slipped in.

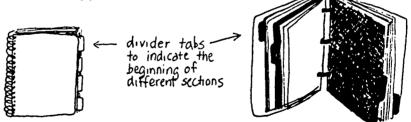

\* Colored folders are made of heavy paper and have pockets which can hold papers.

\* Pockets are also sold to fit inside loose-leaf binders.

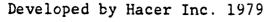

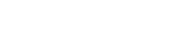

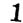

TASK # 15

INFORMATION SHEET: MISCELLANEOUS OFFICE TOOLS AND SUPPLIES Page 8

\* Report covers are paper or plastic covers which cover and protect a typed or printed report. There are many, many different styles.

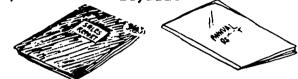

\* Sheet protectors are clear sheets of plastic or acetate which fit over one or two sheets of paper to protect them from "wear and tear". Sheets which are worn and frayed on the corners are often called "dog-eared".

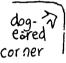

- \* To make holes in papers so that they will fit in binders, you use a tool called a <u>paper punch</u>.
  - \* A <u>regular</u> paper punch makes a single hole.

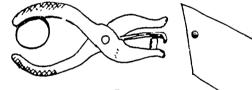

\* A <u>double punch</u> makes two holes at the same time.

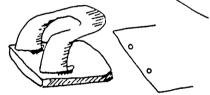

\* A <u>triple punch</u> makes three holes at once.

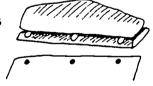

\* <u>Gummed reinforcements</u> are used to keep the holes from wearing out or tearing.

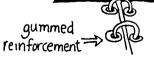

\* Clipboards consist of a firm backing which can be used as a writing surface and a large clip to hold the papers in place.

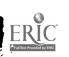

TASK #15

TECHNICAL TERMS

ATTACHMENT

BEGINNING INVENTORY: A count taken to find out how much materials

and supplies an office has. This is usually

done at the beginning of the year.

ENDING INVENTORY: A count taken at the end of the year to

find out how much materials and supplies are on hand. This is used to analyse the

flow of supplies.

GOODS FLOW: The flow of goods refers to the supplies

and materials which are sold or used up by a company. Inventories keep track of which goods are sold and which supplies are used

the most.

INVENTORY: A supply of items kept on hand by a business

so that it can operate efficiently.

INVOICE: An invoice is a sales slip. A record which contains the delivery date, address,

supplier, amount and cost of an item.

PERPETUAL INVENTORY: A continous count kept of items at hand.

Each time an item is brought in or taken out a it is recorded in a special count

sheet.

PHYSICAL INVENTORY: A physical count taken of items, supplies

and equipment in an office.

REQUISITION SLIP: A permit form used to request items from

a stock room or to order supplies.

STOREROOM: A room set aside to keep supplies.

SUPPLY: An amount of items available for use or

for sale in an office.

SUPPLY CABINET: A cabinet used to store(put away) office

supplies.

ITEMS: Articles, units. Item is used to describe

a separate thing. For example, Pens, Paper

are separate items.

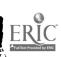

TASK # 15

TECHNICAL TERMS

**ATTACHMENT** 

Page 2

QUANTITY:

An amount, a number. A number expressing the amount. How much paper do we have ? We have twenty sheets. Twenty is the quantity.

STOCK NUMBER:

A number assigned to a certain supply in an

office.

FORMS:

Are printed or typed documents with blanks to be filled in.

Examples: Attendance sheets, telephone message pads.

INVENTORY SHEET:

A form used to take a count and keep a record of

the amount of supplies in an office.

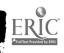

**TACK #15** 

ACTIVITY SHEET #1: J.R.ESL

COMMUNICATIVE TASK: Categorization.

DIRECTIONS: Imagine you must organize the contents of the supply cabinet in your office, and place the items on the cabinet's shelves. Label each item with the letter of the shelf you would place it on. Several items may appear to belong on two shelves; however, your job is to select the most appropriate shelf.

#### SUPPLY CABINET

Shelf A: Writing Supplies

Shelf B: Office Forms

Shelf C: Paper Supplies

Shelf D: Computer & Typewriter Supplies

Shelf E: General Office Supplies

\*\*\*\*\*

| Computer paper    |                                                                                                    | 10.                                                                                                    | Inventory forms                                                                                                    | _       |
|-------------------|----------------------------------------------------------------------------------------------------|----------------------------------------------------------------------------------------------------|----------------------------------------------------------------------------------------------------|---------|
| Pencils           |                                                                                                    | 11.                                                                                                    | Requisition forms                                                                                                    | _       |
| Message pads      |                                                                                                    | 12.                                                                                                    | Bond paper                                                                                                    | _       |
| Rolodex cards     |                                                                                                    | 13.                                                                                                    | Correction fluid                                                                                                    | _       |
| Scotch tape       |                                                                                                    | 14.                                                                                                    | Letterhead paper                                                                                                    | _       |
| Copier toner      |                                                                                                    | 15.                                                                                                    | Envelopes                                                                                                    | _       |
| Glue              |                                                                                                    | 16.                                                                                                    | Copier paper                                                                                                    | _       |
| Hanging folders   |                                                                                                    | 17.                                                                                                    | Markers                                                                                                    | _       |
| Cartridge ribbons | S                                                                                                    | 18.                                                                                                    | Address labels                                                                                                    | _       |
|                   |                                                                                                    |                                                                                                    |                                                                                                    |         |
| 19.               | Manila fold                                                                                                    | lers                                                                                                    |                                                                                                    |         |
| 20.               | Floppy disk                                                                                                    | s                                                                                                    | <del></del>                                                                                                    |         |
| 21.               | Post-it not                                                                                                    | e pa                                                                                                    | ıds                                                                                                    |         |
| 22.               | Pens                                                                                                    |                                                                                                    | ·                                                                                                    |         |
| 23.               | Carbon pape                                                                                                    | er                                                                                                    | <del></del>                                                                                                    |         |
| ۷4.               | Memo forms                                                                                                    |                                                                                                    |                                                                                                    |         |
| 25.               | Onion skin                                                                                                    | pape                                                                                                    | er                                                                                                    |         |
|                   |                                                                                                    |                                                                                                    |                                                                                                    |         |
| 26.               | Erasers                                                                                                    |                                                                                                    |                                                                                                    |         |
|                   | Pencils Message pads Rolodex cards Scotch tape Copier toner Glue Hanging folders Cartridge ribbons  19. 20. 21. 22. 23. 24. 25. | Pencils  Message pads  Rolodex cards  Scotch tape  Copier toner  Glue  Hanging folders  Cartridge ribbons  19. Manila fold  20. Floppy disk  21. Post-it not  22. Pens  23. Carbon pape  24. Memo forms  25. Onion skin | Pencils 11.  Message pads 12.  Rolodex cards 13.  Scotch tape 14.  Copier toner 15.  Glue 16.  Hanging folders 17.  Cartridge ribbons 18.  19. Manila folders 20. Floppy disks 21. Post-it note page 22. Pens 23. Carbon paper 24. Memo forms 25. Onion skin paper 25. | Pencils |

TASK #15

ACTIVITY: SHEET #1 J.R.ESL

COMMUNICATIVE TASK: Categorization.

DIRECTIONS: Imagine you must organize the contents of the supply cabinet in your office, and place the items on the cabinet's shelves. Label each item with the letter of the shelf you would place it on. Several items may appear to belong on two shelves; however, your job is to select the most appropriate shelf.

#### SUPPLY CABINET

Shelf A: Writing Supplies

Shelf B: Office Forms

Shelf C: Paper Supplies

Shelf D: Computer & Typewriter Supplies

Shelf E: General Office Supplies

#### \*\*\*\*\*

| 1. | Computer paper  | (C),(D)        | 10. Inventory forms   | <u>(B)</u> |
|----|-----------------|----------------|-----------------------|------------|
| 2. | Pencils         | (A)            | 11. Requisition forms | (B)        |
| 3. | Message pads    | (B, (E)        | 12. Bond paper        | (c)        |
| 4. | Rolodex cards   | (E)            | 13. Correction fluid  | (D)(E)     |
| 5. | Scotch tape     | (E)            | 14. Letterhead paper  | (c)        |
| 6. | Copier toner    | <del>(c)</del> | 15. Envelopes         | <u>(c)</u> |
| 7. | Glue            | (E)            | 16. Copier paper      | (c)        |
| 8. | Hanging folders | (E)            | 17. Markers           | (A)        |
|    |                 | (D)            | 18. Address labels    | (C(E)      |

| 19. | Manila folders    | <u>(E)</u> |
|-----|-------------------|------------|
| 20. | Floppy disks      | (D)        |
| 21. | Post-it note pads | (1)        |
| 22. | Pens              | (A)        |
| 23. | Carbon paper      | (C)(D)     |
| 24. | Memo forms        | (B)        |
| 25. | Onion skin paper  | (C)        |

26. Erasers (C) (E), (A)

DATE 27. Correction paper (D)

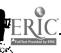

#### **TASK #15**

ACTIVITY SHEET #2:J.R.ESI,

COMMUNICATIVE TASK: Identify objects by name

DIRECTIONS: For each of the following pictures:

- 1. Identify the object(s) and write what it is.
- 2. Write at least one verb that can be used with that object.
- 3. Write a sentence using the name of the object(s) and the verb, or explain what the object(s) is used for.

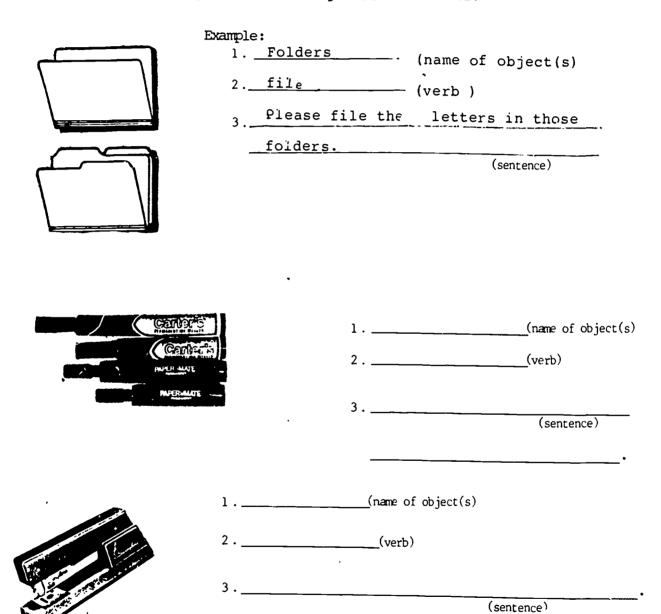

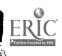

TASK #15

ACTIVITY SHEET #2:J.R.ESL p. 2

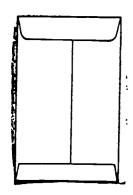

| l. | (nam | e o: | f object(s) |
|----|------|------|-------------|
|    |      |      |             |

2. \_\_\_\_\_(verb)

3. \_\_\_\_\_\_(sentence)

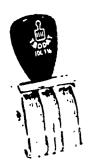

| 1 (n | name | of | object( | (s) |
|------|------|----|---------|-----|
|------|------|----|---------|-----|

2. \_\_\_\_\_ (verb)

3. \_\_\_\_\_\_

(sentence)

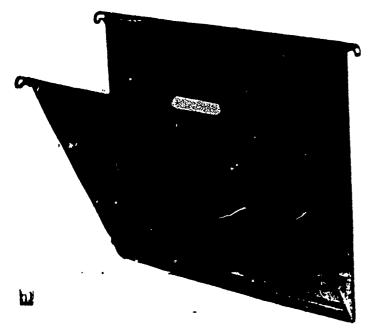

| 1 | (name | of | object(s) |
|---|-------|----|-----------|

2. \_\_\_\_\_(verb)

3. (sentence)

\_\_\_

TASK #15

ACTIVITY SHEET #2: J.R.ESL

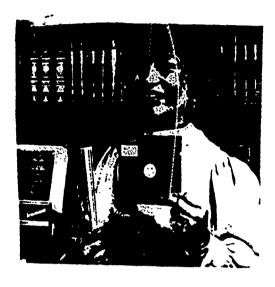

| 1. | (name of object(s) |
|----|--------------------|
| 2. | <br>(verb)         |
| 3. |                    |
|    | (sentence)         |

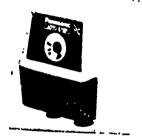

| 1. | (name of object(s) |
|----|--------------------|
| 2  | (verb)             |
| 3  |                    |
|    | (sentence)         |

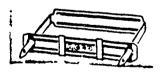

| 1 | (name of object(s) |
|---|--------------------|
| 2 | (verb)             |
| 3 |                    |
|   | (sentence)         |

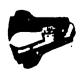

| 1. | (name of object(s) |
|----|--------------------|
| 2. | (verb)             |
| 3. | <u> </u>           |

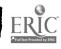

(sentence)

TASK # 15

ACTIVITY SHEET # 2: J.R.ESL

p. 4

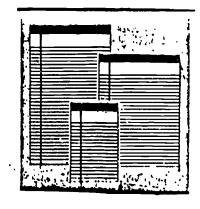

- 1. \_\_\_\_\_(name of object(s)
- 2. \_\_\_\_\_(verb)
- 3. \_\_\_\_\_\_\_(sentence)

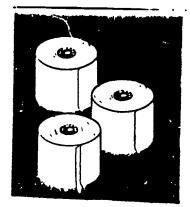

- 1. \_\_\_\_\_(name of object(s)
- '2. \_\_\_\_\_(verb)
- 3. \_\_\_\_\_\_(sentince)

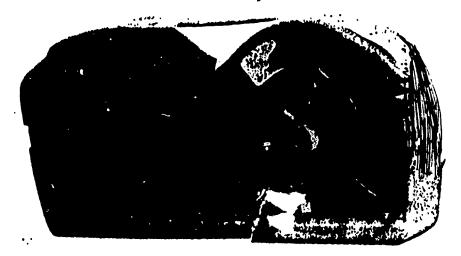

- 1. \_\_\_\_\_\_\_(name of object(s)
- 2. \_\_\_\_\_(yerb)
- (sentence)

\_\_\_\_

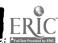

NAME

DATE

#### **TASK #15**

ACTIVITY SHEET 12:J.RESL

COMMUNICATIVE TASK: Identify objects by name.

DIRECTIONS: For each of the following pictures:

- 1. Identify the object(s) and write what it is.
- 2. Write at least one verb that can be used with that object.
- Write a sentence using the name of the object(s) and the verb, or explain what the object(s) is used for.

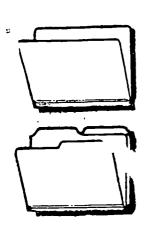

| _  | _   |   |   |
|----|-----|---|---|
| Ex | mol | _ | ٠ |
|    |     |   |   |

1. Folders - (name of object(s)

2. file (verb)

3. Please file the letters in those folders. (sentence)

Folders keep important papers organized.

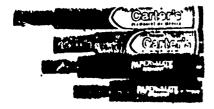

- 1. Markers (name of object(s)
- 2. <u>write</u> (verb)
- 3. You can write with markers on most

  surfaces (sentence)

  Markers are used for drawing and presentations.

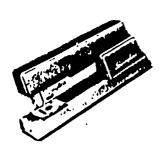

- 1. <u>Stapler</u> (name of object(s)
- 2. <u>fasten</u> (verb)
- 3. A stapler can fasten small or large quantities of paper.

  (sentence)

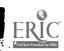

TASK #15

ACTIVITY SHEET #2: J.R.ESL p. 2

|   | <br> |
|---|------|
| _ |      |

- 1. <u>Manila envelope</u> (name of object(s)
- 2. <u>enclose</u> (verb)
- 3. <u>Mail is often enclosed in Manila envelopes.</u> (sentence)

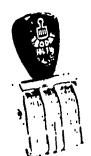

- 1. Rotary line dater (name of object(s)
- 2. stamp (verb)
- 3. The rotary line dater is most often used to stamp incoming mail with the day, month and year of receipt. (sentence)

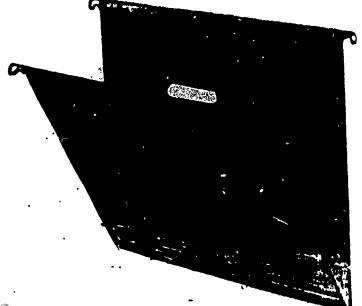

- 1. Hanging file folder (name of object(s)
- 2. <u>hanging</u> (verb)
- 3. <u>Hanging file folders help eliminate</u>
  (sentence)

  <u>jammed file drawers.</u>

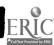

**TASK #15** 

ACTIVITY SHEET #2: J.R.ESL p. 3

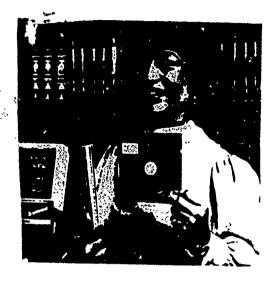

|    |                      |                     | (sentence | 2)          |
|----|----------------------|---------------------|-----------|-------------|
| 3. | Disks are used in co | mputers             | to store  | information |
| 2. | store                | (verb)              |           |             |
| 1. | Disk                 | _(name of object(s) |           |             |

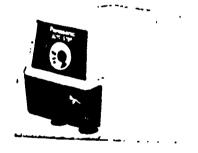

1. Electric pencil sharpener (name of object(s)

2. <u>sharpen</u> (verb)

3. <u>This machine sharpens pencils quickly and easily.</u> (sentence)

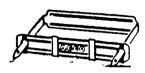

3. A metal prong fastener helps keep papers firmly attached within folders. (sentence)

1. Staple remover (name of object(s)

2. remove (verb)

This product helps to remove staples without damaging paper. (sentence)

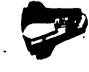

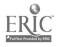

1. Metal prong fasterer (name of object(s)

2. <u>keep/fasten</u> (verb)

TASK # 15

ACTIVITY SHEET # 2: J.R.ESL

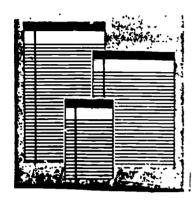

- 1. Ruled pads (name of object(s)
- 2. <u>Fake</u> (verb)
- 3. You can use ruled pads to take notes. (sentence)

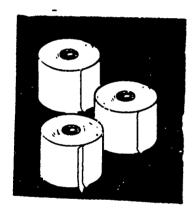

- 1. Add rolls (name of object(s)
- 2. <u>insert</u> (verb)
- 3. Paper add rolls are inserted in adding machines and calculators (sentence)

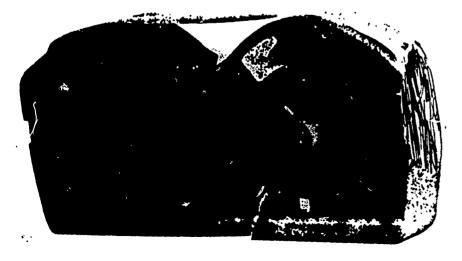

- 1. Typewriter ribbon (name of object(s)
- 2. <u>type</u> (yerb)
- 3. You can type approximately 150,000 (sentence) characters with one typewriter ribbon.

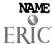

DATE

TASK #15

ACTIVITY SHEET #3: J.R.ESL

COMMINICATIVE TASK: Oral practice of distinction between mass nouns and count nouns.

#### DIRECTIONS:

Imagine you're working in an office and you run out of something you need. You would have to ask a coworker to lend you/let you use some of his/her materials in a dialogue such as this one.

Fill in the first blank with each of the following office supplies/ materials and use the appropriate sentence structure depending on whether the first blank is filled with a count noun or a mass noun.

Practice the dialogue with a partner.

| NOUNS FOR DIALOGUE          |                  |
|-----------------------------|------------------|
| White out/correction fluid. | calculator rolls |
| blank diskettes             | envelopes        |
| typing paper                | carbon paper     |
| Scotch tape                 | paper clips      |
| address labels              | ink              |
| manila folders              | toner            |
| staples                     | masking tape     |
| message pads                | rolodex cards    |
| sheets of letterhead        | rubber bands     |
| glue                        | fasteners        |
| •                           |                  |

| DIALC | GUE                             |               |
|-------|---------------------------------|---------------|
| Α.    | Excuse me, could you spare some | ?             |
| В.    | How much do you need?           |               |
| Α.    | Oh, just a few iltile. ———.     |               |
| В.    | Take as muchas you want.        |               |
| Α.    | Thanks.                         |               |
| В.    | You're welcome.                 |               |
| NAME_ |                                 | በ <b>ል</b> ጥና |

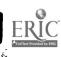

TASK #15

ACTIVITY SHEET #3: J.R.ESL

COMMUNICATIVE TASK: Oral practice of distinction between mass nouns and

count nouns.

#### DIRECTIONS:

Imagine you're working in an office and you run out of something you need. You would have to ask a coworker to lend you/let you use some of his/her materials in a dialogue such as this one.

Fill in the first blank with each of the following office supplies/ materials and use the appropriate sentence structure depending on whether the first blank is filled with a count noun or a mass noun.

Practice the dialogue with a partner.

| NOUNS   | FOR | DTAT | OCHE |
|---------|-----|------|------|
| 1400 40 | 101 |      |      |

| White out/correction fluid. | calculator rolls |
|-----------------------------|------------------|
| blank diskettes             | envelopes        |
| typing paper                | carbon paper     |
| Scotch tape                 | paper clips      |
| address labels              | ink              |
| manila folders              | toner            |
| staples                     | masking tape     |
| message pads                | rolodex cards    |
| sheets of letterhead        | r bber bands     |
| glue                        | fasteners        |
| <b>.</b>                    |                  |

#### DIALOGUE

NAME

| DIVIC     | <u> </u>                                     |
|-----------|----------------------------------------------|
| Α.        | Excuse me, could you spare some rubber bands |
| <b>в.</b> | How much many do you need?                   |
| Α.        | Oh, just a few a few                         |
| В.        | Take as much many as you want.               |
|           | Thanks.                                      |
| В.        | You're welcome.                              |

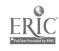

DATE

TASK #15

| TOM        | , A           | BWCI       | the fo | TIOWI | ng q | juest    | 10113 | •    |       |      |       |             |      |      |
|------------|---------------|------------|--------|-------|------|----------|-------|------|-------|------|-------|-------------|------|------|
| Why        | are           | inve       | entori | es i  | mpo  | rtar     | nt i  | n t  | ne m  | odei | en b  | usine<br>—— | ss?  |      |
|            |               |            |        |       |      |          |       |      |       |      |       |             |      |      |
| Wha<br>inv | t is<br>ento: | the<br>cy? | diffe  | erenc | e b  | etwe     | een   | a po | erio  | dic  | and   | a pe        | rpet | tual |
|            |               |            |        |       |      |          |       |      |       |      |       |             |      |      |
| Why        | are           | labe       | els ar | rang  | ed   | faci     | .ng   | the  | fro   | nt c | of a  | supp.       | ly c | abi  |
|            |               | NAW S      | stock  | 2222  |      | d in     |       |      | n ale |      |       |             |      |      |
| or :       | store         | roc        | om she | lf?   |      | <u> </u> |       |      |       |      | .ne : |             |      | ———  |
|            |               |            |        |       |      |          |       |      |       |      |       |             |      |      |
|            |               |            | busin  | -     |      |          |       |      |       | vers | toc   | ced,"       |      |      |
|            |               |            |        |       |      |          |       |      |       |      |       |             |      |      |
|            |               |            |        |       |      |          |       |      |       |      |       |             |      |      |

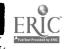

NAME

DATE

TASK #15

() "AME

| ACT: | IVITY SHEET #1: VOCATIONAL                                                                       |
|------|--------------------------------------------------------------------------------------------------|
| DIRE | XTIONS: Answer the following questions.                                                          |
| 1)   | Why are inventories important in the modern business?                                            |
|      | Because the profits they earn depend, to some extent,                                            |
|      | on how carefully they purchase materials and products.                                           |
| 2)   | What is the difference between a periodic and a perpetual inventory?                             |
|      | periodic inventory: done at intervals (every week, month, e                                      |
|      | Perpetual inventory: is ongoing.                                                                 |
| 3)   | Why are labels arranged facing the front of a supply cabinet?  Because they are easier to read.  |
| 4)   | Why is new stock arranged in the back of the supply cabinet or store room shelf?                 |
|      | So that old stock, which has been placed in front, will                                          |
|      | be used first.                                                                                   |
| 5)   | Why would a business <u>not</u> want to be "overstocked,"  (have too much of a particular item)? |
|      | Because they will be spending money needlessly.                                                  |
|      |                                                                                                  |
|      | •                                                                                                |
|      | DAME                                                                                             |

Ú

TASK #15

ACTIVITY SHEET #2: VOCATIONAL

DIRECTIONS: Arrange the following stock numbers in numerical order.

| STOCK # |              |
|---------|--------------|
| 6943    |              |
| 4289    |              |
| 6344    | <del>-</del> |
| 2983    |              |
| 8562    |              |
| 9110    |              |
| 3828    |              |
| 5626    |              |
| 3827    |              |
| 3728    |              |

| NAME | D3 mm |
|------|-------|
|      | DATE  |

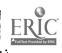

#### TASK #15

ACTIVITY SHEET #2: YOCATIONAL

DIRECTIONS: Arrange the following stock numbers in numerical order.

| STOCK # |      |
|---------|------|
| 6943    | 2983 |
| 4289    | 3728 |
| 6344    | 3827 |
| 2983    | 3828 |
| 8562    | 4289 |
| 9110    | 5626 |
| 3828    | 6344 |
| 5626    | 6943 |
| 3827    | 8562 |
| 3728    | 9110 |

| NAME | DATE |
|------|------|
|      |      |

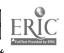

TASK #15

ACTIVITY SHEET #3: VOCATIONAL

#### DIRECTIONS:

Suppose that you are keeping a record of the inventory in the supply cabinet. You have a record sheet which shows the supply at the beginning of the month and how much of each item was used. Find out how much of each item there is at the end of the month.

|     | ITEM             | BEGINNING<br>OF THE MONTH | QUANTITY USED | END OF MONTH |
|-----|------------------|---------------------------|---------------|--------------|
| 1.  | books            | 57                        | 4             |              |
| 2.  | chalk            | 8 doz                     | l doz         |              |
| 3.  | pads             | 46                        | 10            |              |
| 4.  | pens             | 3 doz                     | 2 doz         |              |
| 5.  | pencils          | 100                       | 36            |              |
| 6.  | paper            | 10 reams                  | 8 reams       |              |
| 7.  | rubber bands     | 8 bxs                     | l bx          |              |
| 8.  | stamps           | 60                        | 60            |              |
| 9.  | diskettes        | 8                         | 5             |              |
| 10. | window envelopes | 300                       | 125           |              |

| NAME | DATE |
|------|------|
|      |      |

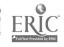

TASK #15

ACTIVITY SHEET #3: VOCATIONAL

#### DIRECTIONS:

Suppose that you are keeping a record of the inventory in the supply cabinet. You have a record sheet which shows the supply at the beginning of the month and how much of each item was used. Find out how much of each item there is at the end of the month.

|     | <u>ITEM</u>      | BEGINNING<br>OF THE MONT | TH QUANTIT |                    | OF MONTH         |
|-----|------------------|--------------------------|------------|--------------------|------------------|
| 1.  | books            | 57                       | 4          | (                  | 53)              |
| 2.  | chalk            | 8 doa                    | z 1        | doz <u>(7d</u>     | <u>02)</u>       |
| 3   | pads             | 46                       | 10         | (                  | <u>56)</u>       |
| 4.  | pens             | 3 602                    | <b>z</b> 2 | doz <u>(1</u>      | doz)             |
| 5.  | pencils          | 100                      | 36         | (                  | 64)              |
| 6.  | paper            | 10 rea                   | ams 8      | reams ( <u>2 r</u> | eams)            |
| 7.  | rubber bands     | 8 bxs                    | s 1        | bx ( <u>7bo</u>    | xes)             |
| 8.  | stamps           | 60                       | 60         | (                  | 0)               |
| 9.  | diskettes        | 8                        | 5          | ( <u>3 d</u>       | <u>iskettes)</u> |
| 10. | window envelopes | 300                      | 125        | (1                 | 75)              |

| NAME | DATE |
|------|------|
|      |      |

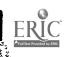

#### **TASK #15**

#### ATTACHMENT

#### STEPS AND TECHNICAL KNOWLEDGE

- 1. Open supply cabinet
- Starting at top shelf organize supplies by category, type, brand, etc. Ex: all red BIC pens together... (this will make item counting easier)
- 3. Organize items on second shelf
- 4. Organize items on third shelf
- 5. Organize items on bottom shelf
- 6. List items on scratch paper
- 7. Alphabetize items by writing #1,2,3,etc., in front on the items listed on your scratch paper starting with A
- 8. Count the items and write the quantity next to the item on your scratch sheet
- 9. Write the current date on the Inventory Sheet
- 10. Write the name of the department (clerical)
- 11. Write your name on the Examined by line
- 12. Write the item # in the item # column, start with #1
- 13. Write the items on the Item Description column
- 14. Write the quantity for each item. Ex: 5,10,doz.
- 15. Fill in "Sheet No." on Inventory form.

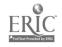

## **TASK #15**

### OPERATION SHEET

#### I. MATERIALS

- a. Supply cabinet
- b. Paper
- c. Pen/pencil
- d. Inventory Sheet

## II. PROCEDURE

- 1. Open supply cabinet
- 2. Starting at top shelf organize supplies by category, type, brand, etc. Ex: all red BIC pens together... (this will make item counting easier)
- 3. Organize items on second shelf
- 4. Organize items on third shelf
- 5. Organize items on bottom shelf
- 6. List items on scratch paper
- 7. Alphabetize items by writing #1,2,3,etc., in front on the items listed on your scratch paper starting with A
- 8. Count the items and write the quantity next to the item on your scratch sheet
- 9. Write the current date on the Inventory Sheet
- 10. Write the name of the department (clerical)
- 11. Write your name on the "Examined by "line
- 12. Write the items # in the item # column, start with #1
- 13. Write the items on the Item Description column
- 14. Write the quantity for each item. Ex: 5,10,doz.
- 15. Fill in "Sheet No." on Inventory form.

Steps 9 to 15 list explicit things you should write in the appropriate columns of the inventory sheet.

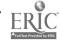

38

**TASK #15** 

: RECORDING SUPPLIES JOB SHEET

PRACTICE

DIRECTIONS: Use the attached inventory sheet to record the following

supplies

## I. MATERIALS

a. Supply cabinet

- b. Paper
- C. Pen/pencil
- Inventory Sheet

#### II. PROCEDURE \*

- 1. Open supply cabinet
- 2. Starting at top shelf organize supplies by category, type, brand, etc. Ex: all red BIC pens together... (this will make item counting easier)
- 3. Organize items on second shelf
- Organize items on third shelf
- 5. Organize items on bottom shelf
- 6. List items on scratch paper
- 7. Alphabetize items by writing #1,2,3,etc., in front on the items listed on your scratch paper starting with A
- Count the items and write the quantity next to the item 8. on your scratch sheet
- 9. Write the current date on the Inventory Sheet
- 10. Write the name of the department (clerical)
- 11. Write your name on the "Examined by "line
- 12. Write the items # in the item # column, start with #1
- 13. Write the items on the Item Description column
- 14. Write the quantity for each item. Ex: 5,10,doz.
- 15. Fill in "Sheet No." on Inventory form.

## III. MATERIALS to be recorded on Inventory Sheet.

- 36 ballpoint pens, blue ink #K1168
- 12 ruled yellow pads, legal size #F3220
- Correction fluid, Liquid Paper 18 bottles #N1206
- Stamp ink pads (red) #R9510 (5 of them)
- 30 add rolls, 2 1/4" wide #P6376
- 60 white envelopes, 4x6 #H5432
- Index cards, white lined 3x5 #F2131 (100)

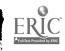

<sup>\*</sup>See Operation Sheet

TASK #15

|             |             |             |         | Sheet No |
|-------------|-------------|-------------|---------|----------|
|             |             | _           |         |          |
|             | <u>.</u>    | Examined by |         |          |
| ITEM NO     | DESCRIPTION | √ QUAN.     | CAT.NO. |          |
|             |             |             |         |          |
|             |             |             |         |          |
| Ŀ           | ·           |             |         |          |
|             |             |             |         |          |
|             |             |             |         |          |
|             |             |             |         |          |
|             |             |             |         |          |
|             |             | - + + -     |         |          |
|             | <del></del> |             | *       |          |
|             |             |             |         |          |
|             |             |             | -       |          |
| <del></del> |             |             |         |          |
|             |             |             |         |          |
|             |             | -           |         |          |
|             |             |             |         |          |
| <u> </u>    |             | _           |         |          |
|             |             |             |         |          |
|             |             |             |         |          |
|             |             |             |         |          |
|             |             |             |         |          |
|             |             |             |         |          |
|             |             |             |         |          |
|             |             |             |         |          |
|             |             |             |         |          |
|             |             |             | +       |          |
|             |             |             | +       |          |
|             |             |             | -       |          |
|             |             |             |         |          |
|             |             |             | -       |          |

TASK #15

|           | ent                       |         |          |    | -           |    | _ Sheet N | łυ | <br> |
|-----------|---------------------------|---------|----------|----|-------------|----|-----------|----|------|
| Location_ |                           |         |          | _  |             |    | _         |    | <br> |
|           | . Exam                    | une     | d by     |    |             |    |           |    | <br> |
| ITEM NO   | DESCRIPTION               | √       | QUANTITY | CA | T.NO.       |    |           | _  |      |
| 1.        | Correction fluid, Liquid  |         | 18bot.   | N: | 206         |    |           |    |      |
|           | Paper                     |         |          |    |             |    | ,         |    |      |
| 2.        | Envelopes white 4 x 6     |         | 60       | ı  | 432         |    |           |    |      |
| 3         | Index cards, 3 x 5        | $\perp$ | 100      | F  | 2131        |    |           |    |      |
| 4.        | Pads, ruled, yellow-legal |         | 12       | F3 | 3220        |    |           |    |      |
|           | size                      |         |          | _  | <b></b>     |    |           |    |      |
| 5         | Pens, ballpoint, blue ink |         | 36       | K  | 168         |    |           |    |      |
| 6.        | Add rolls, 2 1/4" wide    |         | 30       | P  | 376         |    |           |    |      |
| 7.        | Stamp ink pads (red)      |         | 5        | R9 | 510         |    |           |    |      |
|           |                           |         |          |    |             |    |           |    |      |
|           |                           | _       |          |    | - <b>4.</b> |    |           |    |      |
|           |                           |         | <u> </u> |    |             |    |           |    |      |
|           |                           |         |          |    |             |    |           |    |      |
|           |                           |         |          |    |             | ], |           |    |      |
|           |                           |         |          |    |             |    |           |    |      |
| ·         |                           |         |          |    |             |    |           |    |      |
|           |                           |         |          |    |             |    |           |    |      |
|           |                           |         |          |    |             |    |           |    |      |
|           |                           |         |          |    |             |    |           |    |      |
|           |                           |         |          |    |             |    |           |    |      |
|           |                           |         |          |    |             |    |           |    |      |
|           |                           |         |          |    |             |    |           |    | į    |
|           |                           |         |          |    |             |    |           |    |      |
|           |                           |         |          |    |             |    |           |    | ļ    |
|           |                           |         |          |    |             |    |           |    |      |
|           |                           |         |          |    | ,           |    |           |    |      |
|           |                           |         |          |    |             |    |           |    |      |
|           |                           |         |          |    |             |    |           |    |      |
| C.        | * ,                       |         |          |    |             |    |           |    |      |

TASK #15

JOB SHEET : RECORDING SUPPLIES

**EVALUATION** 

DIRECTIONS: Use the attached inventory sheet to record the supplies

in cabinet #1.

## I. M. ITRIALS

1. Inventory sheet

- 2. Scratch paper
- 3. Pen/pencil

## II. PROCEDURE

- 1. Organize supplies by category, shelf by shelf, starting with the top shelf.
- 2. List items on scratch paper, eep a running count.
- 3. Alphabetize the items on scratch paper.
- 4. Record on Inventory Sheet.

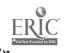

42

<sup>\*</sup>See Operation Sheet "How to record supplies".

TASK #15

| Department  |              |             |             | Sheet No    |
|-------------|--------------|-------------|-------------|-------------|
| ocation     |              | Ex mun d bu |             | <del></del> |
| TLM NO      | DESCRIPTION  | Examined by | <del></del> |             |
|             |              |             | CAT.NO.     |             |
|             |              |             |             |             |
| <del></del> |              |             |             |             |
|             |              |             | · ,         |             |
|             | <del></del>  |             |             |             |
|             | <u> </u>     |             |             |             |
|             |              |             |             |             |
|             |              |             | η           |             |
|             |              |             |             |             |
|             |              |             | ·-·         |             |
|             | <del> </del> |             |             |             |
|             |              |             |             |             |
|             |              |             |             |             |
|             |              |             |             |             |
|             |              |             |             |             |
|             |              |             |             |             |
|             |              |             |             |             |
|             |              |             |             |             |
|             |              |             |             |             |
|             |              |             |             |             |
|             |              |             |             |             |
|             |              |             |             |             |
|             |              |             |             |             |
|             |              |             |             |             |
| <del></del> |              |             |             |             |
|             |              |             |             |             |
|             |              |             |             |             |
|             |              |             | . —         |             |
|             |              |             |             |             |
| - 1         |              |             | -           |             |

JOB SHEET INVENTORY PRACTICE Date \_ Slicec No. \_\_\_\_\_ Department\_\_ Examined by ITEM NO DESCRIPTION V QUANTITY CAT.NO.

## TASK #15

|                   | PERFORMANCE TEST                                                                                                    |          |          |
|-------------------|----------------------------------------------------------------------------------------------------|----------|----------|
| TAS               | K: RECORD SUPPLIES                                                                                                    |          |          |
| Dir               | ections: Demonstrate mastery in recording suppl                                                                                                    | lies     | _        |
| wil<br>sup<br>and | s test evaluates your ability to: record supplied be given an inventory sheet and a cabinet fill plies. You must organize items by category in shore record items in alphabetical order on inventory the securacy. | led w    | ith<br>s |
| No.               | Your performance will be evaluated using the items below. All must be "YES"                                                                                                    | YES      | NO       |
| 1.                | Were supplies organized on shelves?                                                                                                    |          |          |
| 2.                | Were items categorized correctly?                                                                                                    |          |          |
| 3.                | Was an accurate count recorded?                                                                                                    |          |          |
| 4.                | Were items recorded in alphabetical order?                                                                                                    | <u> </u> |          |
| 5.                |                                                                                                    |          |          |
| 6.                |                                                                                                    |          |          |
| 7.                |                                                                                                    |          |          |
| 8.                |                                                                                                    | ,        |          |
| 9.                |                                                                                                    |          |          |
| 10.               |                                                                                                    |          |          |

| Trainee | Date | Attempts | Instructor's | Signature |
|---------|------|----------|--------------|-----------|
|         |      |          | -            |           |
|         |      |          |              |           |
|         |      |          |              |           |

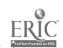

## TASK #15

| PERFORMANCE TEST                                                                                     |        |        |         |
|----------------------------------------------------------------------------------------------------|--------|--------|---------|
| TASK: RECORD SUPPLIES                                                                                |        |        | <u></u> |
| This checklist will be used by the JRE instructor the participant during the vocational performance. | to eva | aluate |         |
| 1. Did participant understand directions?                                                            | YES    | NO     |         |
| 2. Did participant use correct mass/count nouns?                                                     |        | _      |         |
| 3                                                                                                    |        |        |         |

| Trainee | Date | Attempts | Instructor's Signature |
|---------|------|----------|------------------------|
|         |      |          |                        |
|         |      |          |                        |

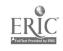

TASK # 16 ORDER OFFICE SUPPLIES BY TELEPHONE

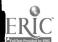

RELATED CONMUNICATIVE TASK: . Identify objects, identify self & company and seek clarification or additional information

VOCATIONAL TASK: # 16 Order office supplies by telephone

| PERFORMANCE Given OBJECTIVE                                                                                      | an office supply catalogue, a filled<br>by telephone with 100% accuracy.                                                                                             | purchase requisition form and a telephone, you | ou will select and order items                  |
|----------------------------------------------------------------------------------------------------|----------------------------------------------------------------------------------------------------|------------------------------------------------|-------------------------------------------------|
| STEPS AND TECHNICAL KNOWLEDGE  1. 2. 3. 4. SEE ALTACHMENT 5. 6. 7. 8. 9. 10. 11. 22. 3. 4. 5. OOLS AND MATERIALS | TECHNICAL TERMS  At (@) Stock Catalog Supplies Count Unit Propertion Dozen Each (ea) Index List Ounce (oz) Per Per C Per M Pound (lb) Quantity Ream Requisition Size | LANGUAGE FUNCTIONS  COMMUNICATIVE SKILLS       | Adjectives:  How much/How many Mass/Count nouns |
| Committee Control                                                                                                | il/Pen                                                                                                    | LEARNING ACTIVITIES A                          | ND RESOURCES                                    |
| Requisition form Telephone                                                                                       | VOCATIONAL                                                                                                    |                                                | D. ESI                                          |

#### VOCATIONAL.

- BACKGROUND KNOWLEDGE LEARNING STRATEGIES
- Facilator identifies materials in catalog, Knowledge of basic telephone use. Familiar with index use. and introduces technical terms.
  - b. Facilator demonstrates procedure for ordering supplies on the telephone.
  - c. Practice activity sheet.
  - d. Hands-on practice (individual). Participants role-play ordering supplies by telephone using , New York Telephone "Teletrainer".
  - 2. EVALUATION Performance test.
    - RESOURCES
      - a. Information, operation, activity and Job Sheets.
    - . b. Facilitator
    - Quill Catalog
    - d. New York Telephone "Teletrainer"

#### J. R. ESL

- 1. LEARNING STRATEGIES
  - a. Facilitator lectures small group on use of adjectives in describing items. Activity Sheet # 1.
  - b. Facilitator demonstrates differences between and uses of mass/ count nouns in ordering supplies Activity Sheet # 2.
- 2. EVALUATION Performance test.
- RESOURCES
  - a. Activity Sheets
  - b. Facilitator

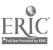

Paner

SAFETY

ATTITUDES

information.

Secure telephone wires.

Concentrate on details. Importance of verifying all

Use clear language to avoid errors.

Avoid papers edges.

## HACER INC./HISPANIC WOMEN'S CENTER

**TASK #16** 

INFORMATION SHEET: ORDER OFFICE SUPPLIES BY TELEPHONE

### 1. INTRODUCTION

Formerly, letters ordering merchandise were probably the most frequently written. Today, with telephone service, easy transportation to stores, and order forms supplied by business houses, order letters are seldom written. On occasion, telephone orders may be confirmed in writing to avoid misunderstanding and to give definite information about the merchandise desired and the shipping orders.

As an office worker you may be required to call an office products supplier and place an order over the telephone. Before placing your call, you should have the following information at hand:

- 1. Requisition form
- 2. Quantity desired of each item
- 3. Price per unit
- 4. Total price per item
- 5. Stock or catalog number
- 6. Page numbers where items can be found in catalog

When placing your supply order by telephone, try to speak loud enough to be heard and at a reasonable speed; enunciate clearly. You should have the catalog on your desk so that you will be able to refer to it should a question arise about any of the items you are ordering. Make sure that you have a copy of the most recent catalog published by the supplier.

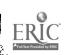

**TASK #16** 

TECHNICAL TERMS

AT (0): the sign meaning a single price for each item.

CATALOG: a list, usually alphabetical, of names, books,

goods, etc.; a descriptive price list.

COUNT: to number, to sum up.

DESCRIPTION: a representation, in words, of the qualities of a

person or thing; sort; kind.

DOZEN: a group of twelve things of the same kind.

EACH (ea.): denoting every one of a number, separately

considered.

INDEX: any table for facilitating reference in a book.

LIST: to enter in a catalog or inventory; a register.

OUNCE (oz.): a unit of weight.

PER: for each.

PER C: for each hundred.

PER M: for each thousand.

POUND (lb.): a measure of weight, 16 ounces.

QUANTITY: property of things ascertained by measuring; an

amount.

REAM: a paper measure containing 472-516 sheet, usually 500 sheet

REQUISITION: a written order for materials or supplies.

SIZE: dimensions; bigness; bulk.

STOCK: a supply of goods a merchant has on hand.

SUPPLIER: a person who provides what is needed; to furnish.

UNIT PRICE: the cost of a single thing.

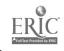

## **TASK #16**

ACTIVITY SHEET #1: J.R.ESL COMMUNICATIVE TASK: Identification and description of objects DIRECTIONS:

Write in the supplies which correspond to the following descriptions. Select your answer from the list below.

## SUPPLIES

Toner
 Pencil sharperner

3. Correction tape

4. Correctable film ribbon/ribbon

Lartridges

6. Rubber bands

7. Correction fluid/white out

8. Staples

9. Wordprocessing paper

10. Letter Head

5. Carbon paper

- The  $8\frac{1}{2}$ " x 11" paper with the name, address, phone number, & other information about the organization you work for.
- The fluid. in a small bottle, which is applied to typing mistakes so that they can be covered and/or typed over. 2.
- 3. Made of rubber, these are thin elastic bands, used for holding small groups of objects together.
- 4. Fanfolded, perforated paper, 9½" x 11", usually sold as 500 or 1,000 attached sheets.
- 5. The black powder used in photocopy machines to reproduce the text or images on the original.

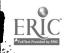

|     | SK #16<br>TIVITY SHEET #1:                                                                                                    |
|-----|----------------------------------------------------------------------------------------------------|
| p.  |                                                                                                    |
| 6,  | The thin plastic ribbon (usually black) in a plastic disposable cartridge, used in typewriters and printers to transfer the typed characters onto the paper.                           |
| 7,  | The rolls of narrow tape, used in typewriters, activated by the correction key, and used to remove mistakes so that they can be typed over with correct characters.                    |
| 8.  | The small, very thin pieces of metal used for attaching a maximum of usually 9 pieces of bond paper by piercing all 9 pieces, & inserted into the paper by means of a manual aparatus. |
| 9.  | Thin sheets of coated paper, used between sheets of normal paper to reproduce typed or handwritten originals.                                                                          |
| 10. | An electric or manual aparatus used to trim the wood around the lead in pencils.                                                                                                    |
|     |                                                                                                    |
| ı   | IAMEDATE                                                                                                    |

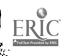

| TA             | SK #16                                                                                                    |
|----------------|----------------------------------------------------------------------------------------------------|
| CO             | TIVITY SHEET #1: J.R.ESL<br>OMMUNICATIVE TASK: Identification and description of objects<br>RECTIONS: Write in the supplies which correspond to the following<br>descriptions. Select your answer from the list below. |
| <u>su</u>      | PPLIES                                                                                                    |
| 2.<br>3.<br>4. | Toner Pencil sharperner Correction tape Correctable film ribbon/ribbon cartridges Carbon paper  6. Rubber bands 7. Correction fluid/white out 8. Staples 9. Wordprocessing paper 10. Letter Head                       |
| 1,             | The 8½" x 11" paper with the name, address, phone number, & other information about the organization you work for.  (letterhead)                                                                                       |
| 2.             | The fluid. in a small bottle, which is applied to typing mistakes so that they can be covered and/or typed over.  (correction fluid/white out)                                                                         |
| 3.             | Made of rubber, these are thin Elastic bands, used for holding small groups of objects together.  (rubber bands)                                                                                                    |
| 4.             | Fanfolded, perforated paper, 9½" x 11", usually sold as 500 or 1,000 attached sheets.  (word processing paper)                                                                                                    |
| 5 .            | The black powder used in photocopy machines to reproduce the text or images on the original.                                                                                                    |

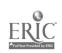

(toner)

|     | SK #16<br>CIVITY SHEET #1: J.R.ESL<br>2                                                                                                    |
|-----|----------------------------------------------------------------------------------------------------|
| 6.  | The thin plastic ribbon (usually black) in a plastic disposable cartridge, used in typewriters and printers to transfer the typed characters onto the paper.                           |
|     | (correctable film ribbon/ribbon cartridges)                                                                                                    |
| 7.  | The rolls of narrow tape, used in typewriters, activated by the correction key, and used to remove mistakes so that they can be typed over with correct characters.                    |
|     | (correction tape)                                                                                                    |
| 8.  | The small, very thin pieces of metal used for attaching a maximum of usually 9 pieces of bond paper by piercing all 9 pieces, & inserted into the paper by means of a manual aparatus. |
|     | (staples)                                                                                                    |
| 9.  | Thin sheets of coated paper, used between sheets of normal paper to reproduce typed or handwritten originals:                                                                          |
|     | (carbon paper)                                                                                                    |
| 10. | Ar electric or manual aparatus used to trim the wood around the lead in pencils.  (pencil sharperner)                                                                                  |
|     |                                                                                                    |

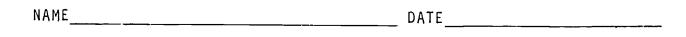

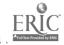

TASK #16

ACTIVITY SHEET: VOCATIONAL

DIRECTIONS: Look up the following items in the Quill Supply Catalog. Next to each item, list the page number where it may be

found.

|                            | ITEM                                                                                                    | PAGE NO. |
|----------------------------|----------------------------------------------------------------------------------------------------|----------|
| 1.<br>2.<br>3.<br>4.<br>5. | Mongol pencils by Eberhard Faber (soft) Dictation cassettes by Data Packaging (30 min.) Just for copies by Liquid Paper Telephone address book by Dennison National Memo cubes by Herlitz |          |
| 6.<br>7.<br>8.<br>9.       | Post It telephone message pad ky 3M<br>Evidence legal ruled pads by AMPAD<br>ARCO Sterling rubber bands by Alliance 5/8"                                                                  |          |
| 10.<br>11.<br>12.          | Magic tape plus by 3M 1" x 2592"  Contour grip pen by Paper Mate  Pressboard file folders by Oxford legal 1/5"  Self-adhesive labels by Avery 3/4" x 1-1/2"                               |          |
| 13.<br>14.<br>15.<br>16.   | Electronic typewriter ribbons by General Ribbon White wove window envelopes by Campbell 3-5/8" x 6-1/2" Hammermill Fore 9000 DP paper 8-1/2" x 11"                                        |          |
| 17.<br>18.<br>19.          | Vis-a-vis overhead projector pens by Sanford<br>Ko-Rec-Type film ribbons (blue)<br>Magic Transparent tape by 3M 3/4" x 650"<br>Gem paper clips by Noesting                                |          |
|                            |                                                                                                    |          |
|                            |                                                                                                    |          |

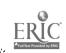

NAME

DATE

TASK #16

ACTIVITY SHEET: VOCATIONAL

DIRECTIONS: Look up the following items in the Quill Supply Catalog. Next to each item, list the page number where it may be

found.

| 11. Pressboard file folders by Oxford legal 1/5"  12. Self-adhesive labels by Avery 3/4" x 1-1/2"  13. Electronic typewriter ribbons by General Ribbon  14. White wove window envelopes by Campbell 3-5/8" x 6-1/2"  15. Hammermill Fore 9000 DP paper 8-1/2" x 11"  16. Vis-a-vis overhead projector pens by Sanford  17. Ko-Rec-Type film ribbons (blue)  18. Magic Transparent tape by 3M 3/4" x 650" |                                        | ITEM                                                                                                    | PAGE NO. |
|----------------------------------------------------------------------------------------------------|----------------------------------------|----------------------------------------------------------------------------------------------------|----------|
|                                                                                                    | 2.<br>3.<br>4.<br>5.<br>6.<br>7.<br>8. | Dictation cassettes by Data Packaging (30 min.)  Just for copies by Liquid Paper Telephone address bock by Dennison National Memo cubes by Herlitz Post It telephone message pac by 3M  Evidence legal ruled pads by AMPAD  ARCO Sterling rubber bands by Alliance 5/8"  Magic tape plus by 3M 1" x 2592"  Contour grip pen by Paper Mate  Pressboard file folders by Oxford legal 1/5"  Self-adhesive labels by Avery 3/4" x 1-1/2"  Electronic typewriter ribbons by General Ribbon White wove window envelopes by Campbell 3-5/8" x 6-1/2"  Hammermill Fore 9000 DP paper 8-1/2" x 11"  Vis-a-vis overhead projector pens by Sanford  Ko-Rec-Type film ribbons (blue)  Magic Transparent tape by 3M 3/4" x 650" |          |

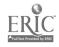

NAME

DATE

TASK #16

ACTIVITY SHEET #2 J.R.ESL

COMMUNICATIVE TASK: Interrogatives, Quantification, Adjectives

Mass/count nouns.

DIRECTIONS:

The dialogue below is between two people in the situation of ordering supplies by telephone. Underline the correct word for each question and answer which will correctly complete the sentence, then practice the dialogue

partner.

Order Clerk: How (many/much) paper

would you like to

order?

I'd like to order 5 Secretary:

> (ream/reams) of 8½"x11" paper for a Xerox model 2000

copier.

How (many/much) diskettes Order Clerk:

do you need?

Secretary: I'll take 10 (box/boxes)

of 54 inch diskerres.

Order Clerk: How (many/much) tape

are you ordering?

Secretary: Can you send me a

dozen (roll/rolls)

of tape.

Order Clerk: How (much/many) toner

do you need?

Secretary: I'd like to order 10

(bottle/bottles) of

toner.

Order Clerk: How (many/much) ribbon

cassettes would you

like to order?

Secretary: I'll take a dozen

(boxes/box) of six.

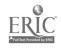

TASK #16

ACTIVITY SHEET #2 J.R.ESL

r. 2

Order Clerk:

How (many/much) rubber

bands do you want?

Secretary:

I'll order one

(pounds/pound).

Order Clerk:

How (much/many) pens do

you want to order?

Secretary:

I'll take six (6)

(dozens/dozen).

Order Clerk:

Fow (much/many) Rolodex

cards do you want?

Secretary:

Send me one (box/boxes)

of (a thousand/a thousands).

Order Clerk:

How (much/many) carbon

paper do you need?

Secretary:

I'll take five (5)

(box/boxes) of 100

(sheet/sheets).

Order Clerk:

How (many/much) calculator

rolls do you want?

Secretary:

I'll take a (boxes/box)

of 10 (pack/packs) of

3 rolls each.

| DATE |
|------|
|      |
|      |

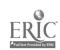

TASK #16 ACTIVITY SHEET # 2 J.R.ESL

## SCORING SHEET AND PLUENCY LEVELS

| rainee's Name              |       |      |             |             |             |            |
|----------------------------|-------|------|-------------|-------------|-------------|------------|
| erformance Objective       |       | ·-   |             |             | -           |            |
| ate of Test                |       |      |             |             |             |            |
| <del></del>                | 1     | T    | <del></del> |             | <del></del> | ٦          |
| Criteria                   | 5     | 4    | 3           | 2           | 1           |            |
| khetorie                   |       |      |             |             |             | Х б =      |
| Register/Style             |       |      |             |             |             | X 3 =      |
| Syntax                     |       |      |             | _           |             | X 4 =      |
| Vocabulary                 |       |      |             | _           |             | x 6 =      |
| Pronunciation              | ļ     |      |             |             |             | X 1 =      |
| Prora Noted:               | eizht | ed S | Score       | <del></del> |             | <u></u>    |
| ecommendation for addition | onal  | work | :           |             |             |            |
|                            |       |      |             |             | Eva         | luated by: |

Resource: Miranda Associates

ERIC Full Text Provided by ERIN

#### TASK #16

### ATTACHMENT

#### STEPS AND TECHNICAL KNOWLEDGE

- 1. Obtain Requisition for Supplies form.
- 2. Obtain Quill catalog.
- 3. Look up items in supply catalog; use index.
- 4. Prepare the following information for each item.
  - a. quantity
  - b. supplier catalog number
  - c. color, if any
  - d. catalog page number
  - e. item description
- 5. Check for any errors.
- 6. Obtain supplier's telephone number from catalog.
- 7. Place the call and ask for the order department.
- 8. When connected, identify yourself, your company name and address and telephone number.
- 9. Tell the order clerk you would like to place an order.
- 10. Begin with item #1 and read from your list in a clear, concise manner. Give all the information from your list.
- 11. Refer to your catalog if necessary.
- 12. Note any price changes on your requisition form.
- 13. If any supplies are out of stock, make a note of it on requisition form.
- 14. Verify the order. Ask the order clerk to repeat it back to you. Check each item as it is read to you.
- 15. Request a date and time of expected delivery.
- 16. Make a note on requisition of the name of the order clerk, date and time you placed the order and expected delivery date.
- 17. Thank the order and hang up.
- 18. Retain the requisition form for future reference.

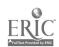

### TASK #16

## OPERATION SHEET

OPERATION: Order office supplies by telephone

### I. MATERIALS

- a. Telephone (New York Telephone "Teletrainer)
- b. Purchase requisition
- c. Catalog
- d. Paper
- e, Pencils

## II. PROCEDURE

- 1. Take Requisition form and catalog.
- 2. Check in catalog index for page number where articles are located.
- 3. Write catalog number and description next to items listed.
- 4. Check list for accuracy.
- 5. Place call to supplier and ask for order department.
- 6. Identify your organization, location, and account number, if any.
  7. Read off your list in a clear, concise manner.
- 8. Verify all information given on telephone.
- 9. Request from clerk an estimated time and date of delivery.
- 10. On requisition form, make a note of date of order placement and delivery information.
- 11. Retain requisition as checklist when supplies are received.

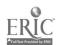

TASK #16

JOB SHEET PRACTICE

DIRECTIONS: Consult the Quill Office Supply Catalog to order the supplies

on the attached requisition for supplies form. Use the

"Teletrainer" to simulate a call to the supplier.

### I. MATERIALS

- a. New York Telephone "Teletrainer"
- b. Requisition for supplies
- c. Catalog
- d. Paper
- e. Pencils

### II. PROCEDURE\*

- 1. Obtain requisition for supplies form and catalog.
- 2. Check supplies in catalog.
- 3. Place a call to supplier.
- 4. Ask for order clerk.
- 5. Identify yourself and your organization.6. Read off list of supplies.
- 7. Verify all information.
- 8. Verify date of delivery.

\*See Operation Sheet

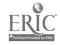

TASK #16

JOB SHEET PRACTICE

## REQUISITION FOR SUPPLIES

| Please furn   | aish the following | То     | Date Sept 2019 No.  Be Used For AdmINISTRATIVE OFFICE |           |
|---------------|--------------------|--------|-------------------------------------------------------|-----------|
| Quantity      | Part or Cat. No.   | Size   | FULL DESCRIPTION                                      |           |
| CARTON        |                    | 2"     | PAPER CLIPS                                           |           |
| R0115         |                    | 1/2"   | TRANSPARENT TAPE                                      |           |
| lozen         |                    |        | (BIACK) ERASERMATE II DENS                            |           |
| Boxes         |                    | 1/2"   | AVERY SELF ADHESIVE LABELS                            |           |
|               |                    |        | When Wanted:                                          |           |
| )eliver To    | Sup                | oly    | Dept. Charge To Acct. No.                             | ********* |
| iource of Sup | ply Quill          | Office | Supplies P.O. No.                                     | ··· ·· ·· |

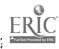

**TASK #16** 

JOB SHEET **EVALUATION** 

DIRECTIONS: Consult the Quill Office Supplies Catalog to order the

supplies on the attached Requisition for Supplies form. Use the "Teletrainer" to simulate a call to the supplier.

## I. MATERIALS

- a. New York Telephone "Teletrainer"
- b. Requisition for supply form
- c. Catalog
- d. Paper
- e. Pencils

### II. PROCEDURE\*

- 1. Obtain requisition form and catalog.
- 2. Check supplies in supply catalog.
- 3. Place call to supplier.
- Ask for order clerk.
   Identify self and organization.
   Read off list of supplies.
- 7. Verify all information.
- 8. Verify date of delivery.
- \* See Operation Sheet

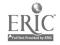

TASK #16

JOB SHEET EVALUATION

## REQUISITION FOR SUPPLIES

|                     |                                                      | III QUI                   | SITION TOLL BUFFILLS                |         |  |  |  |
|---------------------|------------------------------------------------------|---------------------------|-------------------------------------|---------|--|--|--|
| TO PURC             | hasing ag                                            |                           | Date 557 30, 19 No. 5               |         |  |  |  |
| Please furn         | ish the following                                    | : To Be                   | Used For Administrative Office      | <u></u> |  |  |  |
| Quantity            | Part or Cat. No.                                     | Size                      | FULL DESCRIPTION                    | √       |  |  |  |
| 12                  |                                                      | 12×604                    | MASKING TAPE                        |         |  |  |  |
| 5 doz.              |                                                      | 8/2×11"                   | GIVE TOP PAPER PAPS (CANARY YELLOW) |         |  |  |  |
| To                  |                                                      | 3"×3"                     | POST IT NOTES                       |         |  |  |  |
| 00 <b>Sh</b> uets   |                                                      | 4 × 5 × 1                 | TELEPHONE MESSAGE PAPS              |         |  |  |  |
| O REAMS             |                                                      | 8/2×11"                   | PARK LANE BOND PAPER                |         |  |  |  |
|                     |                                                      |                           | When Wanted:                        |         |  |  |  |
| elivez To           | Suj                                                  | p/y                       | Dept. Charge ToAcct. No             |         |  |  |  |
| ource of Sugg       | ply Qui                                              | 11 Office                 | E SUPPLIES P.O. No.                 | ·· ·    |  |  |  |
| e a separate she    | duplicate - Retain one f<br>et for each kind of good | or reference.<br>Is. Sign | ed Joan Romo Approved 20 LITHO I    | ******* |  |  |  |
| <b>ни 1219—</b> ТОР | PS .                                                 |                           | For Dept.                           | N U.5   |  |  |  |

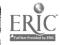

## TASK #16

|           | PERFORMANCE TEST                                                                                                    |        |      |
|-----------|----------------------------------------------------------------------------------------------------|--------|------|
|           |                                                                                                    |        |      |
| TAS       | K: Order office supplies by telephone                                                                                                    |        |      |
| Dir       | ections: Demonstrate mastery by doing the following:                                                                                                    |        |      |
| You w     | s test evaluates your ability to: order office supplies by tel<br>ill be given an office supply catalog, a filled purchase requi<br>telephone. You will select and order items by telephone with<br>acy. | sition | form |
| Νυ.       | Your performance will be evaluated using the items below. All must be "YES"                                                                                                    | YES    | RU   |
| <u>i.</u> | Was catalog index used properly?                                                                                                    |        |      |
| <u>2.</u> | Were items listed correctly on requisition form?                                                                                                    |        |      |
| .3.       | Was complete information given to order clerk on items to be purchased?                                                                                                    |        |      |
| 4.        | Were proper notations made on form?                                                                                                    |        |      |
| <u>5.</u> |                                                                                                    |        |      |
| 6.        |                                                                                                    |        |      |
| 7.        |                                                                                                    |        |      |
| 8.        |                                                                                                    |        |      |
| 9.        |                                                                                                    |        |      |
| 0.        |                                                                                                    |        |      |

| Trailice | linu | Arrenges Instructor's | որություն |
|----------|------|-----------------------|-----------|
|          |      |                       |           |
|          |      |                       | _         |

NOTE: The facilitator will play the role of the order clerk.

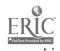

## TASK #16

|                                          | PENFORMANCE TEST                                                                                                 |     |    | <del></del> |  |  |  |  |
|------------------------------------------|----------------------------------------------------------------------------------------------------|-----|----|-------------|--|--|--|--|
| TASK: Order office supplies by telephone |                                                                                                    |     |    |             |  |  |  |  |
| This<br>part                             | This checklist will be used by the JRE instructor to evaluate the participant during the vocational performance. |     |    |             |  |  |  |  |
| 1.                                       | Utilized appropriate telephone techniques?                                                                       | YES | СИ |             |  |  |  |  |
| 2.                                       | Identified required items?                                                                                       |     |    |             |  |  |  |  |
| 3.                                       | State each item clearly and concisely?                                                                           |     |    |             |  |  |  |  |
| 4.                                       | Sought clarification when necessary?                                                                             |     |    |             |  |  |  |  |

| Trainee | Date | Attempts | Instructor's Signature |
|---------|------|----------|------------------------|
|         |      |          |                        |

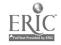

TASK # 17
ORDER OFFICE USING PURCHASE ORDER FORM

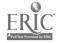

RELATED COMMUNICATIVE TASK: Identify objects and record information.

<u>VOCATIONAL TASK: #17</u>: Order office supplies using purchase order form.

| PERFORMANCE Given a blank pu                                                                                                    | rchase order form, a supply contype out purchase order form                                                        | atalog, and a list of supplies, selection                                                         | ct supplies f                                   | rom the catalog                                                                                                    |  |  |
|----------------------------------------------------------------------------------------------------|----------------------------------------------------------------------------------------------------|---------------------------------------------------------------------------------------------------|-------------------------------------------------|----------------------------------------------------------------------------------------------------|--|--|
| STEPS AND TECHNICAL KNOWLEDGE  1. 2. 3. SEE ATTACHMENT 5. 6.                                                                                                    | TECHNICAL TERMS  Catalog Date issued Date required Purchase order Purchase requisition Quantity Requisition number | LANGUAGE FUNCTIONS  COMMUNICATIVE SKILLS Active: Writing Passive: Reading comprehension FUNCTIONS |                                                 | STRUCTURES Mass/count nouns                                                                                                    |  |  |
| 8. 9. 10. 11. 12. 13. 14. 15.  TOOLS AND MATERIALS Quill Supplies Catalog-Paper                                                                                                    | Sales invoice Unit Unit price Computation                                                                          | Record factual information<br>Identification<br>Categorization<br>Quantification                  |                                                 |                                                                                                    |  |  |
| Typewriter Calculator                                                                                                    |                                                                                                    | LEARNING ACTIVITIES AND RESOURCES                                                                 |                                                 |                                                                                                    |  |  |
| Purchase requisition - Pencil/pen Purchase order BACKGROUND KNOWLEDGE Knowledge of keyboarding informatic. in columns.  SAFETY Secure tyr writer and calculator wires to Loid tripping. No food or drink near typewriter Avoid paper cuts.  ATTITUDES | 1                                                                                                    | hase requisition r. stra steps of ure. sheets #1,2,3 (individual) are a purchase order.           | a. Lec<br>con<br>b. Dis<br>sho<br>tas<br>c. Par | ture small group on occupt of mass/count nouns occussion on office supplies wing relationship to office ks, Activity Sheet #1. ticipants practice quantiation, Activity Sheet #2. |  |  |
| Concentrate or accuracy. Fill in all necessary information.                                                                                                    | 2. EVALUATION - Performant 3. RESOURCES a. Facilitator                                                             | nce Test                                                                                          | 2. EVALUAT                                      | ION - Written Test                                                                                                    |  |  |

a. Facilitator

b. Information, Operation, Job and Activity Sheets.

c. Clerical Office Procedures

3. RESOURCES

a. Facilitator b. Activity Sheets

c. Quill Supplies Catalog

**TASK #17** 

INFORMATION SHEET: ORDER OFFICE SUPPLIES USING PURCHASE ORDERS INTRODUCTION:

The modern office functions efficiently when it is kept supplied. Paper, pens, forms, diskettes, etc., are essential material for the office and must be kept in constant supply.

In most medium to large offices purchasing and supplies are handled by the purchasing department and only supervisors have the authority to request supplies, but clerk typists are involved in checking supplies, typing out purchase requisitions and purchase orders, and on occasion, following these up with phone calls to the supplier.

In a small business there usually is no purchasing department, and it is the responsibility of the clerk to follow up on purchase requisitions and purchase orders. It is essential that you become familiar with the procedures.

There are four steps in the purchasing process:

and shipping information:

1. Purchase requisition: Once a need is identified, a request is sent for goods and materials.

is sent for goods and materials.

2. Obtaining price quotes

You will need to compare prices and shipping information on several supply catalogues. Concentrate on price and delivery time.

3. Handling orders: Filling out purchase orders and supplies order forms.

4. Follow up on orders:

Calling the supplies to verify prices, amount of items, delivery dates. This can involve checking invoices against your initial order once the materials are delivered.

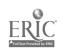

**TASK #17** INFORMATION SHEET: FURCHASE REQUISITION Nan: , addres. of Company. Page 2 Department naking Dates & Offfice Wholesale Distributors request. requisition Des Moinus, IA 50302 Area Code 515 370-9872 400 Commerce Avenue number. Deiner To. Display koom 21101 Kequisition No Location 1 Floor Date Issued August 28, 19--JOD NO . 432-17 Cost of ca Date Required September 30, 19--Approved by B.E.L. item. Quantity Individua. Disciplion Unit Pose Alliquid price x 100 239.00 Plastic interlocking letter 2.39 trays #8058 busk lamps, flourescent light quantity. 24 35.95 862.50 #332C Office desks #114D ' 6 18 124.60 747.60 horizontal metal files, 4 slots #527Y 219.60 2,069.00 The number of items desired. Person requesting supplies. (Usually the department head)

Cost of  $\mbox{\tt dach}$  individual item

RESOURCE:
Clerical office procedures
oth, edition.
Pasework, Oliverio
Southwestern Publishing Co.

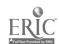

**TASK #17** 

INFORMATION SHEET: PURCHASE ORDER

Page 3

This is the form that is sent to the supplier, Usually you make copies.

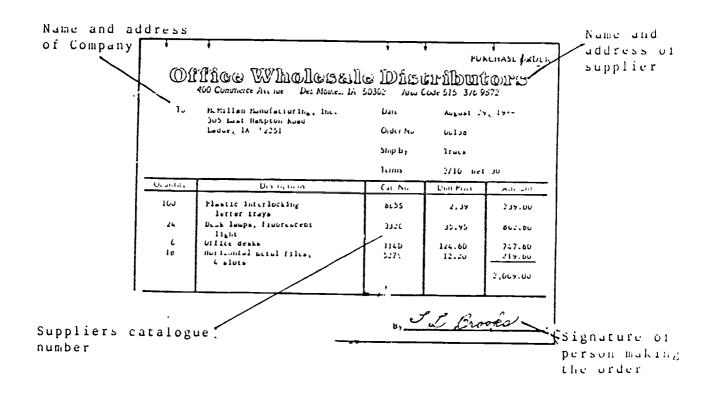

RESOURCE: Clerical Office Procedure 6th edition. Pasework, Oliverio Southwestern Publishing Co.

**BEST COPY AVAILABLE** 

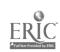

## HACER INC/HISPANIC WOMEN'S CENTER

## BILINGUAL VOCATIONAL TRAINING

TASK #17

INFORMATION SHEET: SALES INVOICE Page 4

This is always included with the shipped materials by the supplier. You should always compare it against the purchase order and check the contents of the boxes before signing the sales invoice.

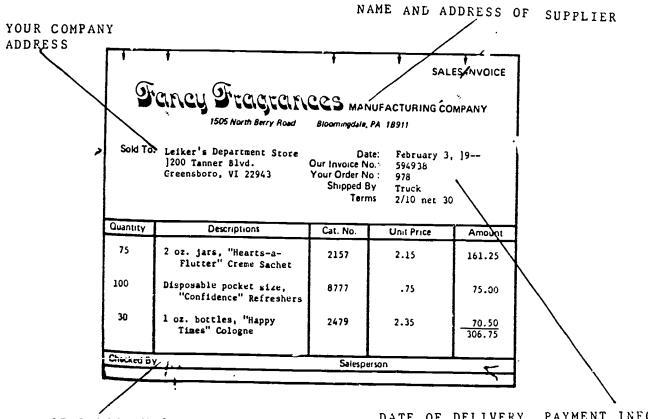

SIGNATURE OF PERSON WHO RECEIVES THE ORDER

DATE OF DELIVERY, PAYMENT INFO. YOUR ORDERS#SUPLIERS INVOICE #

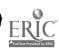

RESOURCE:
CLERICAL OFFICE PROCEDURE
6th EDITION
PASEWORK, OLIVERIO
SOUTHWESTERN PUBLISHING CO.

TASK #17

TECHNICAL TERMS

CATALOG: book or booklet describing a supplier's

goods prices and ordering information.

DATE ISSUED: the date an order is placed or sent.

DATE REQUIRED: the date materials are needed.

PURCHASE ORDER: a form sent to the supplier requesting supplies.

PURCHASE REQUISITION: a form used to request materials necessary

for the operation of the office.

QUANTITY: amount, number of articles.

REGUISITION NUMBER: the number of the requisition; offices and

departments keep a log of requisitions.

SALES INVOICE: a form used by a supplier to indicate what

material has been shipped to a business.

UNIT: how material is sold; example, each, by the

dozen, by the gross.

UNIT PRICE: the price of individual goods,

COMPUTATION: To count, to determine the solution(answer)

to a mathematical problem.

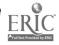

ACTIVITY: SHEET #1 J.R.ESL COMMUNICATIVE TASK: Identification of Supplies DIRECTIONS: Write the title of the office worker you think would use each of the following groups of supplies TITLES Typist
 File Clerk
 Work Processing Operator 5. Receptionist TITLES SUPPLIES Message Pads Pans Rolodex Cards Paper Clips Stapler Floppy Disks Printer Paper Ribbon Cartridge Pendaflex Hanging Folders Manila Folders Tabs Labels Bond Paper Ribbon Cartidges Correction Fluid Correction Tape Scale Envelopes Ink Pad Rubber Stamps Address Labels

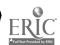

NAME

TASK # 17

DATE \_\_\_\_\_

TASK # 17 ACTIVITY SHEET #1 J.R.ESL COMMUNICATIVE TASK: Identification of Supplies Write the title of the office worker you think DIRECTIONS: would use each of the following groups of sup-TITLES Typist
 File Clerk 3. Mail Clerk 5. Receptionist 4. Work Processing Operator SUPPLIES TITLES Message Pads Pens Rolodex Cards (Receptionist) Paper Clips Stapler (Word Processing) Floppy Disks Operator Printer Paper Ribbon Cartridge Pendaflex Hanging Folders Manila Folders (File Clerk) Tabs Labeis Bond Paper Ribbon Cartidges (Typist) Correction Fluid Correction Tape Scale Envelopes Ink Pad (Mail Clerk) Rubber Stamps Address Labels

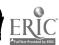

NAME

| ACTIVITY SHE                               | ET #2: J.R.E   | SL                                                    |                |                                    |
|--------------------------------------------|----------------|-------------------------------------------------------|----------------|------------------------------------|
| COMMUNICATIV                               | E TASK: QUAN   | TIFICATION                                            |                |                                    |
| DIRECTIONS:                                | the blanks.    | owing list of q<br>Consult the Qui<br>erify in what q | ll Office P    | roducts                            |
| List of quar                               | tities:        |                                                       |                |                                    |
| Per hundred<br>Per package<br>Per pound (1 |                | Per dozen<br>Per thousand (<br>Per pad                | per M) F       | er box of ten<br>er box<br>er ream |
| Example:                                   |                |                                                       |                |                                    |
| Letterhead a                               | and bond paper | are sold by th                                        | e <u>ream.</u> |                                    |
| l. Pendaflex                               | file folders   | are sold                                              |                | •                                  |
| 2. File fold                               | lers and paper | clamps are ord                                        | ered by the    | ·•                                 |
| 3. Self adhe                               | sive labels a  | nd paper clips                                        | are sold       | •                                  |
| 4. Dictation                               | cassettes co   | me                                                    |                | <u> </u>                           |
| 5. Telephone                               | message pads   | and legal rule                                        | d pads are     | sold                               |
| 6. Typewrite                               | er ribbons and | binder clips a                                        | re sold        |                                    |
| 7. Rubberban                               | ds are sold _  |                                                       | •              |                                    |
|                                            |                | file folders a                                        | re sold        | •                                  |

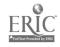

NAME

79

| IASK #17                                     |                                                                          |                                       |
|----------------------------------------------|--------------------------------------------------------------------------|---------------------------------------|
| ACTIVITY SHEET #2: J.R.                      | ESL .                                                                    |                                       |
| COMMUNICATIVE TASK: QUA                      | NTIFICATION                                                              |                                       |
| the blanks.                                  | lowing list of quantitie Consult the Quill Offic verify in what quantity | e Products                            |
| List of quantities:                          |                                                                          |                                       |
| Per hundred<br>Per package<br>Per pound (1b) | Per dozen<br>Per thousand (per M)<br>Per pad                             | Per box of ten<br>Per box<br>Per ream |
| Example:                                     |                                                                          |                                       |
| Letterhead and bond pape                     | er are sold by the <u>ream.</u>                                          |                                       |
| 1. Pendaflex file folder                     | s are sold(per hundr                                                     | ced)                                  |
| 2. File folders and pape                     | er clamps are ordered by                                                 | the <u>(box)</u> .                    |
| 3. Self adhesive labels                      | and paper clips are sold                                                 | (per thousand).                       |
| 4. Dictation cassettes c                     | ome (per box of ten)                                                     | ·                                     |
| 5. Telephone message pad                     | s and legal ruled pads as                                                | re sold (pe_ pad)                     |
| 6. Typewriter ribbons an                     | d binder clips are sold                                                  | (per dozen) .                         |
| 7. Rubberbands are sold                      | (per pound)                                                              |                                       |
| 8. Noteholders and manil                     | a file folders are sold                                                  | (per package) .                       |
|                                              |                                                                          |                                       |
|                                              |                                                                          |                                       |
|                                              |                                                                          |                                       |

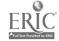

NAME

TASK #17

| ACTIVITY SHEET #1 VOCATIONAL                                                                   |
|------------------------------------------------------------------------------------------------|
| DIRECTIONS: Consult the information sheet to answer the following questions:                   |
| 1. What should you do with the invoice sent with the shipment of<br>materials by the supplier? |
|                                                                                                |
|                                                                                                |
|                                                                                                |
| 2. Who usually signs a requisition order?                                                      |
|                                                                                                |
| 3. What are the four steps of the purchasing process?                                          |
| 1.                                                                                             |
| 2.                                                                                             |
| 3.                                                                                             |
| 4.                                                                                             |
| 4. Who usually signs a purchase order?                                                         |
| 5. What form is used to request supplies from the supplier?                                    |
|                                                                                                |
|                                                                                                |
|                                                                                                |
|                                                                                                |
|                                                                                                |

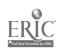

NAME

DATE\_

TASK #17

| ACTIVITY SHEET #1 VOCATIONAL                                                                   |
|------------------------------------------------------------------------------------------------|
| DIRECTIONS: Consult the information sheet to answer the following questions:                   |
| 1. What should you do with the invoice sent with the shipment of<br>materials by the supplier? |
| The invoice must be checked against the items in the boxes that                                |
| came in. You must determine that all the items listed in the invoice                           |
| are contained in the delivery. Check the invoice against the purchase order.                   |
| 2. Who usually signs a requisition order? A purchase requisition                               |
| is usually signed by the department head or the person requesting the                          |
| supplies. 3. What are the four steps of the purchasing process?                                |
| 1. Purchase requisition                                                                        |
| 2. Obtaining price quotes and shipping information.                                            |
| 3. <u>Handling orders</u>                                                                      |
| 4. Follow-up on an order.                                                                      |
| 4. Who usually signs a purchase order?                                                         |
| A purchase order is usually sined by a Supervisor.                                             |
| 5. What form is used to request supplies from the supplier?                                    |
| Purchase order                                                                                 |
|                                                                                                |
|                                                                                                |
|                                                                                                |
|                                                                                                |

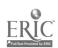

NAME

**TASK #17** ACTIVITY SHEET #2 VOCATIONAL DIRECTIONS: Compare the purchase requisition with the purchase order. 1. Identify any differences: 2. If the purchase order and the invoice do not match, what would you do?

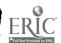

NAME\_

| TASK #17                                                                                                    |
|----------------------------------------------------------------------------------------------------|
| ACTIVITY SHEET #2 VOCATIONAL                                                                                     |
| DIRECTIONS: Compare the rurchase requisition with the purchase order.                                            |
| 1. Identify any differences:                                                                                     |
| 1. The total amounts of purchase do not match. 2. The catalogue # and unit prices don not match                  |
|                                                                                                    |
| 3. The # number of notebooks ordered is different from when number of notebooks sent. The amounts are different. |
|                                                                                                    |
|                                                                                                    |
|                                                                                                    |
|                                                                                                    |
|                                                                                                    |
| 2. If the purchase order and the invoice do not match, what would you do?                                        |
| Notify your supervisor that ther is a discrepancy (difference)                                                   |
| and call the supplier and notify them that there is a mistake.                                                   |
|                                                                                                    |
|                                                                                                    |
|                                                                                                    |
|                                                                                                    |
|                                                                                                    |
| NAME                                                                                                    |
| DATE                                                                                                    |

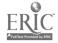

#### PURCHASE REQUISITION

BIG APPLE OFFICE SUPPLIERS

321 East 46th Street TEL: 234-5678

NY NY 10028

To: HACER INC/Hispanic Women's Center Date: Aug----

611 Broadway

NYNY 10012

Order#456

| Quantity | Description    | Cat.No. | Unit Price | Amt             |
|----------|----------------|---------|------------|-----------------|
| 10       | Folding chairs | 234     | 23.95@     | 239.50          |
| 20       | Notebooks      | 39      | 1.990      | 39.80           |
| 6 boxes  | 5¼"floppy disk | 253     | 12.00⊌     | 72.00<br>351.30 |
|          |                |         |            |                 |
|          |                |         |            |                 |

#### PURCHASE ORDER

Checked by:

BIG APPLE OFFICE SUPPLIERS 321 East 46th Street NY NY 10028 TEL: 234-5678

Sold to: HACER INC/Hispanic Women's Center

611 Broadway

NY NY 10012

Date: Aug. ----

Order# 456

Invoice #: 12345 Shipped by: UPS

| Quantity | Description Ca  | it.No. | Unit Price | Amount          |
|----------|-----------------|--------|------------|-----------------|
| 12       | Folding Chairs  | 235    | 32.95@     | 395.40          |
| 13       | Notebooks       | 39     | 1.990      | 25.87           |
| 6boxes   | 54"floppy dishs | 253    | 12.000     | 72.00<br>493.27 |
|          |                 |        |            |                 |

85<sub>Salesperson Signature</sub>

TASK # 17 ACTIVITY SHEET # 3 VOCATIONAL

| DIRECTIONS: | Consult the general index of page numbers where the follow in the catalogue. Fill in the Example Boston pencil sharpe                                                                                                    | ring supplies can be located correct page next to the supply |
|-------------|----------------------------------------------------------------------------------------------------|--------------------------------------------------------------|
|             | <ol> <li>Angler's card file</li> <li>Ace staple remove</li> <li>Calculators</li> <li>Merriam Webster Dictionary</li> <li>Vouchers</li> <li>ZIP Code directory</li> <li>Red Rope expanding files</li> <li>Ross Rubber Bands</li> <li>Saxon Bond Paper</li> <li>Magazine files</li> </ol> |                                                              |
| , ,         | NAME                                                                                                    | DATE                                                         |

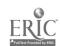

5 86

## TASK # 17 ACTIVITY SHEET # 3 VOCATIONAL

NAME

| DIRECTIONS: | Consult the general index of the catalogue to find the page numbers where the following supplies can be located in the catalogue. Fill in the correct page next to the supply. |             |  |  |  |
|-------------|----------------------------------------------------------------------------------------------------|-------------|--|--|--|
|             | Example Boston pencil sharpeners page 6                                                                                                    |             |  |  |  |
|             | 1. Angler's card file                                                                                                    | Page 128    |  |  |  |
|             | 2. Ace staple remover                                                                                                    | Page 13     |  |  |  |
|             | 3. Calculators                                                                                                    | Page 178    |  |  |  |
|             | 4. Merriam Webster Dictionary                                                                                                    | Page 176    |  |  |  |
|             | 5. Vouchers                                                                                                    | Page 57     |  |  |  |
|             | 6. ZIP Code directory                                                                                                    | Page_177    |  |  |  |
|             | 7. Red Rope expanding files                                                                                                    | Page 121    |  |  |  |
|             | 8. Ross Rubber Bands                                                                                                    | Page 15     |  |  |  |
|             | 9. Saxon Bond Paper                                                                                                    | Page 193    |  |  |  |
| 1           | .0. Magazine files                                                                                                    | Pages 66-67 |  |  |  |
|             |                                                                                                    |             |  |  |  |
|             |                                                                                                    |             |  |  |  |
|             |                                                                                                    |             |  |  |  |
|             |                                                                                                    |             |  |  |  |

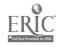

TASK # 17 ACTIVITY SHEET # 4 VOCATIONAL

| DIRECTIONS: Consult the gen<br>following suppl<br>the unit used i | ies. Next to each supply place |
|-------------------------------------------------------------------|--------------------------------|
| Example : Penci                                                   | ls <u>dozen</u>                |
| 1. ACCO PRONG FASTENERS                                           |                                |
| 2. POST-IT NOTES BY 3M                                            |                                |
| 3. DICTATION CASSETTES BY D                                       | ATA PACKAGING                  |
| 4. ONION SKIN by SAXON                                            |                                |
| 5. COIN ENVELOPES BY SAXON                                        | <del></del>                    |
| 6. INTER-OFFICE ENVELOPES                                         |                                |
| 7. CLASP ENVELOPES                                                |                                |
| 8. MISTAKE OUT LIQUID PAPER                                       |                                |
| 9. ELF FILE BY ELDON                                              |                                |
| 10. BIRO PENS BY BIC                                              |                                |
|                                                                   |                                |
|                                                                   |                                |
|                                                                   |                                |
| NAME                                                              | DATE                           |

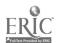

TASK # 17 ACTIVITY SHEET # 4 VOCATIONAL

| DII | RECTIONS: Consult the gene<br>following suppli<br>the unit used in | ral index to find the es. Next to each supply place ordering. |
|-----|--------------------------------------------------------------------|---------------------------------------------------------------|
|     | Example : Pencil                                                   | s <u>dozen</u>                                                |
| 1.  | ACCO PRONG FASTENERS                                               | Box of 50 or 100                                              |
| 2.  | POST-IT NOTES BY 3M                                                | 12 pads                                                       |
| 3.  | DICTATION CASSETTES BY DA                                          | TA PACKAGING Packs of 6 or 10                                 |
| 4.  | ONION SKIN by SAXON                                                | Ream                                                          |
| 5.  | COIN ENVELOPES BY SAXON                                            | By the box                                                    |
| 6.  | INTER-OFFICE ENVELOPES                                             | Box of 100                                                    |
| 7.  | CLASP ENVELOPES                                                    | Carton of 500 or 1000                                         |
| 8.  | MISTAKE OUT LIQUID PAPER                                           | Units of 1 each                                               |
| 9.  | ELF FILE BY ELDON                                                  | Units of 1 each                                               |
| 10. | BIRO PENS BY BIC                                                   | Units of 1 each                                               |
|     |                                                                    |                                                               |
|     |                                                                    |                                                               |
|     |                                                                    |                                                               |
| NAM | Œ                                                                  | DATE                                                          |

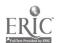

# **New Froducts**

| New Product listings are followed | by manufacturers |                                                       |             |
|-----------------------------------|------------------|-------------------------------------------------------|-------------|
| ACOUSTICAL COVERS                 | -                | COPYHOLDERS                                           |             |
| Ring King                         | 225              | Fellowes Mfg. Co .                                    | 222         |
| AIR CLEANERS                      |                  | Oxford .                                              | 197         |
| Hunt-Litning                      | 226              | Wilson Jones                                          | 222         |
| ATTACHE CASES                     |                  | DATA BINLERS                                          |             |
| Master oducts                     | 99               | Acco                                                  | 232         |
| Stebco                            | 99               | Dennison National .                                   | 233         |
| BINDER STORAGE                    |                  | Wilson Jones                                          | 232         |
| Acco                              | . 235            | DESK ACCESSORIES                                      |             |
| BINDING MACHINE                   |                  | Eldon                                                 | 80-81, 88   |
| Velo-Bind                         | 134              | Joshua Meier                                          | 91          |
| BOUND ACCOUNT BOOKS               | 154              | Sterling .                                            | 85          |
| Dennison National                 | . 160-161        | DESK CLEANER                                          |             |
|                                   | . 100-161        | 3M                                                    | 21          |
| CABLES & GENDER CHANGES           |                  | DISKETTES                                             |             |
| TDS                               | 227              | Elephant .                                            | 208         |
| CALCULATORS                       |                  | Fuji                                                  | 207         |
| Texas Instruments                 | . 178            | 3M .                                                  | 206         |
| CALENDARS                         |                  | Verlee im                                             | 209         |
| Keith Clark                       | 107              | DISKETTE STORAGE                                      |             |
| CARD FILES                        |                  | Acco .                                                | 213-214     |
| Eldon                             | 129              | Bates                                                 | 214         |
| Sterling                          | 129              | Dennison National                                     | 214         |
| CATALOG SPACE SAVER STANDS        |                  | Innovative Concepts                                   | 213         |
| Master Products                   | . 65             | Ring King                                             | 212         |
| CHAIRMATS                         | . 03             | SRW                                                   | 213         |
| Tenex                             | 04 222           | DISPENSERS                                            |             |
|                                   | 94, 223          | 3M                                                    | 25          |
| CLIPBOARDS                        |                  | ELECTRIC LETTER OPENER                                |             |
| Saunders                          | 23               | Hunt-Boston                                           | 21          |
| COLUMNAR SHEETS                   |                  |                                                       |             |
| Wilson Jones                      | . 159            | ELECTRICAL SUPPLIES  Ace Electrical                   | 70          |
| COMMUNICATION BOARDS              |                  | Duracell                                              | 79<br>79    |
| Weber Costello                    | . 46-48          | Flexiduct                                             | 79          |
| COMPUTER FURNITURE                |                  | S.L. Waber                                            | 79          |
| Rubbermaid .                      | 224              |                                                       |             |
| COMPUTER PAPER                    |                  | EMBOSSING MACHINES, LABELERS, Dennison Retail Systems | 133         |
| Oxford                            | 231              | Dymo                                                  | 132-133     |
| COMPUTER SUPPLIES                 |                  | •                                                     | 132 133     |
| Acco                              | 223, 226-227     | ERASERS Pentel                                        | -           |
| Eldon .                           | 225, 228         |                                                       | 5           |
| Hunt Boston                       | 226              | EXPANDING FILES                                       |             |
| Perfect Data                      | 227              | Wilson Jones                                          | 120         |
| Ring King                         | 225-226          | FILES                                                 |             |
| Safco                             | 230              | Eldon                                                 | 67          |
| TDS                               | 227              | Oxford                                                | 67, 118-119 |
| Universal Data Systems            | 227              | Sterling .                                            | 119         |
|                                   |                  |                                                       |             |

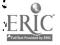

91

New Product listings are followed by manufacturers.

| FOLDERS                        | RIBBONS                          |
|--------------------------------|----------------------------------|
| Oxford                         | Burroughs 184-187, 216-217       |
| INDEXES                        | General Ribbon 186-187, 2\$6-217 |
| Aigner                         | Ko-Rec-Type                      |
| Dennison Natior 1149, 151, 234 | Smith Corona                     |
| LABELS                         | RING BINDERS                     |
| Avery                          | Acco                             |
| LAMPS                          | Kingsbacher-Murphy 142, 147-148  |
| Art Speciality                 | Wilson Jones 143                 |
| Panasonic97                    | RULERS                           |
| MAGNIFIERS                     | Bates 19                         |
| Ultra Optix 51                 | Stanley 19                       |
| MEŞSAGE PADS                   | SCALES                           |
| Herlitz 167                    | Pelouze 31                       |
| 3M Post-it Notes               |                                  |
| MODEM                          | SCISSORS                         |
| Universal Data Systems . 227   | Acme 20                          |
| NOTEBOOKS                      | Fiskars 20                       |
| Dennison National              | SHARPENERS                       |
|                                | Panasonic 6                      |
| ORGANIZERS                     | SHEET PROJECTORS                 |
| Hunt-Litning . 74              | C Line 155                       |
| PAD HOLDERS                    | Kingsbacher-Murphy 154           |
| Dennison National 101          | Oxford . 155                     |
| Kingsbacher-Murphy . 101       | SHREDDERS                        |
| PENCILS                        | Bankers Box 202                  |
| Papermate 4                    | SOFTWARE                         |
| Pentel 4                       | Various Manufacturers 204-205    |
| PENS AND MARKERS               | STAPLERS                         |
| Dennison Carters 41, 43        | _                                |
| Paper Mate 44                  | Acco                             |
| Pilot                          |                                  |
| PRINTER STANDS                 | TELEPHONE FILES & ACCESSORIES    |
| Eldon 226                      | Planatronics 169                 |
| Ring King 226                  | Rolodex 171                      |
| PRINTWHEELS                    | TONERS AND DEVELOPERS            |
|                                | Esgraph .199                     |
|                                | TYPING SUPPLIES                  |
| REFERENCE BOOKS                | Acco . 183                       |
| Houghton Mifflin 176-177       | Burroughs · 184-187              |
| Rand McNally 177               | General Ribbori 186-187, 216-217 |
| REPORT COVERS                  | Ko-Rec-Type 186-187, 215         |
| Avery 137                      | Entel 189                        |
| Dennison National 136          | Smith Corona . 184-185           |
| Kingsbacher-Murphy 136         | VIDEO CASSETTES                  |
| Oxford 127                     | 3M . 236                         |
|                                |                                  |

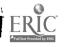

92

## Pencils

#### MIRADO BY BEROL®

Made from purest crystalline graphite and seasoned western incense cedar to give greater strength, extra smoothness and longer wear. Yellow finish, gilt tip and red eraser. One dozen per box

| -  |                    |                      |                   |        |
|----|--------------------|----------------------|-------------------|--------|
| ., | STOCK<br>ORDER NO. | SPEEDIE<br>ORDER NO. | WRITING<br>DEGREE | DOZEN  |
|    | BER-174-1          | BER-005              | Soft              | \$2 57 |
| ٠, | BER-174-2          | BER-010              | Med Soft          | 2 57   |
| Ü  | BER-174-21/2       | BER-015              | True Med          | 2 57   |
| ۶. | BER-174-3          | BER-020              | Med Hard          | 2 57   |
| Ċ  | BER-174-4          | BER-025              | Hard              | 2 57   |

#### BLACK WARRIOR PENCIL BY BEROL®

Same top quality as Mirado pencil shown above only in a round, black finished style

| STOCK          | SPEEDIE   | WRITING  | DOZEN  |
|----------------|-----------|----------|--------|
| ORPER NO.      | ORDER NO. | DEGREE   |        |
| **BER-372-2    | BER-026   | Med Soft | \$2 57 |
| **BER-372-21/2 | BER-027   | True Med | 2 57   |

#### TICONDEROGA BY DIXON

A top quality pencil with a waxed, golden yellow multi-coat finish has a brass ferrule with a matched pink eraser. One dozen per box

| STOCK<br>ORDER NO | SPEEDIE<br>ORDER NO. | WRITING<br>DEGREE | DOZEN  |
|-------------------|----------------------|-------------------|--------|
| DIX-1388-1        | DIX-010              | Soft              | \$2 64 |
| DIX-1388-2        | DIX-015              | Med Soft          | 2 64   |
| DIX-1388-2%       | DIX-005              | True Med          | 2 64   |
| DIX-1388-3        | DIX-020              | Med Hard          | 2 64   |
| _ DIX-1388-4      | DIX-025              | Hard              | 2 64   |

#### MONGOL BY EBERHARD FABER

Specially formulated diamond star lead makes this pencil one of the best sellers in the nation. The highest quality lead crowned by the famous Pink Pearl eraser make the Mongol a real winner. One dozen per box

| STOCK ORDER NO.      | SPEEDIE<br>ORDER NO. | WRITING<br>DEGREE | DOZEN  |
|----------------------|----------------------|-------------------|--------|
| · EF-482-1           | EF-010               | Soft              | \$2.83 |
| EF-482-2             | EF-015               | Med Soft          | 2 83   |
| FF-482-F<br>EF-482-3 | EF-005               | True Med          | 2 83   |
| EF-482-3             | EF-020               | Med Hard          | 2 83   |
| ` EF-482-4           | EF-025               | Hard              | 2 83   |

#### VELVET PENCILS BY FABER CASTELL

Not just another yellow puncil. Famous Velvet formulation lead for smooth, luxurious writing. Pressure-Proof<sup>4</sup> bonded for point strength. Lustre-finish leder barrel with Blue-Band<sup>6</sup> ferrule and pink eraser.

| STOCK<br>ORDER NO. | SPEEDIE<br>ORDER NO. | WRITING<br>DEGREE | DOZEN  |
|--------------------|----------------------|-------------------|--------|
| FC-10001           | FC-005               | Soft              | \$2 65 |
| FC-10002           | FC-010               | Med Soft          | 2 65   |
| FC-10003           | FC+015               | Med Firm          | 2 65   |
| - FC-10004         | FC-020               | Firm              | 2 65   |
| ' FC∙10005         | FC-025               | Hard              | 2 6 5  |

#### PENCILS BY DIXON

The economical pencil has an extra smooth writing quality along with a pink eraser which provides the user with excellent performance. One dozen per box.

|     | STOCK<br>ORDER NO. | SPEEDIE<br>ORDER NO. | WRITING<br>DEGREE | DOZEN          |
|-----|--------------------|----------------------|-------------------|----------------|
|     | שווע 1850-1 עוע ∶  | DIX-150              | Soft              | <b>\$</b> 1 33 |
|     | · * DIX-1850-2     | DIX-155              | Med Soft          | 1 33           |
| ••  | DIX-1850-2%        | DIX-160              | True Med          | ذ 1 1          |
| i   | DIX-1850-3         | DIX-165              | Med Hard          | 1 33           |
| ٠,. | DIX-1850-4         | DIX-170              | Hard              | 1 33           |

#### THE BLACKFEET INDIAN PENCIL

Actually hand crafted by the Blackfeet Indians, this is a top quality pencil! Its modern looks and premium writing performance make it an excellent buy. One dozen per box

|            | STOCK<br>ORDER NO. | SPEEDIE<br>ORDER NO. | GRADE | WRITING<br>DEGREE | DOZEN  |
|------------|--------------------|----------------------|-------|-------------------|--------|
| 3          | BFI-1002           | BFI-105              |       | Med Soft          | \$2 40 |
| <u>.</u> : | BF1-100224         | BFI-110              | 2 1/4 | True Med          | 2 40   |
|            | ' BFI-1003         | BFI-115              | 3     | Med 'Hard         | 2 40   |
|            | BFI-0031           | BFI-140              | 1     | Soft              | 1 75   |
|            | BF1-0032           | BFI-145              | 2     | True Med          | 1 75   |
| *          | ~ <b>BFI-0</b> 033 | BFI-150              | 21/2  | Med Firm          | 1 75   |
| ,          | . BF1-0034         | BFI-155              | 4     | Med Hard          | 1 75   |
| t          | 3F1-0035           | BFI-160              | 5     | Hard              | 1 75   |

Prices subject to change without notice

CCopyright 1986 E Stern

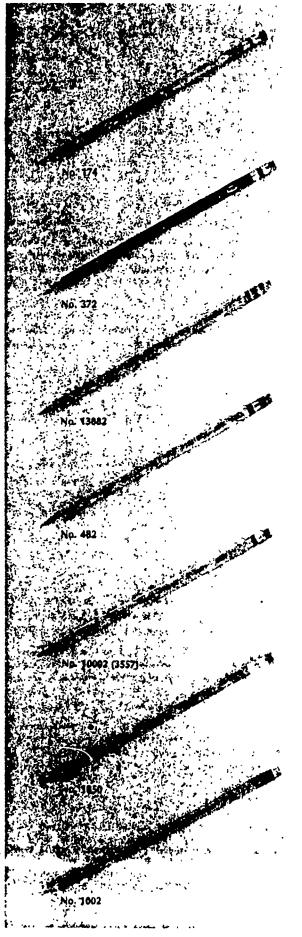

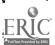

# Colored Pencils

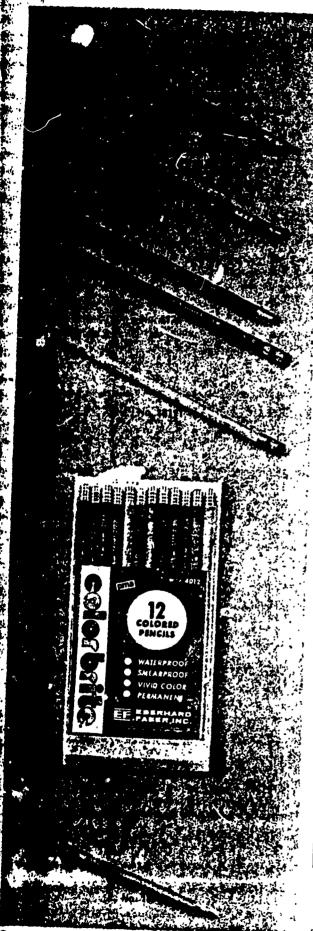

## COL-ERASE PENCILS BY FABER CASTEL!

The erasable color pencil. Now you see it now you don't because the special formulated lead erases with the eraser tip. For blue-print marking engineer notations artist renderings, bookkeeping entries, one dozen (same color) per box.

| STOCK                                        |                                              | <del></del>                            |                                |
|----------------------------------------------|----------------------------------------------|----------------------------------------|--------------------------------|
| STOCK<br>ORDER NO.                           | SPEEDIE<br>ORDER NO.                         | COLOR                                  | DOZEN                          |
| FC-20004<br>FC-20005<br>FC-20006<br>FC-20007 | FC · 030<br>FC · 035<br>FC · 040<br>FC · 045 | Blue<br>Carmine Red<br>Green<br>Yellow | \$4 00<br>4 00<br>4 00<br>4 00 |

## VERITHIN COLORED PENCILS BY BEROL®

Takes a fine point in any sharpener every time and holds it for 5,000 check marks lts point won't snap under normal pressure. One dozen per box

|                                                                                                    | The dozen per box                                                                                                    |                                                                                                    |                                                                                                    |
|----------------------------------------------------------------------------------------------------|----------------------------------------------------------------------------------------------------|----------------------------------------------------------------------------------------------------|----------------------------------------------------------------------------------------------------|
| STOCK<br>ORDER NO.                                                                                                    | SPEEDIE<br>ORDER NO.                                                                                                    | COLOR                                                                                                    | DOZEN                                                                                                    |
| BER-734<br>BER-735<br>BER-737<br>BER-738<br>BER-739<br>BER-740 ½<br>BER-741 ½<br>BER-745<br>BER-745<br>BER-753<br>BER-753<br>BER-758<br>BER-758 | BER-041<br>BER-042<br>BER-043<br>BER-044<br>BER-046<br>BER-047<br>BER-045<br>BER-049<br>BER-051<br>BER-051<br>BER-052<br>BER-040<br>BER-053 | White Canary Yellow Orange Grass Green Green Sky Blue Indigo Blue Azure Blue Carmine Red Red/Blue Silver True Blue Non Photo Blue | \$4 19<br>\$4 19<br>\$4 19<br>\$4 19<br>\$4 19<br>\$4 19<br>\$4 19<br>\$4 19<br>\$4 19<br>\$4 19<br>\$4 19<br>\$4 19<br>\$4 19<br>\$4 19<br>\$4 19<br>\$4 19<br>\$4 19 |

## COLORBRITE PENCILS BY EBERHARD FABER

Has a very strong and resilient lead which sharpens to a fine long lasting point. Available with and without an eraser tip. One dozen per box

| STOCK<br>ORDER NO.                                  | SPEEDIE<br>ORDER NO                            | COLOR                                  | ÉRASER<br>TIPPED             | DOZEN                                          |
|-----------------------------------------------------|------------------------------------------------|----------------------------------------|------------------------------|------------------------------------------------|
| EF-2125<br>EF-2126<br>EF-2140<br>EF-4125<br>EF-4126 | FF-030<br>EF-035<br>EF-045<br>EF-050<br>EF-055 | Blue<br>Red<br>Red/Blue<br>Blue<br>Red | NO<br>NO<br>NO<br>Yes<br>Yes | \$4 00<br>4 00<br>4 00<br>4 00<br>4 00<br>4 00 |

## RITEWELL COLORED PENCILS BY BANKERS PRODUCTS

Erase as easily as a black lead pencil. Fade proof and smear proof! Has fortified point strength for extended trouble free use. One dozen per box.

|                                                  |                                          | dozen per box                  |                                |
|--------------------------------------------------|------------------------------------------|--------------------------------|--------------------------------|
| STOCK<br>ORDER NO.                               | SPEEDIE<br>ORDER NO.                     | COLOR                          | DOZEN                          |
| BBP-1818T<br>BBP-1803T<br>B8P-1807T<br>BBP-1811T | BBP-155<br>B&P-160<br>BBP-165<br>BBP-170 | Red<br>Blue<br>Creen<br>Yellow | \$3 58<br>3 58<br>3 58<br>3 58 |

## COLORBINTE PENCIL SETS BY EBERHARD FABER

Non-fade, non-smear Colorbrite colors are excellent for checking marking charts and graphs, color coding, and for all commercial applications which require high visibility, permanent markings. Hexagon shape, bright metal caps, polish matches lead color, twelve assorted colors per set. Twelve sets per carton

| STOCK<br>ORDER NO. | SPEEDIE<br>ORDER NO. | COLOR    |               |  |
|--------------------|----------------------|----------|---------------|--|
| EF-4012            | EF-900               |          | SET           |  |
|                    | 11.300               | Assorted | <b>\$3</b> 98 |  |

## GOLF PENCILS BY FABER CASTELL

High lustre yellow finish. Smooth writing medium lead, 3%" long. No eraser. One gross per box.

| STOCK<br>ORDER NO. | SPEEDIE   |         |
|--------------------|-----------|---------|
|                    | ORDER NO. | GROSS   |
| FC-189             | FC-046    | \$10.20 |

Prices subject to change without notice

. Copyright 1986 E. Stein

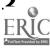

## **Fasteners**

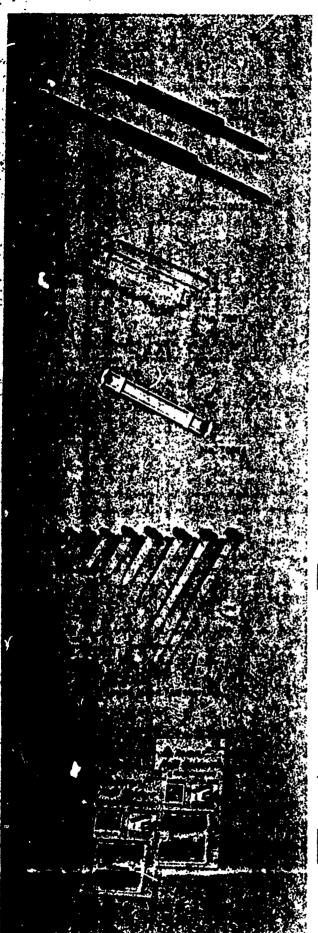

#### SELF ADHESIVE FASTENERS BY ACCO

Put the fastener in place and you have a spill-proof file folder. Fasteners have a ruproof ename! finish and a strong adhesive is on backing 100 per box.

| STOCK<br>ORDER NO. | SPEEDIE<br>ORDER NO. | CENTER<br>TO CENTER | CAPACITY | BOX     |
|--------------------|----------------------|---------------------|----------|---------|
| ACO-70011          | ACO-368              | 24"                 | 1"       | \$ 9.95 |
| ACO-70021          | ACO-369              |                     | 2"       | 10.95   |

#### PRONG FASTENERS BY ACCO

Has a locking compressor that keeps papers fightly compressed, saves valuable filin and storage space. Made from tempered steel, tin plated to prevent rusting. Sizes at measured from prong to prong.

| SPEEDIE<br>ORDER NO. | CENTER<br>TO CENTER                                                                  | <u> </u>                                                                                                    |                                                                                                    | QTY                                                                                                    |                                                                                                    |
|----------------------|--------------------------------------------------------------------------------------|----------------------------------------------------------------------------------------------------|----------------------------------------------------------------------------------------------------|----------------------------------------------------------------------------------------------------|----------------------------------------------------------------------------------------------------|
|                      |                                                                                      | CAP.                                                                                                    | DESCRIPTION                                                                                                    | BOX                                                                                                    | BOX                                                                                                    |
| ACO-340              | 21/4"                                                                                | 1"                                                                                                    | Complete Unit                                                                                                    | 50                                                                                                    | \$ 465                                                                                                    |
| ACO-745              | 21/4"                                                                                | 1"                                                                                                    | Base Only                                                                                                    | 100                                                                                                    | 5 70                                                                                                    |
| ACC 346              | 234"                                                                                 |                                                                                                    | Compressor Only                                                                                                    | 100                                                                                                    | 6 60                                                                                                    |
| ACO-350              | 21/4"                                                                                | 2"                                                                                                    | Complete Unit                                                                                                    | 50                                                                                                    | 5 35                                                                                                    |
| ACO-355              | 2 1/4 "                                                                              | <b>:</b> "                                                                                                    | Base Only                                                                                                    | 100                                                                                                    | 6 60                                                                                                    |
| ACO-366              | 21/4"                                                                                | 31/2"                                                                                                    | Complete Unit                                                                                                    | 50                                                                                                    | 10 25                                                                                                    |
| ACO-360              | 4%"                                                                                  | 31/2"                                                                                                    | Complete Unit                                                                                                    | 50                                                                                                    | 13 40                                                                                                    |
| ACO-364              | 7''                                                                                  | 31/2"                                                                                                    |                                                                                                    | 50                                                                                                    | 16 05                                                                                                    |
| ACO-367              | 81/2"                                                                                | 3′″                                                                                                    |                                                                                                    | 50                                                                                                    | 16 50                                                                                                    |
| ACO-365              | 81/2"                                                                                | 31/2"                                                                                                    | Complete Unit                                                                                                    | 50                                                                                                    | 17 35                                                                                                    |
|                      | ACO-245<br>ACC 346<br>ACO-350<br>ACO-355<br>ACO-366<br>ACO-360<br>ACO-364<br>ACO-367 | ACO-3/45 2½"<br>ACG 346 2½"<br>ACO-350 2½"<br>ACO-355 2½"<br>ACO-366 2½"<br>ACO-360 4½"<br>ACO-364 7"<br>ACO-367 8½" | ACO-345 2¼" 1" ACG 346 2¼" ACO-350 2¼" 2" ACO-355 2¼" 1" ACO-366 2¼" 3½" ACO-366 4¼" 3½" ACO-360 4½" 3½" ACO-367 8½" 3" | ACO-345 2½" 1" Base Only ACC 346 2½" Compressor Only ACO-350 2½" 2" Complete Unit ACO-355 2½" 1" Base Only ACO-366 2½" 3½" Complete Unit ACO-360 4½" 3½" Complete Unit ACO-364 7" 3½" Complete Unit ACO-367 8½" 3" Complete Unit | ACC-345 24" 1" Base Only 100 ACC 346 24" Compressor Only 100 ACC-350 24" 2" Complete Unit 50 ACC-355 24" 1" Base Only 100 ACC-366 24" 3½" Complete Unit 50 ACC-360 44" 3½" Complete Unit 50 ACC-360 45" 3½" Complete Unit 50 ACC-367 8½" 3" Complete Unit 50 |

#### BRASS ROUND HEAD FASTENERS BY NOESTING

Made from top quality brass Has sharp points and stiff shanks that make it an eastask to pierce through several sheets of paper without having to use a punch. 100 per box

| STOCK<br>ORDER NO. | SPEEDIE<br>ORDER NO. | SHANK<br>LENGTH  | PER C   |
|--------------------|----------------------|------------------|---------|
| NOE-1RH            | PAC-030              | <u> </u>         | \$1.83. |
| NOE-2RH            | PAC-035              | ν̃,"             | 1 90    |
| NOE-3RH            | PAC-040              | γ <sub>4</sub> " | 2 17    |
| NOE-4RH            | PAC-045              | 1"               | 3 1 4   |
| NOE-5RH            | PAC-050              | 14"              | 6 04    |
| NOE-6RH            | PAC-055              | 11/2"            | 6 82    |
| NOE-7RH            | PAC-060              | 2"               | 7 86    |
| NOE-BRH            | PAC-065              | 3"               | 10 49   |
| NOE-9RH            | PAC-070              | 4"               | 13 35   |
| NOE-2              | PAC-101              | #2 Washer        | 2 70    |

#### NOTE HOLDERS BY AVERY

Self-adhesive polyester hinged magnets secure notes, lists, poster or messages almos anywhere. Magnets hold up to ten notes at a time. Removable adhesive. Twelve pecarton.

| STOCK<br>ORDER NO. | SPEEDIE<br>ORDER NO. | COLOR  | HOLDERS<br>PER<br>PKG | PACKAGE |
|--------------------|----------------------|--------|-----------------------|---------|
| AVY-5655           | AVY-950              | Orange | 2 2                   | \$1 89  |
| AVY-5656           | AVY-951              | Brown  |                       | 1 89    |

Prices subject to change without notice

CCopyright 1986 E Ste-

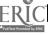

#### PLYMOUTH RUBBER BAHDS BY PLYMOUTH

| STOCK<br>ORDER<br>NO.                                                                                                    | SPEEDIE<br>ORDER NO.<br>14 lb. Box                                                                                                    | SPEEDIE<br>ORDER NO.<br>1 lb. Box                                                                                                    | SIZES                                                                                                    | ¼ lb. Box                                                      | nt specificiations  1 lb. Box                                                                                                    |
|----------------------------------------------------------------------------------------------------|----------------------------------------------------------------------------------------------------|----------------------------------------------------------------------------------------------------|----------------------------------------------------------------------------------------------------|----------------------------------------------------------------|----------------------------------------------------------------------------------------------------|
| PLY-8<br>PLY-10<br>PLY-12<br>PLY-14<br>PLY-16<br>PLY-19<br>PLY-30<br>PLY-31<br>PLY-32<br>PLY-33<br>PLY-54<br>PLY-62<br>PLY-64<br>PLY-64<br>PLY-64 | PLY-120<br>PLY-130<br>PLY-140<br>PLY-150<br>PLY-160<br>PLY-170<br>PLY-180<br>PLY-290<br>PLY-220<br>PLY-220<br>PLY-230<br>PLY-240<br>PLY-240<br>PLY-250<br>PLY-260<br>PLY-250<br>PLY-280<br>PLY-290 | PLY-115<br>PLY-125<br>PLY-135<br>PLY-145<br>PLY-165<br>PLY-165<br>PLY-175<br>PLY-185<br>PLY-205<br>PLY-205<br>PLY-225<br>PLY-225<br>PLY-235<br>PLY-235<br>PLY-235<br>PLY-235<br>PLY-235<br>PLY-275<br>PLY-285 | %" × %" %" × 1%" %" × 1%" %" × 2%" %" × 2%" %" × 2%" %" × 2%" %" × 3%" %" × 2%" %" × 3%" %" × 3%" %" × 3%" %" × 3%" %" × 3%" %" × 3%" %" × 3%" %" × 3%" | \$1.61<br>1.61<br>1.61<br>1.61<br>1.61<br>1.61<br>1.61<br>1.61 | \$5.32<br>5.32<br>5.32<br>5.32<br>5.32<br>5.32<br>5.32<br>5.32<br>5.32<br>5.32<br>5.32<br>5.32<br>5.32<br>5.32<br>5.32<br>5.32<br>5.32 |
| PLY-107<br>PLY-117                                                                                                    | PLY-300                                                                                                    | PLY-295<br>PLY-301                                                                                                    | %" x 7"<br>%" x 7"                                                                                                    | 1.61<br>1.61                                                   | 5.32<br>5.32                                                                                                    |

#### REVERE RUBBER BANDS BY PLYMOUTH

Precision cut, seamless, and inspected. High tensil strength and maximum elasticity.

| STOCK<br>ORDER<br>NO. | SPEEDIE<br>ORDER NO.<br>1/4 lb. Box | SPEEDIE<br>ORDER NO.<br>1 lb. Box | SIZES        | 1/4 lb. Box | 1 lb. Bo |
|-----------------------|-------------------------------------|-----------------------------------|--------------|-------------|----------|
| PLY-R8                | PLY-002                             | PLY-001                           | %•" × %"     | \$1.16      | \$3 56   |
| PLY R10               | PLY-004                             | PLY-003                           | %" x 1%"     | 1.16        | 3.56     |
| PLY-R12               | PLY-010                             | PL Y-005                          | %" x 1%"     | 1.16        | 3.56     |
| PLY-R14               | PLY-020                             | PLY-015                           | %•" x 2"     | 116         | 3.56     |
| PLY-R16               | PLY-030                             | PLY-025                           | 1/4" x 21/4" | 116         | 3.56     |
| 7LY-R18               | PLY-040                             | PLY-035                           | %•" x 3"     | 116         | 3.56     |
| PLY-R19               | PLY-050                             | PLY-045                           | %." x 3%"    | 1 16        | 3 56     |
| PLY-R30               | PLY-060                             | PLY-055                           | %" x 2"      | 1 16        | 3.56     |
| PLY-R31               | PLY-062                             | PLY-061                           | %" x 21/4"   | 1.16        | 3.56     |
| PLY-R32               | PLY-070                             | PLY-065                           | %" x 3"      | 1.16        | 3 56     |
| PLY-R33               | PLY-080                             | PLY-075                           | %" x 3%"     | 1 16        | 3 56     |
| PLY-R54               | PLY-090                             | PLY-085                           | Assorted     | 1 16        | 3 56     |
| PLY-R62               | PLY-092                             | PLY-091                           | 14" x 21/4"  | 1 16        | 3 56     |
| PLY-R64               | PLY-097                             | PLY-096                           | %" x 3%"     | 1.16        | 3 56     |
| PLY-R84               | PLY-104                             | PLY-103                           | %" x 3%"     | 116         | 3 56     |
| PLY-R105              | PLY-100                             | PLY-095                           | %" x 5"      | 1 16        | 3 56     |

#### ARCO STERLING RUBBER BANDS BY ALLIANCE

| 100% pure rubber. Open ring feature. Exceeds government specifications |                       |                                   |                                   |              |             |           |
|------------------------------------------------------------------------|-----------------------|-----------------------------------|-----------------------------------|--------------|-------------|-----------|
|                                                                        | STOCK<br>ORDER<br>NO. | SPEEDIE<br>ORDER NO.<br>½ lb. Box | SPEEDIE<br>ORDER NO.<br>1 lb. Box | SIZES        | 1/4 lb. Box | 1 lb. Box |
|                                                                        | ARC-8                 | ARC-002                           | ARC-001                           | %•" × %"     | \$1.87      | \$5.87    |
|                                                                        | ARC-10                | ARC-004                           | ARC-003                           | %." x 1%"    | 1 87        | 5 87      |
|                                                                        | ARC-12                | ARC-006                           | ARC-005                           | %" x 1%"     | 1.87        | 5 87      |
|                                                                        | ARC-14                | ARC-008                           | ARC-007                           | %e" x 2"     | 1 87        | 5 87      |
|                                                                        | ARC-16                | ARC-010                           | ARC-009                           | 1/4" x 21/4" | 1 87        | 5 87      |
|                                                                        | ARC-18                | ARC-012                           | ARC-011                           | %•" x 3"     | 1 87        | 5 87      |
|                                                                        | ARC-19                | ARC-014                           | ARC-013                           | %3" x 3%"    | 1 87        | 5 87      |
|                                                                        | ARC-36                | ARC-016                           | ARC-015                           | %' × 2"      | 1 87        | 5 87      |
|                                                                        | ARC-31                | ARC-018                           | ARC-017                           | %" x 2%"     | 1 87        | 5 87      |
|                                                                        | ARC-32                | ARC-020                           | ARC-019                           | %" x 3"      | 1 87        | 5 87      |
|                                                                        | ARC-33                | ARC-022                           | ARC-021                           | %" x 3%"     | 1.87        | 5 87      |
|                                                                        | ARC-54                | ARC-024                           | ARC-023                           | Assorted     | 1.87        | 5 87      |
|                                                                        | ARC-62                | ARC-026                           | ARC-025                           | 1/4" x 21/4" | 1.87        | 5 87      |
|                                                                        | ARC-64                | ARC-028                           | ARC-027                           | 1/4" x 31/4" | 1 87        | 5 87      |
|                                                                        | ARC-84                | ARC-030                           | ARC-029                           | %" x 3%"     | 1 87        | 5 87      |
|                                                                        | ARC-105               | ARC-032                           | ARC-031                           | %" × 5"      | 1.87        | 5 87      |
|                                                                        | AKC-103               | VVC-035                           | VKC-031                           | 76 X D       | 1.07        | ,         |

#### ARCO ADVANTAGE RUBBER BANDS BY ALLIANCE

| STOCK<br>ORDER<br>NO. | SPEEDIE<br>ORDER NO.<br>1/4 lb. Box | SPEEDIE<br>ORDER NO.<br>1 lb. Box | SIZES         | 1/4 lb. Box | 1 lb. Box |
|-----------------------|-------------------------------------|-----------------------------------|---------------|-------------|-----------|
| RC-E8                 | ARC-052                             | ARC-051                           | %." × %"      | \$1.51      | \$4.85    |
| RC-E10                | ARC-054                             | ARC-053                           | % × 1%"       | 1 51        | 4 85      |
| RC-E12                | ARC-056                             | ARC-055                           | %" × 1%"      | 1.51        | 4 85      |
| RC-E14                | ARC-058                             | ARC-057                           | %•" x 2"      | 1 51        | 4 85      |
| RC-E16                | ARC-060                             | ARC-059                           | 1/18" x 21/2" | 1 51        | 4 85      |
| RC-E18                | ARC-062                             | ARC-061                           | %•" x 3"      | 1,51        | 4 85      |
| RC-E19                | ARC-064                             | ARC-063                           | %." x 3%"     | 1.51        | 4.85      |
| RC-E30                | ARC-066                             | ARC-065                           | %" × 2"       | 1.51        | 4 85      |
| RC-E31                | ARC-068                             | ARC-067                           | 3" x 21/3"    | 1 51        | 4 85      |
| RC-E32                | ARC-070                             | AR C-069                          | %" x 3"       | 1.51        | 4 85      |
| ARC-E33               | ARC-072                             | ARC-071                           | %" × 3%"      | 1.51        | 4 85      |
| NRC-E54               | ARC-074                             | ARC-073                           | Assorted      | 1 51        | 4 85      |
| NRC-E62               | · ARC-076                           | ARC-075                           | 1/4" x 21/4"  | 1 51        | 4 85      |
| NRC-E64               | ARC-078                             | ARC-077                           | %" x 3%"      | 1.51        | 4 85      |
| ARC-E84               | ARC-080                             | ARC-079                           | %" x 3%"      | 1 51        | 4 85      |
| ARC-E105              | ARC-082                             | ARC-081                           | %" x 5"       | 1 51        | 4 85      |

Copyright 1986 E Stern

# **Rubber Bands**

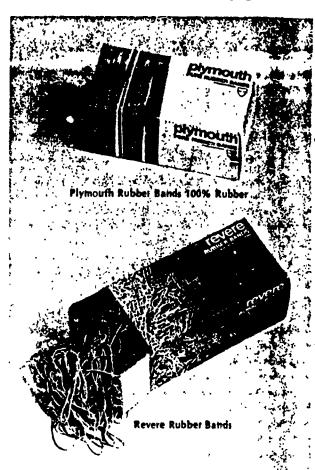

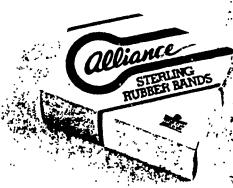

Arco Sterling Rubber Bands 100% Rubb

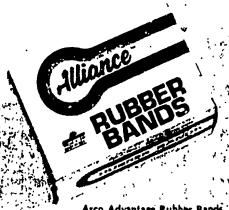

Arco Advantage Rubber Band

# **Paper Clips**

#### BINDER CLIPS BY IDL

Engineered to conform to governmental standards. A versatile clip made of tempered steel and nickeled wire handles. One dozen per box

| STOCK<br>ORDER NO. | SPEEDIE<br>ORDER NO. | WIDTH      | CAPACITY   | DOZEN |
|--------------------|----------------------|------------|------------|-------|
| IDL-10020          | IDL-005              | <b>¾</b> • | %*         | \$ 90 |
| IDL-10050          | IDL-010              | 1%"        | <b>%</b> * | 1 65  |
| IDL-10100          | IDL-015              | 2"         | 1%*        | 4.58  |

#### **BULLDOG CLIPS BY HUNT-BOSTON**

For a real good bite, Bulldog Clips are the answer Three dozen per box

| STOCK<br>ORDER NO. | SPEEDIE<br>ORDER NO. | SIZE  | DOZEN  |
|--------------------|----------------------|-------|--------|
| HUN-2000           | HUN-055              | 1"    | \$1 92 |
| HUN-2001           | HUN-060              | 1¼*   | 2.04   |
| HUN-2002           | HUN-065              | 21/4" | 2 64   |
| HUN-2003           | HUN-070              | 2%*   | 5 28   |
| HUN-2004           | HUN-075              | 3*    | 5 88   |

#### MAGNETIC BULLDOG CLIPS BY HUNT-BOSTON

An all steel clip for important papers, notes, etc. Powerful magnet attaches to any metal surface. Three clozen per box

| STOCK<br>ORDER NO. | SPEEDIE<br>ORDER NO. | WIDTH | DOZEN   |
|--------------------|----------------------|-------|---------|
| HUN-2016           | HUN-110              | 1¼*   | \$ 2.60 |
| HUN-2017           | HUN-115              | 2¼*   | 13.08   |

#### PAPER CLIPS BY OFFICE MATE

Economical clips 100 per box 1000 per carton

| OCK<br>ER NO. | SPEEDIE<br>ORDER NO. | SIZE      | SURFACE              | PER M           |
|---------------|----------------------|-----------|----------------------|-----------------|
| I-GG          | OMI-010<br>OMI-015   | 2"<br>1%" | Smooth<br>Frictioned | \$11.50<br>5.00 |

#### GEM PAPER CLIPS BY NOESTING

First quality, silverette finished. Will provide maximum service. 100 per box. 1,000 per carton.

| STOCK<br>ORDER NO. | SPEEDIE<br>ORDER NO. | SIZE   | SURFACE | PER M  |
|--------------------|----------------------|--------|---------|--------|
| NOE-1GC            | PAC-005              | 1%~    | Smooth  | \$ 472 |
| NOE-GG             | PAC-001              | 2*     | Smooth  | 13 30  |
| NOE-3GC            | PAC-006              | 19/10* | Smooth  | 4 00   |

#### IDEAL PAPER CLAMPS BY NOESTING

These extra large, heavy duty clamps are perfect for greater thicknesses

| STOCK<br>ORDER NO. | SPEEDIE<br>ORDER NO. | SIZE      | PACKING    | вох                      |
|--------------------|----------------------|-----------|------------|--------------------------|
| NOE-1-IP           | PAC-020              | 1%" × 2%" | 12 Per Box | <b>5</b> .70 <b>1.00</b> |
| NOE-2-IP           | PAC-025              | 1%" × 1%" | 50 Per Box |                          |

#### CLIP CADDY BY SCOVILLE

A simple flick of the wrist and up pops your paper clip. Magnetic action will prevent spills. Twelve per carton

| STOCK<br>ORDER NO. | SPEEDIE<br>ORDER NO. | COLOR | EACH   |
|--------------------|----------------------|-------|--------|
| SCO-700B           | SCO-005              | Black | \$2 50 |
| SCO-700T           | SCO-010              | Tan   | 2 50   |

Copyright 1986 E. Stern

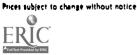

0.5

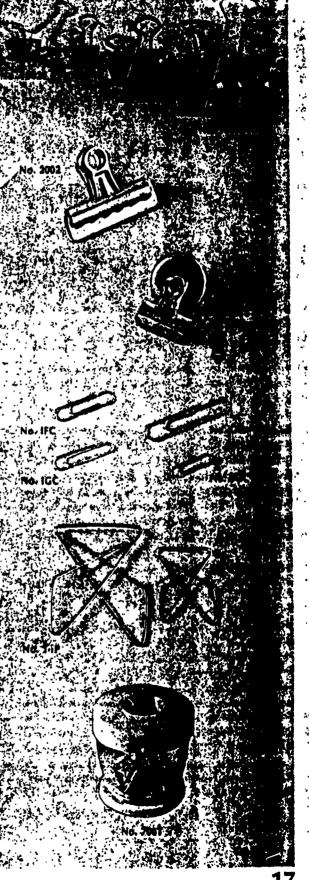

17

# Tacks, Push Pins and File Signals

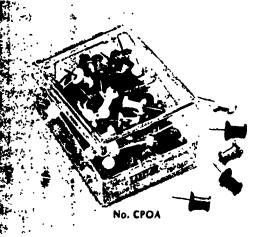

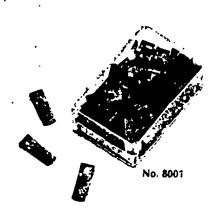

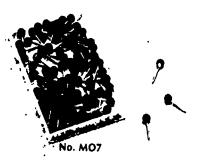

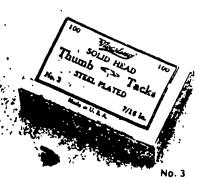

## GRAFFCO PUSH PINS BY LABELON

Plastic head push pins in four colors as well as white and clear %" point 100 per box

| STOCK<br>ORDER NO.                                                               | SPEEDIE<br>ORDER NO.                                                      | COLOR                                                        | вох                                                            |
|----------------------------------------------------------------------------------|---------------------------------------------------------------------------|--------------------------------------------------------------|----------------------------------------------------------------|
| LAB-CP20<br>LAB-CP02<br>LAB-CP03<br>LAB-CP04<br>LAB-CP05<br>LAE-CP06<br>LAB-CPOA | LAB-020<br>LAB-021<br>LAB-022<br>LAB-023<br>LAB-024<br>LAB-025<br>LAB-026 | Clear<br>Red<br>White<br>Blue<br>Yellow<br>Green<br>Assorted | \$2 50<br>2 50<br>2 50<br>2 50<br>2 50<br>2 50<br>2 50<br>2 50 |

#### CELLUGRAF FILE SIGNALS BY LABELON

A transparent plastic signal with a steel spring that holds it against the visible system and edge  $\frac{4}{3}$  width  $\frac{100}{100}$  per box

| STOCK<br>ORDER NO. | SPEEDIE<br>ORDER NO. | COLOR    | BOX    |
|--------------------|----------------------|----------|--------|
| LAB-8001           | LAB-081              | Crange   | \$4.15 |
| LAB-8002           | LAB-082              | Red      | 415    |
| LAB-8004           | LAB-084              | Blue     | 4 15   |
| LAB-8005           | LAB-085              | Yellow   | 4 15   |
| LAB-8006           | LAB-986              | Green    | 4 15   |
| LAB-8009           | LAB-089              | Brown    | 415    |
| LAB-8011           | LAB-090              | Lt Green | 4 15   |
| LAB-8015           | LAB-091              | Lt BLue  | 4 15   |

#### GRAFFCO MAPTACKS BY LABELON

Spherical head maptacks with 3.4" head and 3." point 100 per hos

| STOCK     | SPEEDIE   |        |              |
|-----------|-----------|--------|--------------|
| ORDER NO. | ORDER NO. | COLOR  | вох          |
| LAB-M01   | LAB-071   | Orange | \$2.50       |
| LAB-M02   | LAB-072   | Red    | 2 50         |
| LAB-M03   | LAB-073   | White  | 2 50         |
| LAB-M04   | LAB-074   | Blue   | 2 50         |
| LAB-MOS   | LAB-075   | Yellow |              |
| LAB-MO6   | LAB-076   | Green  | 2 50         |
| LAB-M07   | LAB-077   | Black  | 2 50<br>2 50 |

#### THUMB TACKS BY NOESTING

American made from the finest quality, special tempered steel. Solid head style 100 per box 1,000 per carton.

| STOCK<br>ORDER NO.                        | SPEEDIE<br>ORDER NO.                                | HEAD<br>SIZE                                    | PER M                                      |  |
|-------------------------------------------|-----------------------------------------------------|-------------------------------------------------|--------------------------------------------|--|
| NOE-1<br>NOE-2<br>NOE-3<br>NOE-4<br>NOE-5 | PAC-075<br>PAC-080<br>PAC-085<br>PAC-090<br>PAC-095 | 9, 10 "<br>30 "<br>7, 10 "<br>7, 2 "<br>9, 10 " | \$ 8 00<br>9 00<br>10 00<br>11 00<br>12 00 |  |

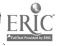

# **Scotch Tape**

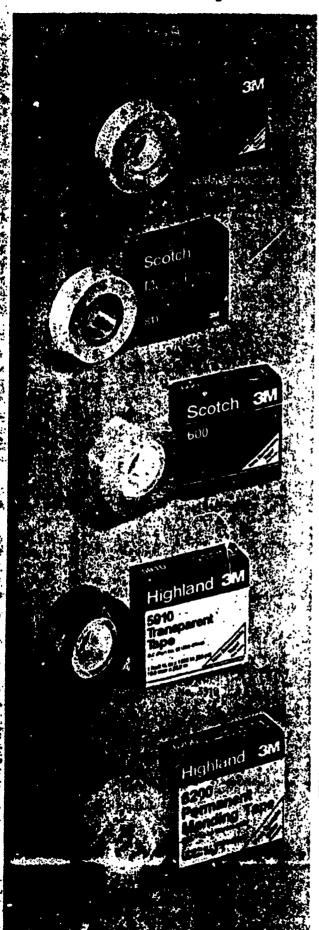

#### MAGIC TAPE BY 3M

Disappears on the job — it's permanent, resists moisture, won ticurl and you can  $\mathfrak h$  on it.

| STOCK<br>ORDER NO. | SPEEDIE<br>ORDER NO. | WIDTH                   | LENGTH | RÔL   |
|--------------------|----------------------|-------------------------|--------|-------|
| MM-810-121296      | MMM-120              | <u>~</u>                | 1296"  | \$19. |
| MM-810-341296      | MMM-130              | ¥4.*                    | 1296*  | 2.5   |
| MM-810-11296       | MMM-140              | 1.                      | 1296*  | 310   |
| MM-810-122592      | MMM-125              | <i>V</i> <sub>3</sub> • | 2592"  | 3 24  |
| MM-810-342592      | MMM-135              | ¥4 *                    | 2592*  | 4 47  |
| MM-810-12592       | MMM-145              | 1.                      | 2592"  | 5 7€  |

#### MAGIC TAPE PLUST BY 3M

Removable transparent tape. It's perfect for practically any use where you war stick something down for now without getting stuck for good.

| STOCK<br>ORDER NO. | SPEEDIE<br>ORDER NO. | WIDTH       | LENGTH | ROLL   |
|--------------------|----------------------|-------------|--------|--------|
| MM-811-121296      | MMM-400              | <u></u>     | 1296*  | \$2.04 |
| MM-811-341296      | MMN-401              | Y. *        | 1296*  | 2 71   |
| MM-811-122592      | MMM-102              | <b>и.</b> • | 2592*  | 3 42   |
| MM-811-342592      | MMM-403              | <b>%</b> •  | 2592*  | 473    |
| MM-811-12592       | MMM-404              | 1*          | 2592*  | 6 09   |

#### TRANSPARENT TAPE BY 3M

A clear cellophane tape for general office use It is non-yellowing Perfect mending and holding where aging is not a factor

| STOCK<br>ORDER NO. | SPEEDIE<br>ORDER NO. | WIDTH      | LENGTH | l Oti  |
|--------------------|----------------------|------------|--------|--------|
| MM-600-121296      | MMM-095              | ~ <u>~</u> | 1296   | \$1.40 |
| MM-600-341296      | MMM-105              | Y. •       | 1296*  | 1 91   |
| MM-600-122592      | MMM-100              | <b>%</b> * | 2592*  | 2 29   |
| MM-600-342592      | MMM-110              | <b>%</b> * | 2592*  | 3 34   |
| MM-600-12592       | MMM-115              | 1*         | 2592*  | 4 30   |

#### "HIGHLAND" CELLOPHANE TAPE BY 3M

Quality cellophane tape at a modest price for those who are cost conscious

| STOCK<br>ORDER NO. | SPEEDIE<br>ORDER NO. | WIDTH | LENGTH | ROLL  |
|--------------------|----------------------|-------|--------|-------|
| MM-5910-121296     | MMM-160              | ٧, •  | 1296*  | \$ 62 |
| MM-5910-341296     | MMM-170              | 2/4"  | 1296*  | 80    |
| MM-5910-122592     | MMM-165              | V. •  | 2592*  | 1 21  |
| MM-5910-342592     | MMM-175              | ¥4.*  | 2592*  | 1 76  |
| MM-5910-12592      | MMM-180              | 1*    | 2552*  | 2 2 2 |

#### "HIGHLAND" PERMANENT MENDING TAPE BY 3M

Resists moisture, invisible on the job, you can write on it, and it's permanent

|                    | •                    |            |        |               |
|--------------------|----------------------|------------|--------|---------------|
| STOCK<br>ORDER NO. | SPEEDIE<br>ORDER NO. | WIDTH      | LENGTH | ROLL          |
| MM-6200-121296     | MMM-185              | и.         | 1296*  | <b>\$1</b> 15 |
| MM-6200-341296     | MMM-195              | ¥4 •       | 1296*  | 1.60          |
| MM-6200-122592     | MMM-206              | <b>%</b> • | 2592*  | 1 95          |
| MM-6200-342592     | MMM-207              | ¥4.*       | 2592*  | 2 77          |
| MM-6200-12592      | MMM-205              | 1*         | 2592*  | 3 4 :         |
|                    |                      |            |        |               |

Prices subject to change without notice

# Scotch Tape

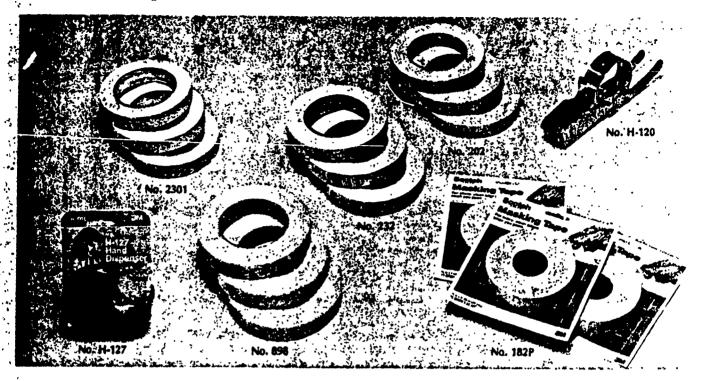

#### MASKING TAPE BY 3M

Top quality masking tape that is ideal for paint masking. Its superior adhesive and ease of removal makes this one of the best tapes on the market

| STOCK<br>ORDER NO.         | SPEEDIE<br>ORDER NO. | ROLL<br>SIZE          | ROLLS<br>PER CTN. | ROLL         |
|----------------------------|----------------------|-----------------------|-------------------|--------------|
| MM-202-1260<br>MM-202-3460 | MMM-060              | 1/2" x 60"            | 72                | \$2 98       |
| MM · 202 · 160             | MMM-065<br>MMM-070   | ¼ " x 60"<br>1" x 60" | 48<br>36          | 3 67<br>4 60 |
| MM · 202 · 260             | MMM • 075            | 2" x 60"              | 24                | 9 20         |

#### MASKING TAPE BY 3M

A natural colored crepe tape An all purpose tape for various bundling packaging or protecting applications throughout the office or home

| SPEEDIE<br>DRDER NO.<br>MMM-390 | KOLL<br>SIZE<br>%" x 300" | ROLLS<br>PER BOX                          | ROLL                                            |
|---------------------------------|---------------------------|-------------------------------------------|-------------------------------------------------|
| MMM-390                         | % " x 300"                | 43                                        |                                                 |
|                                 |                           | 12                                        | <b>\$</b> 88                                    |
| MMM-391                         | %" x 2160"                | 12                                        | 2 99                                            |
| MMM-392                         | 1" x 2160"                | 12                                        | 4 11                                            |
| MMM-393                         | 11/3" x 2160"             | 12                                        | 618                                             |
| MMM - 395                       | 11/2" x 300"              | 12                                        | 1 72                                            |
|                                 | MMM-392<br>MMM-393        | MMM-392 1" x 2160"<br>MMM-393 1½" x 2160" | MMM-392 1" x 2160" 12<br>MMM-393 1½" x 2160" 12 |

#### "HIGHLAND" MASKING TAPE BY 3M

A very inexpensive paper tape that is ideal for general use where price is a factor. Bulk packed.

| •  | STOCK<br>ORDER NO.               | SPEEDIE<br>ORDER NO | ROLL<br>SIZE | ROLLS<br>PER CTN. | ROLL   |
|----|----------------------------------|---------------------|--------------|-------------------|--------|
|    | MM -2301 -1260<br>MM -2301 -3460 | MMM-210             | 1/2 " x 60"  | 72                | \$1.45 |
|    |                                  | MMM-215             | 1/4" x 60"   | 48                | 1 80   |
| ١. | MAI-2301-160                     | MMM-220             | 1" x 60"     | . 36              | 2 40   |
|    | MM-2301-260                      | MMM-230             | 2" x 60"     | .24               | 4 80   |

#### MASKING TAPE BY 3M

A tough and extremely smooth natural colored crepe paper tape. Exceller tape for paint masking as well as many general purposes, such as, holding bundling, protecting and miscellaneous industrial applications.

| STOCK<br>ORDER NO. | SPEEDIE<br>ORDER NO. | ROLL<br>SIZE | ROLLS<br>PER CTN. | ROLL           |
|--------------------|----------------------|--------------|-------------------|----------------|
| MM-232-1260        | MMM-235              | ½° x 60″     | 72                | <b>\$</b> 2.13 |
| MM-232-3460        | MMM-240              | 34" x 60"    | 48                | 2.67           |
| MM-232-160         | MMM · 245            | 1" x 60"     | 36                | 3.56           |
| MM-232-260         | MMM-255              | 2" x 60"     | 24                | 7 11           |

#### GLASS YARN FILAMENT TAPE BY 3M

A transparent tape reinforced with continuous glass yarn filaments. Stair resistant, mirror finish, aggressive high shear adhesive. Preferred construction for broad spectrum use on corrugated containers in bundling holding reinforcing film backing provides excellent abrasion, moisture, and scutresistance, non-curling dispensability even under conditions of high humidity.

| STOCK<br>ORDER NO. | SPEEDIE<br>ORDER NO. | ROLL<br>SIZE | ROLL<br>PER CTN | ROLL   |  |
|--------------------|----------------------|--------------|-----------------|--------|--|
| MM-898             | MMM-330              | ½* x 60"     | 72              | \$4.27 |  |
| MM-898             | MMM-335              | % * x 60"    | 48              | 5 96   |  |
| MM-898             | OLE-MMM              | 1" x 60"     | 36              | 7.73   |  |

#### FILAMENT TAPE HAND DISPENSER BY 3M

Speeds up wrapping of packages, books and other objects. Made of storal metal, holds tape up to 1' wide. For rolls 60 yds. long with a 3 core.

| STOCK<br>ORDER NO. | SPEEDIE<br>ORDER NO. | EACH    |
|--------------------|----------------------|---------|
| MM·H·120 Metal     | MMM-043              | \$22.40 |
| MM·H·12 Plastic    | MMM-044              | 15.15   |

#### HAND TAPE DISPENSERS BY 3M

Perfect for those who need to take tape with them, also fits easily into your desk drawer Twelve per box

| Twelve per box       |                      |                              |                |             |  |
|----------------------|----------------------|------------------------------|----------------|-------------|--|
| STOCK<br>ORDER NO.   | SPEEDIE<br>ORDER NO. | HOLDS TAPE<br>SIZE UP TO     | COLOR          | EACH        |  |
| MM·H·126<br>MM·H·127 | MMM-045<br>MMM-050   | 1/2" x 1296"<br>1/4" x 1296" | Smoke<br>Smoke | \$ 59<br>59 |  |

Prices subject to change without notice

@Copyright 1984 E Stern

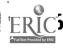

# **Scotch Tape**

#### MAGIC TRANSPARENT TAPE BY 3M

Frosty appearing on the roll yet invisible on most papers. Resists cracking and yellowing with age. Tape can be written on. Designed for pe. anent paper mending. Complete with its own hand dispenser.

| STOCK<br>ORDER NO. | SPEEDIE<br>ORDER NO. | ROLL<br>SIZE | ROLLS<br>PER BOX | ROLL  |  |
|--------------------|----------------------|--------------|------------------|-------|--|
| MM-102A            | MMM · 355            | 1/1 x 250°   | 24               | \$ 75 |  |
| MM-104A            | MMM-150              | 1/2" x 450"  | 24               | 1.02  |  |
| MM-105A            | MMM-155              | % " x 300"   | 24               | 1 02  |  |
| MM-119A            | MMM-358              | 1/2" x 800"  | 24               | 1.54  |  |
| MM·121A            | MMM-359              | 1/2 * 950*   | 24               | 178   |  |
| MM-122A            | MMM·362              | % * x 650 *  | 24               | 1.78  |  |

#### TRANSPARENT CELLOPHANE TAPE BY 3M

Top quality cellophane tape complete with its own handy dispenser

| STOCK<br>ORDER NO. | SPEEDIE<br>ORDER NO. | ROLL<br>SIZE | ROLLS<br>PER BOX | ROLL  |  |
|--------------------|----------------------|--------------|------------------|-------|--|
| MM-144A            | MMM-361              | 1/4" x 500'  | 24               | \$ 83 |  |
| MM-174A            | MMM-632              | 1/4" x 1100" | 24               | 140   |  |

#### ECONOMY CELLOPHANE TAPE BY 3M

Famous 3M quality at a price that even the most thrifty can appreciate

| STOCK PRDER NO. | SPEEDIE<br>ORDER NO. | ROLL<br>SIZE | ROLLS<br>PER BOX | ROLL  |   |
|-----------------|----------------------|--------------|------------------|-------|---|
| MM·RK·2A        | MMM-365              | ½ * x 800*   | 24               | \$ 74 | • |
| MM·RK·5         | MMM-367              | ½ * x 1100*  | 24               | 91    |   |

#### STRAPPING TAPE BY 3M

Reinforced file tape that is extra strong. Used for bundling, reinforcing and packaging

| STOCK<br>ORDER NO.   | SPEEDIE<br>ORDER NO.   | ROLL<br>SIZE             | ROLLS<br>PER BOX | ROLL           |  |
|----------------------|------------------------|--------------------------|------------------|----------------|--|
| MM - 44P<br>MM - 46P | MMM - 370<br>MMM - 371 | % * x 350*<br>% * x 300* | 12<br>12         | \$1.79<br>2.19 |  |

#### DOUBLE STICK TAPE BY 3M

A transparent tape with adhesive on both sides. Use for attaching one piece of paper to another, or for mounting pictures or sample swatches in albums or catalogs and many speciality applications. Long aging for permanent-type applications.

| STOCK     | SPEEDIE   | ROLL        | ROLLS   | ROIL   |
|-----------|-----------|-------------|---------|--------|
| ORDER NO. | ORDER NO. | SIZE        | PER BOX |        |
| MM-136P   | MMM · 375 | 1/2" x 250" | 12      | \$1 39 |
| MM-137P   | MMM · 376 | 1/2" x 450" | 12      | 2 53   |
| MM-665    | MMM-377   | ½ ″ x 900″  | 12      | 3 20   |
| MM-665    | MMM-378   | ½ ″ x 1296″ | 12      | 4 56   |
| MM-665    | MMM-379   | ¼ ″ x 1296″ | 12      | 6 02   |

#### PACKAGING SEALING TAPE BY 3M

A natural colored kraft paper tape created especially for sealing parcels, large envelopes and storage cartons. Stronger and heavier weight than masking tape

| STOCK<br>ORDER NO. | SPEEDIE<br>ORDER NO. | ROLL<br>SIZE  | ROLLS<br>PER BOX | ROLL  |
|--------------------|----------------------|---------------|------------------|-------|
| MM-123P            | MMM-380              | 1½" x 150"    | 12               | \$ 91 |
| MM-125P            | MMM-381              | 11/3" x 400"  | 12               | 1 84  |
| MM - 149P          | MMM-383              | 11/3" x 1000" | 12               | 4 00  |

#### DRAFTING TAPE BY 3M

A natural colored paper tape. Thin, comfortable and flexible. Designed for holding drawings, blueprints or tracings to drawing boards. Easy removal. Comes in handy dispenser.

| STOCK<br>ORDER NO. | SPEEDIE<br>ORDER NO. | ROLL<br>SIZE | ROLLS<br>PER BOX | ROLL   |  |
|--------------------|----------------------|--------------|------------------|--------|--|
| MM-172P            | MMM 385              | % " x 400°   | 12               | \$1 32 |  |

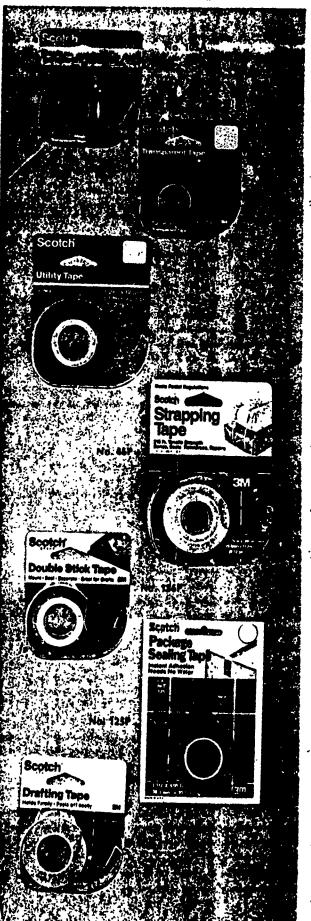

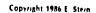

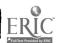

subject to change without notice

## **Ball Point Pens**

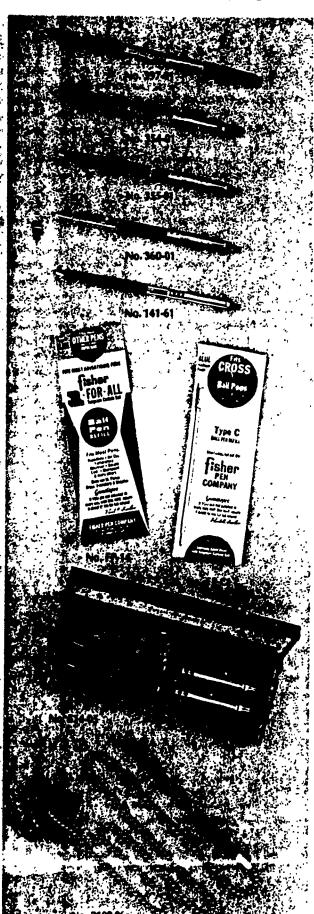

#### ERASERMATE II PEN BY PAPER MATE

Stick pen style erasable ink. Ink becomes permanent 24 hrs. after writing trannot tear paper. Color of pen is color of ink. Spring steel clip. Not retillable. One

| STOCK<br>ORDER NO. | SPEEDIE<br>ORDER NO. | DESCRIPTION | COLOR | EACH |
|--------------------|----------------------|-------------|-------|------|
| PM - 391 - 01      | PMP - 508            | Medium      | Blue  | > 80 |
| PM · 392 · 01      | PMP - 509            | Medium      | Red   | 80   |
| PM · 393 · 01      | PMP-510              | Mediuni     | Black | ઇલ   |
| PM+396-01          | PMP · 511            | fine        | Bluc  | 97   |
| PM - 397 - 01      | PMP-512              | fine        | Red   | 91   |
| PM-398-01          | ≥MP·513              | Fine        | Black | 91   |

#### 98 PEN BY PAPER MATE

America's best selling dollar ball pen. Stylish colors trimmed in chrume. Ne diablue ink One dozen per box

| STOCK<br>ORDER NO. | SPEEDIE<br>ORDER NO. | EACH   |
|--------------------|----------------------|--------|
| PM-354-01          | PMP-155              | \$1 00 |

#### MALIBU PEN BY PAPER MATE

True economy combined with the performance of a power point retill makes: an excellent choice. Chrome trimmed with plastic barrel. Assorted colors. Blue in refill One dozen per box

| <br>STOCK<br>ORDER NO | \$PEEDIE<br>ORDER NO | EACH  |
|-----------------------|----------------------|-------|
| PM - 355 - 01         | PMP+160              | \$210 |

#### CONTOUR GRIP PEN BY PAPER MATE

The retractable ball pen that features the exclusive contour grip for extra . comfort. Satin chrome trim with plastic barrel. Assorted colors. Blue media: One dozen per box

| \$TOCK<br>ORDER NO. | SPEEDIE<br>ORDER NO | EACH    |
|---------------------|---------------------|---------|
| PM - 360 - 01       | PMP-165             | \$ 4 1u |

#### PROFILE PEN BY PAPER MATE

Writes at any angle even upside down. Has chrome cap, plastic barrels. Blue in refill. Available in two barrel widths

| STOCK<br>ORDER NO. | SPEEDIE<br>ORDER NO | BARREL<br>SIZE | EACH   |
|--------------------|---------------------|----------------|--------|
| PM-141-61          | PMP+170             | Slim           | \$39.  |
| PM - 142 - 61      | PMP-175             | Regular        | 3 •• • |

#### ONE FOR ALL BALL PEN REFILLS BY FISHER

Fits over 171 pens, including Paper Mate, Bic-Clic Scripto Wearever, etc. One

| STOCK<br>ORDER NO. | SPEEDIE<br>ORDER NO. | COLOR | POINT   | EACH  |
|--------------------|----------------------|-------|---------|-------|
| FP·4               | F1S-005              | Black | Medioni | \$ ~u |
| FP-1               | FIS-010              | Blue  | Medium  | ٠,,   |
| FP-2               | FIS-015              | Red   | Medium  | 79    |
| FP • 14            | FIS-020              | Black | fine    | 79    |
| FP-11              | FIS-025              | Blue  | Fine    | 79    |
| FP-12              | FIS-030              | Red   | Fine    | 70    |

#### CROSS REFILLS BY FISHER

Fits all Cross ball pens. Packed one dozen per box

| STOCK<br>ORDER NO. | SPEEDIE<br>ORDER NO. | COLOR | POINT  | EACH  |
|--------------------|----------------------|-------|--------|-------|
| FP·C1              | FIS-035              | Blue  | Medium | \$1 0 |
| FP·C4              | FIS-040              | Black | Medium | 1 00  |
| FP·C1F             | FIS-045              | Blue  | Fine   | 1 00  |
| FP·C4F             | FIS-050              | Black | Fine   | 1 0c  |

#### PEN AND PENCIL GIFT SETS BY PAPER MATE

Attractive economically priced gift sets. Superbly crafted writing instru elegantly gift-boxed

| STOCK<br>ORDER NO. | SPEEDIE<br>ORDER NO. | COLOR          | PRICE   |
|--------------------|----------------------|----------------|---------|
| PM · 514 · 05      | PMP · 585            | Antique Gold   | \$24.00 |
| PM 114·05          | PMP+586              | Pen Önly       | 12.00   |
| P:4-516-05         | PMP+587              | Antique Chrome | 18 Oc   |
| PM - 116 - 05      | PMP-588              | Pen Only       | 9 (h)   |

#### STAY PUT PEN BY ROGERS

A pen that is used any place it must stay. Stainless steel chain attached to ba adheres to any clean flat surface. Refill pens available.

| STOCK<br>ORDER NO.                    | SPEEDIE<br>ORDER NO | INA<br>COLOR | EACH          |
|---------------------------------------|---------------------|--------------|---------------|
| ROG-2109-06                           | ROC-001             | Black        | \$3.25        |
| ROG-2109-07                           | ROC+002             | Blue         | 3.25          |
| ROG-2108-06                           | ROC-003             | Black Retill | 165           |
| ROG-2108-07                           | ROC-004             | Blue Retill  | 165           |
| Prices subject to change without noti |                     |              | . Constabl 14 |

# **Ball Point Pens**

#### BALL POINT PENS BY BIC

Writes First Time, Every Time" available in a writing style that's best for you. One foren per box

| STOCK<br>ORDER NO. | SPEEDIE<br>ORDER NO. | POINT<br>STYLE | INK<br>COLOR | ĖACH  |
|--------------------|----------------------|----------------|--------------|-------|
| BIC-M5-11          | BIC-005              | Medium         | Blue         | \$ 35 |
| BIC - M5 - 11      | PIC-010              | Medium         | Black        | 35    |
| BIC-MS-11          | BIC • 015            | Medium         | Red          | .35   |
| BIC-MS-11          | BIC-020              | Medium         | Green        | .35   |
| BIC-FS-11          | BIC-025              | Fine           | Blue         | .45   |
| BIC-FS-11          | BIC-030              | Fine           | Black        | .45   |
| BIC-FS-11          | BIC-035              | Fine           | Red          | 45    |
| BIC - FS - 11      | BIC • 040            | Fine           | Green        | 45    |
| BIC-AF-11          | B1C-045              | X-Fine         | Blue         | .79   |
| BIC - AF-11        | BIC-050              | X-Fine         | Black        | .79   |
| BIC - AF - 11      | BIC-055              | X-Fine         | Red          | .79   |

#### BIRO PENS BY BIC

Tungsten carbide ball for ultra smooth writing Round lightweight barrel fits comfortably in your hand. Cap indicates ink color. One dozen per box

| STOCK<br>ORDER NO.                                                                             | SPEEDIE<br>ORDER NO.                                                      | POINT<br>STYLE                                    | INK<br>COLOR                                          | EACH _                                      |  |
|------------------------------------------------------------------------------------------------|---------------------------------------------------------------------------|---------------------------------------------------|-------------------------------------------------------|---------------------------------------------|--|
| BIC-GSF-11<br>BIC-GSF-11<br>BIC-GSF-11<br>BIC-GSM-11<br>BIC-GSM-11<br>BIC-GSM-11<br>BIC-GSM-11 | BIC-214<br>BIC-215<br>BIC-216<br>BIC-210<br>BIC-211<br>BIC-212<br>BIC-213 | Fine Fine Fine Medium Medium Medium Medium Medium | Blue<br>Black<br>Red<br>Blue<br>Black<br>Red<br>Green | \$ 39<br>39<br>.39<br>.29<br>29<br>29<br>29 |  |
|                                                                                                |                                                                           |                                                   |                                                       |                                             |  |

#### OFFICE PRODUCTS BALL POINT PENS BY PAPER MATE

Features an extra large ink supply that writes for over a mile. Backed by Paper Mate quality. One dozen per box

| STOCK<br>ORDER NO. | SPEEDIE<br>ORDER NO. | POINT<br>STYLE | INK<br>COLOR | EACH  |
|--------------------|----------------------|----------------|--------------|-------|
| PM-331-11          | PMP-005              | Medium         | Blue         | \$ 29 |
| PM-332-11          | PMP-010              | Medium         | Red          | .29   |
| PM -333-11         | P 4P - 015           | Medium         | Black        | 29    |
| PM-334-11          | PMP-016              | Medium         | Green        | 29    |
| PM-336-11          | PMP-020              | Fine           | Blue         | 39    |
| PM-337-11          | PMP-025              | Fine           | Red          | 39    |
| PM-338-11          | PMP-030              | Fine           | Black        | .39   |
| PM - 931 - 01      | PMP - 590            | Medium         | Blue         | 35    |
| PM-932-01          | PMP-591              | Medium         | Red          | 35    |
| PM - 933-01        | PMP-592              | Medium         | Black        | 35    |
| PM - 934 - 01      | PMR-593              | Medium         | Green        | .35   |
| PM - 936 - 01      | PMP-594              | Fine           | Blue         | 45    |
| PM -937-01         | PMP-595              | Fine           | Red          | 45    |
| PM - 938 - 01      | PMP · 596            | Fine           | Black        | 45    |
| PM - 911 - 01      | PMP-597              | X-Fine         | Blue         | 79    |
| PM-912-01          | PMP-598              | X-Fine         | Red          | 79    |
| PM - 913 - 01      | P1.1P-599            | X-Fine         | Black        | .79   |

#### STAINLESS STEEL BALL POINT PENS BY BEROL®

 $\mbox{Same}\,\mbox{quality}$  as above only with additional feature of an eraser at no extra cost. One dozen per box

| STOCK<br>ORDER NO. | SPEEDIE<br>ORDER NO. | POINT<br>STYLE | INK<br>COLOR | EACH  |  |
|--------------------|----------------------|----------------|--------------|-------|--|
| BER-SS4E           | BER-180              | Medium         | Blue         | \$ 49 |  |
| BER-SS4E           | BER - 185            | Medium         | Black        | .49   |  |
| BER-SS4E           | BER - 190            | Medium         | Red          | 49    |  |
| BER-S542E          | BER - 220            | X - Fine       | Blue         | 49    |  |
| BER-\$542E         | BER • 225            | X-Fine         | Black        | .49   |  |
| BER-\$542E         | BER - 230            | X-Fine         | Red          | 49    |  |
|                    |                      |                |              |       |  |

#### REFILLARLE BALL POINT PENS BY PILOT

Features a tungsten carbide ball encased in a tough, stainless steel tip Tinted crystal bairel. Refillable. One dozen per box

| STOCK ORDER NO.  | SPEEDIE<br>ORDER NO | POINT<br>STYLE | INK<br>COLOR | EACH  |
|------------------|---------------------|----------------|--------------|-------|
| PLT-BP-S-M       | PLT-1000            | Medium         | Black        | \$ 79 |
| PLT-BP-S-M       | PLT - 1001          | Medium         | Blue         | 79    |
| PLT-BP-S-M       | PLT - 1002          | Medium         | Red          | 79    |
| PLT . BP . S . M | PLT - 1003          | Medium         | Green        | 79    |
| PLT-BP-S-F       | PLT - 1004          | Fine           | Black        | 79    |
| PLT - BP - S - F | PLT - 1005          | Fine           | Blue         | 79    |
| PLT - BP - S - F | PLT - 1006          | Fine           | Red          | 79    |

@Copyright 1986 E Stern

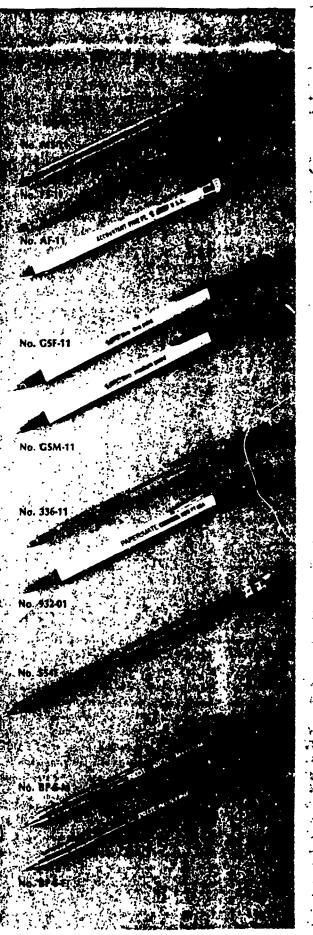

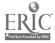

37

## File Folders

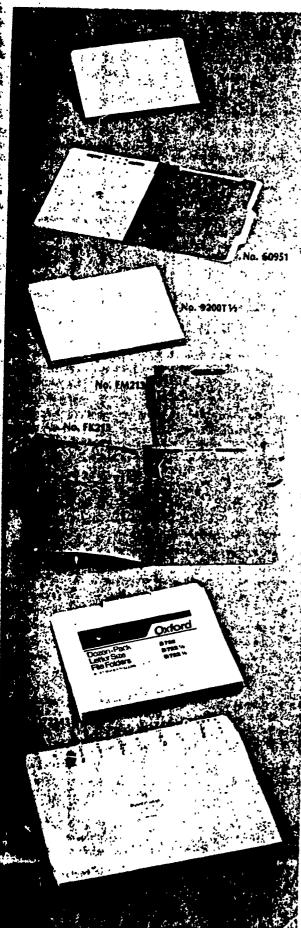

## PRESSBOARD FILE FOLDERS BY GUSSCO MFG.

Top quality green pressboard provides long wear. Packed 25 per box "

|                                                                      |                                                          |                                                        | ren rucheu 25 pe               |                                                               |
|----------------------------------------------------------------------|----------------------------------------------------------|--------------------------------------------------------|--------------------------------|---------------------------------------------------------------|
| STOCK<br>ORDER NO.                                                   | SPEEDIE<br>ORDER NO.                                     | SIZE                                                   | TAB                            | BOX                                                           |
| GS-54500<br>GS-54502<br>GS-54503<br>GS-54505<br>GS-55500<br>GS-55503 | GS-315<br>GS-320<br>GS-325<br>GS-330<br>GS-335<br>GS-345 | Letter<br>Letter<br>Letter<br>Letter<br>Legal<br>Legal | Straight  ½  ½  ½  Straight  ½ | \$22 50<br>22 50<br>22 50<br>22 50<br>22 50<br>29 25<br>29 25 |

#### PARTITION FOLDERS BY GUSSCO MFG.

Outside folder is heavy pressboard. Partitions are 18 point kraft. Fasteners are built in Ideal for case histories, tax records, sales reports, personnel records, agency records etc. Letter twenty per box, legal fifteen per box

| STOCK<br>ORDER NO.                                                                           | SPEEDIE<br>ORDER NO.                                                         | SIZE                                                                     | STOCK                                                        | NO. OF<br>PARTITIONS                      | QTY                                    | BOX                                                           |
|----------------------------------------------------------------------------------------------|------------------------------------------------------------------------------|--------------------------------------------------------------------------|--------------------------------------------------------------|-------------------------------------------|----------------------------------------|---------------------------------------------------------------|
| GS-60950<br>GS-60951<br>GS-60900<br>GS-60901<br>GS-61950<br>GS-61951<br>GS-61900<br>GS-61901 | GS-265<br>GS-260<br>GS-295<br>GS-290<br>GS-280<br>GS-275<br>GS-310<br>GS-305 | Letter<br>Letter<br>Letter<br>Letter<br>Legal<br>Legal<br>Legal<br>Legal | Red<br>Green<br>Red<br>Green<br>Red<br>Green<br>Red<br>Green | 1<br>1<br>2<br>2<br>2<br>1<br>1<br>2<br>2 | 20<br>20<br>15<br>15<br>20<br>20<br>15 | \$62 00<br>62 00<br>54 00<br>72 00<br>72 00<br>63 00<br>63 00 |

## PRESSBOARD FILE FOLDERS BY OXFORD®

Long wearing durable, 25 pt. blue pressboard with cloth gussets. Self tab styling expansion. 25 per box.

| OXF-9103 OXF-339 Letter ½ S OXF-9200 OXF-340 Letter Straight S OXF-9200T½ OXF-345 Letter ½ OXF-9200T½ OXF-350 Letter ½ OXF-9200T½ OXF-355 Letter ½ OXF-9300 OXF-360 Legal Straight OXF-9300T½ OXF-365 Legal ½ OXF-9300T½ OXF-370 Legal ½ | STOCK<br>ORDER NO. | SPEEDIE<br>ORDER NO. | SIZE   | TAB<br>CUT | ВОХ                           |
|----------------------------------------------------------------------------------------------------|--------------------|----------------------|--------|------------|-------------------------------|
| OXF-9200                                                                                                    |                    |                      | Letter |            | \$32.89                       |
| OXF-9200T% OXF-350 Letter % OXF-9200T% OXF-355 Letter % OXF-9300 OXF-360 Legal Straight OXF-9300T% OXF-365 Legal % OXF-9300T% OXF-370 Legal %                                                                                            |                    |                      |        |            | \$23 32                       |
| OXF-9200T% OXF-355 Letter % OXF-9300 OXF-360 Legal Straight OXF-9300T% OXF-365 Legal % OXF-9300T% OXF-370 Legal %                                                                                                    |                    |                      |        |            | 24 20                         |
| OXF-3300 T½ OXF-360 Legal Straight OXF-9300T½ OXF-370 Legal ½ OXF-370 Legal ½                                                                                                    |                    | OXF-355              |        | <i>y</i>   | 24 20<br>24 26                |
| OXF-9300T% OXF-370 Legal %                                                                                                    |                    |                      |        | Straight   | 30 09                         |
| LCKG! /3                                                                                                    |                    |                      |        | 1.7        | 30 98                         |
|                                                                                                    | OXF -9300T%        | OXF-375              |        | ⅓s<br>1′   | <b>3</b> 0 98<br><b>30</b> 98 |

## FASTENER FOLDERS BY OXFORDS

Extra durable reinforced top folders with Lesspace® fasteners are designed to house multiple documents within one folder 2° capacity fasteners are factory installed in positions 1 and 3

| STOCK<br>ORDER NO.                                               | SPEEDIE<br>ORDER NO.                                | SIZE                                         | POINT                      | STOCK                                                            | QTY<br>PER BOX                   | ВОХ                                         |
|------------------------------------------------------------------|-----------------------------------------------------|----------------------------------------------|----------------------------|------------------------------------------------------------------|----------------------------------|---------------------------------------------|
| OXr-FM213*<br>OXF-FM313*<br>OXF-FK213*<br>OXF-FP213<br>OXF-FP213 | OXF-300<br>OXF-301<br>OXF-305<br>OXF-306<br>OXF-310 | Letter<br>Legal<br>Letter<br>Legal<br>Letter | 11<br>11<br>11<br>11<br>25 | Manila<br>Manila<br>Kraft<br>Kraft<br>Blue Pressboard<br>Type II | 50<br>50<br>50<br>50<br>50<br>25 | \$19 55<br>22 05<br>20 05<br>22 80<br>30 11 |
| Reinforced top                                                   | ONISTI                                              | Legal                                        | 25                         | Blue Pressboard<br>Type II                                       | 25                               | 35 26                                       |

## PACKAGED MANILA FILE FOLDERS BY OXFORD®

For those occasions when a small quantity of folders is needed, these packages are the perfect answer. Twelve per package

| 222.24                  |                      |                  |          |                   |                |    |
|-------------------------|----------------------|------------------|----------|-------------------|----------------|----|
| STOCK<br>ORDER NO.      | SPEEDIE<br>ORDER NO. | SIZE             | TAB      | PKGS.<br>PER CTN. | PACKAGE        | _; |
| OXF-D722<br>OXF-D722-13 | OXF-985<br>OXF-986   | Letter<br>Letter | Straight | 40<br>40          | \$2 20<br>2 20 |    |

#### FOLDERS WITH PRINTED TABS BY OXFORD®

If you have a small filing need these sets are ideal. They have printed tab indexing that eliminates the need for separate index guides. Perfect for use with attache cases portable files, etc.

| STOCK<br>ORDER NO. | SPEEDIE<br>ORDER NO. | STYLE   | FOLDERS<br>PER SET | SETS<br>PER BOX | SET    |
|--------------------|----------------------|---------|--------------------|-----------------|--------|
| OXF-752-25         | OXF-987              | A·Z     | 25 Letter Size     | 6               | \$5 48 |
| OXF-753-25         | OXF-988              | A·Z     | 25 Legal Size      | 1               | 7 20   |
| OXF-152-12         | OXF-989              | Jan·Dec | 12 Letter Size     | 6               | 4 67   |
| OXF-152-31         | OXF-990              | 1·31    | 30 Letter Size     | 4               | 10 03  |

ices subject to change without notice

Copyright 1986 & Steir

# File Folders

#### MANILA FILE FOLDERS BY OXFORD®

A better grade stock formulated for greatest tearing, folding, and bursting stre-igth ta popular price equal to most "other brand" first grade folders. In 11 point, 100 per box.

| STOCK<br>ORDER NO. | SPEEDIE<br>ORDER NO. | SIZE   | DESCRIPTION                 | * BOX  |
|--------------------|----------------------|--------|-----------------------------|--------|
| DXF-752            | OXF-005              | Letter | Straight Cut                | 511.83 |
| XF-75212           | OXF-010              | Letter | 1/2 Cut, Assorted Positions | 11.83  |
| DXF-75213          | OXF-015              | Letter | % Cut, Assorted Positions   | 11.83  |
| OXF-75215          | OXF-020              | Letter | % Cut, Assorted Positions   | 11.83  |
| OXF-752131         | OXF-185              | Letter | % Cut 1st Position          | 11.83  |
| OXF-752132         | OXF-190              | Letter | 1/2 Cut, 2nd Position       | 11.83  |
| DXF-752133         | OXF-195              | Letter | % Cut. 3rd Position         | 11.83  |
| DXF-753            | OXF-025              | Legal  | Straight Cut                | 13.99  |
| OXF-75312          | OXF-030              | Legat  | % Cut, Assorted Positions   | 15.53  |
| OXF-75313          | OXF-035              | Legal  | % Cut, Assorted Positions   | 15.53  |
| _OXF-75315         | OXF-040              | Legal  | % Cut, Assorted Positions   | 15.53  |

#### COLORED FILE FOLDERS BY OXFORD®

Reversible Five colors become ten when folders are turned inside out. Use colored folders to code your filing system. Made from durable 11 point stock, 100 per box.

| STOCK<br>RDER NO.      | SPEEDIE<br>ORDER NO. | COLOR           | SIZE             | DESCRIPTION                                                               | вох            |
|------------------------|----------------------|-----------------|------------------|---------------------------------------------------------------------------|----------------|
| OXF-152                | OXF-221              | Blue            | Letter           | Straight Cut                                                              | \$13.39        |
| OXF-152<br>DXF-152     | OXF-222<br>OXF-224   | Green<br>Orange | Letter<br>Letter | Straight Cut<br>Straight Cut                                              | 13.39<br>13.39 |
| XF-152                 | OXF-226              | Red             | Letter           | Straight Cut                                                              | 13.39          |
| DXF-152<br>OXF-15213   | OXF-227<br>OXF-200   | Yellow<br>Blue  | Letter<br>Letter | Straight Cut  1/2 Cut, Assorted Positions                                 | 13.39<br>13.39 |
| OXF-15213              | OXF-205              | Green           | Letter           | % Cut, Assorted Positions                                                 | 13.39          |
| DXF-15213<br>DXF-15213 | OXF-215<br>OXF-220   | Orange<br>Red   | Letter<br>Letter | 1/2 Cut, Assorted Positions 1/2 Cut, Assorted Positions                   | 13.39<br>13.39 |
| DXF-15213              | OXF-219              | Yellow          | Letter           | 1/2 Cut, Assorted Positions                                               | 13.39          |
| OXF-15313<br>OXF-15313 | OXF-230<br>OXF-231   | Blue<br>Green   | Legal<br>Legal   | % Cut, Assorted Positions % Cut, Assorted Positions                       | 18.19<br>18.19 |
| DXF-15313              | OXF-232              | Orange          | Legal            | % Cut, Assorted Positions                                                 | 18.19          |
| DXF-15313<br>DXF-15313 | OXF-233<br>OXF-234   | Red<br>Yellow   | Legai<br>Legal   | <ul><li>Cut, Assorted Positions</li><li>Cut, Assorted Positions</li></ul> | 18.19<br>18.19 |

#### KRAFT FILE FOLDERS BY OXFORD®

strong unbleached sulphate stock of smooth surface and pleasing appearance.

| STOCK              | SPEEDIE   | _      |                             |         |
|--------------------|-----------|--------|-----------------------------|---------|
| STOCK<br>PRDER NO. | ORDER NO. | SIZE   | DESCRIPTION                 | BOX     |
| F-RX152            | OXF-265   | Letter | Straight Cut                | \$13.20 |
| F-RK15212          | OXF-270   | Lette  | 1/2 Cut, Assorted Positions | 13.20   |
| XF-RK15213         | OXF-275   | Letter | % Cut, Assorted Positions   | 13 20   |
| XF-RK15215         | OXF-280   | Letter | % Cut, Assorted Positions   | 13.20   |
| KF-RK152131        | OXF-276   | Letter | ⅓ Cut, 1st Position         | 13.20   |
| F-RK152132         | OXF-277   | Letter | % Cut. 2nd Position         | 13 20   |
| F-RK152133         | OXF-278   | Letter | % Cut, 3rd Position         | 13.20   |
| XF-RK153           | OXF-285   | Legal  | Straight Cut                | 17.22   |
| XF-RK15312         | OXF-290   | Legal  | % Cut. Assorted Positions   | 17,22   |
| WF-RK15313         | OXF-295   | Legal  | 1/2 Cut. Assorted Positions | 17.22   |
| F-RK153131         | OXF-296   | Legal  | 1/2 Cut, 1st Position       | 17 22   |
| F-RK153132         | OXF-297   | Legal  | % Cut. 2nd Position         | 17.22   |
| XF-RK153133        | OXF-298   | Legal  | 1/2 Cut, 3rd Position       | 17.22   |

#### MANILA SHELF FILE FOLDERS BY OXFORD®

Made from durable 11 point oxford manula %" wide tab for extra label space Folders are 9%" high x 12%" wide with tab 100 per box

| STOCK<br>RDER NO. | SPEEDIE<br>ORDER NO. | SIZE   | DESCRIPTION           | вох   |
|-------------------|----------------------|--------|-----------------------|-------|
| F-5752131         | OXF-325              | Letter | 1/2 Cut, 1st Position | 16.32 |
| 7XF-5752132       | OXF-330              | Letter | 1/2 Cut, 2nd Position | 16 33 |
| )XF-5752133       | OXF-335              | Letter | ⅓ Cut, 3rd Positions  | 16.32 |

#### TWO FIFTHS CUT FOLDERS BY OXFORD®

Made from Oxford 11 point manila Folders are guide high, 91%. 100 per box.

| STOCK<br>DER NO.                                       | SPEEDIE<br>ORDER NO.                     | SIZE                                 | STOCK                               | DESCRIPTION                                                                        | вох                                |
|--------------------------------------------------------|------------------------------------------|--------------------------------------|-------------------------------------|------------------------------------------------------------------------------------|------------------------------------|
| -75225RE<br>XF-R75225RE<br>XF-R75225RC<br>YE-RK15225RC | OXF-314<br>OXF-315<br>OXF-320<br>OXF-321 | Letter<br>Letter<br>Letter<br>Letter | Manila<br>Manila<br>Manila<br>Kraft | % Cut. Right End<br>% Cut, Right End<br>% Cut, Right Center<br>% Cut, Right Center | \$11.83<br>14.27<br>14.27<br>13.20 |

subject to Change without notice

OCopyright 1986 E Stern

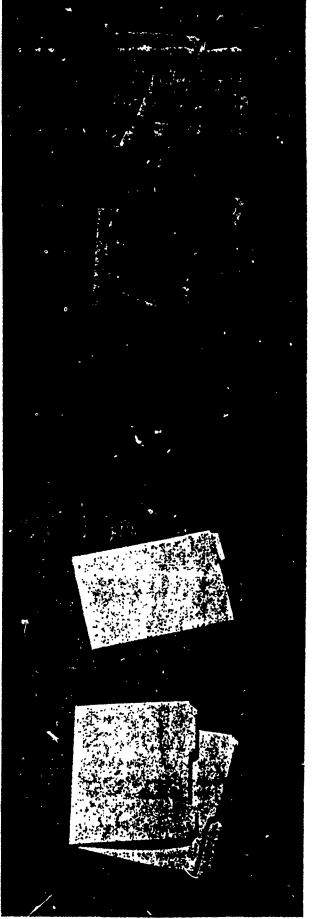

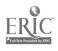

# File Folder Labels

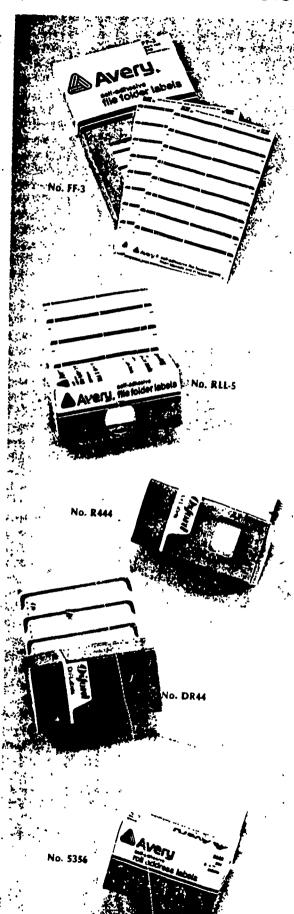

## FILE FOLDER LABELS BY AVERY

Make labeling folders an easy task. Just run the self-addressed labels thro  $y_0$ , typewriter and in seconds you can color code and identify the tolder. Available, two convenient styles

| STOCK<br>ORDER NO. | SPEEDIE<br>ORDER NO. | SIZE          | COLOR<br>CODE | FORM  | QTY | PRICE     |
|--------------------|----------------------|---------------|---------------|-------|-----|-----------|
| AVY-FF-3           | AVY-020              | %e" x 3%e"    | Black         | Sheet | 248 |           |
| AVY-FF-3           | AVY-025              | % × 3% *      | Coral         |       |     | \$ 3 55 b |
| AVY-FF-3           | AVY-030              | % × 3% *      | Dk Blue       | Sheet | 248 | 3 55 6    |
| AVY-FF-3           | AVY - 035            | % × 3%."      | Dk Red        | Sheet | 348 | 3 55 ს    |
| AVY-FF-3           | AVY-040              | % × 3% =      |               | Sheet | 248 | 3 55 ხა   |
| AVY-FF-3           | AVY -045             |               | Green         | Sheet | 248 | 3 55 bi   |
| AVY-FF-3           | AVY-050              | %•" x 3%•"    | Lt Blue       | Sheet | 248 | 3 55 tu   |
| AVY-FF-3           | AVY-055              | %•" x 3%•"    | Lavender      | Sheet | 248 | 3 55 bi   |
| AVY-FF-3           | AVY-060              | %•" × 3%•"    | Orange        | Sheet | 248 | 3 55 է։   |
| AVY-FF-3           | AVY-065              | % a" × 3% a"  | Purple        | Sheet | 248 | 3 55 ხ.   |
| AVY-FF-3           | AVY-070              | %•" × 3%•"    | Tan           | Sheet | 248 | 3 55 ს.   |
| AVY-FF-3           | AVY-075              | %•" x 3%•"    | White         | Sheet | 248 | 3 55 სა   |
| AVY-RLL-5          | AVY-270              | %•" × 3%•"    | Yellow        | Sheet | 248 | 3 55 to   |
| AVY-RLL-5          |                      | 1%° × 3%°     | Dk Blue       | Roll  | 250 | 3 69 1    |
| AVY-RLL-5          | AVY-275              | 1%•" × 3%•"   | Dk Red        | Roll  | 250 | 3 69 1.   |
| AVY-RLL-5          | AVY-280              | 1%•" x 3%•"   | White         | Roll  | 250 | 3 69 n    |
| AVY-RLL-5          | AVY - 285            | 1%e" × 3%e"   | Green         | Roll  | 250 | 3 69 ti   |
| AVY-RLL-5          | AVY-290              | 1/10" x 3/10" | Purple        | Roll  | 250 | 3 69 rl   |
| AVY-RLL-5          | AVY-295              | 1/10" × 3/10" | Orange        | Roll  | 250 | 3 69 ri   |
| AVY-RLL-5          | AVY-300              | 1%•" × 3%•"   | Lt Blue       | Roll  | 250 | 3 69 rl   |
|                    | AVY - 305            | 1/10" × 3/10" | Lavendar      | Roll  | 250 | 3 69 1    |
| AVY-RLL-5          | AVY-310              | 1%e" x 3%e"   | Coral         | Roff  | 250 | 3 69 1    |
| AVY-RLL-5          | AVY-315              | '¼•" × 3¼•"   | Yellow        | Roll  | 250 | 3 69 1    |
| AVY-RLL-5          | AVY-320              | 1710" x 3710" | Tan           | Roll  | 250 | 3 69 1    |
| AVY-RLL-5          | AVY+325              | 1/10" x 3/10" | Black         | Roll  | 250 | 3 69 1    |

### ROL-LABELS BY OXFORD

Spaced for continuous typing, label size is 1½" high by 3½" wide, folded size ½" high 3½" width fits third-cut or wider folder tabs. Each roll of 250 labels is individually packed in a self-dispensing box.

| STOCK<br>ORDER NO.                                                               | SPEEDIE<br>ORDER NO.                                                                 | COLOR                                             | ROLL                                                   |  |
|----------------------------------------------------------------------------------|--------------------------------------------------------------------------------------|---------------------------------------------------|--------------------------------------------------------|--|
| OXF-R444<br>OXF-R444<br>OXF-R444<br>OXF-R444<br>OXF-R444<br>OXF-R444<br>OXF-R444 | OXF-180<br>OXF-829<br>OXF-830<br>OXF-831<br>OXF-832<br>OXF-833<br>OXF-834<br>OXF-835 | White Buff 3lue Salmon Cherry Green Canary Manila | \$1 68<br>1 68<br>1 68<br>1 68<br>1 68<br>1 68<br>1 68 |  |

#### DRI-LABELS BY OXFORD

Pressure-sensitive Oxford Dri-Labels adhere to folder tabs with just the touch of a finger. No moistening required A roll of 250 labels in a self-dispensing box unwinds as you type neat 1-, 2-, or 3-line headings on smudge-resistant label stock. Label size %\*H x 3½\* W

| STOCK<br>ORDER NO. | SPEEDIE<br>ORDER NO. | COLOR        | ROLL   |
|--------------------|----------------------|--------------|--------|
| OXF-DR44           | OXF-175              | White        | \$3.91 |
| OXF-DR44           | OXF - 821            | Red          | 3 91   |
| OXF-DR44           | OXF-822              | Orange       | 3 91   |
| OXF · DR44         | OXF-823              | Yellow       | 3 91   |
| OXF-DR44           | OXF - 824            | Bright Green | 3 91   |
| OXF-DR44           | OXF-825              | Dk Blue      | 3 91   |
| OXF-DR44           | OXF-825              | Lt Blue      | 3 91   |
| OXF-DR44           | OXF-820              | Lt Green     | 3 91   |
| OXF · DR44         | OXF-819              | Lt Yellow    | 3 91   |

## ROLL ADDRESS LABELS BY AVERY

Roll form self adhesive address labels are very convenient to use, especially for larger addressing jobs

| STOCK     | SPEEDIE   | LABEL                  | LABELS   | ROLLS      | ROLL   |
|-----------|-----------|------------------------|----------|------------|--------|
| ORDER NO. | ORDER NO. | SIZE                   | PER ROLL | PER CARTON |        |
| AVY-5355  | AVY-391   | 4" x 1 ነን <sub>ነ</sub> | 200      | 12         | \$6.29 |
| AVY-5356  | AVY-369   | 3" አ ነን <sub>ነ</sub>   | 200      | 12         | 3.15   |

Prices subject to change without notice

- Copyright 1986 L Stein

# Pendaflex File Folders

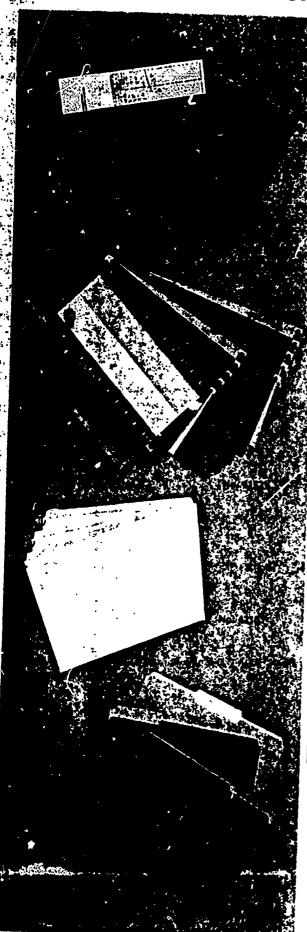

## PENDAFLEX® FOLDERS BY OXFORD®

Manufactured from durable moisture and scuff resistant stock. Hanger rods are bonde to folders and have coated tips to insure smooth gliding action on rails. 25 folderer box.

| STOCK<br>ORDER NO.     | SPEEDIE<br>ORDER NO. | SIZE             | DESCRIPTION                          |                |
|------------------------|----------------------|------------------|--------------------------------------|----------------|
| OXF-4152               | OXF-041              | Letter           | Straight Cut                         | BOX            |
| OXF-415213             | OXF-045              | Letter           | % Cut                                | \$10 56        |
| OXF-415215<br>OXF-4153 | OXF-050              | Letter           | % Cut                                | 14 02<br>13 60 |
| OXF-415313             | OXF-051<br>OXF-055   | Legal            | Straight Cut                         | 13 03          |
| OXF-415315             | OXF-060              | Legal<br>Legal   | % Cut                                | 16 19          |
| OXF-4158               | OXF-061              | X-Ray            | % Cut<br>St. Cut, 14" x 18"          | 15 71          |
| OXF-4159               | OXF-062              | Data             | St. Cut, 12" x 15"/4"                | 35 19          |
| OXF-4159x2             | OXF-063              | Data             | St. Cut, 2" Cap. 12" x 15%"          | 84 85<br>98 34 |
| OXF-4152x2             | OVE 450              | OX BOTT          | DM STYLE                             | JO 34          |
| OXF-4152x3             | OXF-410<br>OXF-415   | Letter           | St. Cut, 2" Cap.                     | 17 34          |
| OXF-415214             | OXF-420              | Letter<br>Letter | St. Cut, 3" Cap                      | 19 05          |
| OXF-4153x2             | OXF-425              | Legal            | St. Cut, 4" Cap.<br>St. Cut, 2" Cap. | 20 97          |
| OXF-4153x3             | OXF-430              | Legal            | t. Cut, 3° Cap.                      | 20 01          |
| OXF-4153x4             | OXF-435              | Legal            | S' Cut, 4" Cap.                      | 21 99<br>24 22 |

## TWO-TONE COLORED PENDAFLEX® FOLDERS BY OXFORD®

Manufactured from same durable moisture and scuff resistant quality stock as Oxford's standard Pendaflex® folders. Available in five striking colors—red, yellow and blue bright green and orange—they are ideal for identifying different records and different departments. Colored hanging folders are especially appropriate for use in open-form housings where decor is a consideration. Packed with tabs of matching color

| STOCK SPEEDIE ORDER NO. ORDER NO.                                                                                                    |                                                                                                    | SIZE                                                                              | Cling color                                                                                                    |                                                                                 |
|----------------------------------------------------------------------------------------------------|----------------------------------------------------------------------------------------------------|-----------------------------------------------------------------------------------|----------------------------------------------------------------------------------------------------|---------------------------------------------------------------------------------|
| OXF-415215<br>OXF-415215<br>OXF-415215<br>OXF-415215<br>OXF-415215<br>OXF-415315<br>OXF-415315<br>OXF-415315<br>OXF-415315<br>OXF-415315 | OXF-380<br>OXF-385<br>OXF-390<br>OXF-386<br>OXF-387<br>OXF-395<br>OXF-400<br>OXF-405<br>OXF-406<br>OXF-407 | Letter<br>Letter<br>Letter<br>Letter<br>Legal<br>Legal<br>Legal<br>Legal<br>Legal | March Price Street Street Street Street Street Street Street Street Green Street Street Stree | \$14 55<br>14 55<br>14 55<br>14 55<br>14 55<br>14 55<br>16 81<br>16 81<br>16 81 |

## PENDAFLEX® INTERIOR FOLDERS BY OXFORD®

For use inside Pendaflex® folders. Designed so that tabbing on the Pendaflex® folder will not be obscured. Made from 9% point Oxford manila. 91% high x 11 3 wide 100 per box.

|                                                    | SPEEDIE<br>ORDER NO.                     | SIZE                                | DESCRIPTION                                                                                | BED C                                       |
|----------------------------------------------------|------------------------------------------|-------------------------------------|--------------------------------------------------------------------------------------------|---------------------------------------------|
| OXF-4210<br>OXF-421013<br>OXF-421015<br>OXF-435013 | OXF-440<br>OXF-445<br>OXF-450<br>OXF-451 | Letter<br>Letter<br>Letter<br>Legal | Straight Cut % Cut, Assorted Positions % Cut, Assorted Positions % Cut, Assorted Positions | PER C<br>\$11 45<br>11 45<br>11 45<br>16 02 |

## TWO-TONE COLORED PENDAFLEX® INTERIOR FOLDERS BY OXFORD®

For use with Pendalfex® hanging folder. Specifically designed to separate groups of papers inside a hanging folder or to transfer papers from file to desk. Pendaflex® interior folders are slightly shorter than regular file folders, 9%, high so they won't obscure the hanging folder tab 100 per box.

|                                                                                                    | TOTAL TOTAL                                                                                     | o too ber                                                                         | DOF.                                                                                                    | •                                                                               |
|----------------------------------------------------------------------------------------------------|-------------------------------------------------------------------------------------------------|-----------------------------------------------------------------------------------|----------------------------------------------------------------------------------------------------|---------------------------------------------------------------------------------|
| STOCK<br>ORDER NO.                                                                                                    | SPEEDIE<br>ORDER NO.                                                                            | SIZE                                                                              | DESCRIPTION                                                                                                    | B50.6                                                                           |
| OXF-421013<br>OXF-421013<br>OXF-421013<br>OXF-421013<br>OXF-421013<br>OXF-435013<br>OXF-435013<br>OXF-435013<br>OXF-435013 | OXF-840<br>OXF-841<br>OXF-842<br>OXF-843<br>OXF-850<br>OXF-851<br>OXF-852<br>OXF-853<br>OXF-854 | Letter<br>Letter<br>Letter<br>Letter<br>Legal<br>Legal<br>Legal<br>Legal<br>Legal | % Cut, Blue % Cut, Red % Cut, Yellow % Cut, Bright Green % Cut, Orange % Cut, Blue % Cut, Red % Cut, Yellow % Cut, Bright Green | 9ER C<br>\$13 35<br>13 35<br>13 35<br>13 35<br>18 50<br>18 50<br>18 50<br>18 50 |
|                                                                                                    | ONI UJ4                                                                                         | Legal                                                                             | % Cut, Orange                                                                                                    | 18 50                                                                           |

Prices subject to change without notice

&Cupyright 1986 & Stern

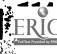

# **Avery Labels**

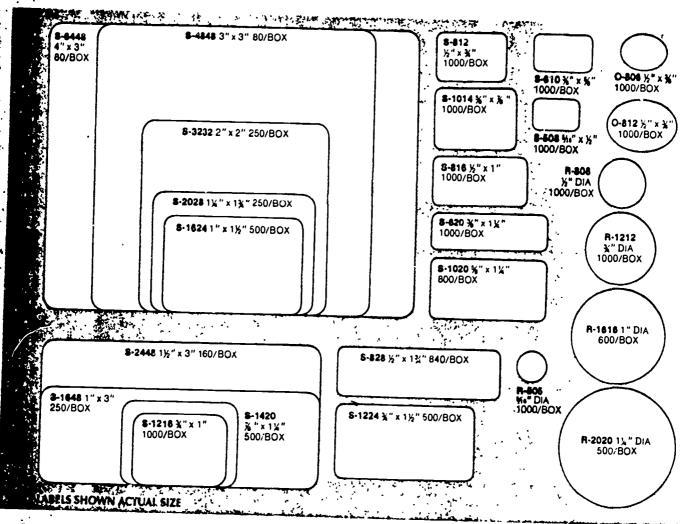

## SELF-ADHESIVE LABELS BY AVERY

Avery has every size and shape you need to identify, code, mark or price anything easily, neatly, quickly From a small easily, neatly, quickly From a small easily, neatly, quickly From a small easily, neatly, quickly From a small easily, neatly, quickly From a small easily, neatly, quickly From a small easily, neatly, quickly From a small easily, neatly, quickly From a small easily, neatly, quickly From a small easily, neatly, quickly From a small easily, neatly, quickly From a small easily easily.

| STOCK<br>ORDER NO. | SPEEDIE<br>ORDER NO. | hite Packed six boxes p | QUANTITY |        |
|--------------------|----------------------|-------------------------|----------|--------|
| AVY-O-806          | AVY-635              | %" x %" Oval            | PER BOX  | BOX    |
| AVY-O-812          | AVY-640              | Va va Va Oval           | 1,000    | \$3 95 |
| AVY-R-505          | AVY-150              | %" x %" Oval            | 1,000    | 4.19   |
| AVY-R-808          | AVY 135              | %e" Diameter            | 1,000    | 3.55   |
| AVY-R-1212         | AVY-140              | %" Diameter             | 1,000    | 3.55   |
| AVY-R-1616         | AVY-145              | % Drameter              | 1,000    | 4 49   |
| AVY-R-2020         | AVY-150              | 1" Diameter             | 600      | 4 65   |
| AVY-S-508          | AVY-155              | 1% Diameter             | 500      | 515    |
| AVY-S-610          | AVY-160              | % × ½ *                 | 1,000    | 3 55   |
| AVY-S-620          | AVY-165              | % × %                   | 1,000    | 4 15   |
| AVY-S-812          | AV', -170            | % × 1%                  | 1,000    | 4 49   |
| AVY-S-816          | AVY-175              | %* x %*                 | 1,000    | 3 85   |
| AVY-S-828          | AVY-180              | %* x 1*                 | 1,000    | 4 19   |
| AVY-S-1014         | AVY-185              | %* x 1%*                | 840      | 515    |
| AVY-5-1020         | AVY-190              | %" × %"                 | 1,000    | 4 89   |
| AVY-S-1216         | AVY-195              | %* × 1%*                | 800      | 5 15   |
| AVY-S-1224         | AVY-200              | %" x 1"                 | 1,000    | 5.15   |
| AVY-S-1420         | AVY-205              | %" x 1%"                | 500      | 3 95   |
| AVY-S-1624         | AVY-210              | %* × 1%*                | 500      | 4.25   |
| AVY-S-1648         | AVY-215              | 1" x 11/4"              | 500      | 415    |
| AVY-S-2028         | AVY-220              | 1° x 3°                 | 250      | 3 89   |
| AVY-S-2448         | AVY-225              | 1%*x 1%*                | 250      | 3.29   |
| AVY-S-3232         | AVY-230              | 1%*x 3*                 | 160      | 4 05   |
| AVY-S-4848         | AVY-245              | 2" x 2"<br>3" x 3"      | 250      | 5 29   |
| *AVY-S-6424        | AVY-250              | 4" × 1%*                | 80       | 4 15   |
| *AVY-S-6432        | AVY-235              | 4" x 2"                 | 160      | 5 05   |
| AVY-S-6448         | AVY-255              | 4° x 3°                 | 120      | 4 55   |
| *AVY-S-6496        | AVY-260              | 4" x 6"                 | 80       | 5 05   |
| *AVY-S-8048        | AVY-240              |                         | 40       | 4 99   |
| Not Shown          |                      | 5" x 3"                 | 40       | 3 39   |

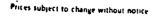

- F

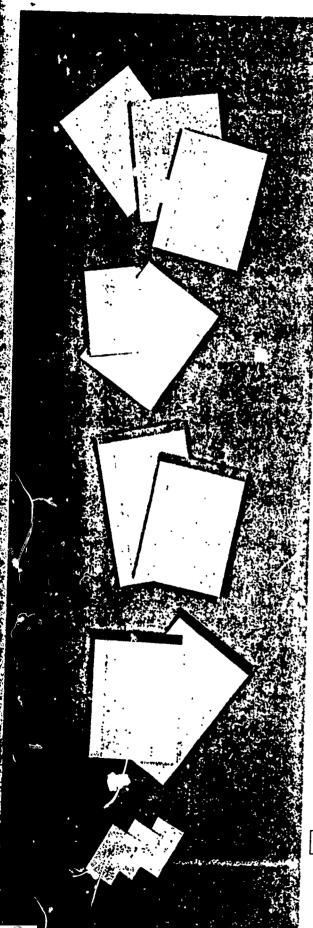

#### GLUE TOP PADS BY AMPAD

Sixteen substance paper Padded at top, chipboard backs. Transparent wrapped. Twelve pads per package. Fifty sheets per pad.

| STOCK<br>ORDER NO. | SPEEDIE<br>ORDER NO. | SIZE      | COLOR  | PAPER<br>RULING | PER<br>DOZEN |
|--------------------|----------------------|-----------|--------|-----------------|--------------|
| APP-21-112         | APP-215              | 8½" x 11" | White  | Wide            | \$12 12      |
| A-P-21-212         | APP-216              | 8½" x 11" | Canary | Wide            | 12 12        |
| APP-21-020         | APP-220              | 8½" x 11" | Canary | Legal           | 15 60        |
| APP-21-029         | APP-225              | 8½" x 14" | Canary | Wide            | 20 52        |
| APP-21-230         | APP-226              | 8½" x 14" | Canary | Legal           | 15 96        |

## ECONOMY OFFICE PADS BY TOWER-CROSSMAN

Glued top, chipboard back, 16 substance paper Fifty sheets per pad Twelve page per package.

| STOCK<br>ORDER NO.                                                                                 | SPEEDIE<br>ORDER NO.                                                                 | SIZE                                                                                | COLOR                                                                    | PAPER<br>RULING                                                                 | PER<br>DOZEN                                        |
|----------------------------------------------------------------------------------------------------|--------------------------------------------------------------------------------------|-------------------------------------------------------------------------------------|--------------------------------------------------------------------------|---------------------------------------------------------------------------------|-----------------------------------------------------|
| TOW-58-RWM<br>TOW-58-CW<br>TOW-811-WWR<br>TOW-811-CWR<br>TOW-812-WWM<br>TOW-812-CWM<br>TOW-814-CWM | TCC-304<br>TCC-305<br>TCC-306<br>TCC-307<br>TCC-308<br>TCC-309<br>TCC-310<br>TCC-299 | 5" x 8"<br>5" x 8"<br>8½" x 11"<br>8½" x 11"<br>8" x 12½"<br>8" x 12½"<br>8" x 12½" | White<br>Canary<br>White<br>White<br>Canary<br>White<br>Canary<br>Canary | Legal<br>Legal<br>Wide<br>Narrow<br>Wide<br>Wide:Margin<br>Wide/Margin<br>Legal | \$ 7 64<br>7 04<br>10 77<br>10 77<br>10 77<br>12 35 |

## EVIDENCE LEGAL RULED PADS BY AMPAU

Sixteen substance. Wire stapled and perforated at top of pad with chipboard back Fifty sheets per pad. Twelve pads per package.

|                                                      |                                                     | F Par Pacifi                                                  | -6-                                          |                                           |                                            |
|------------------------------------------------------|-----------------------------------------------------|---------------------------------------------------------------|----------------------------------------------|-------------------------------------------|--------------------------------------------|
| STOCK<br>ORDER NO.                                   | SPEEDIE<br>ORDER NO.                                | SIZE                                                          | COLOR                                        | PAPER<br>RULING                           | PFR<br>DOZEN                               |
| APP-20-320<br>APP-20-330<br>APP-20-204<br>APP-20-230 | APP-206<br>APP-207<br>APP-199<br>APP-200<br>APP-205 | 8½" x 11¾°<br>8½" x 14"<br>5" x 8"<br>8½" x 11¾"<br>8½" x 14" | White<br>White<br>Canary<br>Canary<br>Canary | Legal<br>Legal<br>Legal<br>Legal<br>Legal | \$14 52<br>16 20<br>8 40<br>14 52<br>16 20 |

## EFFICIENCY PERFORATED PADS BY AMPAD

Have %" perforated at top, wire stapled Printed green binding, chipboard back. Sixteen substance paper. Transparent wrapped. Fifty sheets per pad. Twelve pads per package.

| STOCK<br>ORDER NO.                                                                                                    | SPEEDIE<br>ORDER NO.                                                                                                  | SIZE                                                                                                    | COLOR                                                                                                  | PAPER<br>RULING                                                                             | PER   |
|----------------------------------------------------------------------------------------------------|----------------------------------------------------------------------------------------------------|----------------------------------------------------------------------------------------------------|----------------------------------------------------------------------------------------------------|---------------------------------------------------------------------------------------------|-------|
| APP-20-104<br>APP-20 112<br>APP-20-120<br>APP-20-132<br>APP-20-134<br>APP-20-012<br>APP-20-012<br>APP-20-020<br>APP-20-030<br>APP-20-030<br>APP-20-034 | APP-030<br>APP-035<br>APP-040<br>APP-045<br>APP-065<br>APP-060<br>APP-075<br>APP-075<br>APP-080<br>APP-090<br>APP-100 | 5" x 8"<br>8 %" x 11 %"<br>8 %" x 11 %"<br>8 %" x 11 %"<br>8 %" x 14"<br>8 %" x 14"<br>8 %" x 11 %"<br>8 %" x 11 %"<br>8 %" x 11 %"<br>8 %" x 14"<br>8 %" x 14" | White<br>White<br>White<br>White<br>Canary<br>Canary<br>Canary<br>Canary<br>Canary<br>Canary<br>Canary | Legal Wide Legal/Narrow Legal Legal/Narrow Legal Wide Legal Legal/Narrow Legal Legal/Narrow | 22 44 |

## SCRATCH PADS BY TOWER-CROSSMAN

Sixteen substance paper Clipboard back White plain pads Fifty sheets per pad Twelve pads per package

| JOCK<br>UNDER NO. • | SPEEDIE<br>ORDER NO. | SIZE      | COLOR | PER<br>DOZEN |
|---------------------|----------------------|-----------|-------|--------------|
| TOW-35-P            | TCC-300              | 3" x 5"   | White | \$2 03       |
| TOW-46-P            | TCC-301              | 4" x 6"   | White | 3 28         |
| TOW-58-P            | TCC-302              | 5" x 8"   | White | 5 30         |
| TOW-811-WP          | TCC-303              | 8%" x 11" | White | 12 15        |

Prices subject to change without notice

#### EFFICIENCY CROSS SECTION PADS BY AMPAD

Ruled two sides with waterproof ink. Padded at top. Has 20 substance white paper. Forty sheets per pad. Ten pads per package.

| STOCK<br>ORDER NO. | SPEEDIE<br>ORDER NO. | SIZE        | SQUARES<br>TO INCH | PER PAD |
|--------------------|----------------------|-------------|--------------------|---------|
| APP-22-020         | APP-105              | 8%" x 11"   | 4" × 4"            | \$3 03  |
| APY-22-022         | APP-110              | 8%" x 11"   | 5" x 5"            | 3 03    |
| APP-22-025         | APP-115              | 8%" x 11"   | 8" x 8"            | 3.03    |
| APP-22-026         | APP-120              | 8%° x 11°   | 10" x 10"          | 3.03    |
| APP-22-027         | APP-125              | 8%° x 14°   | 8" x 8"            | 3.44    |
| APP-22-028         | APP-130              | 81/4" x 14" | 10° x 10°          | 3.44    |

#### EFFICIENCY QUADRILLE PADS BY AMPAD

Ruled two sides with waterproof ink. Padded at top. Has 20 substance white paper. Fifty sheets per pad. Ten pads per package

| STOCK      | SPEÉDIE<br>ORDER NO. | SIZE      | SQUARES<br>TO INCH | PER PAD        |
|------------|----------------------|-----------|--------------------|----------------|
| ORDER NO.  | UKDEK NO.            | 3146      | TO INCH            | TERTAD         |
| APP-22-000 | APP-133              | 8%" x 11" | 4" x 4"            | <b>\$</b> 2 38 |
| APP-22-002 | APP-134              | 8%" x 11" | 5" x 5"            | 2.38           |
| APP-22-004 | APP-135              | 8%° x 11° | 6" x 6"            | 2.77           |
| APP-22-005 | APP-140              | 8%" x 11" | 8" x 8"            | 2 77           |
| APP-22-007 | APP-150              | 8%° x 14° | 4" x 4"            | 3.44           |
| APP-22-008 | APP-155              | 8%" x 14" | 5° x 5°            | 3.44           |

## EFFICIENCY QUADRILLE PADS BY TOWER-CROSSMAN

Ruled two sides, padded at top. Fifty sheets per pad. Ten pads per package. White paper.

| taico tiro siocs,  | P00000 01 10P        | ,                      |                    |           |
|--------------------|----------------------|------------------------|--------------------|-----------|
| STOCK<br>ORDER NO. | SPEEDIE<br>ORDER NO. | SIZE                   | SQUARES<br>TO INCH | PER PAD   |
| TOW-411<br>TOW-511 | TCC-313<br>TCC-314   | 8%" x 11"<br>8%" x 11" | 4" x 4"<br>5" x 5" | \$1.66 ·s |

#### COMPUTATION PADS BY DENNISON NATIONAL

Litho Eye-Ease Paper, sub. 16. Ruled five per square inch on one side, marginal ruling on other.

| STOCK<br>ORDER NO.                     | SPEEDIE<br>ORDER NO.             | SIZE                                | SHEET<br>COUNT   | PER PAD                |
|----------------------------------------|----------------------------------|-------------------------------------|------------------|------------------------|
| NBB-42-381<br>NBB-42-382<br>NBB-42-389 | NBB-2000<br>NBB-2001<br>NBB-2002 | 8%" x 11"<br>8%" x 11"<br>8%" x 11" | 50<br>100<br>200 | \$1.70<br>2.86<br>5.50 |

#### QUADRILLE PADS BY DENNISON NATIONAL

Lithographed white paper sub. 16. Forty sheets per pad

| STOCK<br>ORDER NO. | SPEEDIE<br>ORDER NO. | SHEET SIZE  | RULING        | PER PAD |
|--------------------|----------------------|-------------|---------------|---------|
| NBB-42-484         | NBB-2100             | 8%" x 11"   | 4 Squares/in  | \$1.42  |
| NBB-42-485         | NBB-2101             | 81/4" x 11" | 5 Squares/in  | 1.42    |
| NBB-42-486         | NBB-2102             | 8%" x 11"   | 6 Squares/in  | 1 42    |
| NBB-42-488         | NBB-2103             | 8%" x 11"   | 8 Squares/in. | 1 42    |
| NBB-42-460         | NBB-2104             | 8%° x 11°   | 10 Squares/in | 1 42    |

©Copyright 1986 E Stern

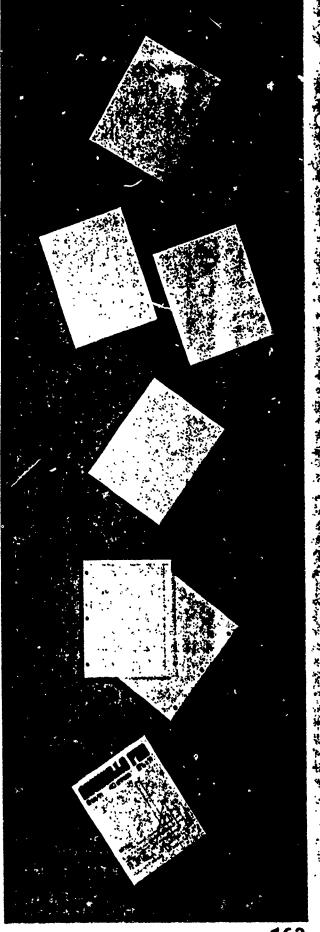

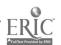

163

# Message Pads

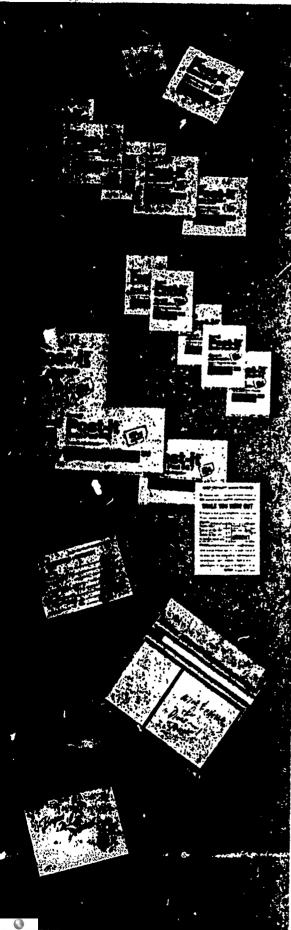

#### COLORED POST-IT® NOTES BY 3M

Introducing new colored Post-It® Notes from 3M. All the tures of regular Post-It® Notes. Available in five colors

| STOCK<br>ORDER NO. | SPEEDIE<br>ORDER NO. | SIZE               | COLUR          |                    | PACKAGE        |
|--------------------|----------------------|--------------------|----------------|--------------------|----------------|
| MM-656<br>MM-656   | MMM-656              | 2" x 3"            | Blue           | 12 Pads            | \$8 76         |
| MM-656             | MMM-657<br>MMM-658   | 2" x 3"<br>2" x 3" | Pınk<br>White  | 12 Pads<br>12 Pads | 8 76<br>8 76   |
| MM-656<br>MM-656   | MMM-659<br>MMM-660   | 2" x 3"            | Green          | 12 Pads            | 8 76           |
| MM-654             | MMM-711              | 3" x 3"            | Yellow<br>Blue | 12 Pads<br>12 Pads | 8 76<br>11 76  |
| MM-654<br>MM-654   | MMM-712<br>MMM-713   | 3" x 3"            | Pink<br>White  | 12 Pads<br>12 Pads | 11 76          |
| MM-654             | MMM-714              | 3" x 3"            | Green          | 12 Pads            | 11 76<br>11 76 |
| MM-654             | MMM-710              | 3" x 3"            | Yellow         | 12 Pads            | 11 76          |

#### POST-IT® NOTES BY 3M

Post-It® Notes from 3M They look like ordinary note paper but are far more convenient. They have an exciting kind of adhesive on the back which allows them to be attached without staples or paper clips. They'll stick to almost any surface. And they're designed to come unstuck when you

want them to.

Post-It® notes are great for attaching messages to correspondence, routing slips temporary labels and index tabs, correction notations on originals and many other uses. Post-It® Tape is ideal for blind copying, full column changes, copy machine blockout work and marginal notations on originals

| STOCK<br>CRDER NO. | SPEEDIE<br>ORDER NO. | SIZE     | COLOR  | PACKED  | PACKAGE |
|--------------------|----------------------|----------|--------|---------|---------|
| MM-653             | MMM-705              | 1%" x 2" | Canary | 12 Pads | \$5 20  |
| MM-656             | MMM-660              | 2" x 3"  | Canary | 12 Pads | 8 76    |
| MM-654             | MMM-710              | 3" x 3"  | Canary | 12 Pads | 11 76   |
| MM-657             | . MMM-670_           | 3" x 4"  | Canary | 12 Pads | 13 92   |
| MM-655             | MMM-715              | 3" x 5"  | Canary | 12 Pads | 15 48   |
| MM-659             | MMM-675              | 4" x 6"  | Canary | 12 Pads | 24 00   |

## POST-IT® TELEPHONE MESSAGE PADS BY 3M

New Post-It® telephone message pads provide a practical attention getting way to attach messages to the telephone, typewriter, almost anywhere Just fill in the pertinent information and stick the message to where it's sure to get noticed

|                    |                      |        | •       |                 |  |
|--------------------|----------------------|--------|---------|-----------------|--|
| STOCK<br>ORDER NO. | SPEEDIE<br>ORDER NO. | COLOR  | BACKED  | BACKACE         |  |
|                    | ORDER ING.           | COLOR  | PACKED  | <u> PACKAGE</u> |  |
| MM-7660            | MMM-721              | Canary | 12 Pads | \$8 44          |  |

#### POST-IT® ROUTING REQUEST PADS BY 3M

New Post-It® routing-request-pads offer an organized, processional way to circulate publications or inter-office documents. They secure to almost everything and lift off easily when you want them to.

| STOCK<br>ORDER NO. | SPEEDIE<br>ORDER NO. | COLOR  | PACKED  | PACKAGE |
|--------------------|----------------------|--------|---------|---------|
| MM-7664            | MMM-722              | Canary | 12 Pads | \$8 44  |

#### POST-ITO NOTE TRAY BY 3M

C-45 "Post-It®" note tray has a writing surface which pivots upward and snaps down to secure the pad(s) to the tray C-44 has same features but holds 3" x 4" 657 "Post-It®" note pads. The attractive solid, weighted note tray won't slip for write-on ease.

| STOCK<br>ORDER NO. | SPEEDIE<br>ORDER NO. | SIZE    | COLOR | EACH   |
|--------------------|----------------------|---------|-------|--------|
| MM-C-45            | MMM-750              | 3" x 5" | Black | \$5 47 |
| MM-C-45            | MMM-751              | 3" x 5" | Putty | 5 47   |
| MM-C-44            | MMM-760              | 3" x 4" | Black | 4 69   |
| MM-C-44            | MMM-761              | 3" x 4" | Putty | 4 69   |

Prices subject to change without notice

# Message Pads

### POST-IT NOTE EXPRESSION SERIES BY 3M

Use for grocery lists, childrens' crafts and gifts or for quick reminders. Self-stick notes can be put virtually anywhere.

| STOCK<br>ORDER NO.                                           | SPEEDIE<br>ORDER NO.                                | SIZE                                                     | DESIGN                                        | PACKED                           | PACKAGE                                |
|--------------------------------------------------------------|-----------------------------------------------------|----------------------------------------------------------|-----------------------------------------------|----------------------------------|----------------------------------------|
| MM·218-1<br>MM·217-1<br>MM·217-11<br>· MM·217-12<br>MM·217-8 | MMM-690<br>MMM-691<br>MMM-692<br>MMM-693<br>MMM-694 | 2%" x 8"<br>2%" x 4"<br>2%" x 4"<br>2%" x 4"<br>2%" x 4" | Shopping<br>Clouds<br>Quotes<br>Note<br>Heart | 12<br>12<br>12<br>12<br>12<br>12 | \$1.67<br>1.67<br>1.67<br>1.67<br>1.67 |

#### MEMOLAND® II BY HERLITZ

Durable smoke-colored desk organizer which consists of three plastic boxes filled with approximately 250 of 1) "While You Were Out," 2) Rainbow Colored and 3) "Things To Do" memo sheets.

| STOCK<br>ORDER NO.                                    | SPEEDIE<br>ORDER NO | D. DESCRIPTION                                         | SIZE                                               | PRICE                            |
|-------------------------------------------------------|---------------------|--------------------------------------------------------|----------------------------------------------------|----------------------------------|
| SYSTEM<br>HER-67664                                   | HER-001             | Memoland II System                                     | 11%" x 5%" x 1%"                                   |                                  |
| MEMOLAND BOX<br>HER-67665<br>HER-67657<br>HER-67661   | HER-004<br>HER-006  | Rainbow Memo<br>"While You Were Out"<br>"Things To Do" | 3%" x 4" x 1%"<br>3%" x 4" x 1%"<br>3%" x 4" x 1%" | 4.10 ea.<br>4.10 ea.<br>4.10 ea. |
| MEMOLAND REF!!<br>HER+67666<br>HER+67658<br>HER-67662 | HER-003<br>HER-005  | Rainbow Memo "While You Were Out"                      | 3%" x 3%"<br>3%" x 3%"<br>3%" x 3%"                | 1.89 pkg<br>1.89 pkg<br>1.89 pkg |

### COLOR STACK BOX BY HERLITZ

Smoke-colored plastic memo holder filled with approximately 700 loose sheets. Extra filler paper available Padded color stack cube is also available with approximately 700 sheets.

| STOCK<br>ORDER NO. | SPEEDIE<br>ORDER NO. | DESCRIPTION     | PRICE     |
|--------------------|----------------------|-----------------|-----------|
| HER-67287          | HER-051              | Color Stack Box | \$6.10 ea |
| HER-67292          | HER-052              | Refill          | 3.00 pkg. |

### MEMO CUBES BY HERLITZ

Cubes of notepaper padded on one side with silk screen printing of various design. Individually wrapped. 3½" x 3½" x 2%" cube. 500 sheets per cube.

| STOCK<br>ORDER NO. | SPEEDIE<br>ORDER NO. | DESCRIPTION  | EACH   |
|--------------------|----------------------|--------------|--------|
| HER-67170          | HER-113              | Scribbler    | \$4 10 |
| HER-67178          | HER-114              | Scotties     | 4 10   |
| HER-67181          | HER-115              | Penguins/Sun | 4.10   |
| HER-67184          | HER-116              | Strawberries | 4.10   |

#### MEMO HOLDERS BY IDL

The IDL memo holder won't slide while writing. Made of shatterproof plastic Complete with memo sheets.

| <br> | STOCK<br>ORDER NO.                                                                                   | SPEEDIE<br>ORDER NO.                                                                 | SIZE                                                                      | COLOR                                                                      | EACH                                                                   |
|------|----------------------------------------------------------------------------------------------------|--------------------------------------------------------------------------------------|---------------------------------------------------------------------------|----------------------------------------------------------------------------|------------------------------------------------------------------------|
| •    | IDL-35352<br>IDL-35351<br>IDL-35350<br>IDL-35350<br>IDL-35462<br>IDL-35461<br>IDL-35582<br>IDL-35582 | IDL-045<br>IDL-050<br>IDL-055<br>IDL-065<br>IDL-075<br>IDL-080<br>IDL-085<br>IDL-090 | 3" x 5"<br>3" x 5"<br>3" x 5"<br>4" x 6"<br>4" x 6"<br>4" x 6"<br>5" x 8" | Black Putty Walnut Black/Walnut Black Putty Black/Walnut Black Putty Putty | \$1.60<br>1.60<br>1.60<br>1.80<br>2.30<br>2.30<br>2.50<br>3.00<br>3.00 |
|      | IDL-35580                                                                                            | IDL-095                                                                              | 5" x 8"                                                                   | Black/Walnut                                                               | 3.40                                                                   |

### MEMO SLIPS BY TOWER-CROSSMAN

Made from 16 lb. 100% sulphite bond. Ideal for pencil or pen written notes. Fits all standard size memo holders. 1,000 sheets per package

|   | STOCK<br>ORDER NO. | SPEEDIE<br>ORDER NO. | SIZE    | PER M  |
|---|--------------------|----------------------|---------|--------|
| , | TOW-35M            | TCC-060              | 3° x 5° | \$4.09 |
|   | TOW-46M            | TCC-065              | 4° x 6° | 5 59   |
|   | TOW-58M            | TCC-070              | 5° x 8° | 9.20   |

C Copyright 1986 E Stern

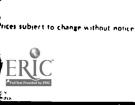

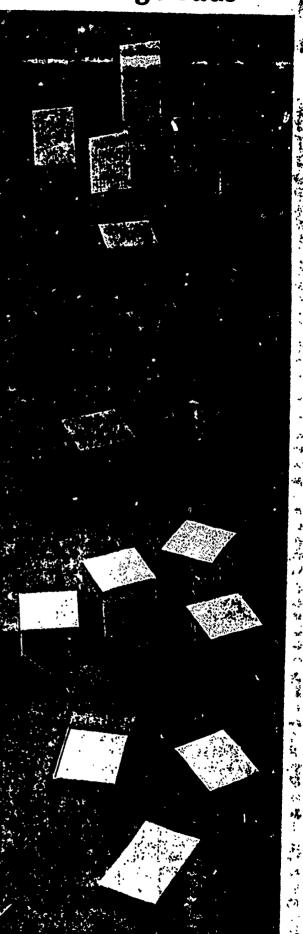

167

# Telephone Books and Files

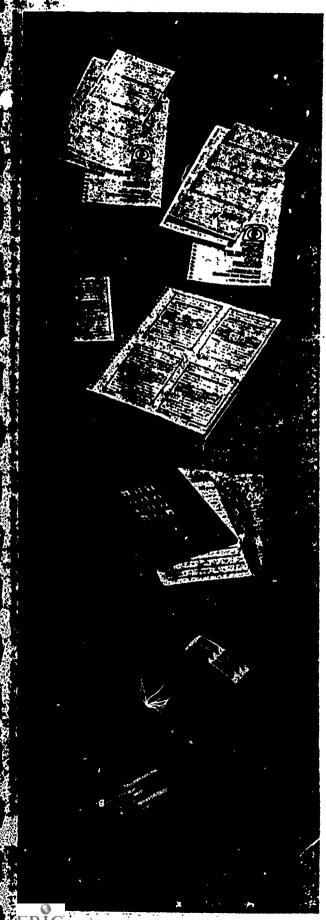

#### UTILITY PHONE MEMO BOOK BY AIGNER

A wirebound duplicate carbonless message book with four messages per page. The original is white and the carbon yellow. A heavy cardboard interline prevents writing through the next page.

| STOCK<br>ORDER NO. | SPEEDIE<br>ORDER NO. | SHEET | EACH   |
|--------------------|----------------------|-------|--------|
| AIG-\$0-176        | AIG-176              | 400   | \$7 50 |
| AIG-\$0-376        | AIG-177              | 200   | 4 40   |

#### WHILE-YOU-WERE OUT PADS BY AMPAD

Efficiency message pads are printed in clear, crisp graphics on quality paper. Duplicate books have canary and pink paper.

| STOCK<br>ORDER NO.                                                 | SPEEDIE<br>ORDER NO. | TYPE                                                                                           | SIZE                              | NO.<br>ON PAGE | COUNT                                                     | PRICE                                                  |
|--------------------------------------------------------------------|----------------------|------------------------------------------------------------------------------------------------|-----------------------------------|----------------|-----------------------------------------------------------|--------------------------------------------------------|
| APP-23-000<br>APP-23-020<br>APP-23-021<br>APP-23-028<br>APP-23-029 | APP-165              | While-You-Were-Out<br>While-You-Were-Out<br>While-You-Were-Out<br>Service Call<br>Service Call | 11"x 8%'<br>11"x 8%'<br>8%"x 10%' | 4 4 NCR 6, NCR | 60 Sheets<br>200 Sets<br>200 Sets<br>300 Sets<br>300 Sets | \$4 80 dz<br>5 85 ea<br>7 94 ea<br>7 21 ea<br>11 10 ea |

#### TELEPHONE-ADDRESS BOOK BY DENNISON NATIONAL

Has a stiff vinyl cover that is gold stamped. Includes 80 sheets of lithographed filler to accommodate 1760 names, 26 sheet A-Z mylar tab index.

| STOCK<br>ORDER NO. | SPEEDIE<br>ORDER NO. | DESCRIPTION           | PRICE     |
|--------------------|----------------------|-----------------------|-----------|
| NBB-91-740         | NBB-998              | Asst. Loose Leaf Book | \$7 40 ea |
| NBB-91-741         | ŅBB-999              | 50 Sheets Refill Pkg  | 1.55 pkg  |

#### PETITE TELEPHONE LIST FINDERS BY ROLODEX

The only list finder that keeps names in absolute alphabetical order. Featuring a preprinted card, one side with name, telephone and address captions. The reverse side with birthday and anniversary captions plus area for special information.

| STOCK<br>ORDER NO. | SPEEDIE<br>ORDER NO. | CARD<br>SIZE | CARD<br>NO. | CARD<br>CAP. | NO. OF<br>GUIDES | COLOR  | PRICE     |
|--------------------|----------------------|--------------|-------------|--------------|------------------|--------|-----------|
| ROL-S-300          | ROL-365              | 2¼" x 4"     | \$·30       | 125          | 7                | Beige  | \$4.85 ea |
| ROL-S-300          | ROL-370              | 2%" x 4"     | S-30        | 125          | 7                | Black  | 4 85 ea   |
| ROL-5-300          | ROL-372              | 21/4" x 4"   | S-30        | 125          | 7                | Yellow | 4 85 ea   |
| ROL-S-310          | <b>ROL-375</b>       | 2¼" x 4"     | S-30        | 250          | 10               | Beige  | 7 85 ea   |
| ROL-S-310          | ROL-380              | 2%" x 4"     | S-30        | 250          | 10               | Black  | 7 85 ea   |
|                    |                      | Wi           | TH COV      | ERS          |                  |        |           |
| ROL-S-300C         | ROL-697              | 21/4" x 4"   | S-30        | 125          | 7                | Black  | 8 90 ea   |
| RO1-S-300C         | ROL-698              | 2%" x 4"     | 5.30        | 125          | 7                | Beige  | 8 90 ea   |
| ROL-S-310C         | ROL-702              | 24" x 4"     | S-30        | 250          | 10               | Black  | 12 75 ea  |
| ROL-S-310C         |                      | 2¼" x 4"     | S-30        | 250          | 10               | Beige  | 12 75 ea  |
| ROL-S-500C         |                      | .2¼" x 4"    | S-30        | 500          | 26               | Black  | 2275 ea   |
| ROL-S-500C         | ROL-707              | 2¼" x 4"     | S-30        | 500          | 26               | Beige  | 22 75 ea  |
|                    |                      | PETITE       | REFILL      | CARDS        |                  | •      |           |
| ROL-S-30           | ROL-630              | 2¼" x 4" 5   |             |              |                  |        | 2 15 set  |

#### ELF FILE BY ELDON

Just 4%" square, yet capable of holding up to 125 cards—the ELF(Eldon Little File, Phone/Address File is designed to coordinate with any office or home decor. ELF Files feature a hinged, see-through smoke dust cover that raises the cards for easy viewing when opened, protects them when closed.

The 21/4" x 4" cards snap in or out—and are separated by tabbed, double-coated alphabetical index guides. Indexes include space for emergency and most-used phone numbers, too.

Type them or write them those preprinted cards have space for anything you need to remember. Phone numbers, addresses, names, birthdays, anniversaries, Christmas card lists...and a great place to keep recipes.

| STOCK<br>ORDER NO. | SPEEDIE<br>ORDER NO. | COLOR     | EACH   |
|--------------------|----------------------|-----------|--------|
| ELD-2026-1*        | ELD-575              | Black     | \$7 40 |
| ELD-2026-21*       | ELD-585              | Putty     | 7 49   |
| ELD-2026-23°       | ELD-595              | Chocolate | 7 49   |

\*Use Rolodex C-24 Refills -- See Page 173

Prices subject to change without notice

Copyright 1986 & Stera

# **Typewriter Ribbons**

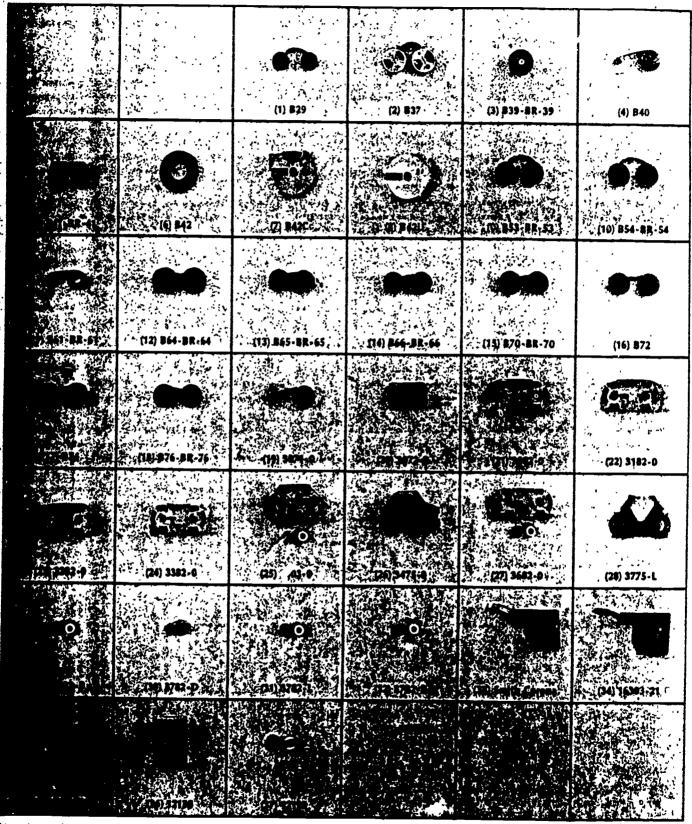

Prices subject to change without notice

Conviett 1986 E. Sterr

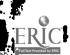

# **Typewriter Ribbons**

# "MU-KOTE" TYPEWRITER RIBBONS BY BURROUGHS

Made from long-wearing nylon and top quality inks. Twin metal spools allow quick and cle

| SPOOL<br>NO.   | STOCK<br>ORDER NO.                                                                                                    | SPEEDIE<br>ORDER NO                                                                                                    | STOCK<br>ORDER NO.                                                                                       | SPEEDIE<br>ORDER NO.                                                                            |                                                                                                    | ick and clean ribbon changes. Six ribbons p                                                                                                    | per box.                                                       |
|----------------|----------------------------------------------------------------------------------------------------|----------------------------------------------------------------------------------------------------|----------------------------------------------------------------------------------------------------|-------------------------------------------------------------------------------------------------|----------------------------------------------------------------------------------------------------|----------------------------------------------------------------------------------------------------|----------------------------------------------------------------|
| 1              | BUR-829                                                                                                    | BLACK<br>BUR-080                                                                                                    | -                                                                                                    | BLACK/RED                                                                                       |                                                                                                    | FOR MACHINE                                                                                                    | EACH                                                           |
| 15<br>16<br>17 | BUR-837<br>BUR-839<br>BUR-841<br>BUR-853<br>BUR-854<br>BUR-861<br>BUR-866<br>BUR-870<br>BUR-872<br>BUR-876<br>BUR-876 | BUR-095<br>BUR-100<br>BUR-1100<br>BUR-125<br>BUR-1300<br>BUR-1400<br>BUR-1500<br>BUR-1500<br>BUR-1560<br>BUR-1600<br>BUR-1700<br>BUR-1700<br>BUR-1800 | BUR-BR37<br>BUR-BR39<br>BUR-BR54<br>BUR-BR54<br>BUR-BR61<br>BUR-BR64<br>BUR-BR66<br>BUR-BR66<br>BUR-BR70 | BUR-290<br>BUR-295<br>BUR-296<br>BUR-315<br>BUR-320<br>BUR-335<br>BUR-345<br>BUR-350<br>BUR-360 | %" Nylon<br>%" Nylon<br>%" Nylon<br>%" Nylon<br>%" Nylon<br>%" Nylon<br>%" Nylon<br>%" Nylon<br>%" Nylon<br>%" Nylon<br>%" Nylon<br>%" Nylon<br>%" Nylon<br>%" Nylon<br>%" Nylon | Corona Corsair, Skywriter & Zephyr IBM Electromatic A & B IBM Electromatic C & D Selectric Model 72 Cartridge Olivetti Standard, Electric & Portable Clympia Standard, Electric & Portable Remington Standard, Electric 17 & J Royal Standard & Electric Royal Portable Royal Portable Royal Ultronic SCM Standard & Electric (after 1963) Teletype Underwood 150FS (after 1958) Underwood Standard & Portable (before 1964) | \$2.63<br>2.63<br>2.63<br>2.63<br>2.63<br>2.63<br>2.63<br>2.63 |

# POLY FILM RIBBONS BY BURROUGHS

Packed six per box

| SPOOL<br>NO.                         | STOCK<br>ORDER NO.                                                                                           | SPEEDIE                                                                                                    |                                                                                                    | <u>:</u>                                                                        |
|--------------------------------------|----------------------------------------------------------------------------------------------------|----------------------------------------------------------------------------------------------------|----------------------------------------------------------------------------------------------------|---------------------------------------------------------------------------------|
| 6<br>4<br>5<br>6<br>7<br>6<br>8<br>6 | BUR-B42<br>BUR-B42<br>BUR-B40<br>BUR-B41<br>BUR-B42<br>BUR-B42<br>BUR-B42<br>BUR-B42<br>BUR-B42U<br>BUR-B42U | ORDER NO.  BUR-111  BUR-111  BUR-105  BUR-106  BUR-111  BUR-111  BUR-111  BUR-113  BUR-111  BUR-111  BUR-111 | FOR MACHINE  Adler R C. Allen IBM Executive IBM Selectric 71 IBM Selectric 72 Olivetti Olympia Remington Royal Royal 441, 660, 662 Underwood | \$17.65<br>17.65<br>13.50<br>31.60<br>17.65<br>17.65<br>24.35<br>17.65<br>24.35 |

### KO-REC-TYPE FILM RIBBONS

| NO.                                                                              | ORDER NO.                                                                                                    | CDEEDIE                                                                                                    | COLOR                                                                                                    | EQUAL TO                                                                                             | IMPRES-                                                                                      |                                                                                                    | 500 Hea                                                                                                    |                                                                                                    |
|----------------------------------------------------------------------------------|----------------------------------------------------------------------------------------------------|----------------------------------------------------------------------------------------------------|----------------------------------------------------------------------------------------------------|----------------------------------------------------------------------------------------------------|----------------------------------------------------------------------------------------------|----------------------------------------------------------------------------------------------------|----------------------------------------------------------------------------------------------------|----------------------------------------------------------------------------------------------------|
| 25<br>31<br>22<br>32<br>23<br>29<br>21<br>24<br>31<br>26<br>28<br>19<br>20<br>27 | EAC-3403-O<br>EAC-3782-L<br>EAC-3782-O<br>EAC-3782-O<br>EAC-3782-O<br>EAC-3782-O<br>EAC-3782-O<br>EAC-3782-O<br>EAC-3775-L<br>EAC-3071-O<br>EAC-3682-O<br>EAC-3682-O<br>EAC-3782-D | EAC-180<br>EAC-135<br>EAC-125<br>EAC-140<br>EAC-130<br>EAC-175<br>EAC-175<br>EAC-135<br>EAC-190<br>EAC-195<br>EAC-195<br>EAC-150 | Orange Orange Pink Pink Blue Stellow Orange Orange Orange Orange Orange Orange Orange Orange Orange Orange Orange Orange Orange Orange Orange Orange | 12995085<br>1136433<br>11363905<br>1136315<br>1136432<br>12990955<br>1136433<br>12993005<br>12993255 | \$IONS<br>208,000<br>120,000<br>500,000<br>135,000<br>150,000<br>210,000<br>47,000<br>18,000 | DESCRIPTION  Correctable Film Lift-Off Tape Tech II Tech II Cover-up Tape Tech III, M/S Tech III Cover-up Tape Correctable Film H/Y Correctable Film Lift-Off Tape "Piggy-back" "Piggy-back" Lift-Off Lift-Off Formula Lift-Off Formula Lift-Off Formula Lift-Off Formula Lift-Off Tape, Tabs) Lift-Off Tape | FOR USE IN IBM MACHINE Selectric III Selectric III Selectric III Selectric II Selectric II Selectric II Selectric II Selectric II Selectric II Selectric II Selectric II Selectric II Selectric II Selectric II Selectric II Selectric II Selectric II Selectric II Selectric II Selectric II Selectric II Selectric II Selectric II Selectric II Selectric II Selectric II | \$6 09<br>3 21<br>3 19<br>2 71<br>11.35<br>2 71<br>3 .25<br>3 .25<br>7 .15<br>6 87<br>2 50<br>3 .33<br>3 .30 |

# RIBBON CARTRIDGES BY SMITH-CORONA

Packed six per box

| SPOOL<br>NO. | STOCK<br>ORDER NO. | SPEEDIE<br>ORDER NO. |                                 |        |
|--------------|--------------------|----------------------|---------------------------------|--------|
| 33           | 5CM-17616-07       |                      | DESCRIPTION                     | EACH   |
| 33           | SCM-17657-11       | SCM-005              | Re-Rite Correction Film         |        |
| 33           | SCM-17558-02       | SCM-010              | Black Fabric                    | \$3 95 |
| 33           | SCM-17582-04       | SCM-01S              | Black Film                      | 4.50   |
| 33           |                    | SCM-020              | Blue Film                       | 3 95   |
| 33           | SCM-17608-06       | 3CM-025              | Brown Film                      | 4.25   |
| 33           | SCM-17590-05       | SCM-030              | Green Film                      | 4.25   |
| 33           | SCM-17574-03       | SCM-035              |                                 | 4 25   |
| 34           | SCM-17566-01       | SCM-040              | Red Film                        | 4.25   |
|              | SCM-16303-21       | SCM-045              | Black Film Duo-Pack             | 6 95   |
| 35           | SCM-16311-22       | SCM-050              | Lift-Rite Dual Pack - Cartridge | 8 25   |
| 36           | SCM-12138          | SCM-055              | Litt-Kite Combo Pack            |        |
| 37           | SCM-12120          |                      | Lift-Rite Dual Cassette Ribbon  | 8 25   |
|              |                    | SCM-060              | Lift-off Tape                   | 8 25   |

NOTE: If you do not see your machine listed, please give us a call, chances are that we do have a ribbon to fit your machine

Prices subject to change without notice

|               |   |          |             | YFT N. A. |           |                    |
|---------------|---|----------|-------------|-----------|-----------|--------------------|
|               |   |          |             |           |           |                    |
|               |   |          |             |           |           |                    |
| § ; ; ;       | 1 | (1) T357 | (2) 1378    | Ø) 7379   | (A) 1382  | , (5) <b>T38</b> 3 |
| 4             |   |          |             |           |           | . :                |
|               |   | (E-3)k   |             |           | e O       |                    |
|               |   |          |             |           |           |                    |
| داست<br>داران |   | (D) 1307 | × (8) 881 7 | (9) 882   | (10) 83C. | (11) B156          |

#### ELECTRONIC TYPEWRITER RIBBONS

|                           |                                                                                                    |                  |                                   |               | ELECTRONIC             | ITPEMRIIEK KIBBONS                         |
|---------------------------|----------------------------------------------------------------------------------------------------|------------------|-----------------------------------|---------------|------------------------|--------------------------------------------|
|                           | A PARTY OF THE PARTY OF THE PAR |                  |                                   |               |                        |                                            |
|                           | , ,                                                                                                    |                  |                                   |               |                        |                                            |
|                           |                                                                                                    | (b)) 1353<br>(c) | and the same                      | w funtion     | 10,190                 | (17) T362                                  |
|                           |                                                                                                    |                  |                                   |               |                        | 14. 15. 15. 15. 15. 15. 15. 15. 15. 15. 15 |
|                           |                                                                                                    | (9) 7375         | (20) 7376                         |               |                        |                                            |
|                           |                                                                                                    |                  |                                   |               |                        | (23) 7390                                  |
|                           |                                                                                                    | Section MIL      | 200 ATT 2                         | Semi late yes | AND THE REAL PROPERTY. | (29) \$1475                                |
|                           |                                                                                                    |                  |                                   |               | ***                    |                                            |
| N.                        |                                                                                                    | p) July          | mini                              | go eio        | (34) 1637L             | (35) 8164                                  |
|                           |                                                                                                    |                  |                                   |               |                        |                                            |
| ر نند                     | ا الله الله الله الله الله الله الله ال                                                                                                    | JID 3166         |                                   |               |                        | (41) 1821.                                 |
| 20                        | 4                                                                                                    |                  |                                   |               |                        | Sar Sar                                    |
| W.                        |                                                                                                    | الد              |                                   |               |                        | # · · · · · · · · · · · · · · · · · · ·    |
| ERIC                      | <b>3 3 3 3 3 3 3 3 3 3</b>                                                                                                    | (43) 19217       | (44) 3011-0                       | (45) 3710-D   | (46) 3050-0            |                                            |
| all Text Provided by ERIC |                                                                                                    | P                | rices subject to change without n | #**           |                        | &Copyright 1986 E Stern                    |

rices subject to change without natice 16

# **Typewriter Ribbons**

## CORRECTABLE FILM RIBBONS BY GENERAL RIBBON

| SPOOL<br>NO. | STOCK<br>ORDER NO. | SPEEDIE<br>ORDER NO. | COLOR  | DESCRIPTION   | FOR USE IN:           |                |                |
|--------------|--------------------|----------------------|--------|---------------|-----------------------|----------------|----------------|
| 4            | GEN-T382           | GEN-310              | Pink   |               |                       | <u> PACKED</u> | <u>EACH</u>    |
| 2            | GEN-T378           | GEN-311              | Pink   | %* × 405'     | Remington SR101       | 6              | <b>\$3 7</b> 5 |
| Ë            | GEN-T383           | GEN-312              |        | Cover Up Tap: | Remington SR101       | 6              | 3 25           |
| <b>1</b>     | GEN-T379           |                      | Blue   | %° x 290      | Remington SR101       | 6              | 9 95           |
| -            |                    | GEN-313              | Blue   | Cover Up Tape | Remington SR101       | 6              | 3 25           |
| 4            | GEN-T387           | GEN-306              | Orange | %" × 510"     | Selectric II & III    | ž              | 4 25           |
| 1            | GEN-T357           | GEN-307              | Orange | Lift Off Tape | Selectric () & []]    | 2              |                |
| 6            | GEN-T385           | GEN-314              | Orange | % x 650       | Selectric III         | 9              | 3 25           |
| 1            | GEN-T357           | GEN-315              | Orange | Lift Off Tape |                       | b              | <b>6</b> 25    |
| 4            | GEN-T382           | GEN-310              | Pink   | % × 450       | Selectric III         | 6              | 3 25           |
| 2            | GEN-T378           | GEN-311              | Pink   |               | Selectric II          | 6              | 3 75           |
| ĕ            | GEN-T383           | GEN-312              |        | Cover Up Tape | , Selectric II        | 6              | 3 25           |
| · 1          | GE::7379           |                      | Blue   | %° x 290'     | Selectric II          | 6              | 9.95           |
| 3            |                    | GEN-313              | Blue   | Cover Up Tape | Selectric II          | 6              | 3 25           |
| :            | GEN-T302           | GEN-310              | Pink   | %" x 405"     | 223 & 225 Silver Reed | š              | 3 75           |
| 4            | GEN-T378           | GEN-311              | Pink   | Cover Up Tape | 223 & 225 Silver Reed | 4              | 3 /3           |

#### CORRECTABLE FILM RIBBONS BY BURBOUGHS

| SPOOL<br>NO. | STOCK<br>ORDER NO. | SPEEDIE<br>ORDER NO. | COLOR  | DESCRIPTION     | FOR USE IN:                                                                                                | PACKED |        |
|--------------|--------------------|----------------------|--------|-----------------|----------------------------------------------------------------------------------------------------|--------|--------|
| 8            | BUR-B81            | BUR-201              | Pink   | One Time Ribbon | Selectric II Selectric II, Tech III Selectric II, Tech III Selectric III, Tech III Selectric III (Bicycle) | 6      | \$3 28 |
| 9            | BUR-B82            | BUR-205              | Blue   | M/S Ribbon      |                                                                                                    | 2      | 10 51  |
| 10           | BUR-82C            | BUR-396              | Blue   | Cover Up Tape   |                                                                                                    | 6      | 3 21   |
| 11           | BUR-B156           | BUR-206              | Orange | Film            |                                                                                                    | 1      | 4 32   |

### ELECTRONIC TYPEWRITER RIBBONS BY GENERAL RIBBON

| SPOOL<br>NO, | STOCK<br>ORDER NO | SPEEDIE<br>ORDET, NO. | COLOR            | DESCRIPTION   | FOR USE IN:                  | PACKED   |                  |
|--------------|-------------------|-----------------------|------------------|---------------|------------------------------|----------|------------------|
| 13           | GEN-T322          | GEN-316               | Yellow           | %° x 350      | Adler                        | PACKED   | EACH             |
| 19           | GEN-T375          | GEN-301               | Yellow           | Lift Off Tape | Adler                        | 6        | \$4.50           |
| 12           | GEN:T320          | GEN-300               | Yellow           | % × 950       |                              | 6        | 2 75             |
| 19           | GEN-T37S          | GEN-301               | Yellow           | Lift Off Tape | Adler 1010, 1030             | 6        | 5 45             |
| 14           | GEN-T330          | GEN-319               | Orange           | % × 800       | Adler 1010, 1030             | 6        | 2 75             |
| 15           | GEN-T355          | GEN-320               | Orange           | Lift Off Tape | Brothers Computronic II      | 6        | 5 <del>9</del> 9 |
| 14           | GEN-T330          | GEN-319               | Orange           |               | Brothers Computronic II      | 5        | 2 75             |
| 15           | GEN-T355          | GEN 320               |                  | % × 800       | EM 100/200                   | 6        | 5 99             |
| 22           | GEN-T381          | GEN-304               | Orange<br>Yellow | Lift Off Tape | EM 100/200                   | 6        | 2 75             |
| 20           | GEN-T376          | GEN-305               |                  | % × 800       | Lexikon 90                   | 6        | 4 95             |
| 21           | GEN-T380          | GEN-302               | Yellow           | Lift Off Tape | Lexikon 90                   | 6        | 2 75             |
| 16           | GEN-T360          | GEN-302               | Yellow           | % × 200       | Olivetti Praxis 30/35/40/450 | 6        | 4 85             |
| 22           | GEN-T381          |                       | Yellow           | Lift Off Tape | Olivetti Praxis 30/35/40/450 | 6        | 2 75             |
| 20           | GEN-T376          | GEN-304               | Yellow           | % × 800       | Olivetti ET                  | 6        | 4 95             |
| 22           | GEN:T390          | GEN 305               | Yellow           | Lift Off Tape | Olivetti ET                  | 6        | 2 75             |
| 23<br>17     |                   | GEN-317               | Yellow           | %* x 425'     | Olympia ES 100,101,110       | ň        | 4 25             |
| 23           | GEN-T362          | GEN-318               | Yellow           | Lift Off Tape | Olympia ES 100,101,110       | ř        | 2 75             |
| 23<br>17     | GEN-T390          | GEN-317               | Yellow           | %° × 425'     | Remington                    | š        | 4 25             |
|              | GEN-T362          | GEN-318               | Yellow           | Lift Off Tape | Remington                    | ř        | 2 75             |
| 12           | GEN-T320          | GEN-300               | Yellow           | %•* × 950     | Royal 5010,5030              | š        |                  |
| 19           | GEN-T375          | GEN-301               | Yellow           | Lift Off Tape | Royal 5010.5030              | 6        | 5 45<br>3 75     |
| 13           | GEN 7322          | GEN-316               | Yellow           | % x 350' 'c:  | Royal Satellite II           | 3        | 2 75             |
| 19           | GEN-T375          | GEN-301               | Yellow           | Lift Off Tape | Royal Satellite II           | <u> </u> | 4 50             |
| 22           | GEN-T381          | GEN-304               | Yellow           | %° × 800      | Silver Reed EX55,EX77        | Ö        | 2 75             |
| 20           | GEN-T376          | GEN-305               | Yellow           | Lift Off Tape | Silver Reed EX55,EX77        | 9        | 4 95             |
| 24           | GEN-T394          | GEN-308               | Orange           | % × 935'      |                              | 0        | 2 75             |
| 18           | GEN-T364          | GEN-309               | Orange           | Lift Off Tape | Xerox Memorywriter           | 6        | 4 65             |
|              |                   |                       | O'ILING'         | Lift Off Tape | Xerox Memorywriter           | 6        | 1.59             |

#### ELECTRONIC TYPEWRITER RIBBONS BY BURROUGHS

| SPOOL<br>NO    | STOCK<br>ORDER NO | SPEEDIE<br>ORDER NO. | COLOR   | DESCRIPTION       | FOR USE IN:                 |        |               | <del></del> | 7 |
|----------------|-------------------|----------------------|---------|-------------------|-----------------------------|--------|---------------|-------------|---|
| 30<br>26<br>35 | BUR-B1SS          | BUR-514              | Orange  | %e" × 800'        |                             | PACKED | EACH          |             |   |
| 26             | BUR-86TL          | BUR-515              | Orange  | Lift Off Tape     | Adler 1010.1030             | 6      | <b>\$4</b> 96 |             |   |
| 35             | BUR-B164          | BUR-516              | Orange  | % x 425'          | Adler 1010,1030             | 6      | 2 29          |             |   |
| 36<br>39       | BUR-8165          | BUR-517              | Orange  | %,• ^ <b>4</b> 23 | Brothers 7800               | 6      | 4 92          |             |   |
| 39             | BUR-8168          | BUR 518              | Orange  | % × 705′          | Brothers EM200              | 6      | -3 96         |             |   |
| 28<br>29       | BUR-B147          | BUR-207              | Olalige | Polymer           | Canon AP200                 | 6      | 4 28          |             |   |
| 29             | BUR-8147F         | BUR-208              |         | Reusable          | IBM Displaywriter           | 6      | 11 22         |             |   |
| 42             | BUR-B192          | BUR-529              |         | %e" x 1390'       | IBM Displaywriter           | 6      | 10 00         |             |   |
| 43             | BUR-192L          | BUR-530              |         | Lift Off Tape     | IBM Wheelwriter             | 6      | 6 0 4         |             |   |
| 33             | BUR-8163          | BUR-519              | Yellow  | %* ^ 200'         | IBM Wheelwriter             | 6      | 3 96          |             |   |
| 34             | BUR-163TL         | BUR-520              | Yellow  | Lift Off Tape     | Olivetti Praxis 30,35,40,45 | 6      | 3 83          |             |   |
| 34<br>27       | BUR-8136          | BUR-521              | Yellow  | %e" x 875'        | Olivetti Praxis 30,35,40,45 | 6      | 2 00          |             |   |
| 25             | BUR-69TL          | BUR-522              | Yellow  |                   | Olivetti ET Series          | 6      | 4 15          |             |   |
| 31             | BUR-B158          | BUR-523              | Orange  | Lift Off Tape     | Olivetti ET Series          | 6      | 1 92          |             |   |
| 30             | BUR-B155          | BUR-514              | Orange  | % x 425'          | Olympia E\$100              | 6      | 3 58          | <u>~</u>    | 1 |
| 26             | #UR-867L          | BUR-515              | Orange  | %° x 800'         | Royal 5010,5030             | 6      | 4 96          |             | Ť |
| 32             | BUR-B161          | BUR-524              | Orange  | Lift Off Tape     | Royal 5010,5030             | 6      | 2 29          |             |   |
| 37             | BUR-8166          | BUR-525              | Yellow  | 650 x 510         | Sierra Juki 3500            | 6      | 4 71          |             |   |
| 38             | BUR-166TL         | BUR-526              |         | % × 322           | Silver Reed EX 42/44        | 6      | 3 46          |             |   |
| 38<br>27       | BUR-8136          | BUR-321              | Yellow  | Lift Off Tape     | Silver Reed EX 42/44        | 6      | 2 04 -        |             |   |
| 25             | BUR-69TL          | BUR-527              | V-11    | % × 875           | 3M 200-400                  | 6      | 4 15          |             |   |
| 40             | BUR-B182          |                      | Yellow  | Lift Off Tape     | 3M 200-400                  | 6      | 1 92          |             |   |
| 41             | BUR-182L          | BUR-527              |         | %•*               | Big Boy Xerox Memorywriter  | 6      | 3 83          |             |   |
| 41             | PORTIOAL          | BUR-528              |         | Lift Off Tape     | Big Boy Xerox Memorywriter  | Ď.     | 1 21          |             |   |

### ELECTRONIC RIBBONS BY KO-REC-TYPE®

| SPOOL          | STOCK<br>ORDER NO.                     | SPEEDIE<br>ORDER NO           | COLOR                      | DESCRIPTION         | FOR USE IN:                                                                          |                  |                        |
|----------------|----------------------------------------|-------------------------------|----------------------------|---------------------|--------------------------------------------------------------------------------------|------------------|------------------------|
| 44<br>45<br>46 | EAC-3011-0<br>EAC-3710-D<br>EAC-3050-0 | EAC-210<br>EAC-215<br>EAC-205 | Orange<br>Orange<br>Orange | %*<br>Lift Off Tape | Xerox 610.615.620 Memorywriter<br>Xerox 610.615.620 Memorywriter<br>Canan AP 200-500 | 6<br>6<br>6<br>6 | \$3.79<br>1.22<br>4.77 |

Prices subject to change without notice

©Copyright 1986 E.Stern

187

# Typing Correction Supplies

#### HOUR PARE

on-flammable, non-toxic liquid paper correction fluid comes in a non-spill bottle teles you correct in or out of the typewriter. 0.6 oz. bottle.

| STOCK<br>ORDER NO. | SPEEDIE<br>ORDER NO. | COLOR                      | EACH   |   |
|--------------------|----------------------|----------------------------|--------|---|
| LIQ-564            | LIQ-005              | White                      | \$1.39 |   |
| LIQ-566            | LIQ-015              | Ledger Buff                | 1.49   |   |
| LIQ-567            | LIQ-020              | Ledger Green               | 1.49   |   |
| LIQ-568            | LIQ-025              | Canary                     | 1.49   |   |
| LIQ-569            | LIQ-030              | · Pink                     | 1.49   |   |
| LIQ-570            | L1Q-035              | Blue                       | 1.49   |   |
| LIQ-571            | LIQ-040              | Green                      | 1.49   |   |
| LIQ-572            | LIQ-045              | Goldenrod                  | 1.49   | • |
| LIQ-573            | LIQ-046              | Ivory                      | 1 49   |   |
| LIQ-565            | LIQ-010              | Thinner<br>(for all above) | .75    |   |

#### PEN & INK CORRECTION FLUID BY LIQUID PAPER

ite solvent base. Designed exclusively to make corrections over pen & ink writing is quickly to an opaque white. Spillproof bottle, 0.6 oz. bottle.

| STOCK<br>ORDER NO. | SPEEDIE<br>ORDER NO. | COLOR | FACU           |  |
|--------------------|----------------------|-------|----------------|--|
| LIQ-747            | LIQ-070              | White | EACH<br>\$1.49 |  |

#### JUST FOR COPIES BY LIQUID PAPER

terbase opaquing fluid corrects photocopies. Won't smear copier toner. Goes on noothly Dries quickly Requires no thinner. Spill-proof bottle, non-toxic. 0.6 oz. ottle.

| STOCK<br>ORDER NO. | SPEEDIE<br>ORDER NO. | COLOR | EACH   |   |
|--------------------|----------------------|-------|--------|---|
| LIQ-710            | LIQ-055              | White | \$1.49 | _ |

#### MISTAKE OUT BY LIQUID PAPER

tw fast-dry waterbase formula is ideal for correcting typed errors made with heavy d fabric and carbon film ribbons. Also corrects handwritten errors made with nanent ink ballpoint and felt-tip pens. 0.6 oz. bottle

| STOCK<br>ORDER NO. | SPEEDIE<br>ORDER NO. | COLOR | EACH   |  |
|--------------------|----------------------|-------|--------|--|
| LIQ-575            | LIQ-050              | White | \$1.39 |  |

#### NATURAL-DRY CORRECTION FLUID BY WITE OUT

bines washability and improved drying time into one non-toxic product. Works cally well on originals, Xerox® copies, and graphics. Will not smear photo copies, on toxic. 0.6 oz. bottle

| STOCK<br>ORDER NO. | SPEEDIE<br>ORDER NO. | EACH   |
|--------------------|----------------------|--------|
| WO-1W              | WO-005               | \$1.39 |

#### CORRECTION PEN BY PENTEL

irit based, quick drying correction pen is well suited for correcting water-based

Dries quickly and gives good coverage 0.6 oz bottle.

| STOCK<br>ORDER NO. | SPEEDIE<br>ORDER NO. | EACH   |
|--------------------|----------------------|--------|
| PEN-ZL1-W          | PEN-405              | \$1.98 |

ubject to change without notice

CCopyright 1986 E. Sterr

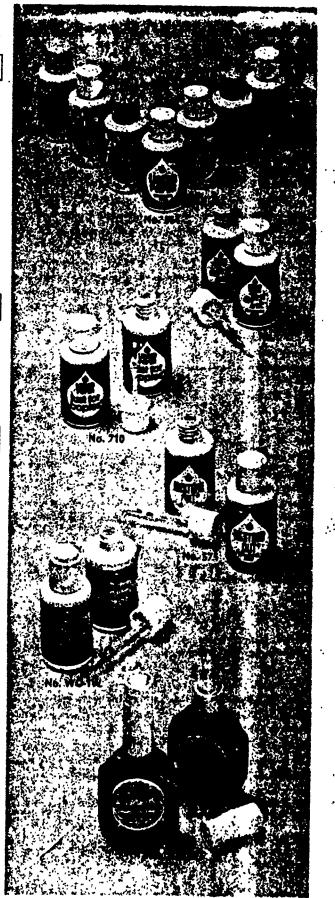

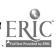

# Correction Tape & Dictation Cassettes

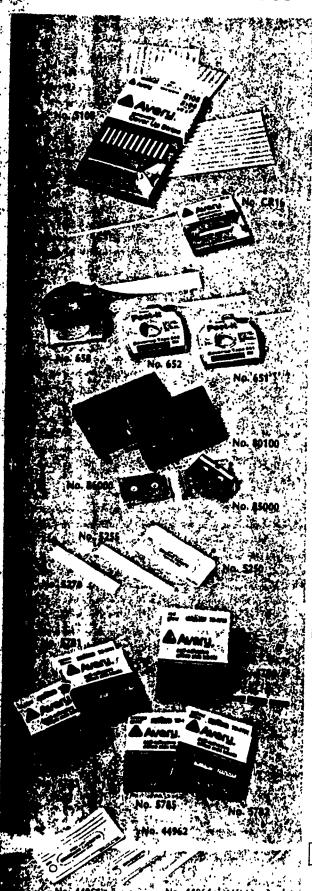

#### CORRECTION STRIPS BY AVERY

Corrections can be typed directly on the correction strips and positioned on page. Covers up errors. Typewriter spaced repositionable. Removable adhesive in new tape dispenser.

| STOCK<br>ORDER NO.   | SPEEDIE<br>ORDER NO. | SIZE               | LINES | STRIPS<br>PER BOX | EACH           |
|----------------------|----------------------|--------------------|-------|-------------------|----------------|
| AVY-5108<br>AVY-5109 | AVY-016<br>AVY-017   | %" x 7"<br>%" x 7" | 1 2   | 110<br>70         | \$2 99<br>2 99 |
| AVY-5110             | AVY-018              | %" x 7"            | 5     | 30                | 2 99           |

#### CORRECTION TAPE BY AVERY

Permanent adhesive. Measure out tape, apply over mistake and retype

| STOCK<br>ORDER NO.     | SPEEDIE<br>ORDER NO. | SIZE                   | BOXES<br>PER CARTON | ROLI           |
|------------------------|----------------------|------------------------|---------------------|----------------|
| AVY-CR-16<br>AVY-CR-26 | AVY-005<br>AVY-010   | %" x 600"<br>%" x 600" | 5<br>3              | \$1 65<br>2 25 |
| AVY-CR-56              | AVY-015              | %" × 600"              | 2                   | 3 49           |

### POST-IT' COVER UP TAPE BY 3M

A removable tape for copy blackout and type correction work in a dispenser Post-I: tape is ideal for blind copying line changes, full column changes, copy machine blackout work, etc.

| STOCK<br>ORDER NO. | SPEEDIE<br>ORDER NO. | SIZE                          | ROLL           | _ |
|--------------------|----------------------|-------------------------------|----------------|---|
| MM-651<br>MM-652   | MMM-651<br>MMM-652   | %"w (1 line)<br>%"w (2 lines) | \$1 59<br>2 15 | - |
| MM-658             | MMM-720              | 1" x 700"                     | 3 10           |   |

### DICTATION CASSETTES BY DATA PACKAGING

The Dictation Cassette is designed for use in all standard office dictating machines Compatible with all cassette tape recorders. The Dictation Cassette, a "leaderless cassette, has an oxide coated leader to allow instant recording capability, from beginning to end of tape.

The Microcassette is designed for use in all capstan-drive equipment, such as, Olympus Panasonic, Sony, Lanier, etc.

The Minicassette is designed for use in all mini-drive equipment, such as, Phillips Norelco, G.E., Realistic, etc

| STOCK<br>ORDER NO.                                                         | SPEEDIE<br>ORDER NO.                                           | TYPE                                                          | TIME                                                                        | PACKED                               | EACH                                           |
|----------------------------------------------------------------------------|----------------------------------------------------------------|---------------------------------------------------------------|-----------------------------------------------------------------------------|--------------------------------------|------------------------------------------------|
| DAP-80100<br>DAP-80200<br>DAP-80300<br>DAP-80400<br>DAP-86000<br>DAP-85000 | DAP-100<br>DAP-102<br>DAP-103<br>DAP-104<br>DAP-106<br>DAP-108 | Standard<br>Standard<br>Standard<br>Standard<br>Mini<br>Micro | 30 Minute<br>60 Minute<br>90 Minute<br>120 Minute<br>30 Minute<br>60 Minute | 10<br>10<br>10<br>10<br>10<br>6<br>6 | \$1.75<br>2.10<br>2.60<br>3.20<br>3.95<br>3.95 |

### CASSETTE LABELS BY AVERY

Self-adhesive labels in size: to fit on the sides of both standard and mini cassettes and on the back edge of standard cassette boxes. Easy to use, removable

|   | STOCK<br>ORDER NO. | SPEEDIE<br>ORDER NO | . DESCRIPTIONISIZE                                                                                     | QTY. PER<br>PKG | PKG          |
|---|--------------------|---------------------|----------------------------------------------------------------------------------------------------|-----------------|--------------|
|   | AVY-\$250          | AVY-873             | Standard Cassette<br>Size 31/2" x 18/4"                                                                | 100             | \$3 99       |
|   | AVY-\$255          | AVY-875             | Standard Box                                                                                           | 248             | <b>3 9</b> 9 |
|   | AVY-\$270          | AVY-876             | Size <sup>9</sup> / <sub>18</sub> " x 4"<br>Standard Title<br>Size <sup>9</sup> / <sub>8</sub> " x 3½" | 245             | 3 99         |
|   | -                  | · co                | LOR CODING LABELS                                                                                      |                 |              |
|   | AVY-TD5780         | AVY-615             | Red                                                                                                    | 125             | 1 45         |
|   | AVY-TD5781         | AVY-620             | Green                                                                                                  | 125             | 1 45         |
| • | AVY-TD5782         | AVY-625             | Yellow                                                                                                 | 125             | 1 45         |
|   | AVY-TD5783         | AVY-630             | Blue                                                                                                   | 125             | 1 45         |
| • | AVY-TD5785         | AVY-830             | Orange                                                                                                 | 125             | 1 45         |

#### CASSETTE LABELS BY DENNISON

Cassette labels give you information instantly as to what is recorded on your cassette Self-adhesive, easy-to-use labels for standard or min. cassettes. You can mark the side or spine of your cassettes.

| STOCK<br>ORDER NO.                  | SPEEDIE<br>ORDER NO. | DESCRIPTIONISIZE                                                                                             | QTY. PER<br>BOX | BOX                    |
|-------------------------------------|----------------------|----------------------------------------------------------------------------------------------------|-----------------|------------------------|
| DEN-44961<br>DEN-44962<br>DEN-44964 | DEN-962              | Standard - Spine Size 31/2" x 17/2"<br>Mini - Side Size 21/2" x 11/2"<br>Standard - Spine Size 21/4" x 11/4" | 100             | \$3 99<br>3 75<br>3 75 |

Prices subject to change without notice

Cupyright 1986 E Stein

# **Business Papers**

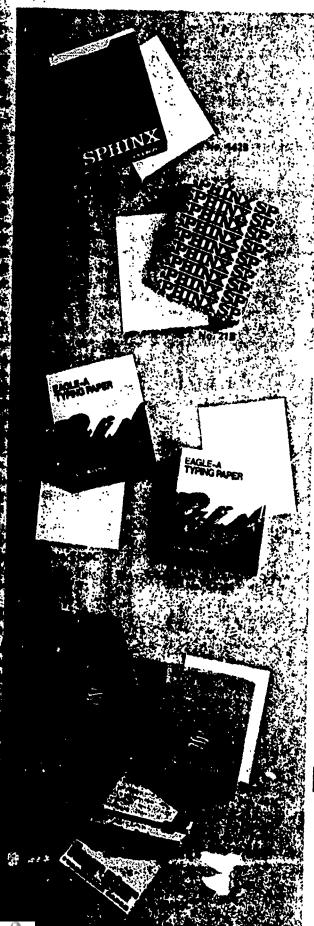

### ESQUIRE BOND PAPER BY SAXON

Truly a classic sheet. Has 25% cotton fiber content that supports erasures very welllts cockle finish gives it the feel and look of luxury 500 sheets per ream.

| 000.00             |                      |               |           | per ream |   |
|--------------------|----------------------|---------------|-----------|----------|---|
| STOCK<br>ORDER NO. | SPEEDIE<br>ORDER NO. | SUB<br>WEIGHT | SIZE      | REAM     | _ |
| SAX-142B           | SAX-265              | 20 lb         | 8½" x 11" | \$15.70  | _ |

### PARK LANE BOND BY SAXON

100% sulphite bond with the look and feel of papers costing much more ideal for general correspondence. Bright white color 500 sheets per ream

| STOCK<br>ORDER NO. | SPEEDIE<br>ORDER NO. | SUB<br>WEIGHT | SIZE      | REAM               |
|--------------------|----------------------|---------------|-----------|--------------------|
| \$AX-21B           | SAX-250              | 20 lb         | 8½" x 11" | <b>57</b> 71 10 42 |
| \$AX-21G           | SAX-255              | 20 lb         | 8½" x 14" |                    |

### EAGLE-A ACCEPTANCE BOND BY FOX RIVER

50% cotton fiber Radiant white. 500 sheets per ream

| STOCK<br>ORDER NO. | SPEEDIE<br>ORDER NO. | SUB<br>WEIGHT | SIZE      | REAM    | $\neg$ |
|--------------------|----------------------|---------------|-----------|---------|--------|
| SAX-E420C          | 5AX-014              | 20 lb         | 8%" x 11" | \$17.75 | '      |

### EAGLE-A QUALITY BOND BY FOX RIVER

In an improvement shade of white, Eagle-A Quality Bond is the ideal paper for modern business use Eagle-A Quality bond, a genuine watermarked No. 1 Sulphire, has excellent printability. Its smooth surface and strength offers maximum trouble free performance combined with crisp, attractive appearance. Smooth finish. 500 sheets per ream

| 2000               |                      |               |           | sidets per legiti |
|--------------------|----------------------|---------------|-----------|-------------------|
| STOCK<br>ORDER NO. | SPEEDIE<br>ORDER NO. | SUB<br>WEIGHT | SIZE      | REAM              |
| SAX-K420S          | 5AX-021              | 20 lb         | 8%" x 11" | \$13 55           |

### FOUR STAR BOND BY SOUTHWORTH

Excellent for letterheads and uses where an attractive sheet is necessary 25% cotton fiber content.

| STOCK<br>ORDER NO. | SPEEDIE<br>ORDER NO. | SUB<br>WEIGHT | SIZE      | SHEETS | PRICE     |
|--------------------|----------------------|---------------|-----------|--------|-----------|
| SPA-402C           | SPA-001              | 16 lb         | 8%" x 11" | 500    | 312 85 rm |
| SPA-P402C          | SPA-002              | 16 lb         | 8%" x 11" | 100    | 3 30 pkg  |
| SPA-402E           | SPA-003              | 16 lb         | 8%" x 14" | 500    | 16.50 rm  |
| SPA-403C           | SPA-004              | 20 lb         | 8%" x 11" | 500    | 15 00 rm  |
| SPA-P403C          | SPA-005              | 20 lb         | 8%" x 11" | 100    | 3 70 pkg  |
| SPA-403E           | SPA-006              | 20 lb         | 8%" x 14" | 500    | 19 25 rm  |

# **Business Papers**

#### COLORED BOND PAPER BY SAYON

100% sulphite bond in bright, sharp colors. Perfect for use where color is wanted to make your message stand out. 500 sheets per ream.

| STOCK SPEE<br>ORDER NO. ORDE               |             | SIZE                                                          | COLOR                                   | REAM                                   |   |
|--------------------------------------------|-------------|---------------------------------------------------------------|-----------------------------------------|----------------------------------------|---|
| <b>SAX-223B</b> SAX<br><b>SAX-224B</b> SAX | -340 20 lb. | 8%" x 11"<br>8%" x 11"<br>8%" x 11"<br>8%" x 11"<br>8%" x 11" | Pink<br>Green<br>Buff<br>Blue<br>Canary | \$9.35<br>9.35<br>9.35<br>9.35<br>9.35 | ; |

#### RACERASE BY SOUTHWORTH

25% cotton fiber content enables paper to be erased easily, cockle finish and bright white color makes this an exceptionally good-looking sheet. 9 lb weight

|   | STOCK<br>ORDER NO. | SPEEDIE<br>ORDER NO. | SHEET<br>COUNT | SIZE      | RULING | PRICE       |
|---|--------------------|----------------------|----------------|-----------|--------|-------------|
| , | SPA-419E           | SPA-010              | 500            | 8%" x 14" | Plain  | \$15.40 rm. |
|   | SPA-419C           | SPA-011              | 500            | 8%" x 11" | Plain  | 12.00 rm.   |
|   | SPA-P419C          | SPA-012              | 100            | 8%" x 11" | Plain  | 3.10 pkg.   |

#### ONIO. 'YIN BY SAXON

A long time favorite for making caruon copies. Has a cockle finish that withstands erasures. Its 9 lb weight permits several copies to be made. White super sulphite. 500 sheets per ream

| STOCK<br>ORDER NO. | SPEEDIE<br>ORDER NO. | \$IZE     | REAM    |  |
|--------------------|----------------------|-----------|---------|--|
| SAX-3812B          | SAX-270              | 8%* x 11* | \$12 20 |  |

#### MANIFOLD SECOND SHEETS BY HURON

Top quality 9 lb manifold paper is ideal for making carbon copies. Provides excellent copies due to its bond quality and light weight. Letter size 8½° x 11°, 1000 sheets per box.

| STOCK<br>ORDER NO. | SPEEDIE<br>ORDER NO. | COLOR  | ВОХ     |
|--------------------|----------------------|--------|---------|
| HUR-828111         | CST-050              | White  | \$12.50 |
| HUR-828113         | CST-055              | Pink   | 13.10   |
| HUR-828114         | CST-060              | Blue   | 13.10   |
| HUR-828115         | CST-065              | Green  | 13.10   |
| HUR-828112         | CST-070              | Canary | 13.10   |

#### COPYSETTES BY HURON

Combines manifold second sheet and carbon in one unit. An easy, inexpensive way to make carbon copies. 500 sets per box (padded style 100 sets per pad — five pads per box)

| STOCK<br>ORDER NO.                                                 | SPEEDIE<br>ORDER NO.                                | COLOR                                    | SIZE                                             | BOX                            |
|--------------------------------------------------------------------|-----------------------------------------------------|------------------------------------------|--------------------------------------------------|--------------------------------|
| HUR-WH9B11<br>HUR-PK9B11<br>HUR-BL9B11<br>HUR-GR9B11<br>HUR-CA9B11 | CST-005<br>CST-025<br>CST-010<br>CST-020<br>CST-015 | White<br>Pink<br>Blue<br>Green<br>Canary | 8%" x 11"<br>8%" x 11"<br>8%" x 11"<br>8%" x 11" | \$9.70<br>9.82<br>9.82<br>9.82 |
| HUR-WH9B11PC<br>HUR-WH <del>9P</del> 11                            | CST - 040<br>CST - 045                              | White<br>White                           | 8½" x 11" (Printed Copy)<br>8½" x 11" (Padded)   | 9.82<br>9.85<br>11.51          |

ices subject to change without notice.

©Copyright 1986 E. Stern

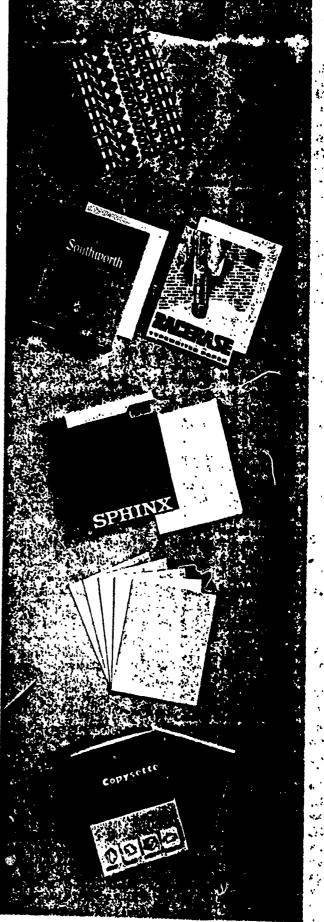

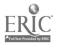

# **Envelopes**

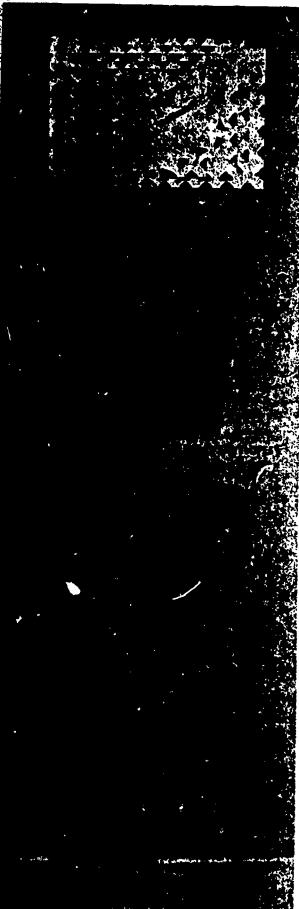

#### SURVIVOR TYVEK ENVELOPES BY INTERNATIONAL

Survivor envelopes of TYVEK SPUNBONDED LOEFIN are virtually rip, puncture and waterproof. These envelopes are about 50% lighter than ordinary envelopes. The clear white envelope ensures prompt handling of first-class mail.

|                                                                                                    | SPEEDIE<br>ORDER NO.                                                       | SIZE | SUB<br>WT.     | BORDER                                                                                                    | QTY.<br>BOX                                                        | TYPE<br>ENVELOPE                                                                                                  | PER                                                                                               |
|----------------------------------------------------------------------------------------------------|----------------------------------------------------------------------------|------|----------------|----------------------------------------------------------------------------------------------------|--------------------------------------------------------------------|----------------------------------------------------------------------------------------------------|---------------------------------------------------------------------------------------------------|
| INT-R1330<br>INT-R1460<br>INT-R1470<br>INT-R15-0<br>INT-R1590<br>INT-R1670<br>INT-R4200<br>INT-R4210<br>INT-R4300<br>INT-R4440<br>INT-R4460 | INT-105 1<br>INT-106 1<br>INT-107 1<br>INT-108 1<br>INT-109 1<br>INT-110 1 |      | 20<br>20<br>20 | First Class<br>Plain<br>First Class<br>Plain<br>First Class<br>First Class<br>Plain<br>First Class<br>First Class<br>First Class<br>First Class | 200<br>100<br>100<br>100<br>100<br>100<br>100<br>100<br>100<br>100 | Catalog Catalog Catalog Catalog Catalog Catalog Catalog Catalog Expansion Expansion Expansion Expansion Expansion | \$20 20<br>28 60<br>29 80<br>32 10<br>33 20<br>37 90<br>46 60<br>64 70<br>70 8<br>107 10<br>80 20 |

### SELF-SEAL ENVELOPES BY SAXON

Made from durable 28 sub. kraft. Has self-sealed flap 100 in box

| STOCK<br>ORDER NO. | SPEEDIE<br>ORDER NO. | SIZE       | PER C  |
|--------------------|----------------------|------------|--------|
| 8AX-69             | SAX-400              | 6" x 9"    | \$ 966 |
| SAX-75105          | SAX-401              | 7%* × 10%* | 12 98  |
| SAX-912            | SAX-402              | 9° x 12°   | 14 48  |
| SAX - 1013         | SAX-403              | 10" x 13"  | 16 58  |
| _SAX-1015          | SAX-404              | 10° x 15°  | 21 36  |
| SAX-12155          | SAX-405              | 12° x 15%° | 23 20  |

#### CLASP ENVELOPES

Mude from durable 28 sub. kraft. Has gummed flap, reinforced hole, and metal fold down clasp. Ideal for mailing catalogs, etc. 100 per box.

| STOCK<br>ORDER NO. | SPEEDIE<br>ORDER NO. | SIZE           | CTN.<br>PACKING | PER C   |
|--------------------|----------------------|----------------|-----------------|---------|
| PRI-55-28          | PRI-025              | 6" x 9"        | 1000            | \$ 8 93 |
| PRI-63-28          | PRI-030              | 6%* x 9%*      | 1000            | 12 00   |
| PRI-68-28          | PRI-035              | 7° x 10°       | 1000            | 10 71   |
| PRI-75-28          | PRI-040              | 7%" x 10%"     | 1000            | 11.38   |
| PRI-83-28          | PRI-045              | 8%" x 11%"     | 500             | 13 92   |
| PRI-90-28          | PRI-050              | 9" x 12"       | 500             | 12 88   |
| PRI-93-28          | PRI+055              | 9% x 12%       | 500             | 13.88   |
| PRI-95-28          | PRI-060              | 10° x 12°      | 500             | 15.88   |
| PRI-97-28          | PRI-065              | 10" x 13"      | 500             | 14 85   |
| PRI-98-28          | PRI-066              | 10° x 15°      | 500             | 20 27   |
| PRI-105-28         | PR1-070              | 11 % ° x 14% ° | 500             | 20 27   |
| PRI-110-28         | PRI-075              | 12" x 15%"     | 500             | 23 78   |

### EXTRA HEAVY CLASP ENVELOPES

Made from 32 lb. manila jute Has gummed flap, reinforced hole and metal fold down clasp. Packed in boxes of 100 each

| STOCK<br>ORDER NO. | SPEEDIE<br>ORDER NO. | SIZE          | EACH           |
|--------------------|----------------------|---------------|----------------|
| PRI-55-32          | PRI-320              | 6" x 9"       | \$11.50        |
| PRI-63-32          | PRI-321              | 6% × 9%       | 12 42          |
| PRI-68-32          | PRI-322              | 7° × 10°      | 13 13          |
| PRI-75-32          | PRI-323              | 7½° × 10½°    |                |
| PRI-83-32          | PRI-324              | 8% * x 11 % * | 13 51          |
| PRI-90-32          | PRI-325              | 9" x 12"      | 14 62          |
| PRI-93-32          | PRI- 326             | 9% x 12%      | 15 69          |
| PRI-97-32          | PRI-327              | 10° x 13°     | 17 08          |
| PRI-98-32          | PRI-328              | 10 x 13       | 18 11          |
| PRI-105-32         | PRI-329              | 11 * x 14 % * | 22 39          |
| PRI-110-32         | PRI-330              | 12° x 15%     | 23 72<br>24 25 |

Prices subject to change without notice

# **Envelopes**

### HOME/OFFICE BOXED ENVELOPES BY CAMPBELL

A high grade white wuven envelope. Packed in a box where they are protected from dust and dirt.

| STOCK<br>ORDER NO. | SPEEDIE<br>ORDER NO. | SIZE      | ENVELOPES<br>PER BOX | BOX    |
|--------------------|----------------------|-----------|----------------------|--------|
| CAM-634            | CAM-030              | 3%" x 6%" | 100                  | \$1.95 |
| CAM-10             | CAM-035              | 4%" x 9%" | 50                   | 2.20   |

#### WHITE WOVE ENVELOPES BY CAMPBELL

24 sub. White Wove bond stock, gummed flaps, 500 per box,

| 4 | STOCK<br>ORDER NO. | SPEEDIE<br>ORDER NO. | SIZE      | ENVELOPES<br>PER BOX | ■OX     |  |
|---|--------------------|----------------------|-----------|----------------------|---------|--|
| L | CAM-WW634          | CAM-005              | 3%" x 6%" | 500                  | \$ 9.50 |  |
|   | CAM-WW10           | CAM-015              | 4%" x 9%" | 500                  | 10.90   |  |

### WHITE WOVE WINDOW ENVELOPES BY CAMPBELL

24 sub. White Wove bond stock with transparent window, gummed flaps. 500 per box.

| STOCK<br>ORDER NO. | SPEEDIE<br>ORDER NO. | SIZE      | ENVELOPES<br>PER BOX | ₽OX     |
|--------------------|----------------------|-----------|----------------------|---------|
| CAM-WIN634         | CAM-010              | 3%" x 6%" | 500                  | \$13.00 |
| CAM-WIN10          | CAM-020              | 4%" x 9%" | 500                  | 13.00   |

#### INTER-OFFICE ENVELOPES BY PRIME

For economical movement of Interdepartmental mail. Use over and over Made from durable 28 sub stock

| STOCK<br>ORDER NO. | SPEEDIE<br>ORDER NO. | SIZE       | STYLE         | ENVELOPES<br>PER BOX | PER C   |
|--------------------|----------------------|------------|---------------|----------------------|---------|
| F^`-97-10          | PRI-150              | 10" x 13"  | Button/String | 100                  | \$20.91 |
| PRI-11-10          | PRI-151              | 4%" x 10%" | Ungummed Flag |                      | 45.40   |

#### COIN ENVELOPES BY SAXON

Open end style with gummed flap. Made from manila stock for extra service. Ideal for small parts, etc. 500 per box

| STOCK<br>ORDER NO.                                                                      | SPEEDIE<br>ORDER NO.                                                                 | SIZE                                                                                 | ВОХ                                                                    |
|-----------------------------------------------------------------------------------------|--------------------------------------------------------------------------------------|--------------------------------------------------------------------------------------|------------------------------------------------------------------------|
| \$A.:1<br>\$AX-3<br>\$AX-4<br>\$AX-45<br>\$AX-5<br>\$AX-5<br>\$AX-5<br>\$AX-6<br>\$AX-7 | SAX-135<br>SAX-140<br>SAX-139<br>SAX-141<br>SAX-142<br>SAX-145<br>SAX-146<br>SAX-147 | 2½" x 3½"<br>2½" x 4½"<br>3" x 4½"<br>3" x 4½"<br>2½" x 5½"<br>3½" x 5½"<br>3½" x 6" | \$11.28<br>12.15<br>12.15<br>19.04<br>18.84<br>18.27<br>19.34<br>18.75 |

#### CATALOG ENVELOPES BY PRIME

| STOCK<br>ORDER NO. | SPEEDIE<br>OKDER NO. | SIZE        | PER C   |
|--------------------|----------------------|-------------|---------|
| PRI-OE-55          | PR1-080              | 6" x 9"     |         |
| PRI-OE-63          | PRI-085              | 6%° x 9%°   | \$ 7.02 |
| PRI-OE-68          | PRI-090              | 7" x 10"    | 7.44    |
| PRI-OE-75          | PRI-095              | 7%* x 10%*  | 8.84    |
| PRI-OE-83          | PRI-100              |             | 9.66    |
| PRI-OE-90          | PRI-105              | 8%* x 11%*  | 11.09   |
| PRI-OE-93          | PRI-110              | 9" x 12"    | 10.84   |
| PRI-OE-95          | PRI-115              | 9%" x 12%"  | 13.54   |
| PRI-OE-97          | PRI-120              | 10" x 12"   | 12.32   |
| PRI-OE-98          |                      | 10" x 13"   | 12.96   |
| PRI-OE-105         | FRI-121              | 10" x 15"   | 16.44   |
| PRI-01-110         | PRI-125              | 11%" x 14%" | 20.77   |
| FREDERIU           | PRI-130              | 12" ¼ i3%"  | 20.73   |

subject to change without notice

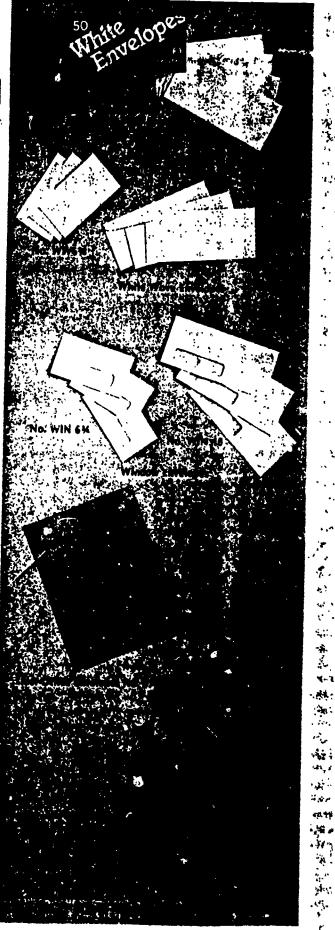

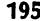

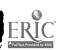

# Copier Supplies

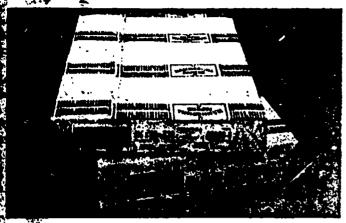

#### NAMMERMILL FORE 9000 DP

Outstanding paper for use in Dry Toner Xerographic copiers. Hammermill Form meets the performance demands of high output machines. Rigid specifications for moisture curl and filler content ensure trouble-free feedings and delivery.

| ORDER NO.   | SPEEDIE<br>ORDER NO. | SUB<br>WEIGHT | SIZE      | REAM   | _ |
|-------------|----------------------|---------------|-----------|--------|---|
| HAM-10326-7 | HAM-005              | 20 lb         | 8%" x 11" | \$6.77 |   |
| HAM-10329-1 | HAM-010              | 20 lb         | 8%" x 14" | 8.62   |   |

#### **HAMMERMILL SV4 COPIER PAPER**

Specially-designed paper for use with Liquid Toner and the following machines:

| · · Copico/Savin                  | 2001 Savin  | 600,750,7\$5,760 |
|-----------------------------------|-------------|------------------|
| Copico/Savin Nashua Saxon Toshiba | 2210        | 770,772,780,790  |
| Saxon                             | SX20,SX205  | 840,870,880      |
| Toshiba                           | BD727.BD728 | 880/3, 765       |

| ORDER NO.   | SPEEDIE<br>ORDER NO. | SUB<br>WEIGHT | SIZE      | REAM   |  |
|-------------|----------------------|---------------|-----------|--------|--|
| HAM-10200-6 | HAM-015              | 20 lb.        | 8%" x 11" | \$6 77 |  |
| HAM-10201-4 | HAM-020              | 20 lb.        | 8%" x 14" | 8 62   |  |

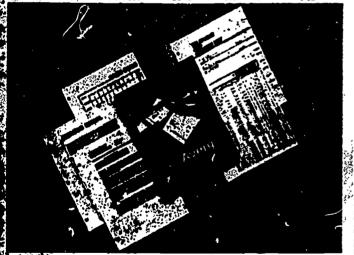

#### BINDER PAPER FOR COPIERS BY AVERY

Reinforced, three-hole punched binder paper for use in most plain copiers.

| STOCK<br>ORDER NO. | SPEEDIE<br>ORDER NO. | SIZE     | NO. OF SHEETS | COLOR | PRICE      |
|--------------------|----------------------|----------|---------------|-------|------------|
| AVY-6701           | AVY-900              | 8% × 11° | 100           | White | \$5,74 bx. |
| AVY-6702           | · AVY-901            |          | 500           | White | 24,48 bx   |

#### NON-TEAR SHEETS FOR COPIEMS BY AVERY

| STOCK ORDER NO. | SPEEDIE<br>ORDER NO. | SIZE      | NO. OF<br>SHEETS | COAOR   | PRICE       |
|-----------------|----------------------|-----------|------------------|---------|-------------|
| · AVY-4725      | AVY-926              | 3%° x 11° | 25/pkg           | White   | \$11.66 pkg |
| . AVY-4726      | AVY-925              | 8%° x 11° | 100/box          | White   | 42 40 bx    |
| AVY-6726        | AVY-927              | 8%° x 11° | 500/box          | White   | 191 00 bx   |
| AVY-4734        | AVY-928              | 8%° x 11° | 25/pkg           | Canary  | 12.25 pkg   |
| E-AVY-4738      | · AVY-929            | 8%° x 11° | 25/pkg           | Lt Blue | 12.25 pkg   |
| E-AVY-6729      | AVY-930              | 8%° x 11° | 100/box          | White   | 42 40 bx    |
| E: AVY-4731     | AVY-931              | 8%° x 11° | 500/box          | White   | 191 00 bx.  |
| AVY-4735        | AVY-932              | 8%° x 11° | 25/pkg           | Canary  | 12 25 pkg   |
| AVVATE          | AVY-933              | 8%° x 11° | 25/pkg           | Lt Blue | 12 25 pkg   |
| (3)             | AVY-934              | 8%° x 14° | 25/pkg           | White   | 15.29 pkg   |

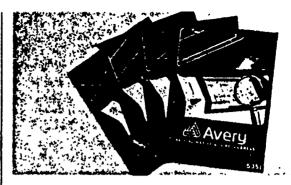

#### COPIER LABELS BY AVERY

Save time and money — type addresses just once, make as many self-adhesive label copies as needed

|    | STOCK<br>ORDER NO. | SPEEDIE<br>ORDER NO | LABEL<br>SIZE | LABELS<br>PER<br>SHEET | LABELS<br>PER<br>BOX | FOR<br>MACHINE<br>TYPE | PRICE      |
|----|--------------------|---------------------|---------------|------------------------|----------------------|------------------------|------------|
|    | AVY-5331           | AVY-845             | 1° x 2%°      | 30                     | 3000                 | Liquid Toner           | \$26 85 bx |
|    | AVY-5332           | AVY-850             | 1° x 2 1/4 °  | 33                     | 8250                 | Plain Bond             | 55 85 bx   |
|    | AVY-5334           | AVY-856             | 1° x 21/4°    | 33                     | 16,500               | Plain Bond             | 100 75 bx  |
|    | AVY-5350           | AVY-330             | 1° x 2 1/4°   | 30                     | 3000                 | Mimeo/Verifax          | 43 79 bx   |
|    | AVY-5351           | AVY-335             | 1" x 21/4"    | 33                     | 3300                 | Plain Bond             | 26 85 bx   |
|    | AVY-5352           | AVY-340             | 2° x 4¼°      | 10                     | 1000                 | Plain Bond             | 26 85 bx   |
|    | AVY-5353           | AVY-341             | 8%°× 11°      |                        | 100                  | Plain Bond             | 26 85 bx   |
|    | AVY-5354           | AVY-343             | 1° x 2% °     | 25/pkg                 | 825/pkg              | Plain Bond             | 819 pkg    |
|    | AVY-5357           | AVY-392             | 1° strips     |                        |                      | Roll Fed               | 34 95 rl   |
|    | AVY-5360           | AVY-345             | 1% × 21%      | 21                     | 2100                 | Plain Bond             | 26 85 bx   |
| ٥, | AVY-5368           | AVY-360             | 1" x 2%"      | 33                     | 3300                 | Electrostatic          | 53 65 bx   |

#### PAPER FOR XEROX COPIER

Designed specifically for use in Xerox machines. The special finish and long grain cut of this fine bond assures excellent reproduction and jamfree performance. Brilliant White, 500 sheets per ream

| STOC"<br>ORDER HJ. | SPEEDIE<br>ORDER NO. | SHEET SIZE  | SUB<br>WEIGHT | COLOR | REAM             |
|--------------------|----------------------|-------------|---------------|-------|------------------|
| SAX-9508           | SAX-240              | 81/2" x 11" | 20 lb         | White | \$ 8 33<br>11.25 |
| SAX-950G           | SAX-245              | 8½" x 14"   | 20 lb         | White |                  |

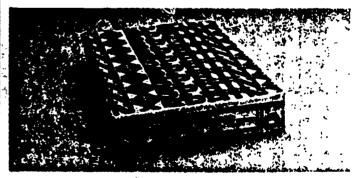

#### PAPER FOR SAVIN COPIERS

Designed for use in Savin Copiers. Features an extra smooth finish for best copy results. 500 sheets per ream.

| STOCK<br>ORDER NO. | SPEEDIE<br>ORDER NO. | SIZE      | REAM   |  |
|--------------------|----------------------|-----------|--------|--|
| SAX-ARD-11D        | \$AX-175             | 8%" x 11" | \$7 25 |  |
| SAX-ARD-14D        | \$AX-180             | 8%" x 14" | 9 15   |  |

#### PAPER FOR CANON NPL7 AND NP70

Designed for use in Canon Copiers

| STOCK<br>ORDER NO. | SPEEDIE<br>ORDER NO. | SIZE      | REAM   |  |
|--------------------|----------------------|-----------|--------|--|
| SAX-PPC-1          | SAX-185              | 8%' x 11' | \$6.86 |  |
| SAX-PC-11          | SAX-190              | 8%" x 14" | 11 24  |  |

Prices subject to change without notice

# Copier Supplies

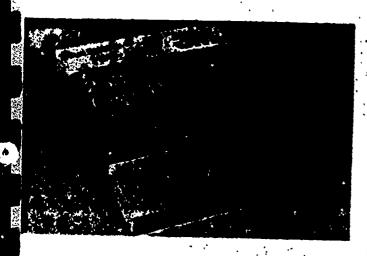

### DUAL SPECTRUM COPY PAPER BY 3MG

For use with 3M Brand Manual Dual Spectrum Copiers, 3M Brand Dual Spectrum copy paper is excellent for almost any copying job. Conveniently packaged copy sets (copy receptors & intermediates) per box.

| STOCK<br>ORDER NO. | SPEEDIE<br>ORDER NO. | SIZE      | SETS<br>PER BOX | PER     | _ |
|--------------------|----------------------|-----------|-----------------|---------|---|
| MM-263             | MMM-345              | 8%° x 11° | 100             | \$18.99 |   |
| MM-263-4           | MMM-350              | 8%° x 14° | 100             | 23.46   |   |

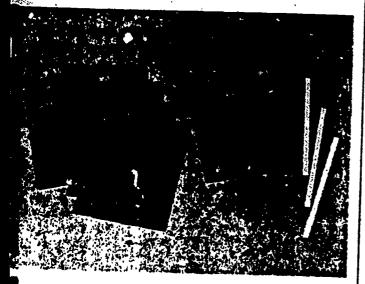

### TRANSPARENCY FILM BY 3M® FOR PLAIN BOND COPIERS

Size. 8½° x 11°. Packaged 100 sheets to a box.

501 — Produces sharp black images on a clear background. Rainbow Assortment produces sharp black images on Red, Blue, Yellow or Green backgrounds. Does not require a sensing strip.

502 — Has a white sensing strip that allows it to be used in photo cell-quipped plain paper copiers. Also available in Rainbow Assortment.

| 620.04           | 0.000                |                 |                                         | MITTELLE, |
|------------------|----------------------|-----------------|-----------------------------------------|-----------|
| STOCK<br>RDER NO | SPEEDIE<br>DORDER NO | FILM<br>COLOR   | FOR<br>MACHINE MODELS                   | PER       |
| MM-501           | MMM-500              |                 | Plain Paper Copiers that do             | \$41.95   |
| MM-501           | MMM-501              | Rainbow<br>Asst | not require a sensing strip<br>As Above | 46.95     |
| MM-502           | MMM-502              | Clear           | Plain Paper Copiers that                | 43.95     |
| MM-502           | MMM-503              | Rainbow<br>Asst | do require a sensing strip<br>As Above  | 48 95     |
| MM-504           | 4MMM-504             | Clear           | NP500/Kodak Ektraprint<br>100/150       | 51.95     |
| MM-522           | MMM-522              | Clear           | Xerox 1075 Marathon                     | 51 95     |
| subject to d     | rhange without n     | otice           |                                         |           |
|                  |                      |                 |                                         |           |

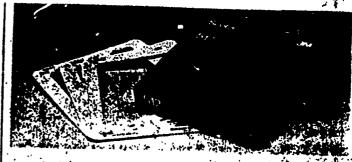

#### TRANSPARENCY FRAMES BY 2MO

Durable cardboard frames for mounting 8%" x 10%" and 8%" x 11 transparencies. Ample room in margins for notes.

|                 |                      |               | 1-                  |
|-----------------|----------------------|---------------|---------------------|
| STOCK ORDER NO. | SPEEUIE<br>ORDER NO. | FRAMES        |                     |
| MM-512          | MMM-512              | PER PKG<br>50 | PER PKG.<br>\$22,25 |

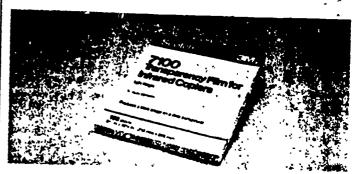

### INFRARED TRANSPARENCY FILM BY 3M®

Polyester film. Size 8%" x 10%". 100 sheets to a box

|                                                                           |                                                                           | × 10/1 .                                                 | ion sueers to a pox | •                                 |
|---------------------------------------------------------------------------|---------------------------------------------------------------------------|----------------------------------------------------------|---------------------|-----------------------------------|
| STOCK<br>ORDER NO                                                         | SPEEDIE<br>ORDER NO.                                                      | THICK-<br>NESS                                           | DESCRIPTION         | PER SOX                           |
| MM-7100<br>MM-7104<br>MM-7102<br>MM-7101<br>MM-7103<br>MM-7105<br>MM-7107 | MMM-520<br>MMM-521<br>MMM-525<br>MMM-526<br>MMM-527<br>MMM-528<br>MMM-530 | 2.0 ml<br>2.0 ml<br>2.5 ml<br>4.0 ml<br>5.0 ml<br>7.0 ml |                     | \$43.95<br>5.95<br>45.93<br>53.95 |

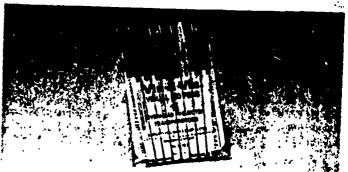

# VIS-A-VIS OVERHEAD PROJECTOR PENS BY SANFORD

Writes on all acetates. Smooth, even lay down of color without bubbling. Excellent color protection for maximum clarity and visibility. Quick s drying, easy to clean.

| Orymig, eas                              | y to clean,                              | •                                                                          | •                        |
|------------------------------------------|------------------------------------------|----------------------------------------------------------------------------|--------------------------|
| STOCK<br>ORDER NO.                       | SPEEDIE<br>ORDER NO.                     | DESCRIPTION                                                                | FACN                     |
| SAN-K16-4<br>SAN-K16-8                   | \$AN-500<br>\$AN-501                     | 4-Color Set Black, Red, Blue, Green<br>8-Color Set Black, Blue, Red, Green | \$3.60<br>7.20           |
| SAN-K16<br>SAN-K16<br>SAN-K16<br>SAN-K16 | SAN-502<br>SAN-503<br>SAN-504<br>SAN-505 | Yellow, Orange, Brown, Purple<br>Red<br>Blue<br>Black<br>Green             | .89<br>.89<br>.89<br>.89 |

G:Copyright 1986 E. Stern

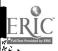

# **GENERAL INDEX**

| Α                                                                      |                | File Folder Sets                 | 110        | Ball Point Pens                           |               |
|------------------------------------------------------------------------|----------------|----------------------------------|------------|-------------------------------------------|---------------|
| A-Z Card Guides                                                        | 125            | File Guides<br>Index Tab Inserts | 113<br>116 | Berol                                     | 37            |
| A-Z File Guides                                                        | 125            | Indexes                          | 150        | Bic<br>Eraser Mate                        | 37            |
| A-Z Indexes                                                            | 125            | ALLIANCE Rubber Bands            | 15         | Papermate                                 | 36<br>37      |
| AARCO                                                                  |                | Aluminum                         |            | Pilot                                     | 37            |
| Chalk & Bulletin Boards                                                | 49             | Form Holders                     | 64         | Rogers                                    | 36            |
| ACCO                                                                   | _              | Framed Bulletin & Chalk          | Boards 49  | Ball Point Refills - Fisher               | 36            |
| Action Case                                                            | 120            | Albums                           |            | Bands Rubber                              | 15            |
| Anti-Static Mats                                                       | 223            | Printwheel                       | 220        | BANKER'S BOX                              |               |
| Binders                                                                | * 44           | Type Element                     | 182        | Bases, Metal                              | 70            |
| Accobide                                                               | 141            | American Heritage Dictiona       | ry 176     | Corvholder                                | 197           |
| Accognp                                                                | 141<br>232     | AMPAD Calculator Rolls           | 179        | Draw Files                                | 68            |
| Data<br>Flexible                                                       | 146            | Cross Section Pads               | 163        | High Stax Files                           | 68            |
| Hanging                                                                | 146            | Desk Pads                        | 109        | Home File<br>Liberty Files                | 70<br>68      |
| Pressboard                                                             | 140 146        | Doodle Pads                      | 109        | Magazine Files                            | 67            |
| Presstex                                                               | 140            | Easel Pads                       | 46         | Mailers                                   | 214           |
| Ring                                                                   | 146            | Gluetop Pads                     | 162        | Mailing Tubes                             | 28            |
| Scored Hinged                                                          | 140            | Legal Pads                       | 162        | RKive                                     | 70            |
| Cable Posts                                                            | 234            | Letter Pads                      | 162        | Shredders                                 | 202           |
| Clips, Plastic                                                         | 222            | Quadrille Pads                   | 163        | Şimplimatic File                          | 70            |
| CRT Filter                                                             | 226            | While you were-out Pads          | 168        | Stax-on-Steel                             | 68            |
| Data                                                                   | 222            | Analysis Pads                    | 156 157    | Storage Files                             | 68.69         |
| Binders                                                                | 232            | ANGLER'S                         | 400        | Systematic File                           | 70            |
| Handles<br>Racks                                                       | 234<br>235     | Briefcase<br>Card File           | 100        | Transfer Files                            |               |
| Storage                                                                | 235 236        | Cuff Protectors                  | 128        | Wastebags for Shredders BANKER'S PRODUCTS | 202           |
| Diskette Trays                                                         | 235 236        | File Folders                     | 22<br>155  | Colored Pencils                           | •             |
| Fasteners                                                              | 14             | Kleerfile Folders                | 153        | Bases                                     | 2             |
| File Cabinets                                                          | 235            | Pad Holders                      | 101        | Calendar                                  | 106 107       |
| Label Holders                                                          | 234            | Pocket Protectors                | 22         | Fastener                                  | 100 107       |
| Library Files                                                          | 213            | Portfolios                       | 100        | Storage File                              | 70            |
| Mailers                                                                | 214            | Sheet Protectors                 | 153        | Baskets                                   | ,             |
| Plastic Clips                                                          | 222            | 'Your Excellency" Padhold        |            | Waste                                     | 93            |
| Posts Cable                                                            | 234            | Write O-Folios                   | 101        | Wire                                      | 9.            |
| Punches                                                                | 33 35          | Anti Static                      |            | BATES                                     | - •           |
| Radiation Sheild                                                       | 226            | Chairmats                        | 223        | Anti Static Kit                           | 222           |
| Self Adhesive Fasteners                                                | 14             | . Kit                            | 222        | Disk Finder                               | 213           |
| Staplers                                                               | 12             | Mats                             | 222        | List Finders                              | 174 175       |
| Surge Protector                                                        | 227            | Spray                            | 222        | Numbering Machines                        | 55            |
| Transporter Mailers                                                    | 214            | Appointment                      |            | Staplers                                  | 1213          |
| Type Thimble Element                                                   | 183            | Books                            | 102:104    | Underphone Index                          | 174           |
| ccogrip Binoers<br>ccordian Files                                      | 141<br>120     | Calendars                        | 106-109    | Word Processing Scale                     | 22.2          |
| ccount Books                                                           | 160 161        | Rediform/Recordplate ArchBoards  | 60         | Batteries                                 | 79            |
| CCountant's                                                            | 100 101        | ARROW PUBLICATIONS               | 23         | Battery Clocks                            | 96            |
| Columnar Pads                                                          | 156 157        | Zip Code Directory               | 177        | Baud Modem BEROL                          | 227           |
| Work Sheets                                                            | 156 157        | ART SPECIALITY Lamps             | 97         | Ballpoint Pens                            | 37            |
| CCounting                                                              |                | ARTISTIC                         | "          | Black Warrior Pencils                     | 37            |
| Analysis Pads                                                          | 156 157        | Blotting Paper                   | 91         | Broad Tip Markers                         | 40            |
| Columnar Books                                                         | 160 161        | Desk Pads                        | 9i         | China Markers                             | 50            |
| Columnar Pads                                                          | 156 157        | Wood Sorter                      | 76         | Cotored Pencils                           | 2             |
| Columnar Sheets                                                        | 158 159        | Wood Desk Trays                  | 92         | Markers                                   | 38 40         |
| Journals                                                               | 160 161        | Ash Trays                        | 80 87      | Mechancial Pencils                        | 3             |
| Ledger Sheets                                                          | 159            | Attache Cases                    | 98 99      | Mechanical Lead Holder                    |               |
| Posting Trays                                                          | 166            | ATTITYPE                         |            | Mirado Pencils                            | 1             |
| Worksheets & Pads                                                      | 156 157        | Acoustic Pads                    | 222        | <u>Templates</u>                          | 230           |
| CE<br>Stanle Removes                                                   |                | Static Mats                      | 223        | Turquoise Pencils                         | 3             |
| Staple Removers                                                        | 13             | Typewriter Pads                  | 183        | Beverage Set                              | <b>2</b> 2    |
| Staplers<br>Staples                                                    | 13<br>10       | Auto Forms                       | 56 59      | BIC                                       |               |
| CEBEE                                                                  | 10             | AVERY<br>Add-Ons                 | .,,        | Pens<br>Politica Patt Marker              | 37            |
| Expanding Wallets                                                      | 120            | Aur Mail Labels                  | 135        | Rolling Ball Marker                       | 44            |
| Redrope Wallets                                                        | 121            | Badges Name                      | 29<br>135  | Bill Sorting Rack<br>Billing Forms        | 71<br>57 59   |
| CE ELECTRIC                                                            | 121            | Binder Paper For Copiers         | 200        | Bill of Lading                            | 57 59         |
| Adapter and Cube Taps                                                  | 79             | Envelopes, Shipping              | 29         | Binder                                    | 3/ 37         |
| Extension Cords                                                        | 79             | Labels                           |            | Business Card                             | 128           |
| CME UNITED CORP                                                        |                | Address                          | 29         | Clamps                                    | 17            |
| Shears                                                                 | 20             | Air Mail                         | 2á         | Clips                                     | 17            |
| coustical Covers                                                       | 225            | Cassette                         | 190        | Indexes                                   | ••            |
| ction Case                                                             | 120            | Color Coding                     | 131        | Data                                      | 234           |
| dding Machine Supplies                                                 |                | Copier                           | 200        | Post                                      | 149           |
| Ribbons                                                                | 180 181        | Correction Strips                | 190        | Ring                                      | 150 151       |
| Rolls                                                                  | 179            | File Folder                      | 112        | Visible                                   | 122           |
| Thermal                                                                | 179            | First Class                      | 29         | Posts                                     | 234           |
| dd Ons                                                                 | 135            | Mini                             | 221        | Binders                                   |               |
| ddress                                                                 |                | Note Holdars                     | 14         | Acco                                      | 140 141       |
| Books                                                                  | 168            | Rush                             | 29         | Catalog                                   | 149           |
| Booksets                                                               | 60 61          |                                  | 190.221    |                                           | 142 144 147   |
| Lahels                                                                 | 112            | Tabulaheis                       | 221        | Data                                      | 232 233       |
| dhesives                                                               | 16             | Word Processing                  | 222        | Dennison National 144                     | 145 148 233   |
| IGNER                                                                  | •••            | Non Tear Binder Sheets           | 200        | Easel                                     |               |
| Indexes                                                                | 150            | Reinforcements                   | 135        | Microfiche                                | 236           |
| Insertable Tab                                                         | 150 151        | Tape Correction                  | 190        | Fasteners                                 | 14            |
| Phone Memo Book                                                        | 168            |                                  | ļ          | Heavy Duty                                | 148           |
| Pressure Stik Tabbing                                                  | 151            | В                                | l          |                                           | 142 147 148   |
| Ring Binder Indexes                                                    | 150            | D                                | i          | Post                                      | 149           |
|                                                                        | 151            | B. 4 11.11                       |            | Presentation                              | 147           |
| Shield Tabs                                                            | 226            | Badge Holders                    | 135        | Printwheel                                | 218           |
| ir Cleaner                                                             | _              |                                  |            | Punchless                                 | 141           |
| ir Cleaner<br>ir Mail Labels                                           | 29             | Badges Name                      | 135        |                                           |               |
| ir Cleaner<br>ir Mail Labels<br>IRWAY INDUSTRIES Attarbo               | · 98           | Bags                             | ļ          | Recordplate                               | 62            |
| ir Cleaner<br>ir Mail Labels<br>IRWAY INDUSTRIES Attarho<br>Iarm Clock | 29<br>98<br>96 | Bags                             | 29         | Recordplate<br>Ring                       | 62<br>141 148 |
| ir Cleaner<br>ir Mail Labels<br>IRWAY INDUSTRIES Attarbo               | · 98           | Bags                             | ļ          | Recordplate                               | 62            |

| Visible<br>Wilson Jones                       | 122<br>143,148                |
|-----------------------------------------------|-------------------------------|
| Binding<br>Cases<br>Machine                   | 67<br>134                     |
| BINNEY & SMITH Chalk                          | 50                            |
| Marking Crayons<br>Blackboard                 | 50                            |
| Chalk<br>Eraser                               | 50<br>50                      |
| Pointer<br>Blackboards<br>BLACKFEET INDIAN    | 22<br>49                      |
| Pencils BLAISDELL China Markers               | 1<br>50                       |
| Blotters and Blotting Paper<br>Bnards         | . 91                          |
| Arch<br>Black                                 | 23<br>49                      |
| Bulletin<br>Chalk<br>Clip                     | 49<br>49                      |
| Communication Dry Erase                       | 23<br>47<br>46-47             |
| IDL<br>Saunders                               | 23<br>23                      |
| Weber Costello<br>Bond Box                    | 46-48<br>117                  |
| Bond Paper<br>Book<br>Ends                    | 192-193<br>76                 |
| Home Budget<br>Payroli                        | 63<br>63                      |
| Racks<br>Sets                                 | 72·73,76<br>55 60·61          |
| Books<br>Account                              | 160 161                       |
| Address<br>Appointment                        | 168<br>102-104                |
| Atlas<br>Columnar<br>Composition              | 177<br>160-161<br>164-165     |
| Diaries<br>Dictionaries                       | 102:104                       |
| Dome<br>Ledger                                | 63<br>160-161                 |
| Memo<br>Payroll                               | 153<br>63                     |
| Record<br>Recordplate<br>Secretarial Handbook | 62<br>62<br>177               |
| Steno<br>Tax                                  | 165<br>60                     |
| Time Management • Visible                     | 101<br><b>2</b> 122           |
| Wirehound Zip Code BORDEN Elmers Clue         | 164<br>177<br>16              |
| BOSTITCH<br>Staplers                          | 11                            |
| Staples BOSTON Pencil Sharpeners              | 11 6                          |
| Bound Books<br>Account                        | 160-161                       |
| Cash<br>Journal                               | 160-161<br>160 161<br>160-161 |
| Ledger<br>National<br>Wilson Jones            | 160<br>161                    |
| Box Files<br>Boxes                            | 66 115                        |
| Bond<br>Card File                             | 117<br>128 129                |
| Cash<br>Fire Resistant/Security<br>Storage    | 117<br>117                    |
| Brass Fasteners<br>Brietcases                 | 66-70<br>14<br>99-100         |
| Broadtip Markeis BRODART Book Ends            | 40-41<br>76                   |
| BUDDY PRODUCTS -<br>Adjustable Pin Trav       | 75                            |
| Bond Boxes<br>Card Files                      | 117<br>126                    |
| Cash Boxes<br>Check File<br>Coin & Bill Travs | 117<br>118<br>117             |
| Desk Organizers<br>Fire Resistant Boses       | 75<br>117                     |
| Index Card Files<br>Key Cabinets              | 126<br>78                     |
| Organizers                                    | 78<br>72 75                   |
| Personal Files<br>Security Boxes              | 118<br>117                    |

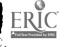

| er 1981<br>Programmer 1                                                       |                          |                                         |                        |                                           |                |                                        |                    |
|-------------------------------------------------------------------------------|--------------------------|-----------------------------------------|------------------------|-------------------------------------------|----------------|----------------------------------------|--------------------|
|                                                                               | 72                       | Storage                                 | 67.70                  | Crate-A-File                              | 118            | Typewriter Cleaner                     | 163                |
| Sorting Rack Stacking Trays Stationery Racks Vertical Desk Files Budget Books | 92<br>75                 | Transfer<br>Cash Boxes                  | 66<br>117              | Crayons, Lumber<br>Credit Memo            | 50<br>57       | DENNISON NATIONAL                      |                    |
| Vertical Desk Files                                                           | 75                       | Cassette Labels                         | 190                    | CROSS Refills                             | 36             | Account Books Analysis Pads            | 160<br>157         |
|                                                                               | 63<br>17                 | Cassettes                               | 400                    | CRT                                       |                | Briefolios                             | 136                |
| Bulldog Clips Bulletin Boards                                                 | 17<br>49                 | Dictating<br>Catalog                    | 190                    | Filters<br>Table                          | 226<br>224     | Catalog Binder<br>Columnar Books       | 149<br>7 160       |
| RURROUGHS                                                                     |                          | Binders                                 | 149                    | Trays                                     | 228            | Columnar Pads                          | 157                |
| Adding Machine Rib<br>Calculator Ribbons                                      | bbons 180-181<br>180-181 | Cases<br>Envelopes                      | 99<br>195              | Cuff Protectors Cups, Pencils             | 22<br>81·85    | Columnar Sheets<br>Computation Pads    | 158<br>163         |
| Correctable Ribboni                                                           | s 184-185                | Rack                                    | 73                     | Cutter                                    | 01.0.3         | Data Binders                           | 233                |
| Film Ribbons Information Process                                              | 184-185                  | Stands<br>Cellophane Tape               | 65<br>24,27            | Crafty                                    | 28             | Data Indexes                           | 234                |
| Ribbons                                                                       | 216-217                  | Cellograf Signals                       | 18                     | Paper                                     | 22             | Diaries<br>Diskettes                   | 102<br>209         |
| NuKote Carbons                                                                | 191                      | Chair Mats                              | 95,223                 | }                                         |                | Diskette file                          | 213                |
| NuKote Ribbons Fr Pencil Carbon                                               | 1 <b>8</b> 0-181<br>191  | Chalk<br>Chalkboards                    | 50<br>49               |                                           |                | Filler Paper<br>Heavy Duty Binders     | 152<br>149         |
| Poly Ribbon                                                                   | 184-185                  | Chalk Board Eraser                      | 50                     | <b>D</b>                                  |                | insertable Tab Indexe                  |                    |
| Selectric Ribbons' Typewriter Ribbons                                         | 184-185                  | Change Trays<br>Check                   | 117                    |                                           |                | Index Sheets                           | 151                |
| Business                                                                      | . <b>184-</b> 187        | Files                                   | 73 74                  | •                                         |                | Labels Cassette<br>Ledger Sheets       | 190<br>158         |
| Card Case                                                                     | . 128                    | Rack                                    | 73                     |                                           | 142-144,147    | Memo Books & Filler                    | s 153              |
| Card Files . Diaries                                                          | 128-129<br>102-103       | Sorting Rack<br>China Markers           | 74<br>50               | DAHLE Duraclip Covers                     | 137            | Notebooks<br>Post Binders              | 164·165<br>149     |
| forms .                                                                       | . 58-59                  | Clamps, paper                           | 17                     | Reinforcements                            | 135            | Post Binder Indexes                    | 149                |
| 1 Papers                                                                      | 192-193                  | Clasp Envelopes                         | 194                    | Shears                                    | 20             | Posts. Red Snapper                     | 234                |
| Forms Papers                                                                  |                          | Cleaner<br>Computer                     | 227                    | Daily Appointment Books                   | 102-104        | Presentation Binders Quadrille Pads    | 147<br>163         |
|                                                                               |                          | Desk                                    | 21                     | Calendar                                  | 105-106        | Ring Binders                           | 144 145 147        |
| 7 T                                                                           |                          | Diskette<br>Markerboard                 | 214<br>47              | Card Guides Diaries                       | 124<br>102·103 | Ring Book Sheets Stotted Lock Post Bin | 152<br>Iders 149   |
| 🗗 . Card File                                                                 | 126                      | Printwheel                              | 220                    | File Guides                               | 103            | Special Ruled Sheets                   |                    |
| B Data Systems Key                                                            | 235<br>78                | Type Element<br>C-LINE                  | 183                    | Reminders Time Card                       | 103<br>77      | Steno Notebooks Telephone Address Bo   | 165                |
| gi Multi Drawer                                                               | 126                      | Sheet Protectors                        | 155                    | Data                                      | //             | Work Sheet Pads                        | 00k 168<br>136157  |
| Security Cables                                                               | 194                      | Clipboards<br>Clip Coddi                | 23                     | Binder Channels and Hai                   |                | Desk                                   |                    |
| + Calculator                                                                  | 227                      | Clip Caddy<br>Clip-It Papercutter       | 17<br>22               | Binder Indexes<br>Binder Posts            | 234<br>234     | Accessories<br>Blotters                | 80 92<br>91        |
| Batteries                                                                     | 79                       | Clips                                   |                        | Binders                                   |                | Calendars                              | 106-107            |
| Ribbons Thermal Rolls                                                         | 180-181<br>179           | Binder<br>Bulldog                       | 17<br>17               | Acco<br>Dennison National                 | 232<br>233     | Diaries<br>Drawer                      | 103                |
| Calculators                                                                   | 178                      | Gem                                     | 17                     | Wilson Jones                              | 232            | Organizer                              | 74 76              |
| Calendars Ampad                                                               | 109                      | Magnetic<br>Plastic Paper               | 17                     | Paks, Banker's Box                        | 214            | Pendatlexer                            | 116                |
| Appointment                                                                   | 105 107                  | Clix Punch                              | 222<br>32              | Printout Rack<br>Storage Rack             | 235<br>235     | Stationery Holders Lamps               | 75<br>97           |
| Bases<br>Book Style                                                           | 105-107                  | Clocks                                  | 96                     | Systems Furniture                         | 224            | Organizers                             | 71 77,229          |
| Desk                                                                          | 106-107<br>107,109       | CODO Spirit Masters Coin and Bill Trays | 198<br>117             | Templates Data Processing                 | 230            | Pads<br>Ampad                          | 09                 |
| Desk Pad                                                                      | 109                      | Coin Envelopes                          | 195                    | Accoustical Covers                        | 225            | Artistic                               | . •                |
| Ever Ready Flip-a-Week                                                        | 105 107<br>105·107       | Collators<br>Color Coding Labels        | 121<br>131             | Air Cleaners<br>Anti Static Mat           | 226<br>222     | Calendar<br>Doodle                     | 109<br>109         |
| Heinz Time Teller                                                             | 105                      | Color Stack Box                         | 167                    | Binder Storage                            | 235            | [Idon                                  | 82 84 229          |
| w Keith Clark<br>Monthly                                                      | 105·106·109<br>108·109   | Colored<br>Bond Paper                   | 193                    | Binders                                   | 232-233        | Rubbermaid                             | 86                 |
| ↑ Pad Style                                                                   | 105-106                  | Clipboards                              | 23                     | Cards<br>Copyholders                      | 221<br>197     | Typewriter<br>Staplers                 | 183<br>8           |
| * Refills                                                                     | 106-107                  | File Folders                            | 111,114                | CRT Stand                                 | 224            | Tape Dispenser                         | 26                 |
| . Southworth . Today is                                                       | 105<br>108               | Pencils<br>Plastic File Jackets         | 137                    | Data Drawers<br>Data Readers              | 235<br>230     | Top Book Rack<br>Top Sorter            | 73<br>76           |
| Wall                                                                          | 108                      | Tags                                    | 30                     | Diskette Files                            | 212 214        | Trays                                  |                    |
| " Weekly<br>: CAMPBELL ENVELOPE:                                              | 108<br>S 195             | Columbia Binding Cases Columnar         | 67                     | Form Letterheads<br>Forms                 | 230            | Artistic                               | 92<br>42           |
| <ul> <li>CAMWIL Printwheels</li> </ul>                                        | 220                      | Books                                   | 160-161                | Furniture                                 | 230<br>224     | Buddy<br>Eldon                         | 82 84 85           |
| Canary Ruled Pads Canon Copier Supplies                                       | 162·163<br>200           | Pads                                    | 156 157                | Hot Files                                 | 228            | Globe Weis                             | 92                 |
| Carbon                                                                        | 200                      | Sheets<br>Cerimunicore, Litning         | 158-159<br>22 <b>4</b> | Label Holoers<br>Labels                   | 234<br>221-222 | Rubbermaid<br>Sterling                 | 86 87 91 229<br>85 |
| Burroughs                                                                     | 191                      | compatibility Chart, Disi               | kettes 210-211         | Printer Stands                            | 225            | Wire                                   | 92                 |
| Copysetters Paper                                                             | 193<br>191               | Composition Books<br>Compucard          | 164·165<br>221         | Printwheels<br>Racks                      | 218 220<br>234 | Wood                                   | 9.<br>9.           |
| Tower Crossman                                                                | 191                      | Computer                                | •••                    | Ribbons                                   | 184.187        | Worcester<br>DEVCON                    | 7.                 |
| Card<br>La Cabinets                                                           | 126                      | Furniturë<br>Paper                      | 224<br>230-231         | Rollaways                                 | 234            | Duco Cement                            | 16                 |
| Files                                                                         | 85,126-127,129           | Software                                | 204 205                | Ruler<br>Security Cabinet                 | 230<br>234     | Developers DIABLO                      | 199                |
| Forms  Guides                                                                 | 122<br>125               | Supplies<br>Comtempo                    | 225-230                | Supplies                                  | 203 236        | Printwheels Compatib                   |                    |
| 1 Index                                                                       | 123                      | Boards                                  | 45-47                  | Trays<br>DATA PACKAGING                   | 229            | Information-Processin,<br>Ribbons      | 215 217            |
| Protectors                                                                    | 173                      | Easel                                   | 46                     | Dictation Cassettes                       | 190            | Dial-A-Phrase Stamp                    | 55                 |
| Cart, Data                                                                    | 235                      | Weber Costello<br>Continuous Cards      | 46-47                  | Daters Dating Numbering Machine           | \$3.55<br>55   | Diaries<br>Dictation Cassettes         | 102 103<br>190     |
| Continuous Index                                                              | 221                      | Cards                                   | 221                    | Deco Files                                | 67             | Dictionaries                           | 176                |
| ্ত Fanfold<br>ব্ৰু, Index .                                                   | 221<br>123               | Forms<br>Copier                         | 230                    | Delivery Receipt Form DENNISON            | 57             | Digital                                | 96                 |
| Rolodex<br>Visible Record                                                     | 170,173                  | Developers                              | 199                    | Diskette Labels                           | 214            | Clocks<br>Scales                       | 31                 |
| W Visible Record                                                              | 122                      | Fuser Oil                               | 199                    | Floopy Disk Mailers                       | 214            | Diskette                               |                    |
| Visible Record CARTER'S (See Denniso Carton Sealing Tape Cartinge             | 28                       | Labels<br>Non Tear Sheets               | 200<br>200             | Tags<br>DENNISON CARTER'S                 | 30             | Compatibility Chart<br>File            | 210 211<br>212     |
| A Cartridge                                                                   |                          | Paper                                   | 200-201                | Adhesives                                 | 16             | Tray                                   | 212                |
| அ் Ribbons<br>இ <b>். Case Binde</b> rs                                       | 184 185<br>142           | Rolls<br>Supplies                       | 199<br>199-201         | Cassette Labels<br>Diskette Mailers       | 190<br>214     | Storage<br>Diskettes                   | 212 214            |
| C. Casos                                                                      |                          | Toner                                   | 199                    | Elephant Diskettes                        | 208            | Dennison Carters                       | 208                |
| Airway Industries Angler's                                                    | 98                       | Transparency Film<br>Copyholders        | 201<br>196-197,222     | Envelopes, Packing                        | 29             | Elephant                               | 208                |
|                                                                               | 98                       | Copy Safe Plastic Pockets               |                        | Felt Tip Markers<br>Fluorescent Hi-Liters | 41<br>43       | Flexible<br>Fuji                       | 207 208<br>207     |
| Blank<br>Brief                                                                | 72 1                     | Copysettes                              | 193                    | Hi Liters                                 | 43             | IBM                                    | 209                |
| Catalog                                                                       | 98-100                   | Cork Boards<br>Correctable Film Ribbon  | 48<br>184·185          | Key Tags<br>Marks-A-Lot                   | 30<br>41       | 3M<br>Verbatim                         | 206<br>209         |
| Columbia Binding                                                              | 67                       | Correction Supplies                     | 188-190                | Metal Rim Tags                            | 30             | Dispenser                              |                    |
| Hazel  Master Products                                                        | 100<br>99                | Covers Duotang                          | 138-139                | Pen Style Markers<br>Post-Lite Mailers    | 41<br>29       | Carton Sealing                         | 28<br>16           |
| PORTOHOS                                                                      | 100                      | Report                                  | 137-139                | Rubber Cement and Thinr                   |                | Rubber Cement<br>Tape                  | 25.2*              |
| % Salesman's<br>% Stebco                                                      | 98-99<br>99              | Crafty Cutter                           | 28<br>23               | Shipping Tags                             | 30             | DIXON                                  |                    |
| 1. 0                                                                          | 77 1                     | CRAMER Step Stool                       | 23 1                   | Stamp Pads & Inks                         | 54 l           | Ink traser                             | 5                  |

| Lumber Cravons                         | 50              | Scales                                       | 31                   | Business Card                        | 128 129           | 1 Indo-Cod                                       | 124120                      |
|----------------------------------------|-----------------|----------------------------------------------|----------------------|--------------------------------------|-------------------|--------------------------------------------------|-----------------------------|
| Pencils<br>Rubacore Eraser             | 1               | ELECTRO-OPTICS Magnifie                      | rs 51                | Card                                 | 126-127           | Index Card<br>Monthly                            | 124 125<br>124              |
| Tironderoga Pencils                    | 5<br>1          | Elements, Typewriter<br>Elmer's Glue         | 182<br>16            | Carrying<br>Check                    | 119<br>73 74      | Rolodex<br>GUILFORD                              | 173                         |
| Taperaser DOME Books                   | 188             | Embossing Machines & Tap                     | e 132                | Data Binder                          | 233               | Appointment Books                                | 103 104                     |
| Drafting Pencils                       | 63<br>3         | Envelopes<br>Bond                            | 195                  | Data Pak<br>Deco                     | 194<br>67         | Tele Address Books Gummed Reinforced Tape        | 129                         |
| Drafting Tape                          | 27              | Boxed                                        | 195                  | Desk Drawer                          | 74 76             | GUSSCO                                           | 28                          |
| Drs-Erase Boards Dual Spectrum Paper   | 46<br>201       | Catalog<br>Clasp                             | 195<br>194           | Diskette<br>Everyday                 | 212 21.4<br>121   | Daily Card Guides File Folders                   | 124 175<br>110              |
| Duco Cement<br>DUOTANG                 | 16              | Coin                                         | 195                  | Expanding                            | 120               | File Guides                                      | 113                         |
| Covers                                 | 138-139         | Continuous<br>Interoffice                    | 231<br>195           | Hanging<br>Horizontal                | 114-115,214<br>72 | Folders, Press Board Monthly Guides              | 110<br>124                  |
| Pottfolios<br>Report Covers            | 138             | Post Lite                                    | 29                   | Key                                  | 78                | Partition Folders                                | 110                         |
| Window Covers                          | 138-139<br>139  | Self-Seat<br>Shipping                        | 194<br>29            | Liberty<br>Looseleaf                 | 68<br>212         | Transfiles                                       | 69                          |
| Duplicating Supplies                   | ***             | White Wove                                   | 195                  | Magazine                             | 66 67             | H                                                |                             |
| Fluid<br>Ink                           | 198<br>198      | Window<br>Tyvek                              | 195<br>194           | Pendaflex<br>Personal                | 116               |                                                  |                             |
| Paper                                  | 198             | Erasers                                      |                      | R·Kive                               | 118<br>70         | HAMMERMILL Copier Pape                           | r 200                       |
| Spirit Masters<br>Stencils             | 196<br>198      | Blackboard<br>Dron                           | <b>5</b> 0<br>5      | Rolodex<br>Storage                   | 170 171           | Hand '                                           | 32                          |
| DURACELL                               |                 | DrivErase                                    | 50                   | Transfer                             | 68<br>68          | Tape Dispenser                                   | 26                          |
| Batteries<br>Flashlights               | 79<br><b>79</b> | Eberhard Faber<br>Faber Castell              | 5<br>5               | Visible<br>Filing Tub                | 122               | Handles and Channels, Bind Handy Panels, Visible | der 234<br>122              |
| DYMO                                   |                 | Mechanical Pencil                            | 4                    | Film Ribbon                          | 73<br>184-185     | Hanging                                          |                             |
| Embossing Machine Tape                 | 132<br>132-133  | Paper Wrapped<br>Pencil                      | 5<br>5               | Fine Point Pens                      | 36 37             | Folder Fries - Diskette Folder Frames            | 214<br>116                  |
| Tape Writers                           | 132             | Rose Art                                     | 50                   | Fineline Markers Finger Moisteners   | 38 39<br>21       | Folder Inserts                                   | 116                         |
| _                                      |                 | Sticks<br>Tips                               | 5<br>5               | First Class Labels                   | 29                | Folder — Pendaffex HAZEL Portfolios              | 114 115<br>100              |
| E                                      |                 | Weber Costello                               | 47                   | FIRST SOFTWARE INC. FISKARS Scissors | 204-205<br>20     | Hardwood Rulers                                  | 19                          |
| Easel                                  |                 | ESGRAPH                                      | 400                  | FISHER Ballpoint Refili              | s 36              | Head Cleaner Kit                                 | 214                         |
| Binders                                | 236             | Toners & Developers ESSELTE (See Oxford)     | 199                  | Flair Pens<br>Flashlights            | 39<br>79          | Heavy Duty<br>Binders                            | 148                         |
| Microfrche<br>Pads                     | 236             | EVANS                                        |                      | Flexible                             |                   | Punches                                          | 35                          |
| Easels                                 | 46<br>46        | Anti-static Spray Collators                  | 222<br>121           | Data Binders<br>Diskette labels      | 232 233<br>214    | Scales<br>Staples                                | 31<br>9 11                  |
| EATON ALLEN                            | 400             | Tacky Fingers                                | 21                   | Diskettes                            | 206 209           | Heinz Time Teller                                | 105                         |
| Ko-Rec-Type<br>Ribbons                 | 188<br>215      | Ever Ready Calendars Expanding Files         | 105 106<br>120-121   | Steel Rulers FLEXIDUCT               | 19                | HERLITZ<br>  Memoland II                         | 167                         |
| EBERHARD FABER                         |                 | Expresso Pen                                 | 38                   | Power Extensions                     | 79                | Color Stack Box                                  | 167                         |
| Colored Pencils<br>Erasers             | 2<br>5          | _                                            |                      | Flip Files Fluid Correction          | 212               | Memo & Note Cubes Highlighters                   | 167                         |
| Markers                                | 41              | F                                            |                      | Fluorescent                          | 189               | Dennison Carters                                 | 43                          |
| Pencils<br>Type Cleaner                | 1.2<br>183      | FABER CASTELL                                |                      | Hi Liters                            | 43                | Faber Castell<br>Sanford                         | 42<br>42                    |
| EICHNER                                | 103             | Col Erase                                    | 2                    | Lamps<br>Foam Stamp Pads             | 97<br>54          | Schwan Stabilo                                   | 42                          |
| Diskette Filing Travs El Marko Markers | 212<br>40       | Colored Pencils<br>Erasers                   | 2                    | Folders                              | _                 | High Stax Files<br>Highland Tape                 | 68                          |
| ELDON                                  | -10             | Clue Stick                                   | 5<br>16              | Colored<br>Colored Pendaflex         | 111<br>114        | Holders                                          | 24,26                       |
| Add-A-File<br>Ashtrays                 | 89<br>80-84     | Golf Pencils                                 | 2                    | Hanging                              | 114 115           | Badge                                            | 135                         |
| Bookends                               | 82 84           | Highliters<br>Lead Pencils                   | 42                   | Interior<br>Island Brand             | 114<br>115        | Business Card<br>Business Forms                  | 82<br>64                    |
| Business Card File<br>Calendar Holder  | 82 83 129       | Markers                                      | 38 40                | Kraft <sub>.</sub>                   | 111               | Holders                                          | 64                          |
| Card Files                             | 80 84<br>83     | Noon Lites<br>Permanent Markers              | 45<br>40             | Manila<br>Packaged                   | 110-111<br>110    | Job Ticket<br>Label                              | 77<br>135 234               |
| Catch-All Organizer<br>Copy Holder     | 76              | Staplers                                     | 13                   | Partition                            | 110               | Memo                                             | 80 87                       |
| CRT Trav                               | 196<br>228      | Uni Ball Pens<br>Wonderwriter                | 45<br>38             | Pendaflex<br>Shelf                   | 114 115<br>111    | Pad<br>Paper Clip                                | 101<br>82 85                |
| Data Carts<br>Data Dolly               | 235<br>230      | FALCON Rulers                                | 19                   | Forms                                | ł                 | Pencil<br>Shoet                                  | 82.86                       |
| Desk Accessories                       | 80-84 88 90     | Fasteners<br>Acco                            | 14                   | Accounting<br>Business               | 158 159<br>56 59  | Stationery                                       | 64<br>75 76                 |
| Desk Organizers<br>Desk Pads           | 76              | Avery                                        | 14                   | Data Processing                      | 230               | Telenist                                         | 169                         |
| €If File                               | 80 84<br>168    | Brass<br>Frie                                | 14<br>14             | Recordplate<br>Rediform              | 61 63<br>56 59    | Telephone<br>Holders Copy                        | 169<br>1 <del>96</del> -197 |
| Emphasis 6000<br>Hot Files             | 80              | Noesting                                     | 14                   | Stock                                | 57 59             | Home                                             | 4.3                         |
| Hot Tub File                           | 90,229<br>74    | FELLOWES MFG. Copy Halders                   | 197,222              | Visible Record FOX RIVER Papers      | 122<br>192-193    | Budget and Book Record<br>Files                  | 63<br>70 119                |
| image 1500<br>Letter Openers           | 82<br>84        | Felt Blackboard Eraser                       | 50                   | Frames                               |                   | Horizontal Organizers                            | 71-72,75                    |
| Letter Tray                            | 80-84           | Felt Stamp Padk<br>Filament Tape & Dispenser | 54<br>26             | Classic Housing Micro Pendaflex      | ofiche 236<br>116 | Hot Files HORMEL CORPORATION                     | 90,228                      |
| List finder<br>Magazine File           | 175<br>67       | File                                         | 1                    | Transparency                         | 201               | Beverage Set                                     | 22                          |
| Mediabank                              | 229             | Boxes<br>Business Card                       | 118<br>128           | FUJI Diskettes<br>Fuser Oil          | 207<br>199        | HOUGHTON-MIFFLIN Dictionary                      | 176                         |
| Memo Holder<br>Note Rack               | 80 84           | Cabinets                                     | 126                  |                                      |                   | Reference Books                                  | 176                         |
| Paper Clip Dispenser                   | 88<br>81        | Card<br>Fasteners                            | 127<br>14            | G                                    |                   | Secretarial Handbook<br>Software                 | 177<br>205                  |
| Pencil Cups                            | 80 84           | Folder, Labels                               | 112                  | _                                    |                   | Thesauras                                        | 176                         |
| Pencil Palace<br>Pen Stand             | 88<br>81-84     | Folders<br>Colored                           | 113 114              | Gender Changes GENERAL RIBBON        | 227               | Word Dask Book Housing Frames Microfiche         | 176<br>236                  |
| Plastic Sorters                        | 88              | Hanging                                      | 114-115              | Information Processing               |                   | HUNT-BOSTON                                      |                             |
| Printer Stand<br>Reflection 2000       | 225<br>83       | Interior<br>Island Brand                     | 114<br>115           | Ribbons 18<br>GENTECH Sealing Tape   | 6 187.216 217     | Air Cleaners<br>Bulldog Clips                    | 226<br>17                   |
| Stackable Trays                        | 82 84 229       | Kleer                                        | 155                  | GLOBEWEIS                            |                   | Electric Letter Opener                           | 21                          |
| Starter Sets Tape Dispenser            | 82·84<br>82     | Kraft<br>Manila                              | 111                  | Binding Case<br>Box File             | 66                | Paper Punch<br>Pencil Sharpeners                 | 32.35<br>6-7                |
| Thirteen Hundred Serie                 | 5 84            | Packaged                                     | 110                  | Deck Trays                           | 66<br>92          | HUNT (See Litning)                               | 2                           |
| Tray Supports Versatilt Sorter         | 82 84 89<br>88  | Partition<br>Pendaffex                       | 110<br>114 115       | Everyday Files                       | 121               | HURON<br>Copysettes                              | 193                         |
| Vertical Sorter                        | 89              | _ Shelf                                      | 111                  | Metal Card files<br>Transfer Case    | 127<br>66         | Manifold Paper                                   | 193                         |
| Waster, askets<br>Wood ine 6500        | 82-84<br>81     | Guides                                       | 113                  | Clue                                 | 16                | Second Sheets                                    | 193                         |
| lectric                                | 01              | Index Card<br>Jackets 115                    | 126·127<br>5,120 121 | Golf Pencils GP TECHNOLOGIES         | 2                 | •                                                |                             |
| Clocks                                 | 96              | Pockets                                      | 121                  | Type Elements                        | 182               | ł                                                |                             |
| Letter Opener<br>Pencil Sharpeners     | 21              | Signals<br>Files                             | 18                   | Printwheels<br>Graph Pads            | 218 219<br>163    | IBM                                              |                             |
| Staplers<br>Tectrical Supplies         | 910             | Accordian                                    | 120                  | Gripeez Finger Tips                  | 21                | Copier Rolls                                     | 199                         |
| lectrical Supplies                     | 79              | Add On<br>Banker's Box                       | 195<br>66 70         | Guides<br>1 31                       | 113 124           | Ribbons<br>Toners                                | 184 185                     |
| Ribbons                                | 186 187         | Box                                          | 67                   | File Folders                         | 113               | Type Hements                                     | 199<br>182                  |
|                                        |                 |                                              |                      |                                      |                   |                                                  |                             |

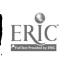

239

. 1882 -

| N - B                                      |                        |                                     |                    | •                                       |                     |                                                     |                          |
|--------------------------------------------|------------------------|-------------------------------------|--------------------|-----------------------------------------|---------------------|-----------------------------------------------------|--------------------------|
| 🚧 " "IDEAL Paper Clamps 👚                  | 17                     | ' !                                 |                    | 1 1/4 0/4 (2000)                        |                     | ,                                                   |                          |
| Aich Boards                                | ٠.                     | , [                                 |                    | Lift Off Correction R.<br>Linear Scales | ibbon 184 185<br>31 | Faber Castell                                       | 38 40                    |
| Sinder Clips                               | 2.<br>17               | . •                                 |                    | Line Daters                             | 5.6                 | felt Tip<br>Fine Line                               | 40                       |
| Clipboards                                 | 23                     |                                     | d Rack 77          |                                         | Chine SS            | Flair                                               | 38 39<br>39              |
| Date Stamps                                | 5.5                    | I JOSHUA MEIER                      | U NALK //          | LIQUID PAPER Correction Film            |                     | Highlighters                                        | 42                       |
| Letter Openers  Memo Holders               | 21                     | Badges                              | 135                | Correction Fluid                        | 188                 | Le Pen                                              | r 38                     |
| Postal Scales                              | 167<br>31              | i posmess care tile                 | 128                | Finger Pinkies                          | 189<br>21           | Marks A Lot                                         | 41                       |
| . Incandescent Lamps                       | 97                     |                                     |                    | Mistake Out                             | 189                 | Metallic Marker<br>Outliners                        | 44<br>44                 |
| Index                                      | •                      | Have Desk Will Trav                 |                    | Moisturizers, Finger<br>Paper Creme     |                     | Papermate                                           | 39 40                    |
| Card Cabinets Card Files                   | 126                    | lob Ticket Holder                   | 77                 | Pen & Ink Correction                    | 21<br>Sp. Eland 190 | Pentel                                              | 44                       |
| Card Guides                                | 126<br><b>124</b> -125 | 1 0 1101001                         | 101                | List Finders                            | n Fluid 189         | Pen Style Markers<br>Permanent                      | 41                       |
| Cards                                      | 123                    |                                     | 135                | Bates                                   | 174-175             | Pilot                                               | <b>4</b> 0<br><b>3</b> 9 |
| List Finders<br>Tabs                       | 174-175                | Sheet Protectors                    | 154<br>154         | Eldon<br>Refills                        | 175                 | Plastic Point                                       | 39                       |
| Telephone                                  | 150-151                | Visible Covers                      | 154                | Rolodex                                 | 174<br>168,175      | Razor Point                                         | 34                       |
| indexes                                    | 62.174                 | Journal Books                       | 160-161            | LITNING                                 | 100,1/3             | Rolling Writers<br>Sakura                           | 44 45                    |
| Aigner Deta Binder                         | 150,234                |                                     |                    | Book Racks                              | 72-73               | Sanford                                             | 44<br>38 40              |
| L D≥tā Binder                              | 234                    | <b>K</b>                            |                    | Blank Case                              | 72                  | Schwan Stabilo                                      | 42                       |
|                                            | 149-151,234            |                                     |                    | Business Card File<br>Catalog Racks     | 128                 | Sharpie                                             | 40                       |
| Post Binder                                | 151<br>149             | Appointment Books                   |                    | Check Rucks                             | 73<br>73·74         | Uchida<br>Uniball                                   | 38                       |
| . Recordplate                              | 62                     | Calendars                           | 102-104<br>105-109 | Communicore                             | 224                 | Weber Costello                                      | 45<br>47                 |
| mine binger .                              | 1 <b>5</b> 0-151       | Planners                            | 105,109            | Display Rack                            | 77                  | Marks-A-Lot                                         | 41                       |
|                                            | 122                    | Wall Calendars                      | 108                | Horizontal Files Horizontal Organize    | 72<br>72            | Masking Tape                                        | 26                       |
| Information Processing                     | 151<br><b>2</b> 03-236 | KE-MASTER<br>Key Cabinets           |                    | Magazine Racks                          | " 77                | MASTER PRODUCTS Attache Cases                       | <b>4.1.</b>              |
| Accoustical Covers                         | 203-236                | Key Racks                           | 78<br>78           | Memo Minder                             | 71                  | Catalog Stands & Acces                              | 99<br>Sories 65          |
|                                            | 226                    | Key                                 | /0                 | Message Racks Organizers                | 71                  | Mats                                                |                          |
| Anti Static Mats Binder Storage            | 223                    | Cabinets                            | 78                 | Posting Tub                             | 71-74,76-77,229     | Anti-Static                                         | 223                      |
| · Sinder Supplies                          | 235<br>234             | Racks<br>Tags                       | 78                 | Printout form Desk (                    | 74<br>Organizer 229 | Chair<br>Typewriter                                 | 94 95 223                |
| ن ، د Cables                               | 227                    | Kik, Step Stool                     | 30,78<br>23        | Sorter Files                            | 72,74,76            | McFile                                              | 183<br>118               |
| Cassettes                                  | 190                    | KINGSBACHER-MURPH                   | IV                 | Stationery Holder<br>Ticket Rack        | 76                  | McGILL Punches                                      | 32                       |
| Cassette Accessories Computer Paper        | 190<br>230 231         | Heavy Duty Ring Bir                 | nders 148          | Time Card Rack                          | 77<br>77            | Mechanical                                          |                          |
| · Computer Supplies                        | 230 231 225 230        | Pad Holders<br>Presentation Binders | 101                | Vertical File                           | 71                  | Lead Holder and Leads<br>Pencils                    | 3                        |
| a Continuous Cards                         | 221                    | Report Covers                       | 147<br>136         | Vertical Organizer                      | 71.73               | Mediabank                                           | 3-4<br>229               |
| Copier Supplies                            | 199 201                | Ring Binders                        | 142,147            | Wire Organizers<br>Long Reach Stapler   | 73                  | Memo                                                | 4.7                      |
| Copyholders<br>CRT Filters                 | 197                    | Sheet Protectors                    | 154                | Looseleaf                               | 11                  | Book Filler Paper                                   | 153                      |
| * CRT Stands                               | 226<br>224             | Knives<br>KO-REC-TYPE               | 28                 | Binders                                 | 141-147             | Books<br>Cubes                                      | 153                      |
| CRT Trays                                  | 228                    | Correction Tape                     | 188                | Indexes                                 | 148-149             | Holders                                             | 167<br>167               |
| Data Binders                               | 232 233                | Electronic Ribbons                  | 186 187            | Reinforcements<br>Sheets                | 135                 | Slips                                               | 167                      |
| Data Cart Data Dolly                       | 235                    | Film Ribbons                        | 184 185            | Lumber Crayons                          | 152-153             | MERRIAM WEBSTER                                     |                          |
| Diskette Chart                             | 230<br>210 211         | Kit<br>Lift-Off Tape                | 184 185            |                                         | 30                  | Dictionary<br>Secretarial Handbook                  | 176                      |
| Diskette Storage                           | 212 214                | Kraft                               | 186-187            |                                         | i                   | Message                                             | 176                      |
| Diskettes                                  | 206 209                | Envelopes                           | 194-195            | M                                       | i                   | Book, Telephone                                     | 169                      |
| Flexible Disk Mailers<br>Forms, Letterhead | 214                    | File Folders                        | 111                | •••                                     | i                   | forms                                               | 58                       |
| Forms, Stock                               | 230<br>230             | Sealing Tape                        | 28                 | Machines                                | ļ                   | Holders<br>Pads                                     | 169                      |
| furniture                                  | 224                    | KRAZY ĞLUÉ                          | 16                 | Label Maker                             | 132                 | Rack                                                | 166 167<br>71            |
| Gender Changes                             | 2 27                   | i .                                 | ľ                  | Numbering                               | 55                  | Metal                                               | /1                       |
| Labels<br>Binder Holder                    | _                      | l L                                 |                    | Stapling<br>Magazine                    | 8-13                | Bases for Storage Files                             | 70                       |
| Cassette                                   | 234<br>190             |                                     |                    | Files                                   | 66-67               | Book Ends                                           | 76                       |
| Copier                                     | 200                    | Label Holders<br>Self Adhesive      |                    | Racks                                   | 77                  | Card Fires<br>Rim Tags                              | 126 127                  |
| Data Processing                            | 221                    | Spring Lock                         | 234                | Magic Rub Eraser                        | Ś                   | Rulers                                              | 30<br>19                 |
| Diskette                                   | 214                    | Tab                                 | 135<br>234         | Magic Cellophane Tape                   | 24,27               | Tab Guides                                          | 113                      |
| Mini<br>Tabulabels                         | 221                    | Labels                              |                    | Magic Tape Plus<br>Magnetic             | 24                  | Micro                                               |                          |
| Word Processing                            | 221<br>222             | Address                             | 29,112             | Bulldog Clips                           | 17                  | Cassettes<br>Diskettes                              | 236                      |
| Mediabank                                  | 229                    | Air Mail<br>Avery                   | 29                 | Hot Files                               | 90                  | fiche                                               | 206 209<br>236           |
| Microfiche                                 | 236                    | Cassette                            | 112,130,221<br>190 | Magnifiers                              | 51                  | Micropore Stamp Pads                                | 54                       |
| Modems<br>Paper                            | 227                    | Color Coding                        | 130 131            | Electro Optics<br>Ultra-Optix           | 51                  | Mimeo                                               |                          |
| Printer Stands                             | 230-231                | Copier                              | 200                | Mail                                    | 51                  | Ink<br>Banas                                        | 196                      |
| Printwheel Supplies                        | 220                    | Data Processing<br>Diskette         | 221                | Labels                                  | 112                 | Paper<br>Stencils                                   | 198                      |
| Printwheels                                | 218-220                | Dri-Labets                          | 214<br>112         | Sorter                                  | 76                  | Mini                                                | 198                      |
| Radiation Screen<br>Ribbons                | 226                    | Electrostatic Copier                | 200                | Mailers<br>Data Pak                     | ,, J                | Diskettes                                           | 20~209                   |
| Shredders                                  | 215-217<br>202         | file folder                         | 112                | Diskette                                | 214<br>214          | Labels<br>Rack                                      | 221                      |
| Software                                   | 204 205                | First Class<br>Mini                 | 29                 | Mailing Tubes                           | 28                  | Mistake Out                                         | 235<br>189               |
| Stackable Trays                            | 229                    | Name Badges                         | 221<br>135         | Manifold<br>Conventer                   | 1                   | MMM (3M)                                            | 107                      |
| Surge Frotector Toners & Developers        | 227                    | Roll                                | 112                | Copysettes<br>Second Sheets             | 193                 | Carton Sealing Tape                                 | 27 28                    |
| Turntables                                 | 199<br>226             | Rush                                | 29                 | Manila                                  | 193                 | Cellophane Tape                                     | 24.27                    |
| Typing Elements                            | 182                    | Self Adhesive<br>Tabulabels         | 130-131            | Coin Envelopes                          | 195                 | Colored Post It Notes Correction Tape               | 166<br>190               |
| Videocassettes                             | 236                    | Word Processing                     | 221                | File Pockets                            | 121                 | Desk Cleaner                                        | .21                      |
| Word Processing Supplies                   | 222                    | LABELON                             | ***                | Folders<br>Shelf Folders                | 110-111             | Desk Tape Dispenser                                 | 25 26                    |
| Mimeo                                      | 198                    | File Signals                        | 18                 | Shipping Tags                           | 111                 | Diskettes                                           | 20-                      |
| Numbering Machine                          | 55                     | .viap Tacks                         | 18                 | Tags                                    | 30                  | Double Stick Tape Drafting Tape                     | 27                       |
| , rom Stamper                              | 53                     | Push Pins<br>Thermal Copy Paper     | 18                 | Map Tacks                               | 18                  | Dual Spectrum                                       | 27<br>201                |
| Ştamp Pad<br>X Stamper                     | 54                     | Lamps                               | 198<br>97          | Maps Rand McNally                       |                     | Expression Post-it-Notes                            | 167                      |
| Ink Eraser                                 | 52                     | Lead Pencils                        | 1.3                | Road Atlas                              | 177<br>177          | Filament Tape                                       | 26                       |
| INNOVATIVE CONCEPTS                        | 5                      | Leads, Pentel                       |                    | Markers                                 | '''                 | Filament Tape Dispenser                             | 26                       |
| Flip 'n File                               | 213                    | Ledger<br>Binders                   |                    | Berol                                   | 38 40               | Highland Mending Tape<br>Infrared Transparency Film | 26<br>201                |
| Insertable Binder Indexes                  | 150151                 | Books                               | 149<br>160 161     | Bic<br>Blaisdell                        | 44                  | Magic Talle                                         | 24 27                    |
| Inserts - Pendaflex<br>Interior Folders    | 116                    | Cards                               | 122                | Broad Tip                               | 50                  | Magic Tape Plus                                     | 24                       |
| INTERNATIONAL ENVELOPES                    | 114                    | Forms<br>Shouts                     | 158-159            | China                                   | 40<br>50            | Masking Tape<br>Package Sualing Tann                | 2 <sub>6</sub>           |
| Tyvek Envelopes                            | 194                    | Sheets<br>Legal Ruled Pads          | 158 159            | Dennison Carters                        | 41-42               | Package Sealing Tape<br>Permanent Mending Tape      | 27<br>24                 |
| Interoffice Envelopes                      | 195                    | Letter Openers                      | 162<br>21          | Dri-Erase<br>Eberhard Faber             | 47,50               | Post It Notes                                       | 166 167                  |
| Inventory Control Form Invoices            | 122                    | Ruled Pads                          | 162-163            | El Marko                                | 41<br>40            | Post It Note Trays                                  | 166                      |
| Island Brand Hanging Folders               | 57.59<br>115           | Scales<br>Letter Size Padi          | 31                 | Erasable                                | 47 50               | Strapping Tape Transparency Film Frances            | 27                       |
| 3                                          | 112 1                  | Letter Size Pads                    | 162-163            | Expresso                                | 38                  | Videocassettes                                      | 201<br>236               |
| O .                                        | •                      |                                     |                    |                                         |                     |                                                     | -50                      |

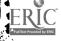

| Diablo Compatible                         | 218               | Paid Out Youcher                                | 57                      | Guides                                  | 173                   | Vis A Vis                            | 201                                |
|-------------------------------------------|-------------------|-------------------------------------------------|-------------------------|-----------------------------------------|-----------------------|--------------------------------------|------------------------------------|
| . GP Technologres Qume Compatible         | 218-219<br>219    | Purchase Order<br>Receiving Records             | 56·59<br>56·59          | Label Express<br>List Finders           | 221<br>168,175        | SAUNDER'S                            |                                    |
| Thimbles                                  | 219               | Recordplate                                     | 60-62                   | Memodex                                 | 168,173               | Clipboards<br>Form Holders           | 23<br>64                           |
| Pritt Glue Stick Prong fasteners          | 16<br>14          | Rediletter<br>Redinote                          | 58<br>59                | Petite Organizer File                   | 171                   | SAVIN                                |                                    |
| Protectors                                |                   | Rent Receipt                                    | 57                      | Punches<br>Rotary Files                 | 34 35<br>171 173      | Copier Paper<br>Copier Supplies      | 200<br>200 201                     |
| Card                                      | 173<br>22         | Repair Order<br>Sales Book                      | 56                      | Swivel File                             | 170                   | SAXON                                | 200 201                            |
| Desk Pad                                  | 91                | Sales Form                                      | 58<br>58 59             | Utility File<br>V-Files                 | 171<br>1 <b>7</b> 0   | Bond Paper<br>Biotters               | 153<br>91                          |
| Floor Pocket                              | 94 95<br>22       | Sale-man's Order<br>Speedimemo                  | 58                      | VIP File                                | 171                   | Coin Envelopes                       | 195                                |
| Sheet                                     | 154 155           | Speediset                                       | 58<br>58                | V Guide File                            | 172                   | Copier Supplies Duplicator Paper     | 200<br>200                         |
| Punches Acco                              | 33,35             | Statement State Page Control                    | 57                      | Blackboard Eraser                       | 50                    | Esquire Bond                         | 192                                |
| Clix                                      | 33,33             | Stock Data Carbonless<br>Travel Expense Report  | Paper 230<br>59         | ROSS Pritt Clue Sticks                  | 16                    | Mimeo Paper<br>Onionskin             | 198                                |
| Hunt-Boston<br>McGill                     | 35<br>32          | Weekly Time Ticket                              | 56                      | Rotary Card Files                       | 171-173               | Self Seal Envelopes                  | 193<br>194                         |
| Paper                                     | 33,35             | Reference Books<br>Refills, Ballpoint Pens      | 176-177<br>36           | Round Head Fasteners Round Ring Binders | 1 <i>7</i><br>141-148 | Xerographic Paper<br>Scales          | 200                                |
| Rolodex<br>Purchase Order Books &         | 33.35             | Reinforced                                      |                         | Rubacote Erasers                        | 5                     | School                               | 31                                 |
| Push Pins                                 | 18 miora          | File Folders<br>Kraft Folders                   | 111<br>111              | Rubber<br>Bands                         | 15                    | Binders<br>Chalk                     | 141 147                            |
|                                           |                   | Tape                                            | 28                      | Cement                                  | 16                    | Colored Pencils                      | 49<br>2                            |
| , <b>Q</b>                                |                   | Reinforcements Looselea<br>Reminder Books       | f 135<br>102 104-105    | Cement Dispenser<br>Cement Thinner      | 16<br>16              | Composition Books                    | 164-165                            |
| Quadrille                                 |                   | Removers Staple                                 | 13                      | Erasers                                 | 5                     | Dictionaries<br>Erasers              | 1 <i>7</i> ს<br>5                  |
| . Desk Pads                               | 109               | RENNEKER Tele-Rest<br>Rent Receipt              | 169<br>57               | Finger Tips Stamps                      | 21<br>52-53           | Filler Paper<br>Glue                 | 152-153                            |
| Pads                                      | 163               | Repair Forms                                    | 56                      | Stamp Pads                              | 54                    | Indexes                              | 1 <sub>5</sub><br>1 <b>5</b> 0 151 |
| QUME<br>Printwiseels Compatible           | e 219             | REPEAT-O-TYPE<br>Fluid                          | 198                     | Typewriter Pads RUBBERMAID              | 183                   | Notebooks                            | 164 165                            |
| Information Processing                    |                   | Ink                                             | 198                     | Anti-Static Chairmats                   | 223                   | Pads<br>Pencils                      | 162 163<br>1-2 3                   |
| Ribbons                                   | 215               | Stencils<br>Report Covers                       | 198<br>136 13 <i>7</i>  | Ashtrays<br>Business Card File          | 86-87                 | Report Covers                        | 137 139                            |
| R                                         |                   | Rest, Telephone                                 | 109                     | Calendar Bases                          | 87<br>86-87           | Ring Binders<br>Scissors             | 140 146<br>20                      |
|                                           | ļ                 | REVERE<br>Rubber Bands                          | 15                      | Calendar/Memo Holde                     |                       | SCHWAN-STABILO                       |                                    |
| R & D PRODUCTS                            |                   | Ribbons                                         | 13                      | Chairmats<br>Combase                    | 95.223<br>224         | Highlighters<br>Scissors             | 42<br>20                           |
| Message Holders R-Kive Files and Organize | 169<br>ers 70     | Adding Machine<br>Burroughs 180-181 184         | 180-181                 | CRT Tray                                | 228                   | Scotch Tape                          | 24 26 27                           |
| Racks                                     |                   | Calculator                                      | 180 181                 | Desk Pads<br>Desk Trays                 | 86 87<br>229          | SCOVILLE<br>Clip Cacdy               | 17                                 |
| Book<br>Catalog                           | 72-73 76<br>65,73 | Cartridge                                       | 184 185                 | Designer II Series                      | 87                    | Scratch Pads                         | 162                                |
| Check                                     | 74                | Corr <b>e</b> ctable F <sub>ilm</sub><br>Diablo | 184 187<br>215          | Form 1000<br>Letter Trays               | 86<br>86 87.91,229    | SEAL-O-MATIC CORP                    | 20                                 |
| Deco<br>Desktop                           | 67                | Eaton Allen                                     | 184 185                 | Mem∩ Holder                             | 86 87                 | Safety Knives<br>Sealing Tape        | 28<br>27                           |
| Display                                   | 73,234            | Electronic<br>General Ribbon 186                | 186·187<br>-187,216·217 | Pencil Cups Plastic Poly Liners         | 86 37<br>93           | Secretarial Handbooks                | 177                                |
| Job Ticket                                | 77                | Information Processing                          | 215-217                 | Poly Chairmats                          | 95                    | Second Sheets<br>Security Boxes      | 193<br>11 <i>7</i>                 |
| Key<br>Magazine                           | 78<br>77          | Ko-Rec Type<br>Nec Compatible                   | 184-185.215<br>215      | Quickstack Trays                        | 91.229                | Self-Adhesive fasteners              | 14                                 |
| Message                                   | 73                | Qume                                            | 215                     | Snap Files<br>Step Stool                | 87<br>23              | Self-Inking<br>Dater                 | 53                                 |
| Mini<br>Note                              | 235               | Selectric                                       | 184-185                 | Tray Supports                           | 86 87                 | Rubber Stamps                        | <b>5</b> 3                         |
| Printout Reader Rack                      | 195               | Smith Corona<br>Typewriter                      | 184-185<br>184-187      | Typewriter Pads<br>Vinyl Chairmats      | 183<br>95             | SETH THOMAS Clocks                   | 111                                |
| Sorting<br>Time Card                      | 74 76             | Ring Binders                                    |                         | Wastebaskets                            | · 86·87,93            | Self Seal Envelopes                  | 96<br>173                          |
| Radiation Sheild                          | 77<br>226         | Acco<br>Briefcase                               | 146<br>149              | Ruled<br>Columnar                       |                       | SHACHIHATA                           | • •                                |
| RAND McNALLY Zip Code Atlas               | 177               | Catalog                                         | 149                     | Books                                   | 160-161               | Daters<br>Ink                        | 53<br>52                           |
| Road Atlas                                | 177               | Dennison National<br>Heavy Duty                 | 144 145,147<br>148      | Pads<br>Sheets                          | 156<br>158 159        | Stampers                             | 52<br>52                           |
| Razor Blades                              | 28                | Kingsbacher-Murphy                              | 142,147                 | Index Cards                             | 123                   | Tray<br>Sharpeners                   | 52                                 |
| Reading Glasses (Magnifie Receipt         | ers) 51           | Post<br>Presentation                            | 149<br>147              | Ledger Sheets<br>Pads                   | 158 159               | Hunt                                 | 6.7                                |
| Books                                     | 57                | Tower-Crossman                                  | 141,147                 | Columnar                                | 156 159               | Panasonic<br>Pocket                  | 6<br>7                             |
| Cash<br>Delivery                          | 57<br>57          | Wilson   nes<br>Ring Book Sheets                | 143<br>152              | Cross Section                           | 163                   | Sharpie Markers                      | 40                                 |
| Money                                     | 56                | RING KING                                       | j                       | Legal<br>Quadrille                      | 162<br>163            | Shears Sheet Holders and Protectors  | 20<br>64                           |
| Rent<br>Receptacles, Waste                | 82·84.87.93       | Acoustical Covers<br>Classic Housing Frame      | 225<br>236              | Scratch<br>Rulers                       | 162                   | Shelf Folders                        | 111                                |
| Record                                    |                   | Diskette Files                                  | 212                     | Data                                    | 230                   | Shipping<br>Bags                     | 29                                 |
| Auto<br>Books                             | 56                | Diskette File Trays<br>Easel Binders, Microfich | 212<br>e 236            | Falcon                                  | 19                    | Envelopes                            | 29                                 |
| At-A-Glance                               | 104-105           | Flip Files                                      | 212                     | Plastic<br>Stanley                      | 19<br>19              | Forms<br>Tags                        | <b>5</b> 6-59<br>30                |
| Accounting<br>Budget                      | 160-161<br>63     | Looseleaf Files<br>Microfiche File Trays        | 212                     | Steel                                   | 19                    | Shoulder Rest Telephone              | 169                                |
| Payroli                                   | 63                | Printwheel Binder                               | 236<br>235              | Tape<br>Wood                            | 19<br>19              | Shredders<br>Signals, File           | 202<br>18                          |
| Personal<br>Sales                         | 60,63             | Printer Stands                                  | 225                     | Rush Labels                             | 29                    | Singlex Erasers                      | 5                                  |
| Tax                                       | 63                | Thimble Storage Binder<br>Turntable             | 235                     |                                         |                       | SL WABER Outlet Strip                | 79                                 |
| Booksets<br>Expense                       | 60-61<br>59.62    | ROGER'S<br>Crate-A-File                         | i                       | S                                       |                       | SMITH CORONA                         | /9                                 |
| Payroli                                   | 63                | Stay Put Pen                                    | 118                     | 3                                       |                       | Ribbons<br>Snopake Correction Fluid  | 184 185<br>189                     |
| Receiving<br>Recordplate                  | 56<br>60-62       | Roget's Thesaurus<br>Rol-labels                 | 176                     | 6 10 6. (                               |                       | SOFTALK                              | 109                                |
| Visible                                   | 122               | Roller Pens                                     | 112<br>44-45            | Saddle Stapier<br>SAFCO Hand Truck      | 230                   | Telephone Shoulder Rest<br>Software  | 169<br>204 205                     |
| Recordplate Red Fibre Pockets             | 60-62<br>121      | Roil-on Stamp Pad Ink                           | - 54                    | SAKURA                                  | 250                   | Sorters                              | 204 205                            |
| RED ROPE                                  | 121               | Rolls Adding Machine                            | 179                     | Nocks Pencils Outliners                 | 3 44                  | Mail                                 | 72 74 76                           |
| Expanding Files REDIFORM                  | 121               | Address Labels                                  | 112                     | Pencils                                 | 3                     | Rack<br>Tub                          | 72 74 76<br>74                     |
| Auto Repair Order                         | 58                | Calculator<br>Copier                            | 179<br>199              | Safety Knives<br>Sales Books            | 28<br>58              | SOUTHWORTH<br>Bond Pages             |                                    |
| Avoid Verbal Orders Bills of Lading       | 56                | Teletype                                        | 179                     | Salesman's Catalog Case                 | 99                    | Bond Paper Continuous Letter Forms   | 192<br>230                         |
| Continuous Sales Forms                    | 57·59<br>58       | Thermal Add<br>ROLODEX                          | 179                     | SANFORD Broad Tip Markers               | 41                    | Flip A Week Calendar                 | 105                                |
| Credit Memo Daily Time Card               | 57                | Business Card File                              | 128                     | Dry-Erase Markers                       | 50                    | Racerase<br>Second Stuets            | 143<br>193                         |
| Delivery Receipt                          | 56<br>57          | Card Protectors<br>Cards                        | 173<br>173              | Expresso Pen<br>Highlighter             | 38<br>42              | Special Delivery Labers              | 29                                 |
| invoices Material Requisition             | 57-59             | Companion File                                  | 171                     | Accent Markers                          | 42                    | Speedimemo Speediset Forms & Letters | 58 54<br><b>58</b> 54              |
| Money Receipt                             | 56<br>57          | Computard<br>Continuous Cards                   | 205<br>221              | Pom Stampers & Ink<br>Roll-On Ink       | 53<br>54              | Spindle                              | 2.                                 |
| Packing Slip                              | 57                | Files                                           | 170 171                 | Sharpie Marker                          | 40                    | SPIRIT Duplicator                    | 198                                |
|                                           |                   |                                                 |                         |                                         |                       |                                      |                                    |

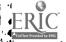

| , Fluid                             | 198            | Tacks, Thumb                         | 18             | Desk Drawer                                 | 68                    | Presentation Ease!                        | 46                   |   |
|-------------------------------------|----------------|--------------------------------------|----------------|---------------------------------------------|-----------------------|-------------------------------------------|----------------------|---|
| Ma-ters  Squeeze Bottle Moistener   | 198<br>29      | Tacky Finger                         | 21             | Diskette                                    | 212,214               | Weekly                                    |                      | • |
| SRW                                 | 29             | Tags<br>Colored                      | 30             | Letter 80<br>Microfiche                     | 3-87.91·92,214        | Appointment Books                         | 103-105              |   |
| *Library Case                       | 213            | Key                                  | 30             |                                             | 236<br>3.89.91-92,229 | Minder Reminder Wall Calendar             | 104<br>108           |   |
| Minidex/60                          | 213            | Manila                               | 30             | X-Stamper                                   | 52                    | Time Ticket                               | .77                  |   |
| Stamps Dial-A-Phrase                | 55             | Merchandising Tags                   | 30             | Trimmers                                    | 20                    | While You Were Out                        | .,,                  |   |
| Pom Stampers                        | 53             | Shipping<br>Strung                   | 30<br>30       | Turquoise Pencils & Lead<br>Typing Supplies | s 3                   | Book                                      | 168                  |   |
| Rubber                              | 52.53          | Unstrung                             | 30             | Correction                                  | 188-190               | Pad<br>WILSON JONES                       | 168                  | j |
| X-Stampers                          | 52             | Tape                                 | •              | Ribbons                                     | 184 187               | Accountant Worksheets                     | 156                  |   |
| Stands                              |                | Adding Machine                       | 179            | Typewriter Pads                             | 183                   | Accounting Books                          | 161                  |   |
| Catalog<br>CRT                      | 65<br>224      | Calculator<br>Carton Sealing         | 179<br>28      | Type Elements                               | 182                   | Columnar Books                            | 161                  |   |
| STANLEY                             | •••            | Cellophane                           | 24.27          | Type Element Binder Type Element Cleaner    | 183<br>183            | Columnar Pads<br>Columnar Sheets          | 156<br>159           |   |
| Tape Ruler                          | 19             | Correction                           | 190            | Type drement dreamer                        | 103                   | Copyholders                               | 196,222              |   |
| Staonal Crayons<br>Staple           | 50             | Dispensers                           | 25·2 <u>6</u>  |                                             |                       | Data Binder Indexes                       | 234                  |   |
| Gun                                 | 13             | Double Stik<br>Drafting              | 27<br>27       | 1 11                                        |                       | Data Binders                              | . 232                |   |
| Remover                             | 13             | Dymo .                               | 132            | . •                                         |                       | Data Drawers . D-Ring Binders             | 235<br>143           |   |
| Staplers                            |                | Embossing .                          | 132            | UCHIDA                                      |                       | Expanding Files                           | . 120                |   |
| Acco<br>Ace                         | 12             | Filament                             | 26             | LePen                                       | 38                    | Heavy Duty Binders                        | . 148                |   |
| Bates                               | 10.13<br>12·13 | Magic<br>Masking                     | 24,27<br>26    | ULTRA-OPTIX                                 | 50                    | Posts<br>Ledger Sheets                    | . 234                |   |
| Bostitch                            | 11             | Mending                              | 24             | Magnifiers                                  | 51                    | Mini Rack                                 | 159<br>. <b>23</b> 5 |   |
| Electric                            | 10             | Package Sealing                      | 27-28          | Unda Wunda Pads Under Phone List Finder     | 183<br>174            | Ring Binders                              | 143                  |   |
| Etona<br>Faber Castell              | 10<br>13       | Perforator<br>Reinforced             | 179            | Uni-Ball Pens                               | 45                    | Tear Proof Ring Book Shi                  |                      |   |
| Staplex                             | 9              | Scotch                               | 28<br>24,26-27 | UNION RUBBER                                | •                     | Vertical Filing Pockets<br>Worksheet Pads | 121                  |   |
| . Swingline                         | 8-11,13        | Strapping                            | 27             | Rubber Cement                               | 16                    | Wire Desk Trays                           | 156<br>92            |   |
| Staples                             | 10-11,13       | Transparent                          | 24.27          | Rubber Cement Dispen Thinner                | nser 16<br>16         | WITE OUT                                  |                      |   |
| STAPLEX<br>Staplers                 | 9              | Tape Dispensers<br>Taperaser         | 25·26<br>188   | Unstrung Tags                               | 30                    | Correction Fluid WITT                     | 189                  |   |
| Statement Forms                     | 57-58          | Tapewriter                           | 132            | UNITED TECHNICAL PRO                        | ODUCTS                | Wastebaskets                              | 93                   |   |
| Stax Data Pak                       | 194            | TDS                                  |                | Compu-Mat UNIVERSAL DATA SYSTE              | 223                   | Wood Desk Trays                           | 92                   |   |
| Stax-On-Steel Files                 | 68             | Gender Changes                       | 227            | Auto Dialer Modem                           | M3<br>227             | WORCESTER WIRE                            |                      |   |
| STEBCO Attache Case                 | 99             | Interface Cables Telephone           | 227            | Line Powered Modems                         |                       | Spindle                                   | 22                   |   |
| Catalog Cases                       | 99             | Accessories                          | 169            |                                             |                       | Nire Desk Tray<br>and Desk Set            | 92<br>177            |   |
| Steel Rulers                        | 19             | Address Books                        | 168            |                                             |                       | Word Processing Supplies                  | 182-163              |   |
| Stencil Supplies                    | 198            | Bates                                | 174.175        | V                                           |                       | Write-On Tabs                             | 151                  |   |
| Stenographer<br>Copyholders         | 196            | Files<br>Headsets                    | 168<br>169     | •                                           |                       | Writing Pencils                           | 1-2-3                |   |
| Notebooks                           | 165            | Holders                              | 169            | VARI-LINE                                   |                       |                                           | ••                   |   |
| Stenorace Eraser                    | 5              | List Finders                         | 174 175        | Continuous Index Card                       | s 221                 | V                                         |                      |   |
| Step Stools<br>STERLING             | 23             | Message Pads<br>Rediform/Recordplate | 166.168        | Continuous Fan Fold Ci                      |                       | X                                         |                      |   |
| Business Card File                  | 85 129         | Rest                                 | 60<br>169      | Rulers                                      | 19 230                |                                           |                      |   |
| Desk Accessories                    | 85             | Rolodex                              | 170-174        | VELO-BIND Personal Velobinder               | 134                   | X-STAMPER                                 |                      |   |
| Desk Mate                           | 85             | Rotary File                          | 173            | Starter Set                                 | 134                   | Daters                                    | 53                   |   |
| Moistener<br>Multi-File             | 29<br>119      | Shoulder Rest<br>Teletype Rolls      | 169<br>179     | V-Files                                     | 170                   | Ink<br>Stamp                              | 52                   |   |
| Rufer                               | 19             | Templates                            | 230            | V-Glide File<br>VERBATIM                    | 172                   | Tray                                      | . 52<br>52           |   |
| Sharpener                           | 7              | TENEX                                |                | Head Cleaning                               | 202                   | Xerographic                               |                      |   |
| Super File<br>Trays                 | 119<br>85      | Chairmats<br>Wastebaskets            | 95.223<br>93   | Flexible Diskettes                          | 209                   | Address Labels                            | 200                  |   |
| Stick                               | "              | TEXAS INSTRUMENTS                    | 73             | Vertical                                    |                       | Developers<br>Fuser Oil                   | 199<br>199           |   |
| Erasers                             | 5              | Calculators                          | 178            | File<br>Organizers                          | 71<br>71              | Paper                                     | 200-201              |   |
| Glue                                | 16             | Thermal                              |                | VICTOR                                      |                       | Toner                                     | 199                  |   |
| Stock Forms<br>Stools               | 56-59<br>23    | Calculator Rolls Copy Paper          | 179<br>200     | Book Visible                                | 122                   |                                           |                      |   |
| Storage                             | • •            | Labels                               | 200            | Card Files<br>Card Forms                    | 122                   | 3.4                                       |                      |   |
| Binder                              | 235            | Thesaurus                            | 176            | Handy Panels                                | 122<br>122            | Y                                         |                      |   |
| Data Processing<br>Organizers       | 212-214        | Thimble Storage Binder               | 220            | Visible Files                               | 122                   | -                                         |                      |   |
| Files                               | 71-77<br>66-70 | Thimbles<br>Thinner                  | 219            | Visible Pockets                             | 122                   | Yellow Pads                               | 162                  |   |
| Strapping Tape                      | 27             | Correction Fluid                     | 189            | Videocassettes<br>Vinyl Binders             | 236                   | 1011 7 203                                | 102                  | , |
| Stik Eraser                         | 5              | Rubber Cement                        | 16             | Vis-A-Vis Pens                              | 141-146<br>201        |                                           |                      |   |
| Strung Tags<br>Student Lamps        | 30<br>97       | Thumb Tacks Ticket Racks             | 18             | Visible                                     |                       | Z                                         |                      |   |
| SUCCESS                             | "              | TIFFANY                              | 77             | Books                                       | 122                   | 4                                         |                      |   |
| Book Style Calendars                | 106 107        | Tape Dispenser                       | 28             | Card Files<br>Card Forms                    | 122<br>122            |                                           |                      |   |
| Weekly Desk Calendar                | 105            | Time Card Rack                       | 77             | Covers                                      | 136-137               | Zip Code<br>Arrow Publications            | 111                  |   |
| Surge Protector SWINGLINE           | 227            | Time Tickets<br>Toners               | 77             | Files                                       | 122                   | Ariow Publications Atlas                  | 177<br>177           |   |
| Electric Stapler                    | 10             | Esgraph                              | 199            | Panels                                      | 122                   | Directory                                 | £ 177                |   |
| Gripeeze Fingers                    | 21             | IBM                                  | 199            | Pockets<br>Report Covers                    | 122<br>136-137        | Rand McNally                              | 177                  |   |
| Heavy Duty Stapler                  |                | Savin                                | 199            | Sheet Holders                               | 154-155               |                                           |                      |   |
| Long Reach Stapler<br>Plier Stapler | 11             | Xerox<br>Tote File                   | 199<br>118     | Voucher                                     | 57                    |                                           |                      |   |
| Rubber Fingers                      | 21             | TOWER-CROSSMAN                       | ''"            | Vu Line Rulers                              | 230                   |                                           |                      |   |
| Saddler Staplers                    | 9              | Carbon Paper                         | 191            |                                             |                       |                                           |                      |   |
| Staplers<br>Stapler                 | 8-11.13        | Memo Stips                           | 167            | NA/                                         |                       |                                           |                      |   |
| Staples<br>Tackers                  | 10-11,13       | Pads<br>Ring Binders                 | 162-163<br>141 | W                                           |                       |                                           |                      |   |
| Swivel File, Rolodex                | 170            | Steno Notebook                       | 165            |                                             |                       |                                           |                      |   |
| -                                   |                | Tags                                 | 30             | Wall Calendars                              | 108                   |                                           |                      |   |
| Ŧ                                   | 1              | Transfer Files                       | 66.68 70       | Wallets                                     | i i                   | •                                         |                      |   |
| ı                                   | 1              | Transparency<br>Film                 | 201            | Expanding                                   | 120                   |                                           |                      |   |
|                                     | ļ              | Frames                               | 201            | School<br>Wall Clocks                       | 120<br>96             |                                           |                      |   |
| <u>Tabulabets</u>                   | 221            | Transparent                          |                |                                             | 84 86-87,93           |                                           |                      |   |
| Tabbing<br>Tabe                     | 151            | Card Protectors                      | 173            | WEBER COSTELLO                              |                       |                                           |                      |   |
| Tabs<br>Aigner                      | 151            | Report Covers Tape                   | 139<br>24,27   | Contour Boards                              | 47                    |                                           |                      |   |
| Index                               | 150-151        | Travel                               | 47.47          | Contempo Boards<br>Contempo Erasers         | 47                    |                                           |                      |   |
| Monarch                             | 151            | Desk Pads                            | 101            | Directory Boards                            | 48                    |                                           |                      |   |
| Pendaflex<br>Pressule Sensitive     | 116<br>151     | Expense Report Forms                 | 59             | Dri-Erase Contempo M.                       |                       |                                           |                      |   |
| Write-On                            | 151            | Trash Bags<br>Trays                  | 93,201         | Letter Boards<br>Markerboard Cleaner        | 48<br>47              |                                           |                      |   |
| Tackers                             | ا ۋ            | CRT Tray                             | 228            | Message Center                              | 48                    |                                           | •                    |   |
|                                     |                |                                      |                |                                             |                       |                                           |                      |   |

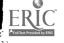

# HACER, INC./HISPANIC WOMEN'S CENTER BILINGUAL VOCATIONAL TRAINING

#### **TASK #17**

#### ATTACHMENT

#### STEPS AND TECHNICAL KNOWLEDGE:

- 1. Obtain purchase requisition form.
- 2. Obtain supply catalogues.
- 3. Read the list of supplies needed on purchase requisition form. Pick out the most costly item.
- 4. Consult the catalogue index of each supply catalogue to find the general category for that item in each catalogue.
- 5. Compare the price and shipping information on each catalogue for that item. Pick the company with the best price and fastest delivery time.
- 6. Look up each item on the supply requisition in the appropriate sectors of the supply catalogue, use the index to obtain the page numbers.
- 7. On a piece of paper, write down: The item name, quantity, units, catalogue #, page number from catalogue, description from catalogue, unit price and amount. Do your computations on a calculator. (Unit price X numbef items = amount)
- 8. Check each item against description on purchase requisition.
- 9. Obtain purchase order and fill it out by typing the required information in the appropriate sections and columns.
- 10. Call the supplier to verify prices, amount of items, and delivery dates. This step is done after the purchase order has been mailed out.\*
  - \* Wait three days before making your follow-up call to the supplier. This allows the supplier sufficient time to have received the purchase order.

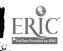

#### HACER, INC./HISPANIC WOMEN'S CENTER BILINGUAL VOCATIONAL TRAINING

#### **TASK #17**

#### OPERATION SHEET

#### I. MATERIALS

- a. Quill Supply Catalog
- b. Pencil or pen
- c. Paper
- d. Typewriter
- e. Purchase order f. Calculator

#### II. PROCEDURE

How to order supplies using purchase order.

- 1. Obtain purchase requisition form.
- 2. Obtain supply catalogues.
- Read the list of supplies needed on purchase requisition form. Pick out the most costly item.
- 4. Consult the catalogue index of each supply catalogue to find the general category for that item in each catalogue.
- 5. Compare the price and shipping information on each catalogue for that item. Pick the company with the best price and fastest delivery time.
- 6. Look up each item on the supply requisition in the appropriate sectors of the supply catalogue, use the index to obtain the page numbers.
- 7. On a piece of paper, write down: The item name, quantity, units, catalogue #, page number from catalogue, description from catalogue, unit price and amount. Do your computations on a calculator. (Unit price X numbef items = amount)
- 8. Check each item against description on purchase requisition.
- 9. Obtain purchase order and fill it out by typing the required information in the appropriate sections and columns.
- 10. Call the supplier to verify prices, amount of items, and delivery dates. This step is done after the purchase order has been mailed out.\*
  - \* Wait three days before making your follow-up call to the supplier. This allows the supplier sufficient time to have received the purchase order.

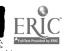

# HACER, INC./HISPANIC WOMEN'S CENTER BILINGUAL VOCATIONAL TRAINING

| WRI | TTEN TEST J.R.ESL                |                  |
|-----|----------------------------------|------------------|
| COM | MUNICATIVE TASK: Categorization. |                  |
| DIR | ECTIONS: Convert each mass noun  | to a count noun. |
| EXA | MPLE: WORK: jobs/assignment/dut  | ies/tasks        |
|     | MASS NOUN                        | COUNT NOUN       |
| 1.  | Toner                            |                  |
| 2.  | Paper                            |                  |
| 3.  | Glue                             |                  |
| 4.  | Software                         |                  |
| 5.  | Tape                             |                  |
| 6.  | Ink                              |                  |
| 7.  | Correction Fluid                 |                  |
| 8.  | Postage                          |                  |
| 9.  | Stationery                       |                  |
| 10. | Ribbon                           |                  |
|     |                                  |                  |
|     |                                  |                  |
|     |                                  |                  |

DATE\_

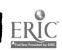

NAME

**TASK #17** 

# HACER, INC./HISPANIC WOMEN'S CENTER BILINGUAL VOCATIONAL TRAINING

| WR  | ITTEN TEST J.R.ESL                          |                               |  |  |  |  |
|-----|---------------------------------------------|-------------------------------|--|--|--|--|
| CON | MMUNICATIVE TASK: Categorization            | on.                           |  |  |  |  |
| DIF | RECTIONS: Convert each mass no              | un to a count noun.           |  |  |  |  |
| EXA | EXAMPLE: WORK: jobs/assignment/duties/tasks |                               |  |  |  |  |
|     | MASS NOUN                                   | COUNT NOUN                    |  |  |  |  |
| 1.  | Toner                                       | ( <u>bottles</u> )            |  |  |  |  |
| 2.  | Paper                                       | (sheets/ream/reams/ )         |  |  |  |  |
| 3.  | Glue                                        | ( <u>bottles/containers</u> ) |  |  |  |  |
| 4.  | Software                                    | ( <u>disks/programs</u> )     |  |  |  |  |
| 5.  | Tape                                        | ( <u>rolls/cassettes</u> )    |  |  |  |  |
| 6.  | Ink                                         | (bottles/cartridges )         |  |  |  |  |
| 7.  | Correction Fluid                            | ( <u>bottles</u> )            |  |  |  |  |
| 8.  | Postage                                     | ( <u>stamps</u> )             |  |  |  |  |
| 9.  | Stationery (                                | <u>/envelopes/letterhead</u>  |  |  |  |  |
| 10. | Ribbon                                      | (cassettes/ cartridges)       |  |  |  |  |
|     |                                             |                               |  |  |  |  |
|     |                                             |                               |  |  |  |  |
| NAI | ME                                          | DATE.                         |  |  |  |  |

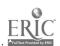

TASK #17

#### HACER, INC./HISPANIC WOMEN'S CENTER BILINGUAL VOCATIONAL TRAINING

**TASK #17** 

JOB SHEET

PRACTICE

Complete the attached purchase order form using DIRECTIONS: a supply catalogue.

#### I. MATERIALS

- a. Supply cataloguesb. Pencil or pen
- c. Paper
- d. Typewriter
- e. Purchase Order
- f. Calculator

#### II. PROCEDURE\*

- 1. Obtain purchase requisition form.
- 2. Obtain supply catalogues.
- 3. Obtain price quotes and shipping information Compare the prices and shipping information on the most costly item on the requisition form on each supply catalogue.
- 4. Fill-out the purchase order by typing in the required information in the apprpriate sections and columns.
- 5. Follow-up on the purchase order by calling the supplier to verify prices, delivery date, amount and description. Wait three days before making your call.
  - \* See operation sheet

#### III. SUPPLIES TO BE ORDERED

12 masking tapes 1/2" by 60" 5 doz glue top paper pad (yellow) 8 1/2" x 11" 60 Post-it notes 3" x 3" 800 sheets of Telephone Message Pads 4" x 5 1/2" 20 reams Park Lane Bond Paper 8 1/2" x 11"

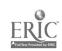

# HACER INC/ HISPANIC WOMEN'S CENTER BILINGUAL VOCATIONAL TRAINING

TASK # 17
REQUISITION FOR SUPPLIES
PRACTICE .

### HACER INC/HISPANIC WOMEN'S CENTER 611 Broadway, rm 812 New York, NY 10012

Requisition # 1

Date Issued March 2, 19--

Date RequiredApril 2, 19--

Approved by: C. Vasquez

| Quantity   | Description                           | Unit Price | Amount |
|------------|---------------------------------------|------------|--------|
| 12 units   | Masking Tapes 1/2" X 60"              |            |        |
| 5 dozen    | Glue Top Paper Pads (yellow) 8; X 11" |            |        |
| 60 units   | Post-It Notes 3" X 3"                 |            |        |
| 800 sheets | s Telephone Message pads 4" x 5½"     |            |        |
| 20 reams   | Park Lane Bond Paper 8½" X 11"        |            |        |
|            |                                       |            |        |
|            |                                       |            |        |

Signature

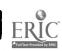

# HACER, INC./HISPANIC WOMEN'S CENTER BILINGUAL VOCATIONAL TRAINING

TASK #17

JOB SHEET PRACTICE

|                     |                               | Product Order  | No.                        |             | T             |                |
|---------------------|-------------------------------|----------------|----------------------------|-------------|---------------|----------------|
| Quantity<br>Ordered | Unit:<br>Ea., Pkg.,<br>or Box | item<br>Number | Color,<br>Finish,<br>Style | Description | Unit<br>P.,ce | Total<br>Price |
|                     |                               |                |                            |             |               |                |
|                     |                               |                |                            |             |               | 1-1-           |
|                     |                               |                |                            |             | -             |                |
| _                   |                               |                | +                          |             | -             |                |
|                     |                               |                | +                          |             | -             | +              |
|                     |                               |                | ╀╼┼,                       |             |               |                |
|                     |                               |                |                            |             |               |                |
|                     |                               |                |                            |             |               |                |
| i                   |                               |                |                            |             |               |                |
| ĺ                   |                               |                |                            |             |               |                |
|                     |                               |                |                            |             | +-+           | +              |
|                     |                               |                | 1                          |             | +-+           | <del>  -</del> |
|                     |                               | <del></del> -  |                            | a.          |               |                |
|                     |                               |                |                            |             |               | <b>—</b>       |
|                     |                               |                |                            |             | TOTA          | AL             |

| NAME | DATE |  |
|------|------|--|
|      |      |  |

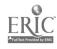

#### HACER, INC./HISPANIC WOMEN'S CENTER BILINGUAL VOCATIONAL TRAINING

**TASK #17** 

JOB SHEET **EVALUATION** 

DIRECTIONS: Complete the attached purchase order form using a supply catalogue,

#### I. MATERIALS

- Supply catalogues
- b. Pencil or pen
- c. Paper
- d. Typewriter
- e. Purchase Order
- f. Calculator

#### II. PROCEDURE\*

- 1. Obtain purchase requisition form.
- 2. Obtain supply catalogues.
- 3. Obtain price quotes and shipping information Compare the prices and shipping information on the most costly item on the requisition form on each supply catalogue.
- 4. Fill-out the purchase order by typing in the required information in the appropriate sections and columns.
- 5. Follow-up on the purchase order by calling the supplier to verify prices, delivery date, amount and description. Wait three days before making your call.
  - \* See operation sheet

## III. SUPPLIES TO BE ORDERED

- 3 dozen Mongol pencils by Eberhard Farber (medium hard) 1 pound (1b) Reverse rubber bands 5/8" x 5"
- 3 boxes Magic Transparent Tape by Plymouth 1/2" x 950"
- 36 bottles Just for Copies Liquid Paper (white)
- 10 reams Park Lane Bond paper (white) by Sazon

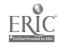

#### HACER INC/ HISPANIC WOMEN'S CENTER BILINGUAL VOCATIONAL TRAINING

TASK # 17
REQUISITION FOR SUPPLIES EVALUATION

# HACER INC/HISPANIC WOMEN'S CENTER 611 Broadway, rm 812 New York, NY 10012

Requisition # 2

Date Issued December 25, 19--

Date Required January 16, 19-- Approved by: C. Vasquez

| Quantity                      | Description                                                             | Unit Price | Amcunt |
|-------------------------------|-------------------------------------------------------------------------|------------|--------|
| 3 dozen<br>one pound<br>1 lb. | Mongol pencils by Eberhard Farber(medium) Revere rubber bands 5/8" X 5" |            |        |
| 3 boxes                       | Magic Transparent tape by Plymouth 1/2" X 950"                          |            |        |
| 36 bottle                     | Just for Copies Liquid Paper (white)                                    |            |        |
| 10 Reams                      | Park Lane Bond paper(white) by Saxon                                    |            |        |
| -                             |                                                                         |            |        |
|                               |                                                                         |            |        |

Signature

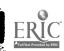

# HACER, INC./HISPANIC WOMEN'S CENTER BILINGUAL VOCATIONAL TRAINING

TASK # 17

JOB SHEET EVALUATION

|                     |                               | Product Orde   | r No.                                            |             |               |                |  |
|---------------------|-------------------------------|----------------|--------------------------------------------------|-------------|---------------|----------------|--|
| Quantity<br>Ordered | Unit:<br>Ea., Pkg.,<br>or Box | Item<br>Number | Color,<br>Finish,<br>Style                       | Description | Unit<br>Price | Total<br>Price |  |
|                     |                               |                |                                                  |             |               |                |  |
|                     |                               |                |                                                  |             |               |                |  |
|                     |                               |                |                                                  |             |               |                |  |
|                     |                               |                |                                                  |             |               |                |  |
|                     |                               |                |                                                  |             |               |                |  |
|                     |                               |                | <del>                                     </del> |             |               |                |  |
| _                   |                               |                |                                                  | . 100       |               |                |  |
| _                   |                               |                | +                                                |             |               |                |  |
|                     |                               |                |                                                  |             |               |                |  |
|                     |                               |                |                                                  |             |               |                |  |
|                     |                               |                | -                                                |             |               |                |  |
|                     |                               |                |                                                  |             |               |                |  |
|                     |                               |                |                                                  |             | - '           |                |  |
|                     |                               |                |                                                  |             | TOTAL         |                |  |

| NAME | DATE |
|------|------|
| MAND | DAIL |

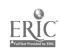

# HACER INC/ HISPANIC WOMEN'S CENTER BILINGUAL VOCATIONAL TRAINING

|                   | PERFORMANCE TEST                                                                |                |                      |
|-------------------|---------------------------------------------------------------------------------|----------------|----------------------|
| TAS               | Order office supplies using purchase order form                                 |                | <u>_</u>             |
| Dir               | ections: Demonstrate mastery of ordering office supp<br>by doing the following: | lies           |                      |
| a p<br>pur<br>ide | f root performance will be evaluated using the items below.                     | ı, a b<br>supp | lier<br>1 <u>00%</u> |
| 1.                | Were shipping information and prices compared?                                  |                |                      |
| 2                 | Was the best supplier utilized?                                                 |                |                      |
| 3.                | Was the catalogue index used to find supplies?                                  |                |                      |
| 4.                | Were the supplies correctly described on the purchase order ?                   |                |                      |
| 5                 | Were quantities correct ?                                                       |                |                      |
| 6.                | Were unit prices correct ?                                                      |                |                      |
| 7                 | Were totals accurate ?                                                          |                |                      |
| 8                 | Did participant follow-up purchase order ?                                      |                |                      |
| 9                 |                                                                                 |                |                      |
| 0                 |                                                                                 | `              |                      |

| Тганее | المالك | Artingers Instructor's Signature |   |  |
|--------|--------|----------------------------------|---|--|
|        |        |                                  |   |  |
|        |        |                                  | , |  |

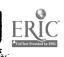

TASK # 18
FILE IN ALPHABETICAL ORDER

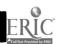

Read for factual information. RELATED COMMUNICATIVE PASK:

#### VOCATIONAL TASK: #18 File in alphabetical order.

| STEPS AND TECHNICAL<br>KNOWLEDGE | TECHNICAL TERMS                                                                                                    | LANGUAGE<br>FUNCTIONS                                                                                                    | STRUCTURE                                                   |
|----------------------------------|----------------------------------------------------------------------------------------------------|----------------------------------------------------------------------------------------------------|-------------------------------------------------------------|
| SEE ATTACHMENT                   | Filing Alphabetizing Indexing Indexing Unit Coding Filing order Natural codes Alphabetical filing order Personal name Surname Given name Full name Business name | COMMUNICATIVE SKILLS  Passive: reading comprehension  FUNCTIONS  alphabetize (indexing)  Ordering (putting information in correct order) | Prepositions (before/after)  "File" = noun/verb Verb tenses |
| TOOLS AND MATERIALS              |                                                                                                    | LEARNING ACTIVITIES AND RESC                                                                                                    | DURCES                                                      |
| ile labels                       | VOCATIONAL                                                                                                    | T. D. DOI                                                                                                    |                                                             |

#### SAFETY

File cabinet

Do not handle paper edges. Be careful of drawer eages.

Indexing worksheet BACKGROUND KNOWLEDGE

Knowledge of alphabetical order.

# ATTITUDES Concentrate on accuracy and proper

Maintain orderly arrangement of docu- 3. RESOURCES ments.

Concentrate on correct indexing order.

#### VOCATIONAL

#### 1. LEARNING STRATEGIES

- a. Facilitator outlines procedure used for alphabetizing.
- b. Facilitator demonstrates how to index a personal name and business name
- c. Discusion of importance of accurate filing.
- d. Participants study filing rules
- e Participants complete activity sheets #1,2,3.
  f. Hands-on skill(individual) Participants code, index and file 20 documents.

#### 2. EVALUATION Performance test

- a. Job, Information, Activity & Operation Sheets.
- b. Facilitator
- c. Alphabetic Indexing Guthrie d. Filing Business Names- Duncar Schultheis
- e. Files and Filing Systems-HACER INC. 1979

#### J.R.ESL

#### 1. LEARNING STRATEGIES

- a. Guest speaker-former participant working with filing systems lectures on importance of filing and its use in the modern office.
- b. Participants practice language functions and structures, Activity Sheets #1,2,3,4 and 5.

#### 2. EVALUATION

Written Test

#### RESOURCES

- a. Activity Sheets
- b. Facilitator
- c. Guest speaker

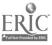

# HACER INC./HISPANIC WOMEN'S CENTER BILINGUAL VOCATIONAL TRAINING

TASK #18

INFORMATION SHEET: FILING

#### I. INTRODUCTION

Filing is an important activity in most business offices, and every secretary should have knowledge of the best and correct filing methods.

Correspondence, documents and other business reports must be filed so that they can be found easily. A dictionary and a telephone directory are good illustrations of excellent filing processes because words and names have their particular places in which they can always be found.

In order to find the right place for all business records, it is first necessary to classify the records properly. All records of a similar nature should be kept together for easy reference. This classifying of papers according to a systematic scheme is known as indexing.

#### II. FILING SYSTEMS

#### Basic Systems

1. The <u>alphabetic system</u> in which filing is according to personal names, is the most widely used. In this system all correspondence or other filing material is placed in alphabetical order according to the spelling of the last name of the person or firm for whom correspondence is addressed or with whom the material is identified.

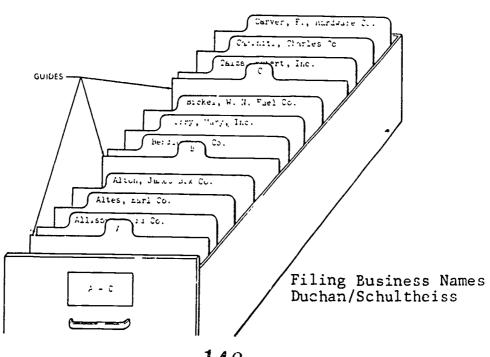

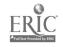

146

# HACER INC, / HISPAMIC WOMEN'S CENTER BILINGUAL VOCATIONAL TRAINING

TASK # 18 INFORMATION SHEET P.?

2. The geographic system is also an alphabetic arrangement, but consists in filing according to place names instead of personal names. This geographic system is specially useful for firms which carry on a nationwide business and which consult their correspondence and other records according to towns and cities, rather than individuals. However, within the geographic unit filing would alphabetical according to the name of the person or firm.

| Unit 1              | Unit 2                             | Unit 3                                              | Unit 4                                                |
|---------------------|------------------------------------|-----------------------------------------------------|-------------------------------------------------------|
| New<br>New<br>South | York<br>Jersey<br>Carolina<br>Band | Sales<br>Textiles<br>Bus                            | Corp<br>Inc<br>Co<br>Inc                              |
|                     | New<br>New                         | Unit 1 Unit 2  New York  New Jersey  South Carolina | New York Sales New Jersey Textiles South Carolina Bus |

#### Alphabetical Order

New Jersey Textiles, Inc. New York Sales Corp. South Bend Homes, Inc. South Carolina Bus Co.

Filing Business Names Duchan/Schultheiss

3. The <u>subject system</u> of filing keeps together all correspondence an other matters relating to a single subject, arranging these subjects alphabetically. The subject system is especially useful for firms that consult their records in terms of topics, articles, or activities, rather than individuals or localities.

The Yellow Pages of the telephone book are a good example of listing primarily by

| Key Unit       | Unit 2            | Unit 3           | Unit 4           | Unit 5       |
|----------------|-------------------|------------------|------------------|--------------|
| 1. Advertising | Aerial            | Derry            | Air              | Incorporated |
| 2. Advertising | Aerial            | <u>E</u> agle    | Balloon          | Advertising  |
| 3. Advertising | Aerial            | <u>L</u> ouis    | Flight           | School       |
| 4. Advertising | <u>N</u> ewspaper | Leader           | Newspapers (The) |              |
| 5. Advertising | Newspaper         | L <u>o</u> ndon  | Southwest        |              |
| 6. Advertising | Newspaper         | North            | Freeway          | Leader       |
| 7. Advertising | <u>O</u> utdoor   | Ames             | Pegyy (&)        | Associates   |
| 8. Advertising | Ou <b>td</b> oor  | <u>D</u> owntown | Billboards       | Incorporated |
| 9. Advertising | Outdoor           | Foster(&)        | Kleiser          |              |

Alphabetic Indexing Mearl R. Guthrie

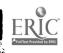

# HACER INC. / HISPANIC WOMEN'S CENTER BILINGUAL VOCATIONAL TRAINING

TASK # 18 INFORMATION SHEET P.3

4. The <u>numeric system</u> is used by firms that prefer to have a code number for every correspondent. First of all, it is necessary to keep an alphabetically arranged card index file which shows the correspondent code number; and these cards must be consulted before the correspondent's letters can be found in the files. The folders in the files are arranged in strict numerical order, so that it is a very easy matter to find material. However, the disadvantage of this system lies in the need for a second set of records giving the code numbers. Many large concerns, with separate filing departments, prefer the numeric system.

|     | INDEX CARD       |
|-----|------------------|
| 001 | IBM              |
| 002 | APPLE COMPUTER   |
| 003 | WANG COMPUTERS   |
| 004 | HITECH COMPUTERS |
|     |                  |

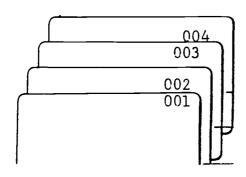

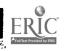

148

TASK #18
INFORMATION SHEET
Fage 4

### FILES AND FILING SYSTEMS

#### 1. Some General Concepts

Filing involves organizing papers according to a particular system. Because businesses have to deal with thousands of papers of various kinds, they must find ways of managing all this information. The usual method is to first divide the papers into different categories or "files", and then put these files in a logical order.

- \* A person who works on files is a <u>file clerk</u>.
- # "FILE" can be either a noun or a verb.
  "To file" = to arrange in order
  "A file" = a device (such as a folder, case, or
  cabinet with which papers are kept in order)
- \* INDEX is a related word. "Indexing" is the kind of system which you choose for organizing your filing. Subject indexing means that the files or information are arranged according to subject headings. If you use an alphabetical indexing system, that means that you have divisions in your filing system labelled "A, B, C, D,..."
- \* The first step in filing or indexing material is to divide, sort, or classify the material into groups according to similar characteristics.
- \* When a group becomes too large, you must <a href="mailto:subdivide"><u>subdivide</u></a>
  that group into smaller groups. Each of these is called a <a href="mailto:subdivision"><u>subdivision</u></a>.
- \* Finally, you must give each group a <u>heading</u> or <u>quide</u>. This is the name of the category to which the file belongs. This may be a <u>subject heading</u>, a <u>numerical quide</u>, a <u>chronological quide</u>, or an <u>alphabetical quide</u>.
- People speak of files which are organized into a particular group as being located "under" the heading of that particular group.
- \* Files are usually arranged behind their heading.
- \* Very often there are extra pieces of information which do not fit easily into a particular classification or division. Often these "extra" pieces are filed together under the heading "miscellaneous". Some people call "miscellaneous" files "catch-all" files. Another name for these

### TASK #18 INFORMATION SHEET

p. 5 extra pieces of information is "odds and ends".

\* It is no mistake that another name for the first finger of your hand (next to your thumb) is the <a href="inger">inger</a>. (The other common name for this same finger is the forefinger.)

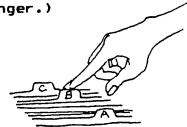

- \* To <u>audit files</u> means to revise and reorganize files in order to keep the system up-to-date and efficient.
- \* Active files are usually recent files which are used frequently.
- Inactive files are files which are no longer being used. When a file clerk audits a file system, they usually "pull" (remove, take out) the inactive files and put them into storage.

#### 2. All about File Folders

\* The most common way of organizing files in an office is to use file <u>folders</u>. File folders come in two basic sizes: <u>letter-size</u> (to fit 8 1/2" x 11" sheets of paper) and <u>legal-size</u> (to fit the longer size of paper, which measures 8 1/2" x 14"). They are sometimes made of colored paper or plastic, but by far the most common kind of file folder is the <u>manila folder</u>, which is made of stiff, cream-colored paper. Most folders have <u>tabs</u> on the top edge where the heading of the file can be written or where a typed label may be attached.

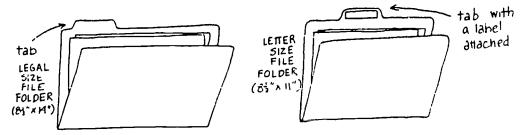

\* After a company has a large number of files and file folders, then they need a system for organizing the folders. These systems fall into two basic types: suspension and non-suspension.

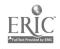

#### TASK #18 INFORMATION SHEET

P. 6

Non-suspension systems are usually "upright" systems. Folders rest on a shelf or in a drawer and are held upright with file dividers file dividers

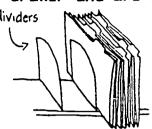

Suspension systems use hanging folders. each hold several file folders, and they hang from small hooks. The most common brand of hanging folder is <u>Pendaflex</u>, and so some people use that name instead of "hanging folder".

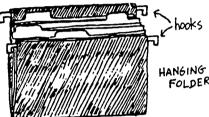

FOLDER

Hanging folders are suspended in file cabinet or desk drawers, which are either specially made with small rods at the side for the hanging folder hooks, or else adapted for this purpose by means of racks which fit inside a regular drawer.

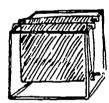

rack which fits inside a regular drawer in order to use it with hanging folders

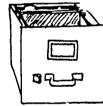

specially made drawer with rads at the sides for suspending or hanging the hanging folders

Both suspension and non-suspension systems can be arranged in either regular or lateral order. files are arranged at right angles to the front of the drawer or shelf.

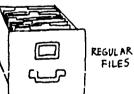

LATERAL FILES

Hanging folders are usually made with slits along the top where a plastic tab with a label in it can be attached.

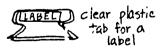

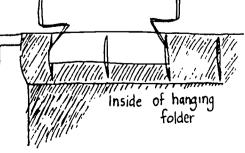

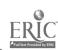

Developed by HACER INC. 1979

### TASK #18 INFORMATION SHEET

P. 7

When a large number of papers or documents are being stored inside file folders, often it helps to organize the material inside each folder with file <u>fasteners</u>. <u>Prong-type fasteners</u> may be attached on both sides of the inside of the folder. These hold papers which have been punched with two holes.

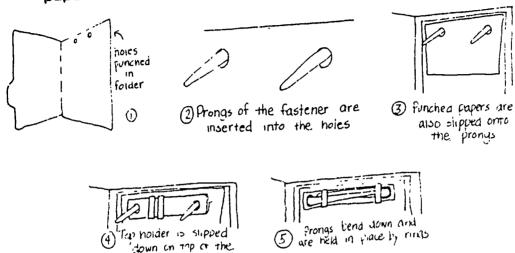

Developed by HACER INC. 1979

124 purkned paper

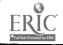

TASK #18

INFORMATION SHEET:

P.8

### III. ARRANGEMENT WITHIN FOLDERS

In any of the 4 basic systems there is also the question of arranging the correspondence within a folder devoted to a single person, firm, place, or subject. Within such a folder, the correspondence should be kept according to date, always placing the correspondence with the most recent date at the top (or front) of the folder. Carbon copies of replies should take their place according to date in the same file, or they may be attached to the letter which they answer.

When you it letters in an individual folder, you file them by date, with the latest cate on top. You do this so that when you open the folder, it is easy to find the most recent letter you filed.

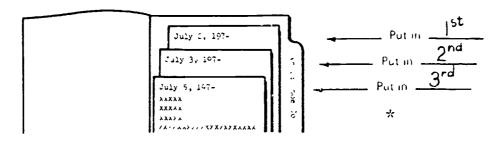

\*Resource: Alphabetic Indexing: Mearl R. Guthrie

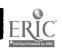

#### IV. INDEXING

P.9

In order to file papers correctly, it is essential to adopt a set of guiding rules for proper indexing. Indexing is the process of deciding under which name, place, or subject certain correspondence or other material shall be filed, and then how it shall be filed in relation to other names in the files. Some correspondence can be indexed in more than one way. Where doubt exists as to the correct way of indexing a name or subject, it is a good plan to use cross-reference.

For cross-reference purposes in a correspondence file, it is desirable to use letter-size sheets of paper since these will fit into the folders and files just as the correspondence itself does and will not fall out or be misplaced as small slips or cards would be. Such cross-reference to the name or heading underwhich the correspondence will be found.

In the indexing and filing of correspondence according to the alphabet, it is customary to paste a label on each folder used for filing, giving the name of the person whose correspondence is contained in the folder. If the folder contains correspondence with more than one person, the range withing the alphabet covered by the names should be indicated on the label. These labels should be prepared according to the accepted rules for alphabetical arrangement of names as used in business offices, which we shall outline here. In general, all names are arranged in order from A to Z; and "nothing comes before something", or if a name "ends first, it is filed first"; for example Green comes before Greene.

| Natural Order         | Alj               | phabetic Filing Order |               |
|-----------------------|-------------------|-----------------------|---------------|
|                       | Key Unit          | Unit 2                | Unit 3        |
| 1. Ralph W Castle     | Castle            | Ralph                 | w             |
| 2. J Carlos Fernandez | <u>F</u> ernandez | J                     | Carlos        |
| 3. John harris        | Harris            | John                  |               |
| 4. John David Harris  | Harris            | John                  | <u>D</u> av1d |
| 5. Linda M. Harris    | Harris            | <u>L</u> ında         | M             |
| 6. G. Robt. Schmidt   | Schm dt           | G                     | Rc. ort       |
| 7. Garland F Schmidt  | Schmidt           | G <u>a</u> rland      | F             |
| 8. Sara R. Smith      | S <u>m</u> ith    | Sara                  | R.            |
| 9. Sarah R. Smith     | Smith             | Sara <u>h</u>         | R             |
| 10. Sarah Rae Smith   | Smith             | Sarah                 | R <u>a</u> e  |

#### V. FASTER FILING TECHNIQUES

- 1. File every day to prevent filing from piling up and becoming too burdensome. If you take 10 minutes every morning, as soon as the day starts, you can accomplish most of your filing.
- Prefiling-every time you handle a piece of paper that will eventually have to be filed, slip it into the appropriate slot in the expanding file.

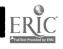

TASK #18

#### INFORMATION SHEET

P.10

3. Always be sure to have a full description of your filing system readily available for your manager, or anyone else who is authorized to go into your file cabinets. If your system is such that other people can't find things by using your description, you need a new description, a new filing system, or both. You won't always be there to find things for other people, and you will save time if they can find things for themselves.

#### THE MOST COMMON MISTAKES MADE IN ACTIVE FILING

- a. Failure to allow for future expansion.
- b. Overloading equipment and folders. This makes it difficult to find material and leads to untidiness.
- c. Failure to transfer regularly, either at end of year, every six months, or whatever your schedule may be.
- d. Retention of unnecessary material. Make sure every piece of paper in your files is meaningful.
- e. Failure to insert a card when a file is removed. The card should give information about the location of the file while it is out of the cabinet. Don't forget to remove the card when the file comes back.

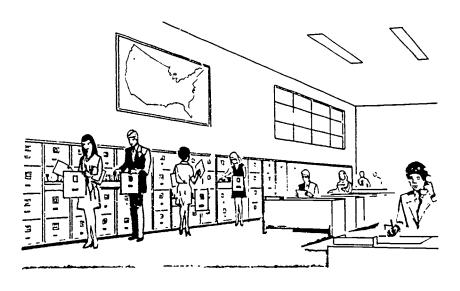

Resource: Filing Business Names Duchan, Schultheiss

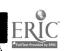

155

### TASK #18 INFORMATION SHEET

### P.11 VI. FILING EQUIPMENT

\* The basic piece of office equipment for filing is of course the <u>vertical file cabinet</u>. This is a cabinet with drawers which hold either letter or legal size file folders.

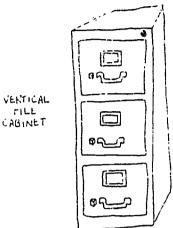

\* Almost all vertical file cabinets have a "plunger lock" at the top which controls all of the drawers.

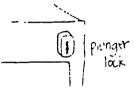

- \* The folders in the drawers of a file cabinet may either hang from a rack, or stand upright. They may be lined up either parellel to the front of the cabinet, or they may be perpendicular to it. If they are lined up perpendicularly to the front of the drawer, then they are called <u>lateral files</u>.
- \* Another kind of file cabinet has roll-out trays in which the files are stored laterally. Sliding doors cover the file trays, and from the outside this cabinet looks very much like a drawer cabinet.

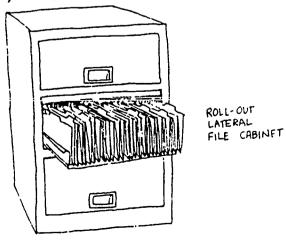

TASK #18
INFORMATION SHEET
P.12

Some offices use shelves for "open filing".

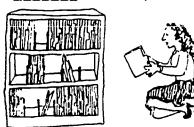

\* Other offices use moveable filing units which are sometimes called "accessible" files.

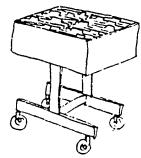

\* Some people use <u>wall files</u> or <u>filing pockets</u> which hang on the wall for open filing. These units are really only meant to hold small amounts of paper at a time.

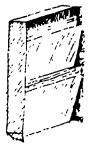

\* File boxes are also meant for smaller amounts of paper. These can be stored on a shelf like books.

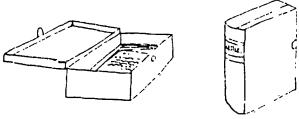

\* According files, which are also called expanding files, are also useful for smaller files.

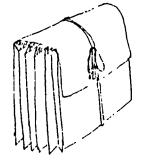

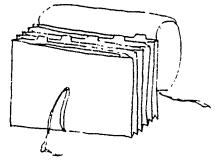

eveloped by HACER INC. 1979

TASK #18 INFORMATION SHEET P 13

VII. OTHER KINDS OF FILING

Many other materials besides sheets of paper must be arranged and organized in an office, and businesses use filing or index systems to keep these materials in order.

Many people keep information of various kinds on notecards. These are either called notecards, file cards, index cards, or they are named by their dimensions. The usual sizes are 3" x 5" and 5" x 7", and people say "three by five cards" or "five by seven cards". These cards are kept in order in boxes, which are called card files or file boxes.

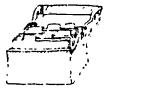

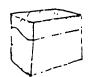

All companies have their own personal directories of names, addresses, and telephone numbers which they use frequently. One of the most common ways of organizing these is to use a "rolodex". Rolodex is a brand name which means "rolling index". Rolodexes can hold a very large number of information cards and yet they take up a small amount of space, and are very quick and easy to use. "Rolodexes" are also sometimes called "rotary files".

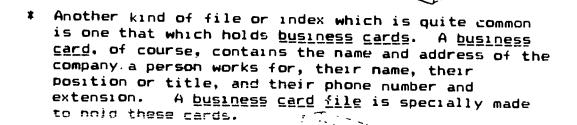

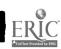

Developed by HACER INC. 1979

#### **TASK #18**

#### INFORMATION SHEET

### RULES FOR INDEXING

1. Names of individuals should be arranged so that the surname is first, the given name or initial next, and the middle name or initial last.

NAME
George W. Adams
Martin Roy Jones
T. Harold Snyder

MAME
INDEXED
Adams, George W.
Jones, Martin Roy
Snyder, T. Harold

2. Surnames containing prefixes, such as De, La, Mac, Mc, O', Van, etc., are considered as though they were not separated, but written as one word.

NAME
John De Forest
Richard La Follette
Jean Mac Bride
Donald Mc Ann
Hugh O'Neil
George E. Van Gogh

INDEXED
DeForest, John
LaFollette, Richard
MacFride, Jean
McAnn, Donald
O'Neil, Hugh
VanGogh, George E.

3. Titles such as Dr., Prof., Kev., Mr., Mrs., Miss, Jr., etc, are disregarded, and are placed at the end of the name in parentheses.

NAMEINIFXELProf. William BlainElain, William (Frof.)Dr. Martin ClarkClark, Martin (Dr.)Mrs. J.R. MarshallMarshall, J.F. (Mrs.)

4. Treat abbreviations, such as Chas., Geo., Wr., Co., Inc., etc., as if they were spelled out in full.

NAME
Chas. Adams
Adams, Charles
Wm. Baker
Geo. Do ahue
Donahue, George

5. Hyphenated surnames of individuals are treated as one word; hyphenated firm names, though treated as separate words, are not inverted for indexing.

NAME
James Duff-Gordon
Frank Harrison-Forbes
Scripps-Howard Co.

INDEXED
Duff-Gordon, James
Harrison-Forbes, Frank
Scripps-Howard Co.

6. Names of companies should be indexed as written if they do not contain the full name of an individual; if they contain the full name of an individual, the order for indexing is the surname, given name or names, and remainder of name or title.

NAME
Corn Exchange Mart
Hodges Tailoring Co.
William Martin Co., Inc.
Robert Morris Hat Shop

INDEXED
Corn Exchange Mart
Hodges Tailoring Co.
Martin, William Co., Inc.
Morris, Robert, Hat Shop

Developed by HACER INC prior to grant period.

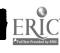

#### **TASK #18**

### INFORMATION SHEET

7. Disregard such words as a, an, and, &, the, for. of, etc., in filing.

#### NAME

#### INDEXED

The Marvel Bake Shop Jones & Davis Co. School of Music

Marvel Bake Shop (The) Jones (&) Davis Co. School (of) Music

8. Names containing an apostrophe for the singular possessive case are indexed as though the s were not included. Disregard the apostrophe in names containing plural possessives.

#### NAME

### INDEXED

Bond's Bread Co. Bonds' Atlas Shop

Bond('s) Bread Co. Bonds(') Atlas Shop

9. Names of hotels, schools, libraries, and other institutions should be indexed under their distinctive titles.

#### NAME

### INDEXED

Harvard University Kings County Hospital Hotel Pennsylvania

Harvard University Kings County Hospital Pennsylvania, Hotel

10. Names that begin with numerals are indexed as though the numerals were spelled in full.

#### NAME

5th Avenue Library 1 Park Avenue Fullding

INTENET
Fifth Avenue Library One Park Lvenue Fuilding

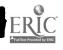

TASK #18

INFORMATION SHEET: FILING EQUIPMENT

CARD FILE

### ROGERS BUSINESS CARD FILE

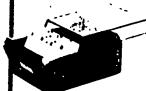

Rogers card file holds up to 400 business cards. Front and back pull down so cards fan out for easy access.

FILE FOLDERS

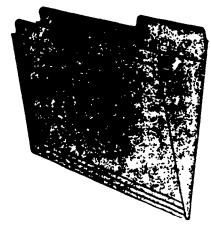

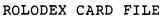

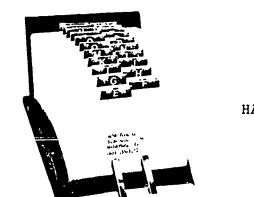

1-18"-DEEP FILE DRAWERS

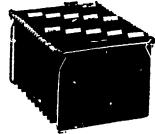

HANGING FOLDER (PENDAFLEX)

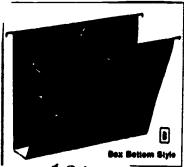

161

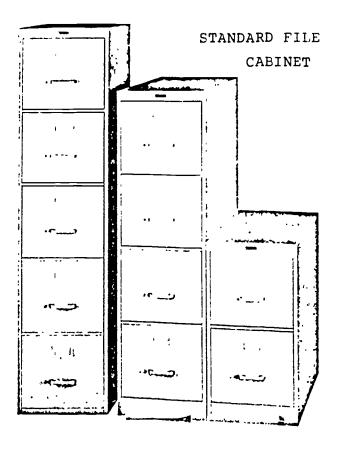

FILE SORTER

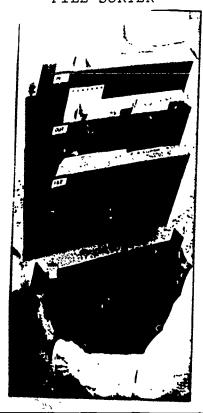

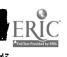

**TASK #18** 

TECHNICAL TERMS

ALPHABETIC FILING ORDER: the final alphabetic arrangement of names.

ALPHABETIZING: the arrangement of single letters and words in

dictionary order from A to Z.

BUSINESS NAME: the official name of a company, a corporation, a

partnership, an organization, or an association.

CODING: the process of marking the indexing units in a name

to indicate the order in which those units are to

be considered in filing.

FILING: the systematic and orderly arrangement and storage

of materials (cards, letters, invoices, statements,

catalogs, etc.) for future reference.

FILING ORDER: the order in which a name is writter for indexing

purposes; that is, the order with the key indexing unit written first, the second indexing unit written

second, and so on.

FULL NAME: the surname and at least one given name or initial of

a person.

GIVEN NAME: the first name or initial of a person and the middle

name or initial, if any.

INDEXING: the mental process of dividing names into indexing

units for purposes of alphabetizing and then deciding

the order in which the units are to be alphabetized.

INDEXING UNIT: a part of a name that is used in indexing.

NATURAL ORDER: the order in which a name normally appears.

PERSONAL NAME: the legal name of a person, whether that names stands

alone or is part of a business name.

SURNAME: the last name of a person.

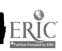

TASK #18

ACTIVITY SHEET #1: J.R.ESL

COMMUNICATIVE TASK: Identify parts of speech

DIRECTIONS: Read the paragraphs below. Identify the word "file" in

two (2) grammatical functions: as a noun and as a verb.

a. Draw a line under "file" when it is used as a noun.

b. Draw a double line under "file" when it is used as a verb.

Most office workers save a copy of every letter, bill, contract, and memorandum that they write. These copies become office records—permanent accounts of a company's business transactions. Employees refer to these records when they need information about a particular customer, client, or commercial agreement.

File clerks make sure this information is carefully stored and always accessible. They decide where documents should be kept, put records away, and retrieve information for other office workers.

When file clerks are given documents to store, they first sort the records according to the *filing system* used in their office. They either put documents in alphabetical order or group records by subject, geographic location, or number. For instance, when file clerks handle customers' bills for an alphabetical filing system, they arrange the bills by customers' last names: they put Mr. Adam's bill before Mrs. Borgia's bill, and Miss Smith's bill before Mr. Stone's. When clerks sort company records for a subject filing system, they group documents by their contents: they put all accounting papers together in one pile, and all personnel papers in another. Once they have organized the records, file clerks actually begin to file; they put documents away.

In most companies, file clerks file records in metal cabinets called *vertical files*. These cabinets have drawers designed especially for the storage of papers. The papers in these drawers are arranged according to one of the filing systems mentioned above, and file clerks are responsible for putting each document away in its proper place. In some organizations, however, there are too many records and too much information to be kept in vertical files. So information is stored on microfilm or in computers. Then, instead of filing papers, file clerks either catalog and put away cans of film or keep track of data that are stored on computer cards and tapes.

| NAME |                    | DATE                |            |
|------|--------------------|---------------------|------------|
| RCE: | English for Office | Careers. Minerva Bo | ooks, Ltd. |

163

TASK #18

ACTIVITY SHEET #1: J.R.ESL

COMMUNICATIVE TASK: Identify parts of speech

DIRECTIONS: Read the paragraphs below. Identify the word "file" in

two (2) grammatical functions: as a noun and as a verb.

a. Draw a line under "file" when it is used as a noun.

b. Draw a double line under "file" when it is used as a verb.

Most office workers save a copy of every letter, bill, contract, and memorandum that they write. These copies become office records—permanent accounts of a company's business transactions. Employees refer to these records when they need information about a particular customer, client, or commercial agreement.

<u>File clerks</u> make sure this information is carefully stored and always accessible. They decide where documents should be kept, put records away, and retrieve information for other office workers.

When file clerks are given documents to store, they first sort the records according to the filing system used in their office. They either put documents in alphabetical order or group records by subject, geographic location, or number. For instance, when file clerks handle customers' bills for an alphabetical filing system, they arrange the bills by customers' last names: they put Mr. Adam's bill before Mrs. Borgia's bill, and Miss Smith's bill before Mr. Stone's. When clerks sort company records for a subject filing system, they group documents by their contents: they put all accounting papers together in one pile, and all personnel papers in another. Once they have organized the records, file clerks actually begin to file; they put documents away.

In most companies, file clerks file records in metal cabinets called *vertical files*. These cabinets have drawers designed especially for the storage of papers. The papers in these drawers are arranged according to one of the filing systems mentioned above, and file clerks are responsible for putting each document away in its proper place. In some organizations, however, there are too many records and too much information to be kept in vertical files. So information is stored on microfilm or in computers. Then, instead of filing papers, file clerks either catalog and put away cans of film or keep track of data that are stored on computer cards and tapes.

| NAME  |         |     |        | DATE     |         |        |      |  |
|-------|---------|-----|--------|----------|---------|--------|------|--|
| JRCE: | English | for | Office | Careers. | Minerva | Books, | Ltd. |  |

TASK #18

ACTIVITY SHEET #2: J.R.ESL

COMMUNICATIVE TASK: Utilize prepositions

DIRECTIONS: Write <u>before</u> or <u>after</u> on the blanks between the following pairs of names to indicate the correct alphabetical order.

| 1.  | MacShann comes        | McShann               |
|-----|-----------------------|-----------------------|
| 2.  | Marlow, Inc. comes    | Marlowe               |
| 3.  | Harrington comes      | _Harington            |
| 4.  | Jaime Jimenez comes   | Jaime G. Jimenez      |
| 5.  |                       |                       |
| 6.  |                       | Walter A. Matthews    |
| 7.  | Martin Van Dyke comes |                       |
| 8.  | John St. James comes  |                       |
| 9.  | Darryl Halle comes    |                       |
| 10. |                       |                       |
| 11. |                       | The Four Hundred Club |
| 12. |                       |                       |
| 13. |                       |                       |
| ⊥.  | Yo Shibata comes      |                       |
|     | Chong Watch Co. comes |                       |
|     |                       |                       |
|     |                       |                       |
|     |                       |                       |
|     | NAM                   | DATE                  |
|     |                       |                       |

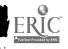

165

DIRECTIONS: Write before or after on the blanks between the

following pairs of names to indicate the correct

TASK #18

ACTIVITY SHEET #2: J.R.ESL

COMMUNICATIVE TASK: Utilize prepositions

alphabetical order. MacShann comes before \_\_\_\_ McShann l. Marlow, Inc. comes before Marlowe 3. Harrington comes after \_\_\_\_Harington 4. Jaime Jimenez comes before Jaime G. Jimenez W. & J. Sloane comes <u>after</u> W. Sloane 6. A. William Matthews comes before Walter Matthews 7. Martin Van Dyke comes <u>after</u> Martin V. Dyke John St. James comes <u>after</u> John Saint 8. 9. Darryl Halle comes <u>after</u> Darryl Hall 10. Roberto Aguilera comes <u>after</u> Roberto Aguilar The Five Hundred Club comes before The Four Hundred Club 11. 12. Mark G. Grosmann comes <u>before</u> Mark G. Grossman 13. Sinh Nuyen comes <u>after</u> Sinh Nguyen 14. Yo Shibata comes <u>before</u> Yoriko Sibata 15. Chong Watch Co. comes <u>before</u> Cong Watch Company NAME DATE

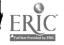

TASK #18

| ACTIVITY | SHEET | # | 3: | J.R.ESL |
|----------|-------|---|----|---------|
|----------|-------|---|----|---------|

COMMUNICATIVE TASK: Alphabetizing

| A.<br>DIRECTIONS: |                                        | l in each blank bel<br>e following list.                                   | ow with the term that b                                          | est complet                              | es the sentence. Select your answers from                           |  |  |  |
|-------------------|----------------------------------------|----------------------------------------------------------------------------|------------------------------------------------------------------|------------------------------------------|---------------------------------------------------------------------|--|--|--|
|                   | file clerk<br>file<br>update<br>search |                                                                            |                                                                  | records<br>filing sy<br>vertical         | ystem                                                               |  |  |  |
|                   |                                        | One of a file clerk place.                                                 | s'e jobs is to                                                   | ,                                        | or to put documents away in their proper                            |  |  |  |
|                   | 2.                                     | 2. The papers that document a company's business transactions are known as |                                                                  |                                          |                                                                     |  |  |  |
|                   | 3.                                     | Α                                                                          | is a cabinet whe                                                 | re records a                             | re stored.                                                          |  |  |  |
|                   | 4.                                     |                                                                            |                                                                  |                                          | he or she conducts a                                                |  |  |  |
|                   |                                        | In some offices, file<br>records.                                          | e clerks                                                         | the file                                 | es every six months to make room for new                            |  |  |  |
| 1                 | 6.                                     | Aorganized.                                                                | retrieves inform                                                 | ation for oth                            | ner employees and keeps stored records                              |  |  |  |
| ,                 | 7.                                     | Α                                                                          | is a way of organ                                                | nizing record                            | ds so that they can be easily located.                              |  |  |  |
| 1                 | ine:<br>Cod<br>Ada                     | se customers' reco                                                         | e clerk sorting records<br>ords?<br>Blanca<br>Coleman<br>Aguilar | for an alpha<br>Chin<br>Biack<br>Bellamy | betical file. In what order would you file  Bernstein Bueno Abraham |  |  |  |
| )                 | l                                      |                                                                            |                                                                  | •                                        |                                                                     |  |  |  |
| 2                 | <u>)</u>                               |                                                                            |                                                                  |                                          |                                                                     |  |  |  |
|                   |                                        |                                                                            |                                                                  |                                          |                                                                     |  |  |  |
|                   |                                        |                                                                            |                                                                  |                                          |                                                                     |  |  |  |
| 5                 |                                        |                                                                            |                                                                  |                                          |                                                                     |  |  |  |
|                   |                                        |                                                                            |                                                                  |                                          |                                                                     |  |  |  |
| RES               | יטכ                                    | RCE: ENGLIS                                                                | SH FOR OFFICE C                                                  | CARBERS,                                 | BROMLEY & MILLER MINERVA BOOKS LTD.                                 |  |  |  |

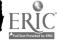

| TA               | SK \$                      | <b>‡1</b> 8                                                                                           |                          |                                        |               |                                     |  |  |
|------------------|----------------------------|----------------------------------------------------------------------------------------------------|--------------------------|----------------------------------------|---------------|-------------------------------------|--|--|
| AC               | TIV                        | ITY SHEET #                                                                                           | 3: J.R.ESL:              |                                        |               |                                     |  |  |
| CO               | MMU                        | NICATIVE TAS                                                                                          | SK: Alphabetizin         | g                                      |               |                                     |  |  |
| A.<br>IRECTIONS: |                            | n each blank belo<br>following list.                                                                  | w with the term that bes | t completes                            | the sentence  | 2 Select your answers from          |  |  |
|                  | file<br>file<br>upd<br>sea |                                                                                                    |                          | records<br>failing syst<br>vertical fi |               |                                     |  |  |
|                  |                            | One of a file clerk'<br>place.                                                                        | s jobs is to <u>file</u> | , or                                   | to put docu   | ments away in their proper          |  |  |
|                  | 2.                         | The papers tha records                                                                                | t document a comp<br>—   | any's busi                             | ness trans    | actions are known as                |  |  |
|                  | 3. 4                       | vertical file                                                                                         | is a cabinet where       | records are                            | stored.       |                                     |  |  |
|                  |                            | 4. When a file clerk cannot find a document in the files, he or she conducts a search for it.         |                          |                                        |               |                                     |  |  |
|                  |                            | . In some offices, file clerks <u>update</u> the files every six months to make room for new records. |                          |                                        |               |                                     |  |  |
|                  | •                          | file clerk<br>organized.                                                                              | retrieves informati      | on for othe                            | r employee:   | s and keeps stored rec <b>o</b> rds |  |  |
|                  | 7. <i>A</i>                | filing syst                                                                                           | em is a way of organiz   | ing record                             | so that they  | can be easily located               |  |  |
| B.<br>IRECTIONS: |                            | ume you are a file<br>e customers' reco                                                               |                          | r an alphab                            | encal file In | what order would you file           |  |  |
|                  | Coc                        |                                                                                                    | Blanca                   | Chin                                   |               | Bernstein                           |  |  |
|                  | Ada                        |                                                                                                    | Coleman                  | Black                                  |               | Bueno                               |  |  |
|                  |                            | Irod<br>Abraham                                                                                       | Aguilar                  | Bellamy                                | D]].          | Abraham                             |  |  |
|                  | 1                          |                                                                                                    |                          | 7                                      | Elack         |                                     |  |  |
|                  | 2                          | Adems                                                                                                 |                          | 8                                      | Blanca        |                                     |  |  |
|                  | 3                          | Aquilar                                                                                               |                          | 9                                      | Bueno         | <u> </u>                            |  |  |
|                  | 4                          | Axelrod                                                                                               |                          | 10                                     | Chin          |                                     |  |  |
|                  | 5                          | Bellamy                                                                                               |                          | 11                                     | Coleman       |                                     |  |  |
|                  |                            | Bernstein                                                                                             |                          | 12                                     | Cook          |                                     |  |  |
| RE               | 30U1                       | RCE: ENGLIS                                                                                           | H FOR OFFICE CA          | RBERS,                                 |               | % MILLER<br>BOOKS LTD.              |  |  |

TASK #18

| ACTIVITY | SHEET | #    | 4 : | J.R.FSL       |
|----------|-------|------|-----|---------------|
|          |       | - 11 |     | O • 17 • T OT |

COMMUNICATIVE TASK: USE OF VARIOUS VERB TENSES

Adding s or es for Third Person Singular

DIRECTIONS: In each of the following sentences, change the plural subject to singular. Then change any italicized verbs so that they agree with a singular subject.

Example: File clerks sort and store documents.

a lile clerk sorts and stores documents

1. File clerks put records in order.

A file clerk puts records in order.

2. File clerks put documents away.

A file clerk puts documents away.

3. Good clerks file each document in its proper place.

A good clerk files each document in its proper place.

4. File clerks retrieve records whenever the secretaries ask for them.

A file clerk retrieves records whenever the secretaries ask for them.

5. Whenever necessary, file clerks search for mislaid documents.

Whenever necessary, a file clerk searches for mislaid documents.

Adding d or ed for the Past Tense

DIRECTIONS: Change each of the following sentences to the past tense by using the proper ending on each italicized verb.

Example: Ms. San receives dozens of letters every day.

Mr. San ceived dozens of letters every day

1. Our company provides on-the-job training for file clerks.

Our company provided on-the-job training for file clerks.

2. Some clerks learn how to use mechanical filing systems.

Some clerks learned how to use mechanical filing systems.

3. Some clerks arrange their file drawers alphabetically.

Some clerks arranged their file drawers alphabetically.

4. Others use a geographical system.

Others used a geographical system.

C. Adding d or ed for the Perfect Tenses

DIRECTIONS: In each blank in the following sentences, fill in the perfect form of the verb in parentneses

Example: In all her years with us, Ms. Santo has never (misfile) musfiled a letter.

- 1. Have you (sort) sorted today's papers yet?
- 2. By October 1, he had (update) updated all the 1978 files.
- 3. He has (search) searched for hours, but he has not yet (retrieve) retrieved the Garcia file. .
- 4. By January 1, I shall have (store) stored all the Garcia files in a separate cabinet.

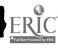

RESOURCE: ENGLISH FOR OFFICE CAREERS, BROMLEY & MILLER MINERVA BOOKS LTD. 169

TASK #18

| ACTIV             | TTY SHEET # 4: J.R.ESL                                                                                                    |
|-------------------|----------------------------------------------------------------------------------------------------|
| COMMU             | NICATIVE TASK: USE OF VARIOUS VERB TENSES                                                                                                    |
| A.<br>DIRECTIONS: | Adding s or es for Third Person Singular In each of the following sentences, change the plural subject to singular. Then change any italicized verbs so that they agree with a singular subject.  Example: File clerks sort and store documents.  Office clerks sorts and stores documents.                          |
|                   | 1. File clerks put records in order.                                                                                                    |
|                   | 2. File clerks put documents away.                                                                                                    |
|                   | 3. Good clerks file each document in its proper place.                                                                                                    |
|                   | 4. File clerks retrieve records whenever the secretanes ask for them.                                                                                                    |
|                   | 5. Whenever necessary, file clerks search for mislaid documents.                                                                                                    |
| B.<br>DIRECTIONS: | Adding d or ed for the Past Tense  Change each of the following sentences to the past tense by using the proper ending on each italicized verb.  Example: Ms. San receives dozens of letters every day.  Ms. San received dozens of letters every day.  1. Our company provides on-the-job training for file clerks. |
|                   | 2. Some clerks learn how to use mechanical filing systems.                                                                                                    |
|                   | 3. Some clerks arrange their file drawers alphabetically.                                                                                                    |
|                   | 4. Others use a geographical system.                                                                                                    |
| C.<br>DIRECTIONS: | Adding d or ec' for the Perfect Tenses In each blank in the following sentences, fill in the perfect form of the verb in parentheses.                                                                                                    |
| ]                 | Example: In all her years with us, Ms. Santo has never (misfile) mesfiled a letter.  1. Have you (sort) today's papers yet?                                                                                                    |
|                   | 2. By October 1, he had (update)all the 1978 files.                                                                                                    |
|                   | B. He has (search)for hours, but he has not yet (remeve) the Garcia file.                                                                                                    |
| 3                 | . By January 1, I shall have (store)all the Garcia files in a separate cabinet.                                                                                                    |

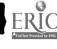

ERIC RESCURCE: ENGLISH FOR OFFICE CARBERS

BROMLEY & MILLER MINERVA BOOKS LTD.

| TAS | ok # Jo                                                                                                |
|-----|----------------------------------------------------------------------------------------------------|
| ACT | IVITY SHEET # 5 J.R.ESL                                                                                |
| COM | MUNICATIVE TASK: Reading for factual information.                                                      |
| DIR | ECTIONS: Consult the attached page to answer the following questions.                                  |
| ].  | What can a file clerk learn on the job ? Learns how the company works, gains                           |
|     | skills like typing and bookkeeping, and basic understanding of business.                               |
| 2.  | What does a file clerk do when another employee asks for another file ?                                |
|     | The clerk conducts a search to retrieve the file.                                                      |
| 3.  | What equipment does a file clerk use ? <u>Vertical file cabinets</u> , computer, microfilm.            |
| 4.  | How does a file clerk know which filing system to use?  Clerk uses the file system used in the office. |
| 5.  | How could a computer be used like a file cabinet ?                                                     |
|     | Instead of filing papers, file clerks either catalog and put away cans of                              |
|     | film or keep track of data that are stored on computer cards and tapes.                                |
|     |                                                                                                    |
|     |                                                                                                    |
|     | NAME DATE                                                                                              |

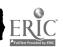

| ACTIVITY SHEET # 5 J.R.ESL                                                 |
|----------------------------------------------------------------------------|
| COMMUNICATIVE TASK: Reading for factual information.                       |
| DIRECTIONS: Consult the attached page to answer the following questions.   |
| ]. What can a file clerk learn on the job ?                                |
|                                                                            |
| 2. What does a file clerk do when another employee asks for another file ? |
|                                                                            |
| 3. What equipment does a file clerk use ?                                  |
| 4. How does a file clerk know which filing system to use ?                 |
| 5. How could a computer be used like a file cabinet?                       |
|                                                                            |
|                                                                            |
|                                                                            |
|                                                                            |
|                                                                            |
| NAMEDATE                                                                   |

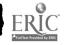

TASK # ]8

TASK #18
ACTIVITY SHEET #5: J.R.ESL
p. 2

### File Clerks

Most office workers save a copy of every letter, bill, contract, and memorandum that they write. These copies become office records—permanent accounts of a company's business transactions. Employees refer to these records when they need information about a particular customer, client, or commercial agreement.

File clerks make sure this information is carefully stored and always accessible. They decide where documents should be kept, put records away, and retrieve information for other office workers.

When file clerks are given documents to store, they first sort the records according to the *filing system* used in their office. They either put documents in alphabetical order or group records by subject, geographic location, or number. For instance, when file clerks handle customers bills for an alphabetical filing system, they arrange the bills by customers' last names: they put Mr. Adam's bill before Mrs. Borgia's bill, and Miss Smith's bill before Mr. Stone's. When clerks sort company records for a subject filing system, they group documents by their contents: they put all accounting papers together in one pile, and all personnel papers in another. Once they have organized the records, file clerks actually begin to file; they put documents away.

In most companies, file clerks file records in metal cabinets called *vertical files*. These cabinets have drawers designed especially for the storage of papers. The papers in these drawers are arranged according to one of the filing systems mentioned above, and file clerks are responsible for putting each document away in its proper place. In some organizations, however, there are too many records and too much information to be kept in vertical files. So information is stored on microfilm or in computers. Then, instead of filing papers, file clerks either catalog and put away cans of film or keep track of data that are stored on computer cards and tapes.

The amount of filing that a file clerk does depends upon the number of records his or her company keeps. In a small firm, the file clerk may file papers in a few cabinets and then go on to do other clencal tasks, like sorting mail or typing letters. But in a large company, the file clerk may work in a file room filled with hundreds of cabinets and spend the entire day filing.

Most file clerks put away new information as soon as they receive it. They also check files at regular intervals to make sure all records are in their proper places. To keep records up to date, file clerks periodically remove old or obsolete documents from their files. Each office has its own schedule for *updating* files, but usually file clerks go through their files once every six months and take out records that are more than five years old. Then, they either destroy these old records, or send them to warehouses where they are stored just in case anyone will ever need them.

In many companies, employees come to depend upon the file clerk for information. When, for example, an employee needs to review the terms of a contract or to verify a customer's bill, he or she will ask the file clerk to locate it. Like a librarian, the file clerk helps people find information and keeps track of borrowed material. Every time a document is given to another employee, the file clerk writes down the borrower's name, along with a description of the document and the date it was taken. A record is also made when the document is returned.

Occasionally, even the most careful le clerk will go to the files only to find that a record is missing. When this happens, the file clerk conducts a search for the missing document. During a search, a file clerk usually checks every cabinet to make sure the file has not been misplaced. Then, he or she asks other employees if they have the missing file and contir ues to look everywhere in the office until the missing document is found.

Many office workers begin their careers as file clerks. It is a good place to start because organizations do hire people with little or no office experience for this position. Once on the job, file clerks can learn from the records they handle how their company works. They may also gain a basic understanding of business and develop skills like typing and bookkeeping. Since some ciganizations hire file clerks to work part-time, there are also filing jobs for students and others who cannot work a full week.

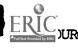

173

TASK #18

ACTIVITY SHEET #1: VOCATIONAL

A. DIRECTIONS: The unarranged names below have been indexed. If the indexing order is correct, place a check mark under the Right column. If the indexing order is not correct, place a check mark under the Wrong column.

#### **Enarranged Names**

- 1 Lou Nelson Paints, Inc.
- 2 Gary Locke Boats Corp.
- 3 Nelson Cary Horses Corp

|   |        | Indexu       | g Order             |       | Ans   | ~ cr5 |
|---|--------|--------------|---------------------|-------|-------|-------|
|   | Lmt 1  | Uant 2       | l mt 3              | Umt 4 | Right | Wrong |
| 1 | Nelson | Lou          | Paints              | Inc   |       |       |
| 2 | Locke  | Gary         | Boats               | Corp  |       |       |
| 3 | Nelson | Cary         | Homes               | Corp  |       | _     |
| * |        | مستم كغرته ا | French Last Strange |       |       | AH.   |

B. DIRECTIONS

2. . Each folder in the frie drawer at the right has been numbered. You are to index and code the names on the letters. Then you are to write the numbers of the folder in which each letter would be placed beside the letters.

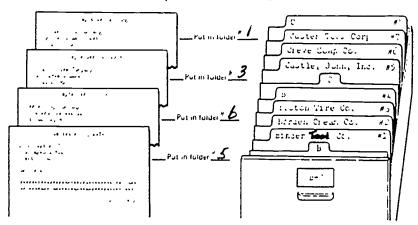

| NAME | DATE        |
|------|-------------|
|      | <del></del> |

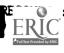

Filing Business Names, Duchan/Schultheis.

TASK #18

ACTIVITY SHEET #1: VOCATIONAL

A. DIRECTIONS: The unarranged names below have been indexed. If the indexing order is correct, place a check mark under the Right column. If the indexing order is not correct, place a check mark under the Wrong column.

#### **Unarranged Names**

- 1. Lou Nelson Paints, Inc.
- 2. Gary Locke Boats Corp.
- 3. Nelson Cary Homes Corp

|                       | Indexing Order |           |               | Answers |       |       |
|-----------------------|----------------|-----------|---------------|---------|-------|-------|
|                       | Unit 1         | Unit 2    | Unit 3        | Unit 4  | Right | Wrong |
| 1.                    | Nelson         | Lou       | Paints        | Inc     |       |       |
| 2.                    | Locke          | Gary      | Boats         | Corp    |       |       |
| 3.                    | Nelson         | Cary      | Homes         | Corp.   |       |       |
| And the second second |                | مر الشريب | Attor Jas Dha |         |       | AB .  |

B. DIRECTIONS

2 Each folder in the file drawer at the right has been numbered. You are to index and code the names on the letters. Then you are to write the numbers of the folder in which each letter would be placed beside the letters.

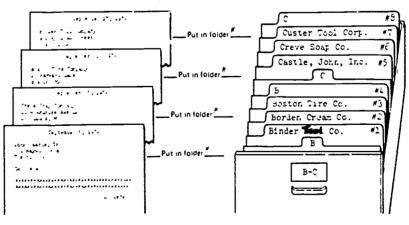

|                                       | 22.50 | - |
|---------------------------------------|-------|---|
| NAME                                  | DATE  | 3 |
| · · · · · · · · · · · · · · · · · · · |       |   |

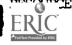

Filing Business Names, Duchan/Schultheis.

TASK #18

ACTIVITY SHELT #2: VOCATIONAL

JIRECTIONS: Identify the filing equipment

on this page.

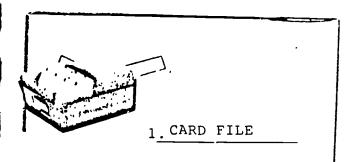

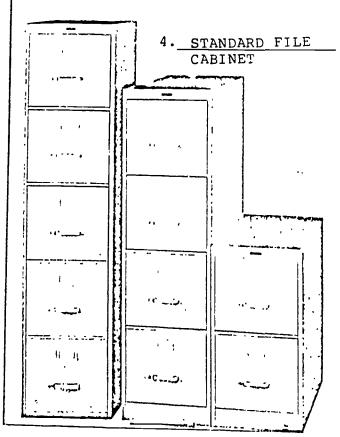

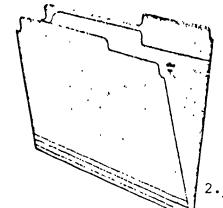

2. FILE FOLDER

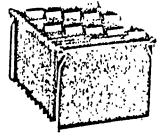

5. DEEP FILE DRAWER

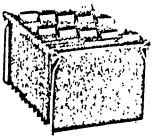

6. HANGING FOLDER

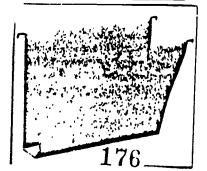

7. FILE SORTER

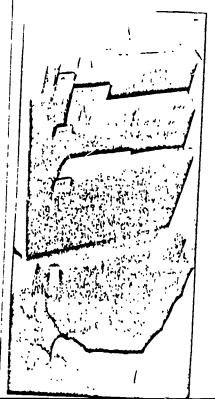

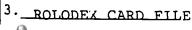

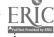

TASK #18

ACTIVITY SHEET #2: VOCATIONAL

DIRECTIONS: Identify the filing equipment

on this page.

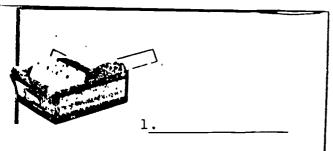

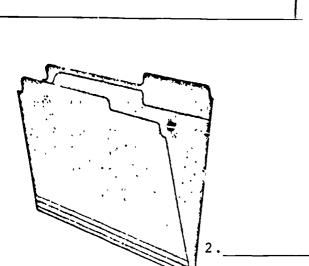

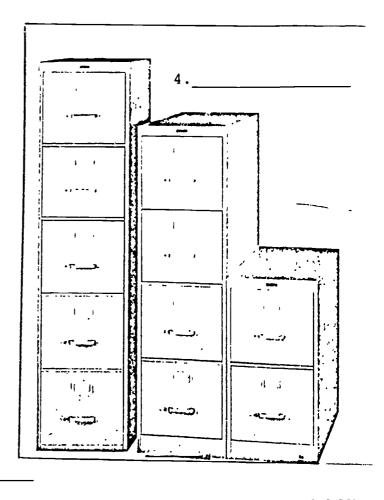

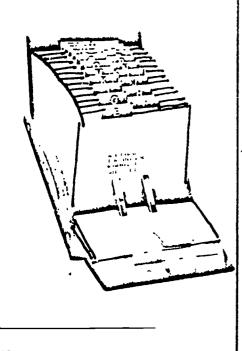

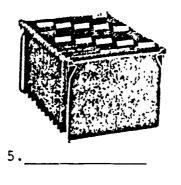

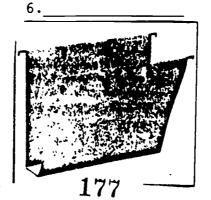

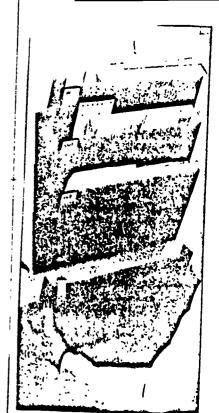

TASK # 18

ACTIVITY SHEET # 3: VOCATIONAL

| DIRECTIONS: | Assume you are a file clerk sorting records | for an |  |  |  |
|-------------|---------------------------------------------|--------|--|--|--|
|             | alphabetical file. In what order would you  | fıle   |  |  |  |
|             | these customers' records.                   |        |  |  |  |

| Sarah R. Rivera<br>Sara R. Rivera | G. Robert Smith  John Adams |
|-----------------------------------|-----------------------------|
| G. Roberta Samuel                 | Linda Ballesteros           |
|                                   | 6                           |
|                                   | 7                           |
|                                   | 8                           |
|                                   | 9                           |
| <u> </u>                          | 10                          |
|                                   |                             |
|                                   |                             |
|                                   |                             |
|                                   |                             |
|                                   |                             |

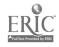

TASK # 18

ACTIVITY SHEET # 3: VOCATIONAL

DIRECTIONS: Assume you are a file clerk sorting records for an alphabetical file. In what order would you file these customers' records.

| Ralph Castle                | Joan Harris                 |
|-----------------------------|-----------------------------|
| J. Carlos Hernandez         | Joan H. Harris              |
| Sarah R. Rivera             | G. Robert Smith             |
| Sara R Rivera               | John Adams                  |
| G. Roberta Samuel           | Linda Ballesteros           |
|                             |                             |
| 1. John Adams               | 6. J.Carlos Hernandez       |
| 2. <u>Linda Ballesteros</u> | 7. <u>Sara R. Rivera</u>    |
| 3. Ralph Castle             | 8. <u>Sarah R. Rivera</u>   |
| 4. Joan Harris              | 9. <u>G. Roberta Samuel</u> |
| 5. Joan H. Harris           | 10. <u>G. Robert Smith</u>  |
|                             |                             |
|                             |                             |

| NT 2 A 4 72 |      |
|-------------|------|
| NAME        | DATE |
|             | DATE |

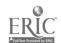

TASK# 18

ATTACHMENT

STEPS AND TECHNICAL KNOWLEDGE

- 1. Obtain twenty documents.
- 2. Arrange the documents alphabetically according to the indexing order. (The surname or last name of a personal name, the first word of a business name)
- 3. Take the documents to the file cabinet.
- 4. Open the cabinet and use the file headings to locate the appropriate file to place the document.
- Make sure you are filing the correct document in each file.
   A file that is misfiled is lost)
- 6. Each document must be placed in the correct order in the files. Read the date on the document. Place the document in the files according to the date on the documents. (example: Place a document dated October 31, behind a document dated October 30 in a file.

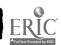

TASK #18

WRITTEN TEST: J.R.ESL

**EVALUATION** 

Identify the following types of files, filing systems and filing equipment by placing the name of the object in the blank spaces DIRECTIONS:

provided.

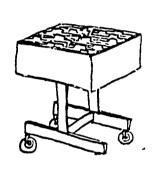

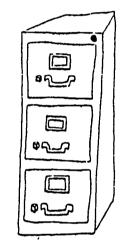

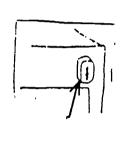

2.

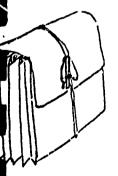

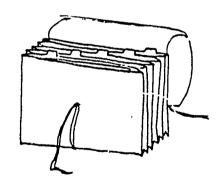

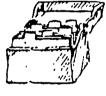

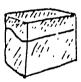

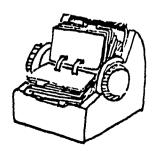

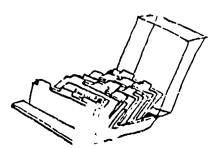

TASK #18

WRITTEN TEST: J.R.ESL

**EVALUATION** 

Identify the following types of files, filing systems and filing DIRECTIONS:

equipment by placing the name of the object in the blank spaces

provided.

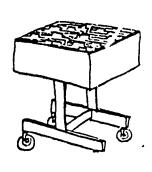

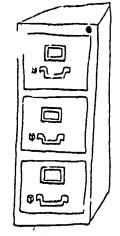

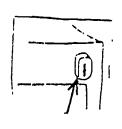

1. Accessible File

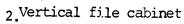

3.Plunyer lock

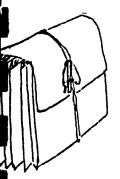

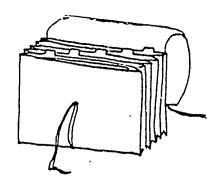

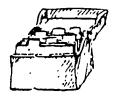

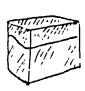

Accordion files

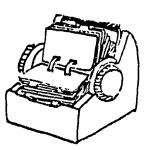

Card files

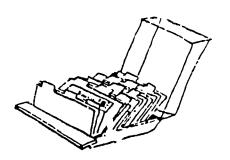

182

Rotary files

TASK #18

WRITTEN TEST: J.R.ESL EVALUATION

p. 2

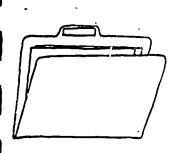

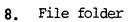

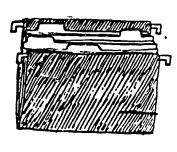

9. Hanging folder

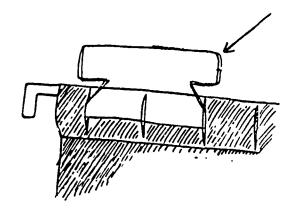

10. Plastic tab

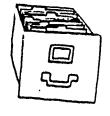

1. File drawer

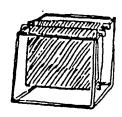

File rack

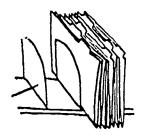

13.\_\_ File dividers

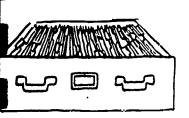

Lateral file

NAME

DATE

TASK #18

WRITTEN TEST: J.R.ESL EVALUATION

p. 2

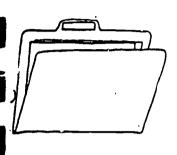

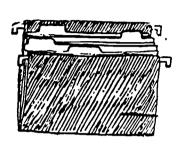

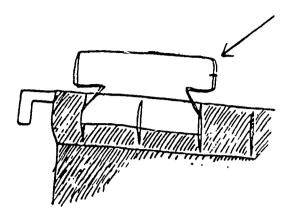

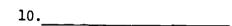

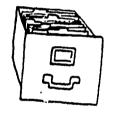

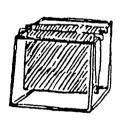

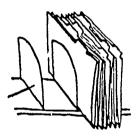

12.

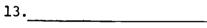

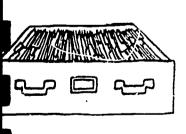

NAME

DATE

TASK #18 OPERATION SHEET

OPERATION: FILE IN ALPHABETICAL ORDER

#### I. MATERIALS

a. 20 documents

b. File cabinet

#### II. PROCEDURE

- 1. Obtain twenty documents.
- 2. Arrange the documents alphabetically according to the indexing order. (The surname or last name of a personal name, the first word of a business name)
- 3. Take the documents to the file cabinet.
- 4. Open the cabinet and use the file headings to locate the appropriate file to place the document.
- 5. Make sure you are filing the correct document in each file. ( A file that is misfiled is lost)
- 6. Each document must be placed in the correct order in the files. Read the date on the document. Place the document in the files according to the date on the documents. (example: Place a document dated October 31, behind a document dated October 30 in a file.

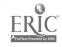

TASK #18

ATTACHMENT

STEPS AND TECHNICAL KNOWLEDGE

- 1. Obtain 20 documents
- 2. Arrange documents alphabetically in "natural order"
- 3. List the names of the documents on a sheet of paper
- 4. Underline the first indexing unit (surname in personal name, first word of business name)
- 5. Number the remaining units in the names by writing the number that indicates the position or rank i. the filing order above them.
- 6. Arrange the 20 names on the indexing worksheet alphabetically according to indexing order
- 7. Obtain 20 folders and file labels for each
- 8. Copy indexed names on labels
- 9. Affix labels to folders
- 10. Put documents in folders
- 11. Store folders in file cabinet.

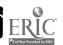

**TASK #18** 

JOB SHEET

**EVALUATION** 

- I. MATERIALS
- a. 20 documents
- b. File cabinet

#### II. PROCEDURE

- 1. Obtain twenty documents.
- 2. Arrange the documents alphabetically according to the indexing order. (The surname or last name of a personal name, the first word of a business name)
- 3. Take the documents to the file cabinet.
- 4. Open the cabinet and use the file headings to locate the appropriate file to place the document.
- Make sure you are filing the correct document in each file.
   ( A file that is misfiled is lost)
- 6. Each document must be placed in the correct order in the files. Read the date on the document. Place the document in the files according to the date on the documents. (example: Place a document dated October 31, behind a document dated October 30 in a file.

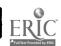

TASK #18

JOB SHEET

PRACTICE

- I. MATERIALS
- a. 20 documets
- b. File cabinet

- II. PROCEDURE II. PROCEDURL
- - 1. Obtain twenty documents.
  - 2. Arrange the documents alphabetically according to the indexing order. (The surname or last name of a personal name. the first word of a business name)
  - 3. Take the documents to the file cabinet.
  - 4. Open the cabinet and use the file headings to locate the appropriate file to place the document.
  - 5. Make sure you are filing the correct docurrent in each file. ( A file that is misfiled is lost)
  - 6. Each document must be placed in the correct order in the files. Read the date on the document. Place the document in the files according to the date on the documents. (example: Place a document dated October 31, behind a document dated October 30 in a file.

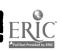

#### TASK # 18

|                   | <del></del>                                                                                                    |            |     |
|-------------------|----------------------------------------------------------------------------------------------------|------------|-----|
|                   | PERFORMANCE TEST                                                                                                    |            |     |
| TAS               | SK: File in alphabetical order.                                                                                             |            |     |
| ł                 | ections: Demonstrate mastery of filing alphabetically by the following:                                                     |            |     |
| Thi<br>Giv<br>acc | s test evaluates your ability to: File in alphabetical or yen 20 documents, file them in alphabetical order with 10 curacy. | der.<br>0% |     |
| No.               | Your performance will be evaluated using the items below. All must be "YES"                                                 | YES        | 014 |
| 1.                | Were the documents arranged alphabetically according to the indexing order ?                                                |            |     |
| 2.                | Were the documents placed in the correct files ?                                                                            |            |     |
| 3.                | Wore the documents placed in the correct order by date in each file ?                                                       |            |     |
| 4.                |                                                                                                    |            |     |
| 5.                |                                                                                                    |            |     |
| 6.                |                                                                                                    |            |     |
| 7.                |                                                                                                    |            |     |
| 8.                |                                                                                                    |            |     |
| 9.                |                                                                                                    |            |     |
| 10.               |                                                                                                    |            |     |

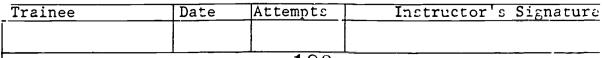

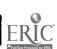

TASK # 19 FILE BY SUBJECT

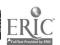

VOCATIONAL TASK: #19 File by subject.

Documents

SAFETY

ATTITUDES

filing.

sequence.

File folders

File cabinet BACKGROUND KNOWLEDGE

Careful of paper edges.

Careful of metal drawers.

Concentrate on proper sequence of

Concentrate on proper alphabetizing

Knowledge of alphabetizing.

Tabels

PERFORMANCE Given 20 documents, file by subject with 100% accuracy. OBJECTIVE LANGUAGE STEPS AND TECHNICAL FUNCTIONS STRUCTURES KNOWLEDGE TECHNICAL TERMS COMMUNICATIVE SKILLS Cross-reference 1. Common nouns File folders 2. Proper nouns Subject label Passive: reading 3. SEE ATTACHMENT Subject filing 4. **FUNCTIONS** 5. 6. Categorizing 7. Identifying parts of speech 8. Identifying synonyms 9. 10. 11. 12. 13. 14. 15. LEARNING ACTIVITIES AND RESOURCES TOOLS AND MATERIALS

#### VOCATIONAL

- LEARNING STRATEGIES
  - a. Facilitator demonstrates file arrangement and procedures for filing by subject.
  - b. Review indexing rules.
  - c. Practice activities # 1.2.3.4.
  - d. Hards-on practice (individual) Participants file documents by subject.
- EVALUATION

Review of activity sheets for individual

- KESUURCES a. Operation, Job, Activity & Information
  - Sheets.
  - Facilitator.
  - c. Alphabetic Indexing Guthrie.

  - d. Arco Civil Service Test Tutor e. HACER INC. business office

#### J.R.ESL

- 1. LEARNING STRATEGIES
  - a. Lecture on ways of generalizing about specific information and importance of categorizing.
  - b. Lecture on cross-referencing and identification of synonyms.
  - c. Participants practice language functions and structures, Activity Sheets #1,2,3,4,5,6.
- 2. EVALUATION

Performance Test

- 3. RESOURCES
  - a. Facilitator.
  - b. Activity Sheets.

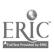

#### HACER INC/HISPANIC WOMEN'S CENTER

#### BILINGUAL VOCATIONAL TRAINING

TASK #19

INFORMATION SHEET: FILING BY SUBJECT

#### I. INTRODUCTION:

Some materials must be classified by subject instead of by name. These files would cover industries rather than business names or individual names.

Examples of Subject Files would be "Suppliers", "Personnel". "Meetings", "Form Letters".

In installing and using subject files you must be very careful to:

- 1. Avoid choosing a heading for a subject file until you have organized and know the material in that file.
- 2. Make the list simple to avoid confusion.
- 3. Subject headings must be specific.
- 4. Select nouns for your subject file headings.

#### **↓I.** ORGANIZATION:

- 1. The papers in a subject folder must be arranged by date with the latest date to the front.
- In a subject file with assorted materials, the materials must be filed alphabetically.
- 3. When a particular subject in a file with assorted materials contains more than 10 papers, you should make a separate file for it.

#### III. SUBJECT INDEX:

In a large companies where large files are kept. A subject index is necessary. A subject index is an index card box which contains 5'' x 7'' index cards. On each index card is a subject followed by a list of sub-headings (materials in that subject file).

#### IV. OUT-CARDS:

Out-Cards are used to insure that no material is lost. An out-card is an index card that is affixed to the subject file folder. When a file is taken out of the department, the person that removes it must write: The date it was removed, the date it is to be returned and their name.

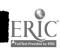

TASK #19

#### INFORMATION SHEET

p. 2

#### V. TRANSFILES:

Subject files are sometimes arranged in transfer files or (transfiles).

Transfiles are made of cardboard and have to be assembled.

How to organize transfer files

- 1. Plan your transfer file in advance.
- 2. Transfer files that are only occassionally needed.
- 3. Date your files before arranging.
- 4. Date and label the front of the transfile.

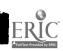

#### TASK #19

INFORMATION SHEET: FILING TIPS

#### WAYS TO PREVENT MISFILING

- a. Make sure papers to be filed are clearly identified as to name, subject, and file name or number. Then you won't have to read the whole thing when you have to refile.
- b. Label every file clearly. Type the labels.
- c. Make full use of color-coding.
- d. Don't overload folders.
- e. Don't pack drawers too tightly. Leave four to six inches of working and expansion space for better visibility and ease of working.
- f. Be sure to use a "charge-out" card whenever material is removed from the files. You can buy these ready made. They have space for notes about who has the files.
- g. Use hanging folders whenever you can to keep your filing neat and to keep folders from sliding down to the bottom of the drawer.

#### WHEN TO MAKE A SEPARATE FOLDER

A good rule to follow is to make a separate folder for any category that contains five or more pieces of paper. Subdividing into two or more folders is really time saving and economical. The smaller the package, the less time it takes to find what you need.

#### FINDING LOST MATERIAL

Records usually become lost because they have been misfiled, or not filed at all. Here are some steps for locating missing papers:

- a. Lock for a similar name or number in the drawer above or below the one in which the papers should be located.
- b. Check the folders in front of and behind the one in which the papers belong. Check the bottom of the file and between the folders, in case the material was slipped in by mistake.
- c. Has the name been confused with a similar sounding one? Or were the letters in the name transposed when the papers were typed?
- d. Check your own pending tray.
- e. Check the pending trays of other people who may be concerned with the matter.
- f. Search your manager's office.
- g. Have your manager check his briefcase.

#### USE ENOUGH CROSS-REFRENCING

When a record comes to file that covers more than one subject, the original should be placed under the most important subject. A copy must go under the subject or subjects of secondary importance. Mark both the original and copy to indicate the cross-filing.

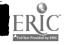

TASK #19

TECHNICAL TERMS:

CROSS-REFERENCE: a reference from one part of a book etc.,

to a word, item, in another part.

FILE FOLDER: an outer cover, usually a folded sheet

of light cardboard, for papers.

SUBJECT FILING: to file by subject method or by category.

SUBJECT LABEL: a label affixed on a file which identifies

the subject of that particular file.

TRANSFILE: a cardboard file drawer(s) which is usually

used to store documents no longer needed

for current reference.

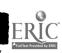

TASK #19

ACTIVITY SHEET #1: J.R.ESL

COMMUNICATIVE TASK: Identifying and using synonyms

DIRECTIONS: You have two sets of files and you need to cross

reference them. Look at the files in Column B, find information. Then tag the file in Column A with a cross reference mark (See ...).

EXAMPLE:

TAC

1. Bills See Payments

| COLUMN A                                                                                                    | TAG          | COLUMN B                                                                                                    |
|----------------------------------------------------------------------------------------------------|--------------|----------------------------------------------------------------------------------------------------|
| 1. Bills 2. Clerical Workers 3. Computers 4. Computing machine 5. Copiers 6. Domestic mail 7. Duplicating machines 8. Filing equipment 9. Job opportunities 10. Legal documents 11. Shipping 12. Stocks | See Payments | Calculators Data processors Employment Opportunities Filing supplies Inventory Legal papers Office workers Offset duplication Mail system Payments Photocopier United Parcel Service |
|                                                                                                    |              |                                                                                                    |

| NAME: | <br>DATE: |  |
|-------|-----------|--|
|       |           |  |

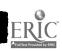

TASK #19

ACTIVITY SHEET #1: J.R.ESL

COMMUNICATIVE TASK: Identifying and using synonyms

DIRECTIONS: You have two sets of files and you need to cross reference them. Look at the files in Column B, find information. Then tag the file in Column A

with a cross reference mark (See...).

EXAMPLE:

TAG

l.Bills

See Payments

| 9   | COLUMN A             | TAG.                         | COLUMN B                 |
|-----|----------------------|------------------------------|--------------------------|
|     | Bills                | See Payments                 | Calculators              |
| 2.  | Clerical Workers     | See Office Workers           | Data processors          |
| 3.  | Computers            | See Data Processors          | Employment Opportunities |
| 4.  | Computing machine.   | See Calculators              | Filing supplies          |
|     |                      | See Photocopier              | Inventory                |
|     | Domestic mail        | See Mail System              | Legal papers             |
|     | Duplicating machines | See Offset Duplication       | Office workers           |
|     | Filing equipment     | See Filing Supplies          | Offset duplication       |
|     | Job opportunicies    | See Employment Opportunities | Mail system              |
|     | Legal documents      | See Legal Papers             | Payments                 |
|     | Shipping             | See United Parcel Service    | Photocopier              |
| 12. | Stocks               | See Inventory                | United Parcel Service    |
|     |                      |                              |                          |

| NAME: | DATE: |
|-------|-------|
|       |       |

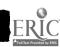

**TASK #19** 

ACTIVITY SHEET #2: J.R.ESL

COMMUNICATIVE TASK: Categorize information utilizing proper and common nouns

DIRECTIONS: Identify the proper nouns and common nouns in each company name.

List the company names without writing the activity or product

part of the name.

#### COMPANY NAME

#### NOUNS

|     | 1. Everquard |             |
|-----|--------------|-------------|
|     | 2            |             |
|     | 3.           |             |
|     | 4. \         |             |
|     | 5.           |             |
|     |              | 7           |
|     | ·            |             |
| •   | 8.           |             |
|     | 9.           | <del></del> |
|     | 10.          |             |
|     |              |             |
|     |              |             |
|     |              |             |
|     |              |             |
|     |              |             |
|     | 16           |             |
| S   | 17           |             |
|     |              |             |
|     |              |             |
|     |              |             |
|     |              |             |
|     | . •          |             |
| 100 |              |             |
|     |              |             |
|     | 199          | 2           |

TASK #19

ACTIVITY SHEET #2: J.R.ESL

COMMUNICATIVE TASK: Categorize information utilizing proper and common nouns

DIRECTIONS: Identify the proper nouns and common nouns in each company name.

List the company names without writing the activity or product

part of the name.

#### COMPANY NAME NOUNS

| 1. Ever guard Burglar Alarms      |     | 1.         | Everquard      |                                       |
|-----------------------------------|-----|------------|----------------|---------------------------------------|
| 2. Unique Eyewear, Inc.           |     | : 2.       |                |                                       |
| 3. Stylecrest Fabrics, Inc.       |     | 3.         |                | <del></del>                           |
| 4. Kold Wave Air Conditioners     |     | •          | Kold Wave      |                                       |
| 5. Suburban Homes, Inc.           |     | •          | Suburban       | -                                     |
| 6. Nation Security Systems        |     | · <b>-</b> | Nation         |                                       |
| 7. Worth Seeing Optical, Ltd.     |     | 6          |                | <del></del>                           |
| 8. WestSide Air Conditioning      | :   | 7          | Worth Seeing   | <del></del>                           |
| ·                                 |     | 8          | WestSide       |                                       |
| 9. Urban Living, Inc.             |     | 9.         | Urban          |                                       |
| 10. Holmes Protection, Inc.       |     | 10.        | Holmes         |                                       |
| 11. Silk Surplus, Inc.            | r   | 11.        | Silk           | - <del> </del>                        |
| 12. Air-Temp Cooling Systems      |     | 12.        | Air-Temp       | ·                                     |
| 13. Sears Alarm Systems           |     | 13.        | Sears .        | <del></del>                           |
| 14. Mikado Realty, Corp.          |     | 14.        | Mikado         |                                       |
| 15.7 The Vision Center, Inc.      |     | 15.        | Vision         | <del></del>                           |
| 6. City Properties, Inc.          |     | 16         | City           | · · · · · · · · · · · · · · · · · · · |
| 7. Kool Fast Ventillation Systems |     | 17.        | Kool Fast      |                                       |
| 8. Rosen & Chadick Textiles       |     | 18.        | Rosena Chadick |                                       |
| 9. Electro Security Corp.         |     | 19.        | Electro        |                                       |
| O. Cohen Fashion Optical          |     | 20.        | Cohen          |                                       |
| 1. Apartment World, Inc.          |     | 21.        | Apartment      |                                       |
| 2. Patterson Woolens Co.          |     | 22.        | Patterson      |                                       |
| 3. World Opticians, Inc.          |     | 23.        | World          |                                       |
| () ATC                            | 200 | <u>-</u>   |                |                                       |

DATE

| TASK  | #19                                                                                                    |                                               |
|-------|----------------------------------------------------------------------------------------------------|-----------------------------------------------|
| ACTIV | VITY SHEET #3: J.R.ESL                                                                                                    |                                               |
|       | one company does not belong in                                                                                                    | the group.  belong to the group by marking ar |
| EXAMP |                                                                                                    | Name of Category                              |
|       | Metropolitan Business Products<br>Gestetner Copying Systems<br>Keystone Office Products, Inc.<br>Leslie Office Supply Co.<br>Albright Office Equipment            | Office Supply Companies                       |
| GROUP |                                                                                                    |                                               |
|       | Stereo/Video Warehouse, Inc. Grand Central Stereo Co. Stereo Exchange, Inc. Bryce Audio Video Center J & R Music World                                            |                                               |
|       | RCA Phone Systems, Inc. United Technologies Communication Telephones Unlimited, Inc. International Business Phone Co. Phone City, Inc.                            | ns Co                                         |
| 3.    | National Health Insurance<br>National Benefit Life Insurance (<br>Liberty Mutual Hospitalization Co<br>Health Insurance Plan of Greater<br>Blue Cross/Blue Shield | overage Inc.                                  |
| 4.    | Metropolitan Courier Systems Purolator Courier Express Mail U.S. Postal Service Dumor Delivery Systems DHL Worldwide Courier Express                              |                                               |
| ~<br> | NAME201                                                                                                    | DATE                                          |

| ACTIVITY SHEE                | ET #3 J.R.ESL                                                                                                    |                                          |
|------------------------------|----------------------------------------------------------------------------------------------------|------------------------------------------|
| COMMUNICATIV                 |                                                                                                    |                                          |
| DIRECTIONS:                  | In each of the following of company is in the wrong gradoes not belong to the granext to it. Then give a result of the grane of the grane of the gra | oup. Indicate which one                  |
| X Gestet<br>Keysto<br>Leslie | olitan Business Products<br>ner Coping Systems<br>ne Office Products, Inc.<br>Office Supply Co.<br>ht Office Equipment                                                                                                    | Name of category Office Supply Companies |
| Grand Stereo                 | Central Stereo Co. Cexchange, Inc. Audio Video Center Music World                                                                                                    | Audio-Visual                             |
| Teleph<br>Intern             | none Systems, Inc. d Technologies Communication hones Unlimited, Inc. national Business Phone Co. City, Inc.                                                                                                    |                                          |
| Natio Liber Healt            | nal Health Insurance<br>nal Benefit Life Insurance<br>ty Mutual Hospitalization<br>h Insurance Plan of Greate<br>Cross/Blue Shield                                                                                                    | Loverage Inc.                            |
| Purol Expre                  | .  politan Courier Systems ator Courier ess Mail U.S. Postal Servic Delivery Systems Vorldwide Courier Express                                                                                                    | Courier Services                         |

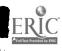

TASK #19

TASK #19

ACTIVITY SHEET #4: J.R.ESL

COMMUNICATIVE TASK:

Determine relevant part(s) of title, Identify

Nouns.

DIRECTIONS:

Identify the NOUN in each of the following business names that would be used as the subject heading when filing by subject. Place the nouns in the spaces provided.

#### BUSINESS NAMES NOUN 1. Acme Advertising Co. Advertising 2. Small Business Association 2.\_\_\_\_ 3.\_\_\_\_ 3. IBM Equipment Contract 4. 4.\_\_\_\_ Ace Equipment 5.\_\_\_\_ 5. Baldor Office Suppliers 6. A.B. Dick Duplicating Machines 6.\_\_\_\_ 7.\_\_\_\_ 7. Royal Typewriter Repairs 3M Calculator Company 8. 8.\_\_\_\_ 9. January-June 19 Financial Report 9.\_\_\_\_\_ 10. \_\_\_\_\_ 10. Baron Art Supplies 11. 11.\_\_\_\_ Metropolitan Insurance Co. 12. 12.\_\_\_\_ Black Star Shipping Co. 13.\_\_\_\_ 13. Citizen Bank & Trust Co. 14.\_\_\_\_ 14. New York Telephone Co. 15.\_\_\_\_ 15. B&W Construction Co. 16.\_\_\_\_ 16. South Western Publishing Co. 17.\_\_\_\_ 17. Dow Chemical Co. 18.\_\_\_\_ 18. Town and Country Limousine 19.\_\_\_\_\_ Apple Computers 19.

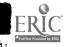

DATE \_\_\_\_\_

NAME

TASK #19

ACTIVITY SHEET #4 J.R.ESL

COMMUNICATIVE TASK:

Determine relevant part(s) of title, Identify

Nouns.

DIRECTIONS:

Identify the NOUN in each of the following business names that would be used as the subject heading when filing by subject. Place the nouns in the spaces provided.

#### BUSINESS NAMES

#### NOUN

| 1.  | Acme Advertising Co.            | 1    | Advertising    |
|-----|---------------------------------|------|----------------|
| 2.  | Small Business Association      |      | Association    |
| 3.  | IBM Equipment Contract          |      | Contract       |
| 4.  | Ace Equipment                   | 4    | Equipment      |
| 5.  | Baldor Office Suppliers         | 5    | Office         |
| 6.  | A.B. Dick Duplicating Machines  | 6    | Duplicating    |
| 7.  | Royal Typewriter Repairs        |      | Typewriter     |
| 8.  | 3M Calculator Company           |      | Calculator     |
| 9.  | January-June 19 Financial Repor | rt 9 | Report         |
| 10. | Baron Art Supplies              | 10   | Supplies       |
| 11. | Metropolitan Insurance Co.      |      | Insurance      |
| 12. | Black Star Shipping Co.         | 12   | Shipping       |
| 13. | Citizen Bank & Trust Co.        | 13   | Bank           |
| 14. | New York Telephone Co.          |      | Telephone      |
| 15. | B&W Construction Co.            | .15  | Construction · |
| 16. | South Western Publishing Co.    |      |                |
| 17. | Dow Chemical Co.                |      | Chemical       |
| 18. | Town and Country Limousine      |      | Limousine      |
| 19. | Apple Computers                 | 19   | Computers      |
|     |                                 |      |                |

204

DATE

TASK #19

ACTIVITY SHEET #5: J.R.ESL

COMMUNICATIVE TASK: Identif; various categories.

DIRECTIONS Name at least 2 different categories under which you could file each of these organizations.

| ORGANIZATION                           | FILING CATEGORIES |             |
|----------------------------------------|-------------------|-------------|
| 1. IBM                                 | 1. Computer       | Typewriters |
| 2. Blue Cross/Blue Shield              | 2                 |             |
| 3. St. Mary's Catholic School          | 3                 |             |
| 4. Steven's Home Entertainment Center  | 4                 |             |
| 5. Metropolitan Office Machines        | 5                 |             |
| 6. Lanier Complete Copy Systems        | 6                 |             |
| 7. International Communications System | s 7               |             |
| 8. Automated Accounting Systems, Inc.  | 8                 |             |
| 9. Aire-Line Courier Service, Inc.     | 9                 |             |
| 10. Altec Sound Equipment Corp.        | 10                | ,,          |
| 11. American Express                   | 11                |             |
| 12. Scarsdale News Network             | 12                |             |
|                                        |                   |             |
| NAME                                   | DATE              |             |

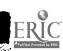

TASK #19

ACTIVITY SHEET #5: J.R.ESL

COMMUNICATIVE TASK: Identify various categories.

DIRECTIONS: Name at least 2 different categories under which you could file each of these organizations.

| ORC       | <u>LANIZATION</u>                    | FILING CATECORIES   |                       |
|-----------|--------------------------------------|---------------------|-----------------------|
| 1.        | IBM                                  | 1. Computer         | Typewriters           |
| 2.        | Blue Cross/Blue Shield               | 2. Insurance        | Blue Cross            |
| 3.        | St. Mary's Catholic School           | 3. Schools          | Catholic              |
| 4.        | **even's Home Entertainment Center   | 4. Entertainment    | Recreation:<br>Office |
| 5.        | ropolitan Office Machines            | 5. Office Machines  | Products              |
| <b>6.</b> | Lanier Complete Copy Systems         | Copying 6. Machines | Reproduction          |
| 7.        | International Communications Systems | 7. Communication    | Audio-Visua           |
| 8.        | Automated Accounting Systems, Inc.   | 8. Accounting       | Automated             |
| ۶.        | Aire-Line Courier Service, Inc.      | 9. Courier          | Messenger             |
| 10.       | Altec Sound Equipment Corp.          | 10. Sound           | Equipment             |
| 11.       | American Express                     | ll. Credit Cards    | Travel                |
| 12.       | Scarsdale News Network               | 12. T.V. Stations   | News<br>Network       |
|           | ·                                    |                     |                       |
| NAME      | <u> </u>                             | DATE                |                       |

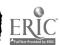

TASK #19

ACTIVITY SHEET #6: J.R.ESL

COMMUNICATIVE TASK: Categorizing information

DIRECTIONS: The following company names can be divided into general categories. Decide what the general categories are;

ther list each company name under the corresponding category.

#### CATEGORIES

| Se  | ecurity      | Opticals      | Textiles | Real Estate    | Air Conditioning |
|-----|--------------|---------------|----------|----------------|------------------|
| COM | PANY NAMES   |               |          | CATE           | GORY             |
| 1.  | Everguard Bu | urglar Alarms | 5        | 1. <u>SECU</u> | RITY             |
| 2.  | Unique Eyewe | ear, Inc.     |          | 2              |                  |
| 3.  | Stylecrest I | Fabrics, Inc. | •        | 3              |                  |
| 4.  | Kold Wave A  | ir Conditione | ers      | 4              |                  |
| 5.  | Suburban Hor | mes, Inc.     |          | 5              |                  |
| 6.  | Nation Secu  | rity Systems  |          | 6              |                  |
| 7,  | Worth Seein  | g Optical, L  | td.      | 7              |                  |
| 8.  | Wist-Side A  | ir Condition  | ing      | 8              |                  |
| 9.  | Urban Livin  | g, Inc.       |          | 9              |                  |
| 10. | Holmes Prot  | ection, Inc.  |          | 10             |                  |
| 11. | Silk Surplu  | s Company     |          | 11             |                  |
| 12. | Air-Temp Co  | oling System  | s        | 12             |                  |
| 13. | Sears Alarm  | Systems       |          | 13             |                  |
| 14. | Mikado Real  | ty Corporati  | on       | 14             |                  |
| 15. | Patterson W  | bolens Compa  | ny       | 15             |                  |
|     |              |               |          |                |                  |

| NAME   | DATE |
|--------|------|
| 147.10 |      |

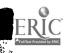

TASK #19

ACTIVITY SHEET #6: J.R.ESL

COMMUNICATIVE TASK: Categorizing information

DIRECTIONS: The following company names can be divided into general categories. Decide what the general categories are;

then list each company name under the corresponding category.

#### **CATEGORIES**

|                      | Security      | Opticals       | Textiles | Real Es | tate Air Conditioning |
|----------------------|---------------|----------------|----------|---------|-----------------------|
| $\underline{\alpha}$ | MPANY NAMES   |                |          |         | CATEGORY              |
| 1.                   | Everguard Bu  | rglar Alarms   |          | 1.      | SECURITY              |
| 2.                   | Unique Eyewe  | ar, Inc.       |          | 2.      | OPTICALS              |
| 3.                   | Stylecrest F  | abrics, Inc.   |          |         | TEXTILES              |
| ٤.                   | Kold Wave Ai  | r Conditioner  | s        | 4       | AIR CONDITIONING      |
| 5.                   | Suburban Hom  | es, Inc.       |          | 5       | REAL ESTATE           |
| 6.                   | Nation Secur  | ity Systems    |          | 6       | SECURITY              |
| 7.                   | Worth Seeing  | Optical, Ltd   | •        | 7       | OPTICALS              |
| 8.                   | West-Side Air | r Conditioning | 3        | 8       | AIR CONDITIONING      |
| 9.                   | Urban Living, | , Inc.         |          | 9       | REAL ESTATE           |
| 10.                  | Holmes Protec | ction, Inc.    |          | 10      | SECURITY              |
| 11.                  | Silk Surplus  | Company        |          | 11.     | TEXTILES              |
| 12.                  | Air-Temp Cool | ing Systems    |          |         | AIR CONDITIONING      |
| 13,                  | Sears Alarm S | ystems         |          |         | SECURITY              |
| 14.                  | Mikado Realty | Corporation    |          |         | REAL ESTATE           |
| 15.                  | Patterson Woo | lens Company   |          |         | TEXTILES              |
|                      |               |                |          |         |                       |

| NAME | DATE |
|------|------|
|      | MUTE |
|      |      |

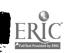

### HACER INC/HISPANIC WOMEN'S CENTER

#### BILINGUAL VOCATIONAL TRAINING

TASK #19

ACTIVITY SHEET #1: VOCATIONAL

DIRECTIONS: Under what subject would you file the list of firms or individuals listed below? Make your selection from the "Subjects" list and write it in the space provided.

#### SUBJECTS

Car Dealers

Art Galleries

Book Dealers-Retail

Electronic Equipment & Supplies

Employment Agencies

Hotels & Motels

Importers

Lawyers

Physicians & Surgeons

Printers

Real Estate

Restaurants

Schools

Wedding Supplies & Services

#### NAME OF FIRM OR INDIVIDUAL

#### 1. Dr. Rolando Laserie 1. Physicians and Gurgeons 2. John's One Day Printers 3. Villa's Computer Supplies 4. Little House Nursery School 5. El Greco Restaurant 6. Bolivar Book Store 7. Honest Abe Chevrolet 8. All Jobs Agency 9. Last Chance Motel 10. Casbata Rug Importers 10. \_\_\_\_\_ 11. Zapata Art Sales 11. 12. Porfirio Bonifacio Esq. 13. Ponce Realtors 13. \_\_\_\_\_ 14. Tearful Mom Wedding Caterers 14.

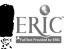

209

DATE

SUBJECT FILE

#### HACER INC/HISPANIC WOMEN'S CENTER

#### BILINGUAL VOCATIONAL TRAINING

TASK #19

ACTIVITY SHEET #1: VOCATIONAL

DIRECTIONS: Under what subject would you file the list of firms or individuals listed below? Make your selection from the "Subjects" list and write it in the space provided.

#### SUBJECTS

Car Dealers

Art Galleries

Book Dealers-Retail

Electronic Equipment & Supplies

Employment Agencies

Hotels & Motels

Importers

#### NAME OF FIRM OR INDIVIDUAL

- 1. Dr. Rolando Laserie
- 2. John's One Day Printers
- 3. Villa's Computer Supplies
- 4. Little House Nursery School
- 5. El Greco Restaurant
- 6. Bolivar Book Store
- 7. Honest Abe Chevrolet
- 8. All Jobs Agency
- 9. Last Chance Motel
- 10. Casbath Rug Importers
- ll. Zapata Art Sales
- 12. Porfirio Bonifacio Esq.
- 13. Ponce Realtors
- 14. Tearful Mom Wedding Caterers

Lawyers

Physicians & Surgeons

Printers

Real Estate

Restaurants

Schools

Wedding Supplies & Services

#### SUBJECT FILE

- 1. Physicians and Surgeons
- 2. Printers
- 3. Electronic Equipment & Supplie
- 4. Schools
- 5. Restaurants
- 6. Book Dealers Retail
- 7. Car Dealers
- 8. Employment Agencies
- 9. Hotels and Motels
- 10. Importers
- 11. Art Galleries
- 12. Lawyers ---
- 13, Real Estate
- 14. Wedding Supplies and Services

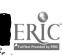

NAME '

DATE

TASK #19

ACTIVITY SHEET #2: VOCATIONAL

DIRECTIONS: Arrange the following list of files in alphabetical order and

then write each file name in its correct subject file.

FILES

National Bank of Miami, Florida

Reliable Stores

Citibank

Bonwit Teller Fashions

Blanca Moreira (Employee)

IBM International Business Machines

National Bank of Miami, Ohio

Fashion Design Outlet

Pathmark Supermarkets

Apple Computer

Banco Federal de Puerto Rico

Alexander's

Jose Pagan, Cashier

Hewlett Packard Business Machines

Rome Associated Supermarket

Walton Department Stores

George Anderson (Employee)

The Daily News

The New York Times

Popular Shirt Co.

East Lansing Savings Bank

The New York Post.

Mark Knoppler, Accountant

El Diario La Prensa

Silvia Rivera, Secretary

Alice Sigmund, Receptionist

Delta Computers

Banco Nacional de Castro Viejc

Rome Savings Bank, New York

Hitech Computer Co.

| SUBJECT FILES                                                                                                    |                |            |  |
|----------------------------------------------------------------------------------------------------|----------------|------------|--|
| BANKS<br>Nat'l Bank of Miami,Fla                                                                                     | COMPUTERS      | EMPLOYEES  |  |
| CITIBANK Nat'l Bank of Miami,OH Banco Fed. de P.R. East Lansing Savings Banco Nac. de Castrovie Rome Savings Bank,NY | jo             |            |  |
| FASHION                                                                                                    | FOOD           | NEWSPAPERS |  |
| •                                                                                                    | RETAIL OUTLETS |            |  |
| FRIC                                                                                                    | 21             | Ī          |  |

DATE

**TASK #19** 

ACTIVITY SHEET #2: VOCATIONAL

DIRECTIONS: Arrange the following list of files in alphabetical order and

then write each file name in its correct subject file.

FILES

National Bank of Miami, Florida

Reliable Stores

Ciribank

Bonwit Teller Fashions

Blanca Moreira (Employee)

IBM International Business Machines

National Bank of Miami, Ohio

Fashion Design Outlet

Pathmark Supermarkets

Apple Computer

Banco Federal de Puerto Rico

Alexanders

Jose Pagan, Cashier

Hewlett Packard Business Machines

Rome Associated Supermarket

Walton Department Stores

George Anderson (Employee)

The Daily News

The New York Times

Popular Shirt Co.

East Lansing Savings Bank

The New York Post.

Mark Knoppler, Accountant

El Diario La Prensa

Silvia Rivera, Secretary

Alice Sigmund, Receptionist

Delta Computers

Banco Nacional de Castro Viejc

Rome Savings Bank, New York

Hitech Computer Co.

#### SUBJECT FILES

BANKS

NAT'L Bank of Miami Fla

CITIBANK

NAT'L Bank of Miami OH

Banco Fed. de P.R.

East Lansing Savings

Banco Nac. de Castroviejo

Rome Savings Bank, NY

COMPUTERS

IBM Int'l Bus. Mach.

APPLE Computer

Hewlett Packard Bus. Mac. Mark Knoppler

Delta Computers

Hitech Computers

EMPLOYEES

Blanca Moreira

Jose Pagan

Silvia Rivera

Alice Sigmund

FASHION

Bonwit Teller Fashions Fashion Design Outlet Alexander's

Popular Sheet Co.

FOOD

Pathmark Supermarkets

Rome Associated Supermarket The N.Y. Times

NEWSPAPERS

The Daily News

The N.Y. Post

El Diario-La Prensa

RETAIL OUTLETS

Reliable Stores

Walton Department Stores

DAME 212

#### TASK #19

ACTIVITY SHEET #3: VOCATIONAL

DIRECTIONS: One of the five classes of employment, lettered (A) to (E), may be applied to each of the individuals listed below.

Choose as your answer the capital letter of the class in

which that name may best be placed.

#### CLASS OF WORK

(A) Clerical (B) Educational

(C) Investigational (D) Mechanical

(E) Art

#### NAME AND OCCUPATION

| •           | John M. Davisa       |             | Construction                                      |
|-------------|----------------------|-------------|---------------------------------------------------|
|             | John M. Devine       |             | Stenographer                                      |
|             | G. D. Wahi           | <del></del> | Lawyer                                            |
|             | Harry B. Allen       |             | Typewriter Repairman                              |
|             | M. C. Walton         | <del></del> | Elevator Operator                                 |
|             | Lewis E. Reigner     |             | Typist                                            |
|             | John G. Cook         | -           | Electrician                                       |
|             | H. B. Allen          |             | Reporter                                          |
|             | Walter E. Jenkins    | -           | Doctor                                            |
| 9.          | Clifford H. Wrenn    |             | Telephone Operator                                |
| 10.         | H. A. Schwartz       |             | Plumber                                           |
| 11.         | Harry Gruber         |             | Locksmith                                         |
| 12.         | Ely Fairbanks        |             | Sculptor                                          |
| 13.         | Abraham Hohing       | -           | Radio Repairman                                   |
| 14.         | Samuel Tapft         | <del></del> | Laundry Driver                                    |
| 15.         | William M. Murray    |             | Advertising Layout Man                            |
|             | Hyman E. Oral        | <del></del> | Motion Picture Operator                           |
|             | L. A. Kurtz          |             | Director of a Nursery School                      |
| 18.         | Richard H. Hunter    |             | Painter of Miniatures                             |
| 19.         | Lewis F. Kosch       | -           | Radio Announcer                                   |
| 20.         | Marion L. Young      |             | Assistant Director of a University Ext. Program   |
|             | Karl W. Hisgen       |             | Printer                                           |
|             | E. T. Williams       |             | Varitype Operator                                 |
| 23.         | H. B. Enderton       |             | Mimeograph Operator                               |
| _           | Robert F. Hallock    |             | Proofreader                                       |
|             | Joseph L. Hardin     | -           | Detective                                         |
|             | E. B. Gjelsteen      | <del></del> | Social Worker                                     |
|             | Carter B. Magruder   |             | Coppersmith                                       |
| _           | Wilber R. Pierce     |             | Flutist                                           |
| 29.         | Russell G. Smith     |             | Carpenter                                         |
|             | Wilber S. Nye        | v           | Singer                                            |
|             | David Larr           |             | Instructor in Parbering                           |
| -           | Oliver M. Barton     |             | Band Leader                                       |
|             | E. Oliver Parmly     |             | Copyholder                                        |
|             | C. Parul Summerali   |             | Blacksmith                                        |
|             | Louis Friedersdorff  |             | Chemical Research Worker                          |
| -           | Daniel E. Healy      |             | Dir. of Worker's Education in an Industrial union |
|             | Howard Kessinger     |             | Player of Tympani                                 |
|             | John B. Horton       | -           | Cataloguer                                        |
|             | Frank S. Kirkpatrick |             | Supervisor of a filing system                     |
|             |                      |             | Oil Burner Installer                              |
| <b>→</b> U. | William H. Bertsch   |             | On Durner motaner                                 |

213

DATE

Q VAME

TASK #19

ACTIVITY SHEET #3: VOCATIONAL

DIRECTIONS: One of the five classes of employment, lettered (A) to (E), may be applied to each of the individuals listed below.

Choose as your answer the capital letter of the class in which that name may best be placed.

#### CLASS OF WORK

(A) Clerical

(B) Educational

(C) Investigational

(D) Mechanical

(E) Art

#### NAME AND OCCUPATION

| 1. John M. Devine 2. G. D. Wahl 3. Harry B. Allen 4. M. C. Walton 5. Lewis E. Reigner 6. John G. Cook 7. H. B. Allen 8. Walter E. Jenkins 9. Clifford H. Wrenn 10. H. A. Schwartz 11. Harry Gruber 12. Ely Fairbanks 13. Abraham Hohing 14. Samuel Tapft 15. William M. Murray 16. Hyman E. Oral 17. L. A. Kurtz |                | Stenographer Lawyer Typewriter Repairman Elevator Operator Typist Electrician Reporter Doctor Telephone Operator Plumber Locksmith Sculptor Radio Repairman Laundry Driver Advertising Layout Man Motion Picture Operator Director of a Nursery School |
|----------------------------------------------------------------------------------------------------|----------------|----------------------------------------------------------------------------------------------------|
| 6. John G. Cook                                                                                                    | <u>ā</u>       | Electrician                                                                                                    |
|                                                                                                    | <u>-c</u>      |                                                                                                    |
|                                                                                                    | <del></del>    |                                                                                                    |
|                                                                                                    | <u>-a</u>      |                                                                                                    |
|                                                                                                    | <u>-u</u>      | ·                                                                                                    |
|                                                                                                    | <del>-</del>   |                                                                                                    |
|                                                                                                    | <u> </u>       |                                                                                                    |
|                                                                                                    | ð              | · · · · · · · · · · · · · · · · · · ·                                                                                                    |
|                                                                                                    | e e            |                                                                                                    |
|                                                                                                    | d              |                                                                                                    |
|                                                                                                    | <u> </u>       |                                                                                                    |
| 18. Richard H. Hunter                                                                                                    | ē              | Painter of Miniatures                                                                                                    |
| 19. Lewis F. Kosch                                                                                                    | a              | Radio Announcer                                                                                                    |
| 20. Marion L. Young                                                                                                    | b              | Assistant Director of a University Ext. Program                                                                                                    |
| 21. Karl W. Hisgen                                                                                                    | đ              | Printer                                                                                                    |
| 22. E. T. Williams                                                                                                    | <u>a</u>       | Varitype Operator                                                                                                    |
| 23. H. B. Enderton                                                                                                    | à              | Mimeograph Operator                                                                                                    |
| 24. Robert F. Hallock                                                                                                    | _a_            | Proofreader                                                                                                    |
| 25. Joseph L. Hardin                                                                                                    |                | Detective                                                                                                    |
| 26. E. B. Gjelsteen                                                                                                    | <u> </u>       | Social Worker                                                                                                    |
| 27. Carter B. Magruder                                                                                                    | <u>_d</u> _    | Coppersmith                                                                                                    |
| 28. Wilber R. Pierce                                                                                                    | <u>e</u>       | Flutist                                                                                                    |
| 29. Russell G. Smith                                                                                                    | <u>-đ</u>      | Carpenter                                                                                                    |
| 30. Wilber S. Nye                                                                                                    | <u>.e.</u>     | Singer                                                                                                    |
| 31. David Larr                                                                                                    | <u>.b.</u>     | Instructor in Barbering                                                                                                    |
| 32. Oliver M. Barton                                                                                                    |                | Band Leader                                                                                                    |
| 33. E. Oliver Parmly                                                                                                    | <del>- 2</del> | Copyholder                                                                                                    |
| 34. C. Parul Summerall                                                                                                    | <u> </u>       | Blacksmith                                                                                                    |
| 35. Louis Friedersdorff                                                                                                    | <del> </del>   | Chemical Research Worker                                                                                                    |
| 36. Duniel E. Healy                                                                                                    | <u></u>        | Dir. of Worker's Education in an Industrial union                                                                                                    |
| 37. Howard Kessinger                                                                                                    | 2              | Player of Tympani                                                                                                    |
| 38. John B. Horton                                                                                                    | <del></del>    | Cataloguer                                                                                                    |
| 39. Frank S. Kirkpatrick                                                                                                    |                | Supervisor of a filing system                                                                                                    |
| 40 William H. Bertsch                                                                                                    |                | Oil Burner Installer                                                                                                    |

|         | 214 |  |
|---------|-----|--|
| ישוויעו |     |  |

FRIC ME\_

TASK #19

ACTIVITY SHEET #4: VOCATIONAL

DIRECTIONS: From the items (a) through (d) under each subject heading, mark an "x" next to the item that does not belong under that subject heading.

| Cubicat Hooding |                      |  |  |  |  |  |
|-----------------|----------------------|--|--|--|--|--|
| Subject Heading |                      |  |  |  |  |  |
| 1.              | Accounting           |  |  |  |  |  |
| a.              | Accounts Payable     |  |  |  |  |  |
| b.              | Payroll              |  |  |  |  |  |
| c.              | Bank statements      |  |  |  |  |  |
| d.              | Newsletter           |  |  |  |  |  |
| II.             | Budgets              |  |  |  |  |  |
|                 | <del></del> _        |  |  |  |  |  |
| a.              | Salaries             |  |  |  |  |  |
| b.              | Publicity photos     |  |  |  |  |  |
| c.              | Fiscal year expenses |  |  |  |  |  |
| d.              | Office supplies      |  |  |  |  |  |
| III.            | Taxes                |  |  |  |  |  |
| a.              | Federal              |  |  |  |  |  |
| b.              | State                |  |  |  |  |  |
| c.              | Insurance            |  |  |  |  |  |
| d.              | Local                |  |  |  |  |  |
| TV/             | Contracts            |  |  |  |  |  |
|                 | <del></del>          |  |  |  |  |  |
|                 | Equipment rental     |  |  |  |  |  |
|                 | Rental lease         |  |  |  |  |  |
|                 | Inventory            |  |  |  |  |  |
| d.              | Labor agreement      |  |  |  |  |  |
|                 | 215                  |  |  |  |  |  |

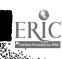

DATE

TASK #19

ACTIVITY SHEET #4: VOCATIONAL

DIRECTIONS: From the items (a) through (d) under each subject heading, mark an "x" next to the item that does not belong under that subject heading.

#### Subject Heading

| -           |                      |
|-------------|----------------------|
| I.          | Accounting           |
| a.          | Accounts Payable     |
| b.          | Payroll              |
| c.          | Bank statements      |
| <u>x</u> d. | Newsletter           |
| II.         | Budgets              |
| à.          | Salaries             |
| <u>x</u> b. | Publicity photos     |
| c.          | Fiscal year expenses |
| d.          | Office supplies      |
| III.        | Taxes                |
| a.          | Federal              |
| b.          | State                |
| x c.        | Insurance            |
| d.          | Local                |
| IV.         | Contracts            |
| a.          | Equipment rental     |
|             | Rental lease         |
| •           | ventory              |
| d           |                      |

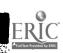

NAME

DATE

TASK # 19

OPERATION SHEET: FILE BY SUBJECT

#### I. MATERIALS

- . a. 20 documents
  - b. File cabinet

#### II. PROCEDURE

- 1. Obtain 20 documents.
- 2. Arrange he documents by subject according to the indexing order.
- 3. Take the do ments to the file cabinet.
- 4. Open the cabinet and use the file headings to locate the appropriate subject file to place the document.
- 5. Make sure you are filing the correct document in the file. (A file that is misfiled is lost)
- 6. Each document must be placed in the correct order in the files. Read the date on the document, place the documents in their files according to the date on the document. (example: Place a document dated June 5, after a document dated June 4 in a file.

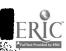

TASK # 19

JOB SHEET

PRACTICE

DIRECTIONS: The facilitator will give you 20 documents to file.

File the documents by subject in the cabinet the

facilitator will show you.

#### I. MATERIALS

a. 20 documents

b. File cabinet

#### II. PROCEDURE \*

1. Obtain 20 documents.

- 2. Arrange the documents by subject according to the indexing order.
- 3. Take the documents to the file cabinet.
- 4. Open the cabinet and use the file headings to locate the appropriate subject file to place the document.
- 5. Make sure you are filing the correct docum 't in the file. (A file that is misfiled is lost)
- 6. Each document must be placed in the correct order in the files. Read the date on the document, place the documents in their files according to the date on the document. (example: Place a document dated June 5, after a document dated June 4, in a file.

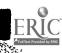

TASK # 19

JOB SHEET

**EVALUATION** 

The facilitator will give you 20 documents to file. File the documents by subject in the cabinet the DIRECTIONS:

facilitator will show you.

#### I. MATERIALS

a. 20 documents

b. File cablnet

#### II. PROCEDURE

1. Obtain 20 documents.

- 2. Arrange the documents by subject according to the indexing order.
- 3. Take the documents to the file cabinet.
- 4. Open the cabinet and use the file headings to locate the appropriate subject file to place the document.
- 5. Make sure you are filing the correct document in the file. (A file that is misfiled is lost)
- 6. Each document must be placed in the correct order in the files. Read the date on the document, place the documents in their files according to the date on the document. (example: Place a document dated June 5, after a document dated June 4, in a file.

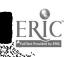

TASK #19

#### ATTACHMENT

#### STEPS AND TECHNICAL KNOWLEDGE

- 1. Obtain 20 documents.
- 2. Arrange the documents by subject according to the indexing order.
- 3. Take the documents to the file cabinet.
- 4. Open the cabinet and use the file headings to locate the appropriate subject file to place the document.
- 5. Make sure you are filing the correct document in the file. (A file that is misfiled is lost)
- 6. Each document must be placed in the correct order in the files. Read the date on the document, place the documents in their files according to the date on the document. (example: Place a document dated June 5, after a document dated June 4, in a file.

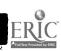

### TASK # 19

|            | PERFORMANCE TEST                                                                                          | _      | -  |
|------------|----------------------------------------------------------------------------------------------------|--------|----|
| TAS        | SK: FILE BY SUBJECT                                                                                       |        |    |
| Dire       | ections: Demcnstrate mastery of filing by subject by doing following:                                     | the    |    |
| Thi<br>doc | is test evaluates your ability to : File by subject Givenuments, file them by subject with 100% accuracy. | ven 20 |    |
| No.        | Your performance will be evaluated using the items below. All must be "YES"                               | YES    | 00 |
| 1.         | Were the documents arranged by subject according to the indexing order ?                                  |        | _  |
| 2.         | Were the documents placed in the correct files ?                                                          |        |    |
| 3.         | Were the documents placed in the correct order by date in each file ?                                     |        | _  |
| 4.         |                                                                                                    |        |    |
| 5.         |                                                                                                    |        |    |
| 6.         |                                                                                                    |        |    |
| 7.         |                                                                                                    |        |    |
| 8.         |                                                                                                    |        |    |
| 9.         | ·                                                                                                    |        | _  |
| 10.        |                                                                                                    |        | _  |

| Trainee | Date | Attempts | Instructor's Signature |
|---------|------|----------|------------------------|
|         |      |          |                        |
|         |      |          |                        |

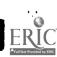